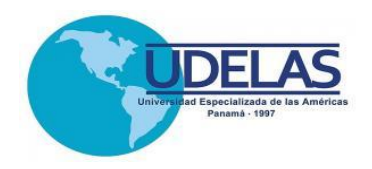

# **UNIVERSIDAD ESPECIALIZADA DE LAS AMÉRICAS**

Decanato de Postgrado

Trabajo de Grado para obtener el grado de Maestría en Tecnología de la Información y Comunicación Aplicadas a la Educación

# PROYECTO EDUCATIVO

Programa de capacitación en competencias TIC a docentes del Centro Educativo Federico Zúñiga Feliú

> Presentado por: Franco López, Francis Estela 2-725-2422 Herrera Martínez, Julissa Del Carmen 2-720-393

> > Asesor: Magíster Yadira Vanessa Aponte

Panamá, 2019

# **DEDICATORIA**

<span id="page-1-0"></span>A Dios, nuestro Padre y Creador quien con su orientación guía nuestras vidas.

A nuestras familias quienes son el motor de nuestras vidas, y aquellos verdaderos amigos quienes estuvieron siempre presente apoyándonos para cumplir esta meta, a ellos va dedicado este trabajo que realizamos con toda dedicación y esmero.

*Francis y Julissa*

# **AGRADECIMIENTO**

A Dios Todopoderoso por darnos el don de la sabiduría y la salud necesaria para culminar nuestros estudios, a nuestra familia, a nuestros compañeros, a todos los profesores, en especial a la magíster Yadira Aponte y el Dr. Gregorio Urriola quienes brindaron todo su conocimiento y apoyo incondicional para la culminación de la maestría.

.

*Francis y Julissa*

# **ÍNDICE GENERA[L](#page-1-0)**

# **[INTRODUCCIÓN](#page-6-0)**

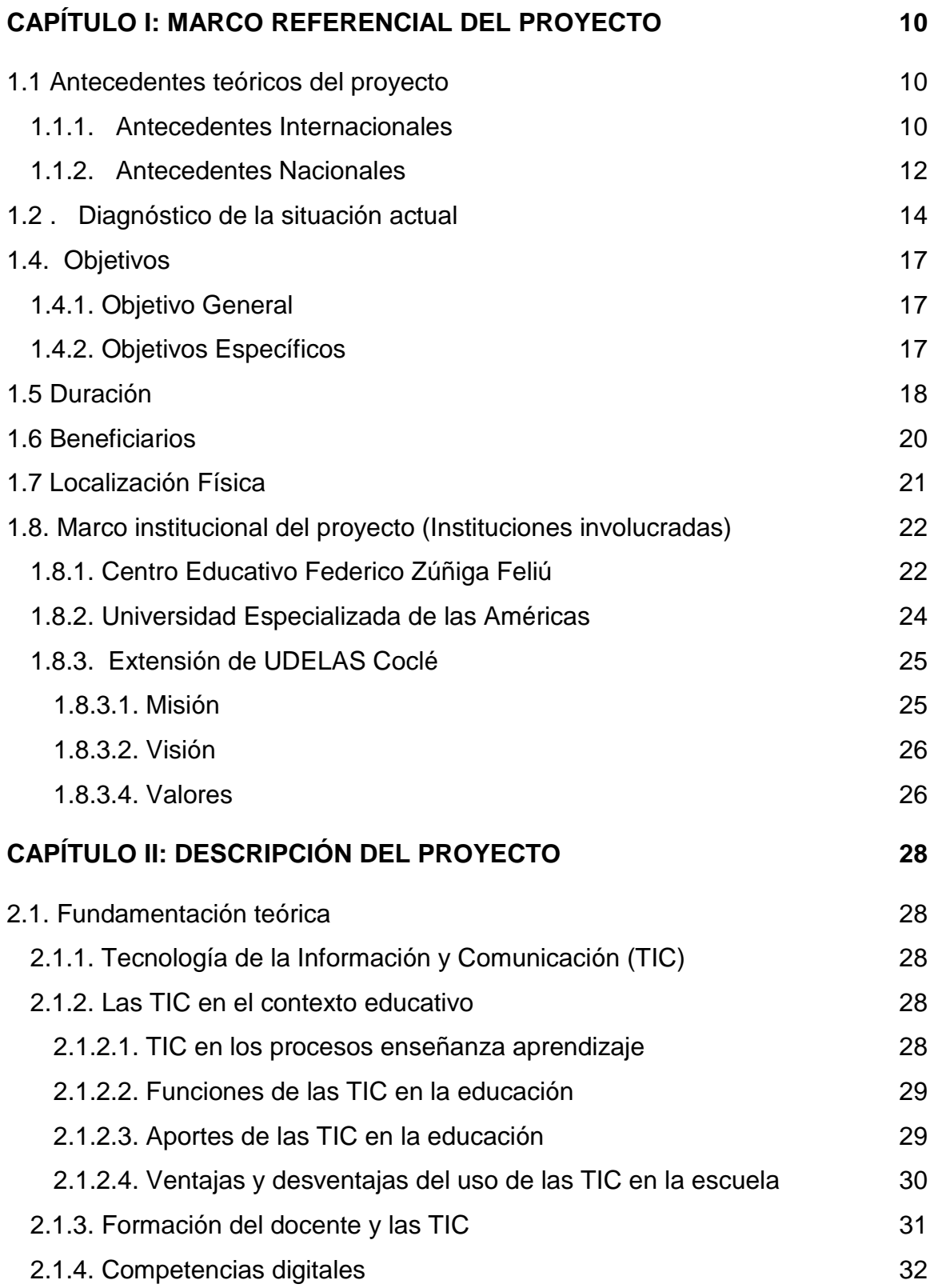

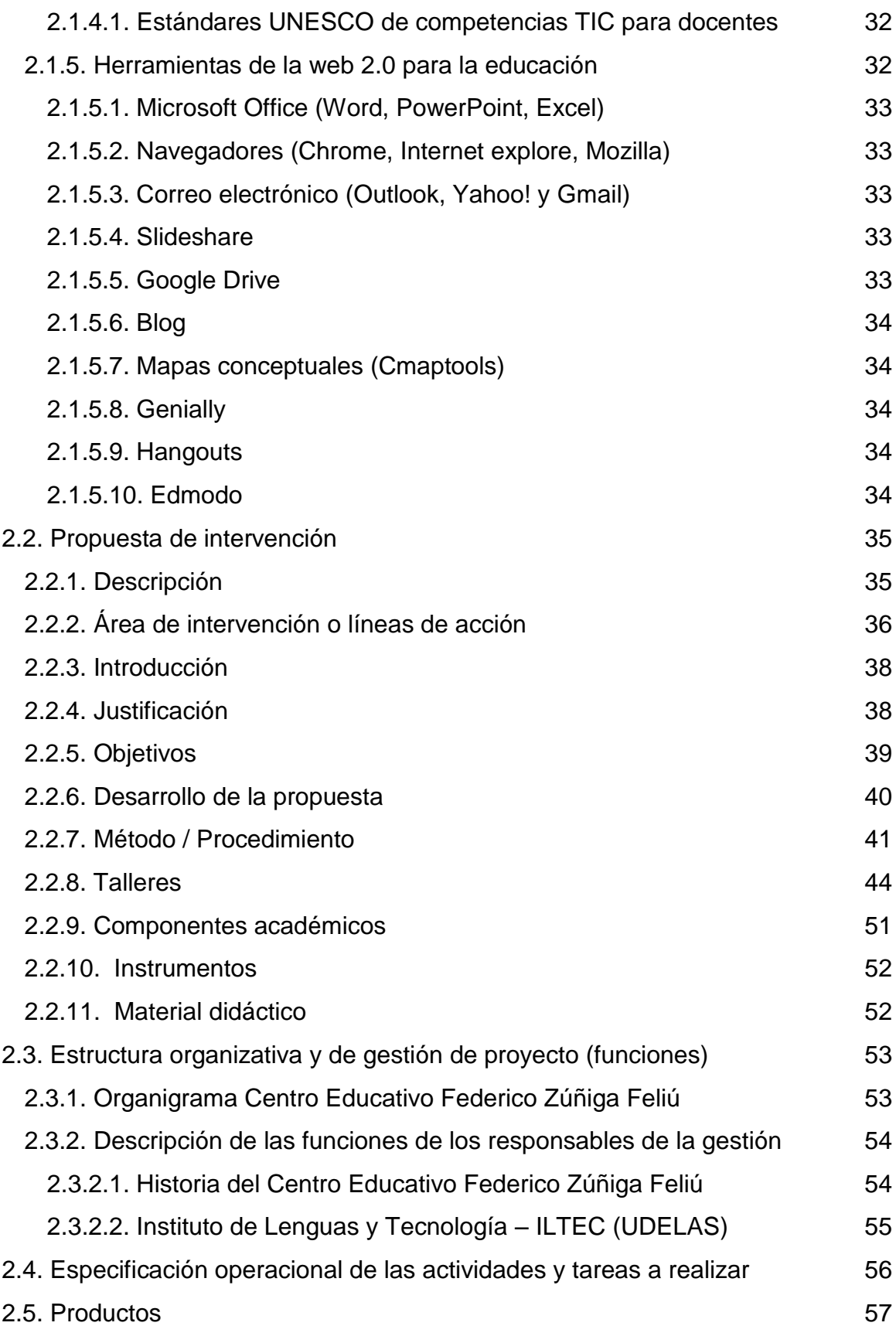

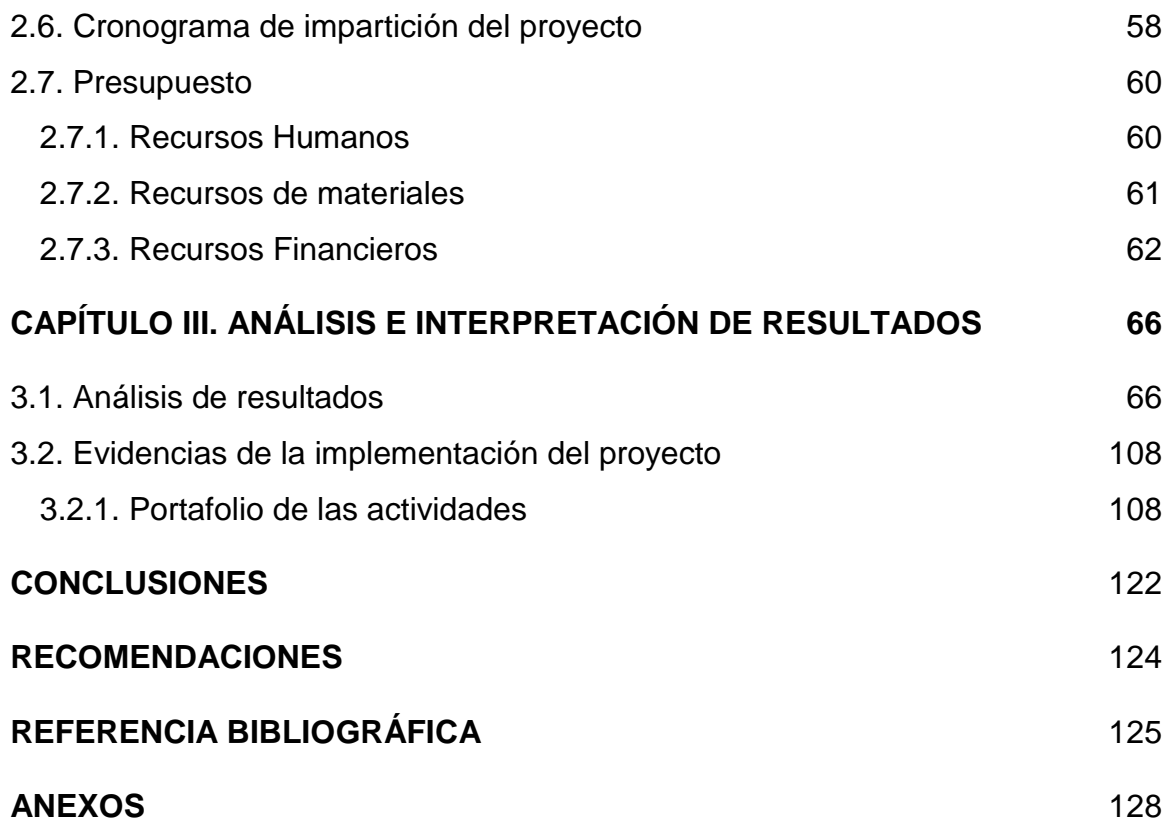

# **INTRODUCCIÓN**

<span id="page-6-0"></span>La Tecnología de la Información y la Comunicación (TIC) ha ocasionado grandes cambios en todas las áreas de la sociedad, a la que se le ha denominado la Sociedad de la Información y del Conocimiento. Para muchos autores, esta revolución es conocida como la sociedad de la era digital, brecha digital o sociedad digital.

Las competencias que esta sociedad digital exige a sus profesionales de la educación, requieren de una formación que enfrente los cambios de estas nuevas modalidades de aprendizaje, así como poner en práctica los conocimientos que han permitido la nueva tecnología y así poderle brindar una educación de calidad.

La tecnología de la información y la comunicación (TIC) pueden complementar, enriquecer y transformar la educación. Es por eso que al incorporar la tecnología en el área educativa se implementan estrategias orientadas a la obtención de cambios productivos, que incluyen tanto a los docentes y estudiantes y así el proceso de aprendizaje se torne beneficioso para todos los que lo integran.

Para tal efecto, nuestro Trabajo de Grado se enfoca en contribuir a la educación coclesana con el desarrollo de un proyecto educativo denominado: Programa de capacitación en competencias TIC para docentes del Centro Educativo Federico Zúñiga Feliú. Este proyecto tiene como finalidad instruir a los docentes en el uso y manejo de herramientas tecnológicas básicas para el aprendizaje como apoyo a la labor docente.

Es importante otorgarle al docente la capacitación necesaria para que logren apreciar las herramientas TIC como un apoyo constante en su desenvolvimiento pedagógico.

El presente informe consta de tres (3) capítulos:

En el **Primer Capítulo,** se tratarán los antecedentes teóricos del proyecto, así como el diagnóstico de la situación actual, la justificación, el objetivo general, los objetivos específicos, la duración, los beneficiarios, la localización física y el marco institucional del proyecto.

En el **Segundo Capítulo,** se abordarán los fundamentos teóricos, la propuesta de intervención, la estructura organizativa y de gestión del proyecto.

Además, la especificación operacional de las actividades y tareas a realizar, producto, cronograma de impartición del proyecto, presupuesto.

En el **Tercer Capítulo,** se presentará el análisis e interpretación de los resultados, en la que se incluye la cantidad de docentes capacitados, herramientas y componentes abordados durante el desarrollo de la capacitación. Además, de lo anterior, se mostrarán las evidencias de la implementación del proyecto.

Al final se detallan las conclusiones y recomendaciones de este informe.

# **CAPÍTULO I**

# <span id="page-9-0"></span>**CAPÍTULO I: MARCO REFERENCIAL DEL PROYECTO.**

#### <span id="page-9-1"></span>1.1 Antecedentes teóricos del proyecto

El uso de las Tecnologías de la Información y de la Comunicación (TIC) "trasciende en la innovación del sistema educativo a nivel nacional e internacional de una manera significativa, y acorta la brecha de aprendizaje en la sociedad del conocimiento" (Cano, 2012, p.4). Para el autor esto significa que, en cierto sentido, su evolución es vertiginosa y se percibe en cada parte del mundo, por ejemplo, América Latina, el Caribe, América del Norte y Europa.

# <span id="page-9-2"></span>1.1.1. Antecedentes Internacionales

Entre las investigaciones consultadas se presentan varios proyectos integradores efectuados en los últimos años, cada uno con aportes valiosos para el desarrollo de nuestro informe final.

Para la **UNESCO** la integración de las TIC depende de las buenas prácticas que se den en el aula de clases, ya que esta permite la creación de estructuras de ambientes de aprendizaje con la unión de las nuevas tecnologías, integrando los procesos pedagógicos en ambientes virtuales de aprendizaje. El uso de las TIC ha sido un gran avance en la educación, ya que ha fomentado el trabajo cooperativo y el trabajo en equipo (Lassonde, 2012,p.4). De igual manera, se considera que uno de los elementos de mayor impacto son los estándares en competencias TIC, tomando en cuenta el tema de alfabetización digital y el uso de la tecnología educativa.

Zúñiga y Hurtado (2017), presentan su trabajo de grado denominado Capacitación docente como estrategia para la incorporación de las TIC en los procesos de enseñanza , como requisito para optar por el título de Especialista en Gestión Pública de la Escuela de Ciencias Administrativas, Contables, Económicas y de Negocios ECACEN de la Universidad Nacional Abierta y a

Distancia (UNAD), El proyecto consistió en una formación docente como estrategia para la incorporación de las TIC en el proceso de enseñanza aprendizaje, el cual permitió mejorar las competencias tecnológicas de los docentes de una manera positiva y a la vez se logró un impacto productivo, no solo para ellos, sino para toda la comunidad académica.

En el diseño investigativo se utilizan dos componentes importantes, en primer lugar, se implementa la técnica para la recolección de la información denominada encuesta, la cual permitió llevar un seguimiento de los objetivos que se presentan en la investigación propuesta; en segundo lugar, se diseñó un seminario con horas teóricas y prácticas que facilitó la transferencia de conocimiento a los docentes.

Heinz y Lara (2011), en su artículo científico indexada en la revista nuevas ideas en informática educativa, describen un programa de capacitación en competencias TIC para docentes. Este artículo educativo permitirá que los docentes logren apreciar las herramientas Tics como un apoyo constante en el proceso pedagógico. Además, permite que los docentes plasmen en su labor, el dinamismo, el trabajo colaborativo y el aspecto motivacional que imprimen las nuevas tecnologías, acercándolos al mundo donde están inmersos los estudiantes actuales. El objetivo principal de la investigación es ampliar los conocimientos que poseen los docentes en las competencias básicas en el uso y manejo de las TIC, para que logren enriquecer sus prácticas pedagógicas y su rol como docente.

El autor en sus conclusiones demuestra que el manejo de las herramientas informáticas permite la reducción de la brecha digital, entre lo que se enseña y lo que el alumno aprende. Además, es importante lograr que todos los docentes se apropien de estos recursos digitales para que sean insertados en el mundo globalizado en que se vive.

11

Jiménez (2015), en su Tesis Doctoral denominada: Estudio sobre los estándares TIC en educación en los futuros docentes de la Facultad de Educación de la Universidad Complutense de Madrid, hace referencia que, para conseguir las competencias requeridas por la educación contemporánea, se le debe ofrecer a la planta docente una formación que le permita una buena actualización en herramientas TIC como base fundamental en los estándares recomendados para la educación. Como expresa el autor el uso de la tecnología educativa es la innovación del momento, permitiendo que los involucrados en el proceso se adecuen a estos recursos y así se enriquezcan en ambiente de aprendizaje para el aula. El objetivo general del trabajo investigativo es determinar si en los futuros docentes de la Facultad de Educación de la Universidad Complutense de Madrid, en su formación inicial, están adquiriendo los estándares en competencia TIC para la educación.

### <span id="page-11-0"></span>1.1.2. Antecedentes Nacionales

La trayectoria de las TIC de la educación en Panamá:

La Asamblea Nacional (2005), en su decreto publicado en la Gaceta Oficial de 1997, en su artículo 8, se crea la Secretaría Nacional de Ciencia, Tecnología e Innovación para fomentar las estrategias que apoyen la construcción del conocimiento, mediante el intercambio de conocimientos a través de las TIC.

En sus considerandos, se manifiestan dos puntos fundamentales: primero, que el responsable de crear escenarios adecuado para que la ciencia, la tecnología y la innovación contribuyan a mejorar la calidad de vida del panameño, es el Estado Panameño y, segundo, que se debe estimular la innovación tecnológica como efecto esencial para defender la economía mundial del país.

Las funciones principales de la Secretaría Nacional de Ciencia, Tecnología e Innovación son apoyar financieramente los programas de investigación y de educación , de desarrollo e innovación, científicos y tecnológicos, encaminados a fortalecer las área científica y tecnológica de los panameños, en todas sus modalidades, para desarrollar, establecer o evaluar metodologías, material educativo y procesos innovadores para la enseñanza y aprendizaje de las ciencias básicas o aplicadas, así como cualquiera otra iniciativa dirigida a mejorar la educación en ciencias.

Otros antecedentes relacionados al uso de la tecnología de la información y comunicación en Panamá son los proyectos desarrollados por el gobierno e institución educativa del país para posibilitar el aprendizaje por medio de las TIC.

Uno de estos proyectos fue el Programa "Conéctate al Conocimiento". Este fue una iniciativa del gobierno de Panamá y ha brindado a más de 250 escuelas un proceso de formación para sus docentes, directores y supervisores en tecnologías de la información y la comunicación al servicio de los aprendizajes.

Para tener éxito en este programa se creó en cada escuela pública participante un Aula de Innovación, dotada de recursos tecnológicos para apoyar todo el proceso. El Programa Conéctate al Conocimiento se enmarcó dentro del Plan Estratégico del Ministerio de Educación (MEDUCA), con el programa llamado Proyecto para la Mejora y Modernización del Sistema de Formación Institucional Permanente de Docentes (Tarté, 2006).

Otro proyecto que contempla la integración de las TIC en el ámbito de la educación es "Educa Panamá", que fue implementado por el Ministerio de Educación favoreciendo la formación continua de sus docentes a nivel nacional. "El proyecto es una estrategia académica para la innovación, la creatividad y la actualización tecnológica de la comunidad educativa; además busca apoyar las actividades culturales, científicas y tecnológicas, así como la integración de los docentes en espacios colaborativos, para el intercambio de experiencias que enriquezcan los procesos de enseñanza (Ministerio de Educación, s.f).

13

El proyecto Entre Pares, formó parte de un convenio educativo con la empresa Microsoft y el Ministerio de Educación, iniciativa presentada a nivel mundial, que busca la reducción de la brecha digital en comunidades educativas menos beneficiadas de los países en desarrollo (Informe de gestión, 2012). El objetivo del proyecto Entre Pares era apoyar a la formación docente en la incorporación de las nuevas tecnologías en los procesos educativos. El proyecto ha logrado capacitar a más de 30,464 docentes a nivel nacional, en temas relacionados a tecnología educativa como apoyo en el proceso pedagógico.

Siguiendo la misma línea, las universidades de la República de Panamá ofrecen proyectos de innovación educativa con el fin de integrar las TIC y las TAC en el aprendizaje a nivel superior.

El uso de las TIC ha sido un gran avance para la educación en Panamá, ya que ha ofrecido un abanico de herramientas, estrategias didácticas y medios de comunicación que apoyan el proceso educativo. Esta integración está provocando que las instituciones de educación superior apuesten más por una educación virtual.

### <span id="page-13-0"></span>1.2 Diagnóstico de la situación actual

Las Tecnologías de la Información y la Comunicación (TIC) han abierto un abanico de grandes posibilidades y mejoras en casi todas las áreas de nuestra sociedad, y la educación no es una excepción.

Educando (2009), señala que en este siglo XXI los sistemas educativos se enfrentan a un nuevo desafío de aprender a utilizar la Tecnología de la Información y la Comunicación (TIC), para llevarla al aula de clase y usarla en pro del aprendizaje de los alumnos.

14

Para González (2009):

Algunos docentes reconocen que las TIC son un intermedio que les puede facilitar su labor académica , otros consideran que por ser una herramienta tecnológica con lo que los jóvenes conviven diariamente el proceso de enseñanza y aprendizaje mejorará; sin embargo, conforme a esto, muchos docentes la integran en su labor, y se dan cuenta que las TIC no es solamente un medio de transmisión de conocimientos, sino que pueden convertirse en un aliado valioso, ya que promueve un ambiente colaborativo entre compañeros, donde el docente deja de ser el eje de atención y se convierte en un mediador, un guía en el clases. (p.2)

Actualmente, una de las problemáticas que se presentan en los centros educativos de nuestro país es la falta de interés de los docentes en usar las TIC, situación que se ve agravada por la brecha digital, que involucra el miedo para incorporarlas en el aula de clases, lo cual deja un bajo nivel en el uso de esta nueva modalidad tecnológica y los obliga a desistir de su utilización o a depender constantemente de los profesores de informática y muchas veces de su propios alumnos para que les puedan prestar apoyo técnico.

Con esta problemática nace la iniciativa de una jornada de capacitación en competencias TIC para docentes del Centro Educativo Federico Zúñiga Feliú, en el uso de la Tecnología de la Información y Comunicación (TIC), las cuales le permiten al docente fortalecer sus competencias pedagógicas de una manera innovadora, aplicando herramientas digitales en el desarrollo de sus asignaturas.

Los avances vertiginosos de la tecnología a través del tiempo han permitido cambiar la forma de enseñar y aprender, y ha dado cabida a una educación de calidad para todos.

Es por ello, que la Tecnología de la Información y Comunicación (TIC) ha abierto nuevos horizontes para los docentes con nuevos espacios virtuales, con nuevos métodos y técnicas apropiadas para el proceso de enseñanzaaprendizaje.

Con el proyecto de capacitación en competencias TIC, se capacita a docentes del Centro Educativo Federico Zúñiga Feliú, en el uso de las herramientas y recursos tecnológicos para enriquecer el contenido de sus asignaturas, llevándolos a desarrollar temas interactivos con el uso de las herramientas de la web 2.0 y 3.0.

Se vive en una sociedad que está inmersa al desarrollo tecnológico, y un docente bien preparado, con competencias necesarias, se convierte en el guía que los impulsará a un desarrollo profesional, tomando en cuenta todos los aspectos que exige una sociedad cambiante. El uso de las nuevas tecnologías no viene a sustituir al docente; sino que pretende ayudarlo para enriquecer su conocimiento.

# <span id="page-16-0"></span>1.4 Objetivos

# <span id="page-16-1"></span>1.4.1. Objetivo General

- Implementar un programa de capacitación en el uso y manejo de las TIC dirigido a los docentes del Centro Educativo Federico Zúñiga Feliú.
- <span id="page-16-2"></span>1.4.2. Objetivos Específicos
	- Incentivar a los docentes en el uso de herramientas TIC.
	- Determinar el grado de conocimiento que tienen los docentes en el uso de las TIC.
	- Organizar la jornada de capacitación para los docentes respecto a competencia TIC.
	- Implementar la capacitación para los docentes respecto al uso de competencias TIC.
	- Observar los resultados de la capacitación en competencias TIC en el proceso de enseñanza y aprendizaje con los recursos existentes en el centro educativo.
	- Diseñar un manual que evidencie los temas dados en la capacitación.

# <span id="page-17-0"></span>1.5 Duración

La ejecución del proyecto denominado: Capacitación en competencias TIC para docentes, se efectuó en un lapso de 5 meses. Tomando en cuenta los requisitos para cumplir su aprobación e implementación.

La capacitación se desarrolló en un tiempo estipulado de dos semanas (10 sesiones), en los turnos matutino y vespertino para lograr que los docentes recibieran sus 40 horas de capacitación en competencia TIC.

# **Figura 1. Cronograma de actividades.**

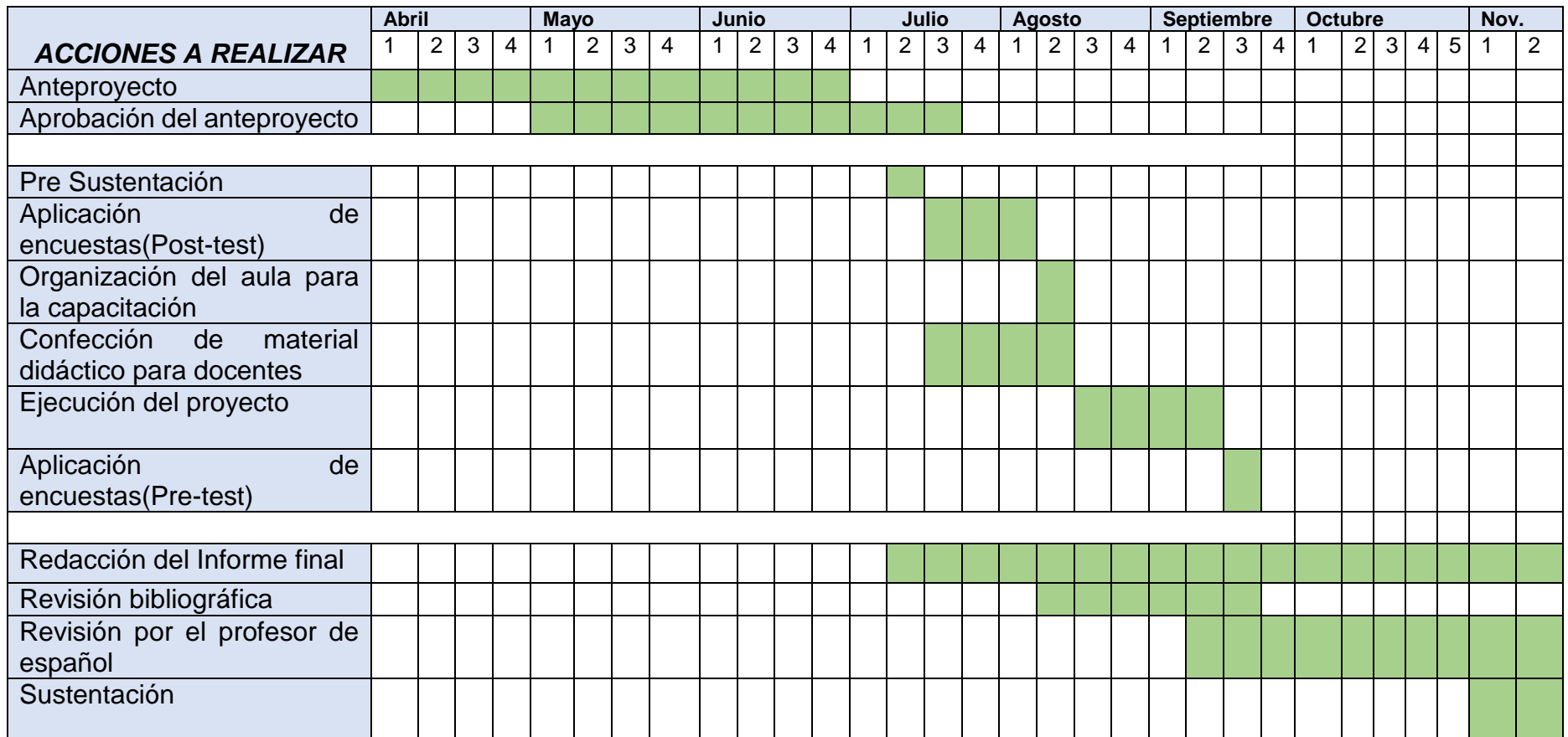

Fuente: Elaboración propia del autor (Franco F. y Herrera J. 2018)

# <span id="page-19-0"></span>1.6 Beneficiarios

Los beneficiados de este proyecto de forma directa fueron 35 docentes del Centro Educativo Federico Zúñiga Feliú que participaron en el programa de capacitación en competencias TIC, consolidando sus competencias en el manejo de programas básicos de informáticas y herramientas virtuales de aprendizaje.

Dentro de este proyecto, se encontraron docentes pertenecientes a los siguientes departamentos:

- Español
- Matemática
- Ciencias Naturales
- Geografía e Historia
- Tecnología Contable
- Inglés
- Primaria
- Educación Especial
- Educación Física

De manera indirecta se ven beneficiados:

- El Centro Educativo Federico Zúñiga Feliú como institución de educación que contará con docentes capacitados en el uso de la tecnología de la información y comunicación (TIC) en la educación.
- Los 200 estudiantes del área de primaria y de primer ciclo de secundaria, quienes son los principales receptores de los conocimientos que le brindará el docente en el desarrollo de su contenido curricular, dando paso en firme a las exigencias de este nuevo siglo y de la sociedad en donde la tecnología juega un papel muy importante.

## <span id="page-20-0"></span>1.7 Localización Física

Las instalaciones del Centro Educativo Federico Zúñiga Feliú se encuentran ubicadas en la Provincia de Coclé, en el distrito de Penonomé, calle Nicanor Rosas en el barrio de San Antonio, vía La Pintada.

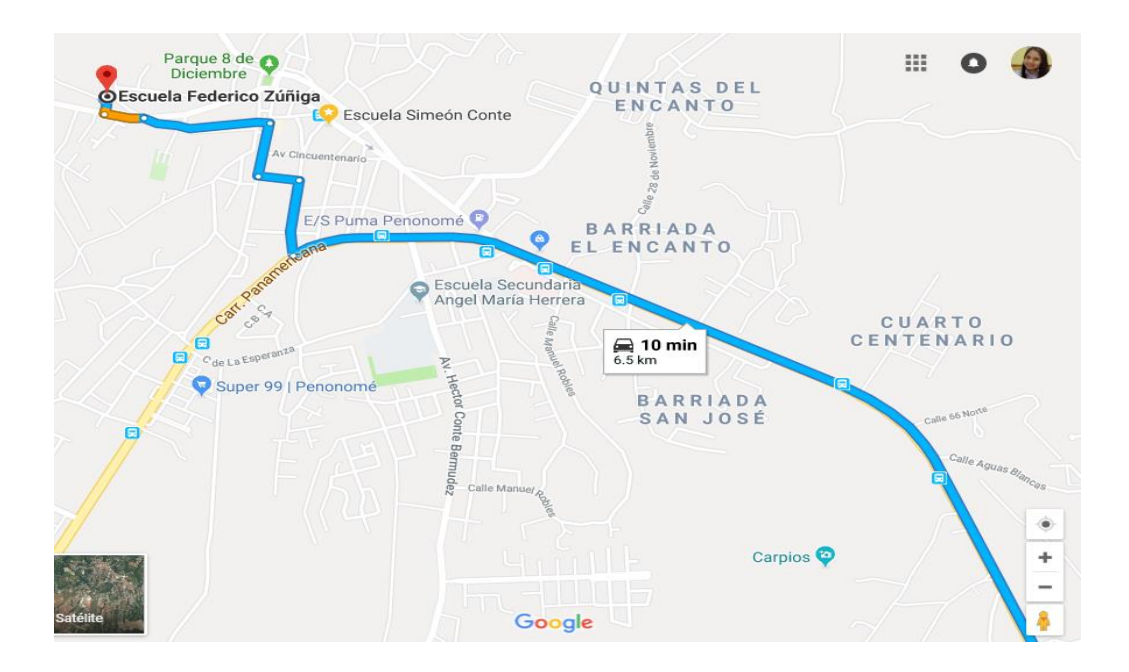

**Figura 2. Dirección del Centro Educativo Federico Zúñiga, Penonomé.**

El Centro Educativo Federico Zúñiga Feliú cuenta con una población de 1,700 estudiantes, 110 docentes y 24 empleados administrativos, lo que considera ambas secciones: básica general y media académica distribuidos en las jornadas matutina y vespertina.

También se cuenta con 34 aulas de clase, un salón de actos, biblioteca, cafetería, enfermería / orientación, un laboratorio de ciencias naturales, un laboratorio de biología, física, química, dos laboratorios de informática, un

Fuente: Google Map, 2018.

laboratorio de mecanografía computarizada, un aula de innovación proyecto conéctate al conocimiento, y dos talleres de metal y madera.

Se seleccionó el centro educativo descrito, porque dentro de sus proyecciones se destaca la incorporación de las nuevas tecnologías y de innovación, permitiendo que los estudiantes logren una educación de calidad y puedan enfrentarse a los nuevos retos científicos y tecnológicos de este milenio.

<span id="page-21-1"></span><span id="page-21-0"></span>1.8. Marco institucional del proyecto (Instituciones involucradas)

1.8.1. Centro Educativo Federico Zúñiga Feliú

Consultando los antecedentes históricos de la institución educativa (2018), el Centro Educativo Federico Zúñiga Feliú es hoy día, uno de los primeros pilares de la educación coclesana, y por ende contribuye a las glorias de nuestra educación nacional. Su directora es la magíster Leyda M. de Guardia, y la subdirectora es la magíster Neuza Delgado de Pinzón.

El Centro Educativo lleva el nombre del prestigioso educador Federico Zúñiga Feliú, profesional que brindó sus servicios a la población coclesana en el año de 1967. Con el crecimiento de la población se crea en el año 1992, el Primer Ciclo San Antonio en la jornada vespertina, con una orientación hacia el área tecnológica.

En el año de 1998 se implementa un modelo de Educación Básica General en la provincia de Coclé, donde se da la integración del área de primaria con el nivel de pre-media formándose así el Centro de Educación General Federico Zúñiga.

Actualmente ofrece a la provincia coclesana el bachillerato en ciencias, turismo e informática, todos diseñados y aprobado, considerando la demanda estudiantil, los nuevos paradigmas de la transformación curricular y los saberes de una formación integral, con el fin de lograr una educación de calidad que prepare al estudiante a enfrentarse a los nuevos retos académicos, científicos y tecnológicos de esta sociedad cambiante. Reseña histórica de la institución educativa (s.f)

Su cuerpo docente como administrativo se constituye de personal idóneo, capacitado y dispuesto a enfrentar los retos de transformación para la búsqueda de una educación de calidad.

# **Sus objetivos:**

- Mejorar los valores de la familia panameña como base principal para el desarrollo de la nación.
- Apoyar al avance integral del estudiante con énfasis en la capacidad crítica reflexiva y creadora, que le permita tomar decisiones en beneficio de la sociedad.
- Fomentar el desarrollo de actitudes, habilidades y destrezas para la tecnología y la ciencia.
- Desarrollar en el educando habilidades que le permitan asumir una actitud objetiva en la investigación y el trabajo para afrontar los retos que le plantean los nuevos avances científicos y tecnológicos de un orden mundial globalizado.

Centro Educativo Federico Zúñiga Feliú ofrece una educación permanente basada en valores éticos morales, sociales y culturales que, unidos a una pedagogía activa por parte de maestros y profesores, modelen el carácter de los estudiantes.

### <span id="page-23-0"></span>1.8.2. Universidad Especializada de las Américas

La Universidad Especializada de las Américas (UDELAS) es el resultado de la responsabilidad, honestidad y voluntad asumida por un grupo de expertos, que reconoce en la evolución de la academia, la instancia capaz de responder con iniciativa propia a las múltiples demandas que hoy plantean nuestras sociedades.

Con el apoyo de la Asamblea Nacional, en 1996 el Programa de Perfeccionamiento, Asesoría e Investigación en Educación Especial para Panamá, Centroamérica y el Caribe, aprueba la creación de la Universidad Especializada de las Américas (UDELAS), como la cuarta universidad oficial de la República de Panamá, según la Ley 40 del 18 de noviembre de 1997 y promulgada el 24 de noviembre de ese mismo año.

UDELAS es una universidad oficial, orientada a resolver problemas sociales con intervención educativa, con vocación nacional e internacional; especializada en las áreas científica, social, especial y de rehabilitación.

UDELAS nace con el lema "excelencia profesional con sentido social: un proyecto panameño con dimensión continental" que sintetiza su vocación a proyectar la excelencia académica a la problemática social, educativa y de rehabilitación con visión inclusiva a nivel nacional e internacional. [\(http://www.udelas.ac.pa,](http://www.udelas.ac.pa/) 2018)

24

### <span id="page-24-0"></span>1.8.3. La extensión de UDELAS Coclé

La extensión universitaria de Udelas en Coclé, inició sus labores académicas en el año 2015 con un programa educativo en las instalaciones del IPHE en Penonomé, ofreciendo a la población la oferta académica del Técnico en Docencia Integral conocido como Educación Especial con una matrícula de 45 estudiantes, cinco (5) docentes y un (1) administrativo, bajo la dirección de la Doctora Dolores Isabel Aparicio.

En marzo de 2011 se nombra a la profesora Ana de Moreno como Coordinadora Académica, el Dr. Octavio De León como Coordinador Administrativo y al profesor Lázaro Bernal como Analista de Secretaría General.

En enero del 2019 UDELAS Coclé se traslada a sus nuevas instalaciones en Juan Díaz de Antón para dar cumplimiento a uno de sus más anhelados sueños, ofrecer a la población coclesana y pueblos aledaños acceso a las diferentes carreras, que esta prestigiosa universidad brinda.

# <span id="page-24-1"></span>1.8.3.1. Misión

La Universidad Especializada de las Américas es una Institución Oficial, de Educación Superior, con proyección social, innovadora en docencia, investigación, extensión y gestión; creada para formar profesionales competentes, emprendedores, con conocimiento científico y con calidad humana, comprometidos con el desarrollo del país.

25

<span id="page-25-0"></span>1.8.3.2. Visión

Ser una Universidad de excelencia profesional y sentido social, y atención a la diversidad, con reconocimiento nacional e internacional; líder en la formación del recurso humano especializado y en la generación del conocimiento e innovaciones tecnológicas, con capacidad de intervenir proactivamente en la solución de los problemas sociales del país y la Región Latinoamericana.

# <span id="page-25-1"></span>1.8.3.4. Valores

La Universidad Especializada de las Américas se fundamenta en los siguientes valores institucionales:

- Responsabilidad Social y Ambiental
- Honestidad
- Lealtad
- Integridad
- Respeto
- Solidaridad
- Equidad
- Diversidad
- Tolerancia

# **CAPÍTULO II**

# <span id="page-27-0"></span>**CAPÍTULO II: DESCRIPCIÓN DEL PROYECTO**

<span id="page-27-1"></span>2.1. Fundamentación teórica

El proyecto tecnológico denominado "Capacitación en Competencias Tic" guarda una estrecha relación con los siguientes temas:

<span id="page-27-2"></span>2.1.1. Tecnología de la Información y Comunicación (TIC)

La tecnología de la información y la comunicación, también conocida como TIC, "son el conjunto de herramientas tecnológicas desarrolladas para gestionar, procesar, almacenar, enviar y recibir información de un lugar a otro" (Aprende en línea, 2015, párr. 1).

Las TIC o Tecnologías de Información y Comunicaciones se pueden definir como " el grupo de recursos o herramientas digitales vinculados con el consumo y la transmisión de la información que nació a partir del cambio tecnológico vertiginoso que ha experimentado la humanidad en las últimos años, sobre todo a raíz de la aparición de [Internet"](https://concepto.de/internet/) Enciclopedia de Conceptos (2018).

Esta herramienta abre las puertas de una nueva era, en la que se encuentra la actual sociedad de la información.

# <span id="page-27-4"></span><span id="page-27-3"></span>2.1.2. Las TIC en el contexto educativo

2.1.2.1. TIC en los procesos enseñanza aprendizaje

En la actualidad la integración de la Tecnología de la Información y la Comunicación (TIC) en el proceso de enseñanza, constituye un avance significativo en la formación del docente y del educando, siendo esto un desafío que de una u otra forma implica un cambio rotundo en la forma de enseñar y de aprender en el aula de clase.

En este sentido, según Lanuza, Rodríguez y Saavedra (2017), esto permite plantear técnicas de aprendizaje que fortalezcan la educación y a su vez promuevan aprendizajes significativos en los estudiantes y no solo puedan tener una participación activa en el aula de clase, sino también llevar esos conocimientos a la práctica, que sean capaces de abrir nuevas formas de compartir los aprendizajes y que generen nuevas experiencias que originen conocimiento y pensamiento crítico.

### <span id="page-28-0"></span>2.1.2.2. Funciones de las TIC en la educación

Para Cuen y Ramírez (2013), entre las principales funciones pedagógicas de las TIC se pueden destacar las siguientes:

- A. **Motivar:** La función motivadora de las TIC se centra en ofrecer un abanico de herramientas atractivas para que el alumno construya su saber con la unión de sus conocimientos previos y la búsqueda de nuevos conocimientos con el uso de estas nuevas tecnologías.
- B. **Transportar contenidos:** Las TIC son un medio de información para los estudiantes.
- C. **Ejercitar habilidades:** Las tecnologías pueden ser usadas como medios que permitan ejercitar y poner en práctica los conocimientos aprendido en clases. Permite la curiosidad y el espíritu de investigación.
- D. **Evaluar:** Las tecnologías son consideradas como un medio didáctico y de evaluación que permiten evaluar los aprendizajes de los estudiantes y llevar un control adecuado de su rendimiento.
- E. **Proporcionar entornos para la expresión y la creación:** Las TIC son un instrumento para el proceso de la información y facilita el desarrollo de habilidades y estimula la creatividad (p.4).

### <span id="page-28-1"></span>2.1.2.3. Aportes de las TIC en la educación

La tecnología de la información y la comunicación (TIC) en el ámbito de la educación permite el desarrollo de competencias y manejo de la información en diversas áreas del conocimiento (Fernández, s.f.). Estas herramientas apoyan el proceso de enseñanza y aprendizaje permitiendo que el profesor obtenga una metodología más sencilla y divertida, para que sus estudiantes obtengan los conocimientos necesarios.

Es importante señalar, que la Tecnología de la Información y la Comunicación (TIC), representa una diversidad de cambios y, por lo tanto, nuevos medios de participación y recreación cultural sobre la base de un nuevo concepto de alfabetización digital.

Es importante indicar, que la Tecnología aporta cambios en todas las áreas de la sociedad, por lo tanto, son nuevos canales de participación y de recreación cultural sobre la base de un nuevo concepto denominado alfabetización digital.

# <span id="page-29-0"></span>2.1.2.4. Ventajas y desventajas del uso de las TIC en la escuela

Arroyo y Montse (2013) señalan que el uso de las TIC en el aula de clases tiene varios beneficios y desventajas tanto para alumnos como profesores:

Las ventajas del uso de las herramientas virtuales son:

- **Motivación**: El alumno se verá más motivado si observa que sus docentes emplean herramientas TIC en el aula de clases, ya que es un método mucho más atractivo para ellos. La motivación hace que los estudiantes dediquen más tiempo a sus tareas y, por tanto, es probable que aprendan más.
- **Interés**: Las TIC promueven la importancia de desarrollar habilidades digitales en el aula de clases. Además, permite que el alumno se interese por las diversas áreas del conocimiento que abarca la tecnología.
- **Interactividad**: Las TIC están ayudando a mejorar la interacción del alumno con las clases, logrando que sean más dinámico, creativo, activo y responsable. Esto enriquece en gran medida su aprendizaje.
- **Cooperación**: Los instrumentos que proporcionan las TIC desarrollan un aprendizaje colaborativo, permitiendo el intercambio de ideas y el desarrollo de actitudes sociales.
- **Aprendizaje en "Feed Back"**: Es conocido como un aprendizaje a partir de los errores, que permite una retroalimentación de lo aprendido en clases.
- **Iniciativa y creatividad**: El mundo de las TIC ofrece muchas herramientas de aprendizaje que estimulan la creatividad del alumno, permitiendo el desarrollo de presentaciones digitales, vídeos y murales digitales.
- **Comunicación**: Mejora la comunicación permitiendo que se creen grupo de trabajo mediante sala de chat, foro, blog y correo electrónicos. Mayor comunicación entre profesores y alumnos.

Usar las nuevas tecnologías en las aulas con los alumnos también conlleva una serie de inconvenientes como:

- **Distracción:** El uso de la tecnología puede generar mayores distracciones en el aula de clases, ya que tiene un sin número de información y alternativa y es fácil distraerse.
- **Tiempo:** La búsqueda de información genera una mayor cantidad de pérdida de tiempo.
- **Fiabilidad de la información:** Mucha de la información que se encuentra en línea es falsa o incompleta. Hay que saber buscar el contenido y reconocer la información viable.
- **Aislamiento:** Se debe educar y enseñar a los estudiantes que tan sustancial es la utilización de las TIC, ya que la web está vulnerable a numerosos peligros (p.18).

## <span id="page-30-0"></span>2.1.3. Formación del docente y las TIC

El uso de la tecnología en los niveles educativos ha ido evolucionando y se han manifestado rápidamente en la búsqueda por alcanzar una educación de primer mundo (Bautista, Martínez y Hiracheta, 2014, p.192).

Como lo afirma Guzmán, García y Chaparro (2011), citado por Zúñiga y Hurtado (2017), la integración de las TIC en el ámbito educativo no es fácil y requieren de una fase de sensibilización en el que se motive al docente con experiencias de otros, por lo tanto, es necesario involucrarlos en jornadas de capacitación para que conozca las diferentes herramientas que ofrece la web y las incorpore en las actividades pedagógicas.

En este sentido para que la educación y la tecnología sean exitosas, se debe reconocer la necesidad de incentivar el estudio por la informática por parte de los docentes y estudiantes en las diferentes áreas del conocimiento y se use de forma adecuada (Zúñiga y Hurtado, 2017, p.25).

Para ofrecer esta educación de calidad cada institución educativa, tanto del sector público como privado, debe estar preparada con equipo tecnológico, capaz de afrontar los retos de esta nueva era.

### <span id="page-31-0"></span>2.1.4. Competencias digitales

Ministerio de Educación y Formación Profesional (s.f), define la competencia digital como el tipo de conocimiento y habilidades que pueden ayudar a los estudiantes al desarrollo de nuevas competencias para alcanzar los objetivos relacionados con la tecnología, el trabajo, la empleabilidad, el aprendizaje y la inclusión requerida por la sociedad.

### <span id="page-31-1"></span>2.1.4.1. Estándares UNESCO de competencias TIC para docentes

Tomando en cuenta la gran importancia de este tema, la Organización de las Naciones Unidas para la Educación, la Ciencia y la Cultura (UNESCO, 2008), establecen las competencias TIC que deben mostrar los docentes y los estudiantes en el transcurso de su educación:

El documento de los Estándares de competencias TIC para docentes, señala que la aplicación de esos estándares ayuda a los docentes y estudiantes a la adquisición de nuevos conocimientos o nuevas habilidades para adquirir las capacidades necesarias para llegar a ser:

- Ser personas competentes para utilizar las nuevas tecnologías de la información (TIC).
- Ser investigadores para buscar, analizar y evaluar todo tipo de información.
- **Incentivar a los usuarios a solucionar problemas y tomar decisiones.**
- Formar a usuarios creativos y eficaces utilizando las herramientas de productividad.
- Medio de comunicación, como apoyo al trabajo colaborativo.
- Ser ciudadanos informados, responsables y capaces de contribuir a la sociedad actual (p.2).

### <span id="page-31-2"></span>2.1.5. Herramientas de la web 2.0 para la educación

Actualmente existe un sinfín de recursos que ofrece la web 2.0 como apoyo al desenvolvimiento pedagógico de los profesores en las diferentes disciplinas educativas. Los programas de la web ofrecen a sus usuarios (docentes y estudiantes) entornos de aprendizaje virtuales de acuerdo a su nivel educativo y lo mejor es que puedan aprender a su propio ritmo (Sandoval, 2017, párr. 1).

## 2.1.5.1. Microsoft Office (Word, PowerPoint, Excel)

<span id="page-32-0"></span>Cuando se menciona a Microsoft Office, se hace referencia al grupo de programas o apps para tareas ofimáticas, que permiten al usuario computarizar y corregir actividades comunes de una oficina. Por ejemplo (Word, Excel y Power Point).

2.1.5.2. Navegadores (Chrome, Internet explore, Mozilla)

<span id="page-32-1"></span>Los navegadores web son un tipo de software que se utiliza para el acceso y circulación de información, mediante el Internet, son el vehículo por el cual navegamos a través de una infinita red.

## 2.1.5.3. Correo electrónico (Outlook, Yahoo! y Gmail)

<span id="page-32-2"></span>El correo electrónico también conocido como e-mail es un servicio que permite al usuario el intercambio de mensajes a través de sistemas de comunicación electrónicos.

### 2.1.5.4. Slideshare

<span id="page-32-3"></span>Es un portal en internet que ofrece a los usuarios registrados la oportunidad de subir y compartir documentos en Power Point, Word, PDF e imágenes de manera visible al público o en privado.

2.1.5.5. Google Drive

<span id="page-32-4"></span>Es un servicio de almacenamiento de archivos en "la nube", ofrece espacio de almacenamiento gratuito en la "nube" de 15 GB,

## 2.1.5.6. Blog

<span id="page-33-0"></span>Es un sitio web donde el usuario redacta periódicamente sobre un tema en específico. Puede ser una planificación personal, un espacio de colaboración, una fuente de noticias o una clase.

# 2.1.5.7. Mapas conceptuales (Cmaptools)

<span id="page-33-1"></span>Es un programa educativo para diseñar y crear mapas conceptuales de una manera muy sencilla. Además, se puede utilizar para realizar planificaciones, conceptos generales y específicos sobre un determinado tema.

# 2.1.5.8. Genially

<span id="page-33-2"></span>Es una plataforma virtual que permite a sus usuarios registrados crear presentaciones, al estilo de PowerPoint, permitiendo insertar recursos, como: animaciones, stickers, código embed para videos y trabajar colaborativamente en online (grupal).

# <span id="page-33-3"></span>2.1.5.9. Hangouts

Es el servicio de mensajería de Google que incluye video llamadas gratuitas. Es muy versátil, ya que se puede utilizar desde cualquier dispositivo, funciona con tu ordenador y con dispositivos Android y Apple.

# <span id="page-33-4"></span>2.1.5.10. Edmodo

Es una plataforma educativa que funciona igual que una red social, al igual el docente puede crear su aula virtual, matricular alumnos, compartir archivos y evaluar el rendimiento del estudiante.

### <span id="page-34-0"></span>2.2. Propuesta de intervención

#### <span id="page-34-1"></span>2.2.1. Descripción

El proyecto de intervención consistió en implementar una jornada de capacitación en competencias TIC para docentes del "Centro Educativo Federico Zúñiga Feliú", en el uso de herramientas tecnológicas como apoyo a su labor docente.

El Centro Educativo Federico Zúñiga Feliú cuenta con una población de 1,700 estudiantes y 110 docentes, en el cual el uso de herramientas tecnológicas (TIC) se considera una exigencia curricular para todos los docentes de nuestro país como un medio de aprendizaje.

Para realizar el proyecto se determina la población estudio que está constituida por un total de 50 docentes que imparten clases en este centro educativo en el área de primaria y de primer ciclo de secundaria.

La metodología utilizada tuvo dos elementos esenciales: en primer lugar, se diseñó un instrumento de recolección de información denominada encuesta (Pre / Postest), el cual se aplicó tanto al inicio como al final del proyecto. La encuesta permitió hacer un proceso de seguimiento y verificar el cumplimiento de los objetivos planteados, en segundo lugar se organizó la jornada de capacitación con sesiones diarias que incluyen clases teórica y prácticas que facilitó la transferencia de conocimiento a los docentes, permitiendo lograr que estas implementen en sus clases las competencias necesarias para usar las herramientas tecnológicas y a la vez motiven a sus estudiantes a utilizarla para obtener un aprendizaje significativo con la ayuda de las herramientas colaborativas de la web 2.0 y 3.0.

# <span id="page-35-0"></span>2.2.2. Área de intervención o líneas de acción

Área de acción del proyecto

Con el objeto de dar respuestas a los objetivos planteados en la investigación, se ha considerado como área de intervención al Centro Educativo Federico Zúñiga Feliú en Penonomé.

La capacitación en competencias TIC reúne sus acciones en cuatro áreas importantes: educativa, tecnológica, de innovación y de docencia.

A continuación, se presenta un desglose de las áreas de acción que dirigen este proyecto:

 $\blacksquare$  Area educativa

Esta área se define como el elemento esencial, ya que la educación es un proceso que dura toda la vida y cada día se descubre algo y se siente la satisfacción de concretar un nuevo aprendizaje.

El Centro Educativo Federico Zúñiga Feliú visualizó nuestro proyecto como una oportunidad de desarrollo profesional para su planta docente y dio la oportunidad de efectuar la capacitación en competencias Tic en sus instalaciones.

■ Área tecnológica

Un laboratorio de informática, se define como un lugar de innovación educativa, cuyo objetivo es que los estudiantes y educadores compartan experiencias de enseñanza aprendizaje apoyadas en las tecnologías.

El centro educativo en estudio cuenta con dos laboratorios de Informática, un laboratorio de mecanografía computarizada, un aula de innovación del proyecto conéctate al conocimiento, este último facilitado por la directora del plantel para impartir la jornada de capacitación en competencia TIC.

36
Esta aula cumple con las condiciones adecuadas para la organización de clases, capacitaciones y seminarios relacionados a la formación del docente en el área de tecnología.

#### Área de innovación

Cuando se habla de innovación se hace referencia a dos palabras: cambio y mejora (Fidalgo, 2007). La innovación educativa involucra diversos aspectos tales como: tecnología, didáctica, pedagogía, procesos y personas. Esto significa que "la innovación educativa es la implementación de un cambio significativo en el proceso de enseñanza-aprendizaje**" (**Murillo 2017, párr.1).

La integración de las TIC en el proceso de enseñanza-aprendizaje no es fácil y requiere de un periodo largo donde se involucran a los docentes y alumnos. Además, que se motive a los docentes con experiencias de otros y se les involucre en cursos de capacitación tecnológica para que conozcan y utilicen cada una de las herramientas TIC en sus actividades de aprendizaje.

#### Área de docencia

Las instituciones educativas actuales no pueden ser iguales a la de siglos pasados, porque la sociedad ya no es la misma, ahora la información es dinámica y creciente. Actualmente, se encuentra una generación de jóvenes llamados nativos digitales, quienes han crecido con la tecnología y a nivel educativo, los alumnos están más acostumbrados al uso de los avances tecnológicos en sus actividades de estudio y aprendizaje.

El docente necesita una buena formación técnica sobre el manejo de estas herramientas tecnológicas (TIC) para aplicarlas en el aula de clases, ya que el alumno interactúa todo el día con ellas.

37

#### 2.2.3. Introducción

En la actualidad se han ido incorporando al sistema educativo nuevos recursos tecnológicos que ponen de manifiesto la manera de llevar a cabo los procesos y modelos de enseñanza y aprendizaje. (Bautista Et Al. 2013)

Para Gómez y Macedo (2004), las TIC" son la innovación educativa del momento y permiten a la comunidad educativa (docentes y alumnos), cambios muy rápidos en el proceso de enseñanza-aprendizaje" (párr.4). La incorporación de los recursos tecnológicos, está transformando la educación notablemente, ha cambiado tanto la forma de enseñar como la forma de aprender. Por tal motivo es importante otorgarle al docente diferentes alternativas de capacitación para que logren valorar la importancia de las herramientas tecnológicas como un apoyo en su desenvolvimiento académico.

#### 2.2.4. Justificación

Para Martínez(2009) se vive en una sociedad inmersa en el desarrollo tecnológico; este avance ha cambiado la forma de vida de las personas, ha impactado en muchas áreas de la sociedad, en especial en la educación. La tecnología educativa ha demostrado que puede ser de gran apoyo tanto para los docentes como para los estudiantes.

El uso de la tecnología en el área educativa se ve como un recurso de apoyo, es decir, no viene a sustituir al docente; sino asistirlo para que el estudiante tenga más medios didácticos y así enriquecer su formación.

#### **Aporte**

El desarrollo de este proyecto permitirá a los docentes y estudiantes:

- Facilitar la comunicación síncrona o asíncrona entre 50 docentes y 250 estudiantes en el Centro Educativo Federico Zúñiga Feliú (CEFZF).
- Disminuir las barreras de espacio y tiempo en la comunicación entre docentes y estudiantes del Centro Educativo Federico Zúñiga Feliú (CEFZF).
- Propiciar el aprendizaje colaborativo en dos (2) aulas del Centro Educativo Federico Zúñiga Feliú (CEFZF).
- Fomentar nuevas actitudes de aprendizaje en 250 estudiantes.

El uso de la tecnología permite que el docente incorpore actividades virtuales en la educación para fomentar en los estudiantes un aprendizaje permanente y reflexivo y así garantizar una educación de calidad en nuestro país.

# 2.2.5. Objetivos

# **Objetivo General:**

 Implementar un programa de capacitación docente en el uso y manejo de las TIC dirigido a los docentes del Centro Educativo Federico Zúñiga Feliú.

# **Objetivos Específicos:**

- Incentivar a los docentes en el uso de herramientas TIC.
- Determinar el grado de conocimiento que tienen los docentes en el uso de las TIC.
- Organizar la jornada de capacitación para los docentes respecto a competencias TIC.
- Implementar la capacitación para los docentes respecto al uso de competencias TIC.
- Observar los resultados de la capacitación en competencias TIC en el proceso de enseñanza y aprendizaje con los recursos existentes en el centro educativo.
- Diseñar un manual que evidencie los temas dados en la capacitación.

#### 2.2.6. Desarrollo de la propuesta

Para la implementación del proyecto se debe contar con un plan de trabajo que determine de forma clara como se van a desarrollar las actividades para alcanzar los objetivos planeados:

Etapa N°1:

- **Reuniones con las Instituciones involucradas:** esta actividad se desarrolló con representantes de las instituciones de UDELAS y Centro Educativo Federico Zúñiga Feliú para coordinar y formalizar la ejecución del proyecto dentro de las instalaciones.
- **Entrevista y Observación del campo:** esta técnica implicó diálogos con los docentes del área de informática, además se realizó visita al laboratorio de informática para coordinar la atención de los docentes.

#### Etapa N°2:

 **Aplicación de Pre-Test a docentes y estudiantes:** con las encuestas y entrevistas se documentarán las necesidades acerca del uso y manejo de la tecnología por parte del docente y servirán de apoyo en el estudio planteado.

Adicional se realizará un diagnóstico de disposición de los docentes para la capacitación en competencias TIC y así puedan aplicarlas en el aula de clases como un apoyo didáctico.

 **Promoción del proyecto:** El desarrollo del programa ofrece a los participantes (docentes) presentaciones legítimas, creativas y dinámicas.

Etapa N°3:

 **Ejecución (es la fase práctica del proyecto):** el objetivo principal es capacitar a los docentes en el uso de herramientas tecnológicas para el aprendizaje colaborativo como apoyo a la labor docente.

La capacitación se desarrollará en un tiempo estipulado de dos semanas (10 sesiones), en los turnos matutino / vespertino para así lograr que los docentes obtengan sus 40 horas de capacitación en competencia TIC. Esta será dirigida mediante un sin número de secuencias y directrices para lograr abarcar todo el contenido que se espera desarrollar y así obtener buenos resultados.

 **Reuniones con los docentes involucrados y organizadores:** este método se aplica de forma que los participantes lleguen a la hora asignada dependiendo del turno inscrito (Matutino y vespertino).

Etapa N°4:

- **Evaluación:** aplicación de post-test a estudiantes con el objetivo de evaluar la efectividad de la capacitación, y así conocer la opinión del estudiante acerca del desempeño de los docentes en el aula de clases.
- **Aplicación de Pre-test a docentes:** el pre test aplicado a los participantes permite identificar el nivel de conocimiento en cuanto a las diferentes herramientas que se dictaron en la capacitación.
- **Sustentación:** presentación del informe final del proyecto.

#### 2.2.7. Método / Procedimiento

Se inicia con la capacitación en competencias TIC a los docentes del Centro Educativo Federico Zúñiga Feliú el lunes 20 de agosto hasta el viernes 31 de agosto del año 2018, por parte de las estudiantes y el profesor asesor de la Maestría en Tecnología de la Información y Comunicación aplicada a la Educación: Licenciada Francis Franco, Licenciada Julissa Herrera y Magíster Yadira Vanessa Aponte, quien asesoró y creyó en el proyecto desde el inicio hasta el final.

Antes de iniciar la jornada de capacitación, nuestro proyecto fue sometido a cumplir una serie de requisitos para su aprobación, entre ellos:

- **Profesor asesor.**
- **Revisión del trabajo escrito.**
- Pre sustentación.
- **Ejecución del proyecto.**
- Redacción del informe final.
- **Sustentación final**

La capacitación se desarrolló de acuerdo con los contenidos del esquema del programa de capacitación en competencias TIC:

# **Módulo I: Introducción a Informática (1 sesión)**

- 1. Informática
	- 1.1. Concepto de informática y computador.
	- 1.2. Historia del computador.
	- 1.3. Componentes del computador.
		- **Dispositivos de entrada.**
		- **Dispositivos de salida.**

# **Módulo II: Programas de Office (4 sesiones)**

- 1. Procesador de texto (Word).
	- 1.1. Crear un documento en Word.
	- 1.2. Imágenes.
	- 1.3. Encabezados y pie de página.
	- 1.4. Números de página.
- 1.5. Gráficas.
- 1.6. Tablas.
- 1.7. Organigramas y diagramas.
- 1.8. Tablas de contenidos, ilustraciones y gráficos.
- 2. Diseño de presentaciones (Power Point).
	- 2.1. Diseño de presentaciones. (Plantillas)
	- 2.2. Insertar imágenes y elementos multimedia.
	- 2.3. Guardar y abrir una presentación.
	- 2.4. Animaciones y transiciones.
	- 2.5. Hipervínculos
- 3. Hoja de cálculo (Excel).
	- 3.1. Operaciones básicas.
	- 3.2. Funciones y fórmulas.
	- 3.4. Gráficos.

Módulo III: Herramientas de la web 2.0 (Tic) para la Educación (5 sesiones)

- 4.1. Búsqueda en Google y Navegadores.
- 4.2. Correo Electrónico (Gmail, Hotmail y Yahoo!).
- 4.3. Cmaptools.
- 4.4. Google Drive.
- 4.5. Blog.
- 4.6. Genially.

4.7. Hangots.

4.8. Slideshare.

4.9. Edmodo.

Es importante mencionar que la capacitación se planificó con una programación analítica y de igual forma durante el desarrollo de las jornadas de capacitación, se hizo, lluvia de ideas de forma general, entre los docentes capacitados, para valorar experiencias en cuanto al uso de las herramientas dadas en clases.

Además, se elaboraron listados para el control de la asistencia de los participantes, un portafolio didáctico para los talleres realizados en clases y se aplicó un pre-test a los docentes participantes para medir el nivel de conocimiento que posee cada uno en cuanto a uso y aplicación de las herramientas.

#### 2.2.8. Talleres

A continuación, se detallan los talleres implementados en la jornada de capacitación:

**Sesión No. 1 (1 día)**

#### **Tema: Historia del computador**

**Objetivo:** 

- Diseñar una línea de tiempo sobre la historia del computador.
- Conocer los cambios producidos por el uso de la tecnología dentro de la educación.

# **Competencia:**

- **Examina la historia de los computadores.**
- Descubre los conceptos informática y computador.

# **Actividad No. 1:**

- 1. Bienvenida.
- 2. Presentación del Módulo I: Introducción a la informática.
- 3. Diseño de una línea de tiempo con los aspectos más relevantes de la historia del computador. Programas sugeridos: Timeline o Word.
- 4. Elaborar un mapa mental. Tema: Los cambios producidos por el uso de la tecnología dentro de la educación.
- 5. Conclusiones y preguntas.
- 6. Cierre por parte del facilitador.

# **Sesión No. 2 (1día)**

# **Tema: Microsoft Word**

**Objetivo:** Crear documentos y aplicar diversos formatos en Microsoft Word.

# **Competencias:**

- Explora el entorno de trabajo del procesador de texto.
- Diseña documentos de uso docente y empresarial utilizando eficientemente las correspondientes herramientas del procesador de texto.

#### **Actividad N°2:**

- 1. Bienvenida.
- 2. Presentación del Módulo II: Programas de Office: Procesador de Texto Word.
- 3. Creación de documento con intención de redactar una circular para la celebración del día del estudiante.
- 4. Conclusiones y preguntas.
- 5. Cierre por parte del facilitador.

# **Sesión No.3 (1día)**

#### **Tema: Microsoft Power Point**

**Objetivo:** Construir una presentación en Power Point aplicando los diversos formatos del programa aprendidos en clases.

#### **Competencias:**

- Reconoce las características de los programas para diseño de presentaciones.
- Elabora presentaciones sencillas utilizando las herramientas multimedia disponibles.

# **Actividad N°3:**

- 1. Bienvenida.
- 2. Presentación del Módulo II: Programas de Office (Power Point).
- 3. Creación de presentación haciendo uso de elementos multimedia.
- 4. Diseño de la presentación incorporando hipervínculos, transición y animaciones durante la ejecución de la presentación.
- 5. Conclusiones y preguntas.
- 6. Cierre por parte del facilitador.

# **Sesión No. 4 (1día)**

# **Tema: Microsoft Excel**

**Objetivo:** Diseñar una planilla de notas, incorporando fórmulas y funciones básicas para el diseño de la misma.

**Competencia:** Diseña hoja de trabajo en Microsoft Excel para el manejo de planilla de notas docente.

# **Actividad N°4**

- 1. Bienvenida.
- 2. Presentación del Módulo II: Programas de Office (Excel).
- 3. Creación de planilla de notas, incorporando fórmulas y funciones básicas para el diseño de la misma.
- 4. Conclusiones y preguntas.
- 5. Cierre por parte del facilitador.

# **Sesión No. 5 (1día)**

# **Tema: Herramientas de la web 3.0 para la educación**

**Objetivo:** Diseñar un afiche educativo sobre el Tema las TIC en la educación.

# **Competencias:**

- Analiza la importancia de Internet y sus aspectos generales.
- Utiliza navegadores y buscadores para encontrar direcciones de sitios web e información que necesita para sus trabajos.
- Conoce el funcionamiento del correo electrónico.

# **Actividad N°5:**

- 1. Bienvenida.
- 2. Presentación del Módulo III: Herramientas de la web 3.0 (TIC) para la educación: Búsqueda en google, navegadores de internet y correo electrónico.
- 3. Prácticas con los diferentes navegadores y Google académico.
- 4. Creación de cuentas para obtener correos electrónicos.
- 5. Creación de afiche sobre el tema: Las TIC en la educación.
- 6. Conclusiones y preguntas.
- 7. Cierre por parte del Facilitador.

#### **Sesión No. 6 (1día)**

# **Tema: Slidershare y Google Drive**

# **Objetivos:**

- Crear una presentación electrónica en Slidershare sobre los desafíos de las TIC en la actualidad.
- Crear y organizar un portafolio didáctico en la nube con la herramienta Google drive.

# **Competencias:**

- Organiza documentos en la nube con la plataforma google drive.
- Utiliza la plataforma slidershare para compartir presentaciones en línea.

# **Actividad N°6:**

- 1. Bienvenida.
- 2. Presentación del Módulo III: Herramientas de la web 3.0 (TIC) para la educación: Aplicaciones en Slidershare y Google Drive.
- 3. Creación de cuenta en Slidershare y Google Drive a partir de su correo personal.
- 4. Diseño de una presentación en Power Point sobre el tema: Desafíos de las TIC en la actualidad.
- 5. Creación de carpeta en la aplicación de google drive para las actividades realizada en clases.
- 6. Conclusiones y preguntas.
- 7. Cierre por parte del Facilitador.

# **Sesión No. 7 (1día)**

# **Tema: Cmaptools**

**Objetivo:** Crear un mapa conceptual en Cmaptools sobre el tema Beneficios de la TIC.

**Competencia:** Diseña mapas conceptuales para aplicar en el área de educación.

# **Actividad N°7:**

- 1. Bienvenida.
- 2. Presentación del Módulo III: Herramientas de la web 3.0 (Tic) para la educación: Programa Cmaptools.
- 3. Creación de mapas conceptuales con el programa Cmaptools.
- 4. Conclusiones y preguntas y cierre por parte del facilitador.

# **Sesión No. 8 (1día)**

# **Tema: Blog**

**Objetivo:** Crear y editar blogs educativos sobre el tema uso de las herramientas web 2.0 en la educación.

**Competencia:** Diseña un blog como recurso educativo para sus clases.

# **Actividad No 8:**

- 1. Bienvenida.
- 2. Presentación del Módulo III: Herramientas de la web 3.0 (Tic) para la educación: Blogger**.**
- 3. Creación de un blog educativo con la herramienta blogger.
- 4. Conclusiones y preguntas.
- 5. Cierre por parte del facilitador.

#### **Sesión No. 9 (1día)**

**Tema:** Genial.ly y Hangouts

#### **Objetivo:**

- Diseñar presentaciones interactivas online con la herramienta Genial.ly.
- Organizar una comunidad virtual para comunicarse con la herramienta Hangouts.

# **Competencias:**

- Diseña presentaciones interactivas online con la herramienta Genial.ly.
- Conoce las diferentes herramientas de videoconferencia para comunicarse o realizar conferencia a través de internet en un evento del colegio o en el aula.

# **Actividad No 9:**

- 1. Bienvenida.
- 2. Presentación del Módulo III: Herramientas de la web 3.0 (Tic) para la educación: Aplicaciones en Genially y Hangouts**.**
- 3. Creación de presentaciones interactivas en línea sobre las diferentes redes sociales importantes en la educación.
- 4. Creación de un grupo para una conversación virtual.
- 5. Conclusiones y preguntas.
- 6. Cierre por parte del facilitador

# **Sesión No. 10(1día)**

#### **Tema:** Edmodo

**Objetivo:** Tener un dominio de la plataforma Edmodo como herramienta educativa.

**Competencia:** Organiza materiales y recursos didácticos en el diseño de cursos online.

#### **Actividad No 10:**

- 1. Bienvenida.
- 2. Presentación del Módulo III: Herramientas de la web 3.0 (Tic) para la educación: Edmodo.
- 3. Creación de cuentas de usuario y de aulas para los participantes.
- 4. Creación de actividades para clases **"tema libre"**.
- 5. Matricular a usuarios y creación de opción de asignación para las actividades a realizar.
- 6. Conclusiones y preguntas.
- 7. Entrega de certificados a participantes.
- 8. Cierre por parte del facilitador
- 2.2.9. Componentes académicos

Los componentes académicos son:

Componente Humano:

- Docente: Su función es ser un canal, un mediador entre el alumno y el contenido. Su rol es preponderante.
- Alumno: se considera como los verdaderos protagonistas del acto educativo.

Componente No Humano:

- Contenido: La planificación analítica y guías didácticas.
- Estrategia: Lluvia de ideas, talleres en clases y retroalimentación.
- Lugar y tiempo: La capacitación en competencias Tic se realizó en el Centro Educativo Federico Zúñiga Feliú con un tiempo estipulado de 10 sesiones, para lograr las 40 horas de capacitación.

Fecha: lunes 20 de agosto hasta el 31 de agosto de 2018.

#### 2.2.10. Instrumentos

El instrumento que se utilizó para la recolección de datos fue el cuestionario mediante la técnica de la encuesta. La encuesta denominada Pre /Post Test, se aplicó al principio y al final del programa para la obtención de información de manera clara y precisa.

La recolección de los datos como se explicó anteriormente será por medio de encuestas realizadas a los docentes del nivel de primaria y primer ciclo, cuyos resultados serán tabulados y representados por medio de gráficas. Al finalizar, se procederá a analizar dichos resultados y se establecerán las conclusiones pertinentes que sustenten el desarrollo del proyecto.

#### 2.2.11. Material didáctico

El material didáctico, también conocido como recursos didácticos, es el conjunto de técnicas diseñadas con la intención de facilitar el proceso de enseñanza y aprendizaje, es decir, facilitar los canales de interacción del profesor y el aprendizaje del alumnado.

Los materiales didácticos que se utilizaron son:

- Guía didáctica en formato digital, elaborados por el profesor: incluyen los módulos desarrollados con los temas a tratar, los talleres y los tutoriales que le permiten a los maestrantes utilizar paso a paso las Nuevas Tecnologías de la Información y la Comunicación para la Educación.
- Tablero electrónico para presentaciones: Esta herramienta permite una experiencia interactiva con el material que se presente en la clase a través del video proyector, ya sea una presentación en Power Point o una página web desde un navegador web.
- Computadora portátil: dispositivo electrónico que permite procesar los datos y así ejecutar las distintas funciones para la realización de trabajos y operaciones diversas.
- Internet: es la herramienta didáctica que proporciona aprendizajes atractivos y motivadores que apoyan al docente a la construcción de conocimiento.
- 2.3. Estructura organizativa y de gestión de proyecto (funciones)

La estructura de gestión de proyectos es fundamental para el éxito de cualquier equipo de proyectos. La estructura organizativa del Proyecto, está dirigido a procurar la activa participación de todos los departamentos educativos del CEFZF, con el fin de asegurar niveles de compromiso, de coordinación y de resultados del Proyecto que garanticen su sustentabilidad.

2.3.1. Organigrama Centro Educativo Federico Zúñiga Feliú

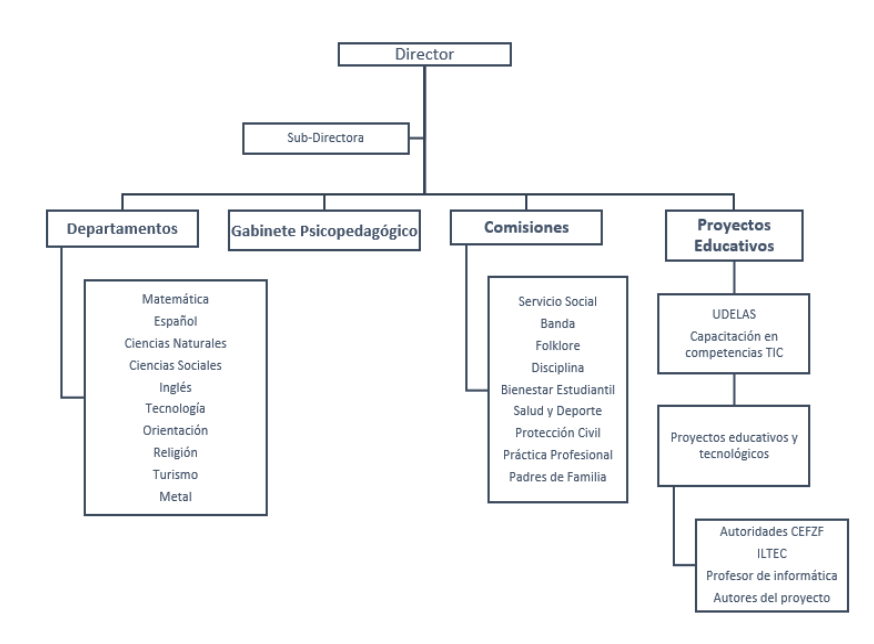

Elaboración propia del autor (Franco F. y Herrera J. 2018)

#### 2.3.2. Descripción de las funciones de los responsables de la gestión

#### 2.3.2.1. Historia del Centro Educativo Federico Zúñiga Feliú

El centro educativo lleva el nombre del ilustre educador Federico Zúñiga Feliú e inicia sus labores académicas en el año de 1967, brindando a la población coclesana una oferta académica en las áreas de primaria, premedia y media.

Actualmente su directora es la magíster Leyda M. de Guardia y la magíster Neuza D. de Pinzón como la sub-directora técnico docente. Este centro de educación básica se localizada en la provincia de Coclé, en el distrito de Penonomé, Barrio San Antonio.

#### **Misión**

Ofrecer a los estudiantes una educación de calidad, utilizando la ciencia y la tecnología de punta como herramienta para proporcionar las bases académicas que afiancen los compromisos socioeducativos, promoviendo valores como la responsabilidad, la solidaridad, el respeto y la honradez, mediante su práctica diaria.

#### **Visión**

 Ser una institución pública de calidad que ofrece una formación integral fortaleciendo las competencias humanísticas, científicas, tecnológicas, culturales y ambientales para forjar líderes de cambio y promotores de desarrollo social del país.

54

#### 2.3.2.2. Instituto de Lenguas y Tecnología – ILTEC (UDELAS)

El centro de Lengua y Tecnología (ILTEC), es la unidad académica, ligado de la Rectoría de UDELAS, responsable de idear, coordinar y gestionar las promociones de educación virtual, además es responsable de apoyar el avance del empleo de la tecnología y el estudio de lenguas extranjeras en los procesos académicos.

Está unidad académica la integra los departamentos a saber:

- Departamento de Educación Virtual y a Distancia
- Departamento de Tecnología Educativa
- Departamento de Idiomas
- Programa de Tecnología del Aprendizaje y del Conocimiento.

Actualmente la dirección del ILTEC está en manos del Doctor Gregorio Urriola Candanedo, el ILTEC ofrece carreras como:

- **Postgrado en Docencia Superior.**
- Postgrado en educación inclusiva.
- Maestría en salud y seguridad ocupacional.
- Maestría en TIC aplicadas a la educación.
- Maestría en patología del habla y el lenguaje.
- Curso de introducción a la formación de tutores virtuales.
- Cursos del Idioma Inglés. [\(http://www.udelas.ac.pa,2018\)](http://www.udelas.ac.pa,2018/)

# **2.4. Especificación operacional de las actividades y tareas a realizar**

A continuación, se presentan las actividades realizadas para alcanzar los objetivos del proyecto:

**Tabla 1.** Especificación operacional de las actividades y tareas a realizar.

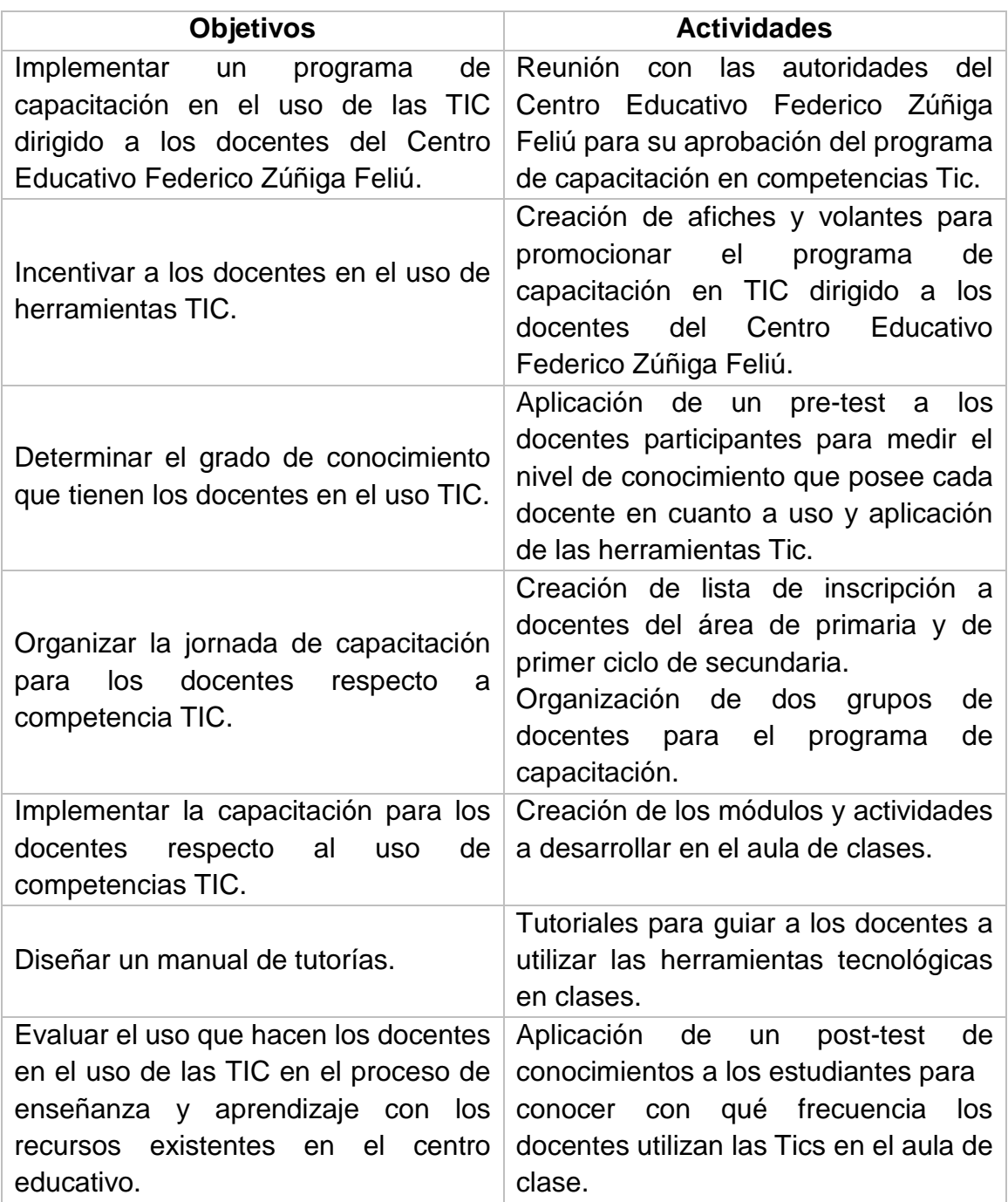

Fuente: Elaboración propia (Franco F. y Herrera J. 2018)

# **2.5. Productos**

A continuación, se presenta los resultados esperados de acuerdo con los objetivos del proyecto:

**Tabla 2.** Productos esperados de acuerdo con los objetivos del proyecto.

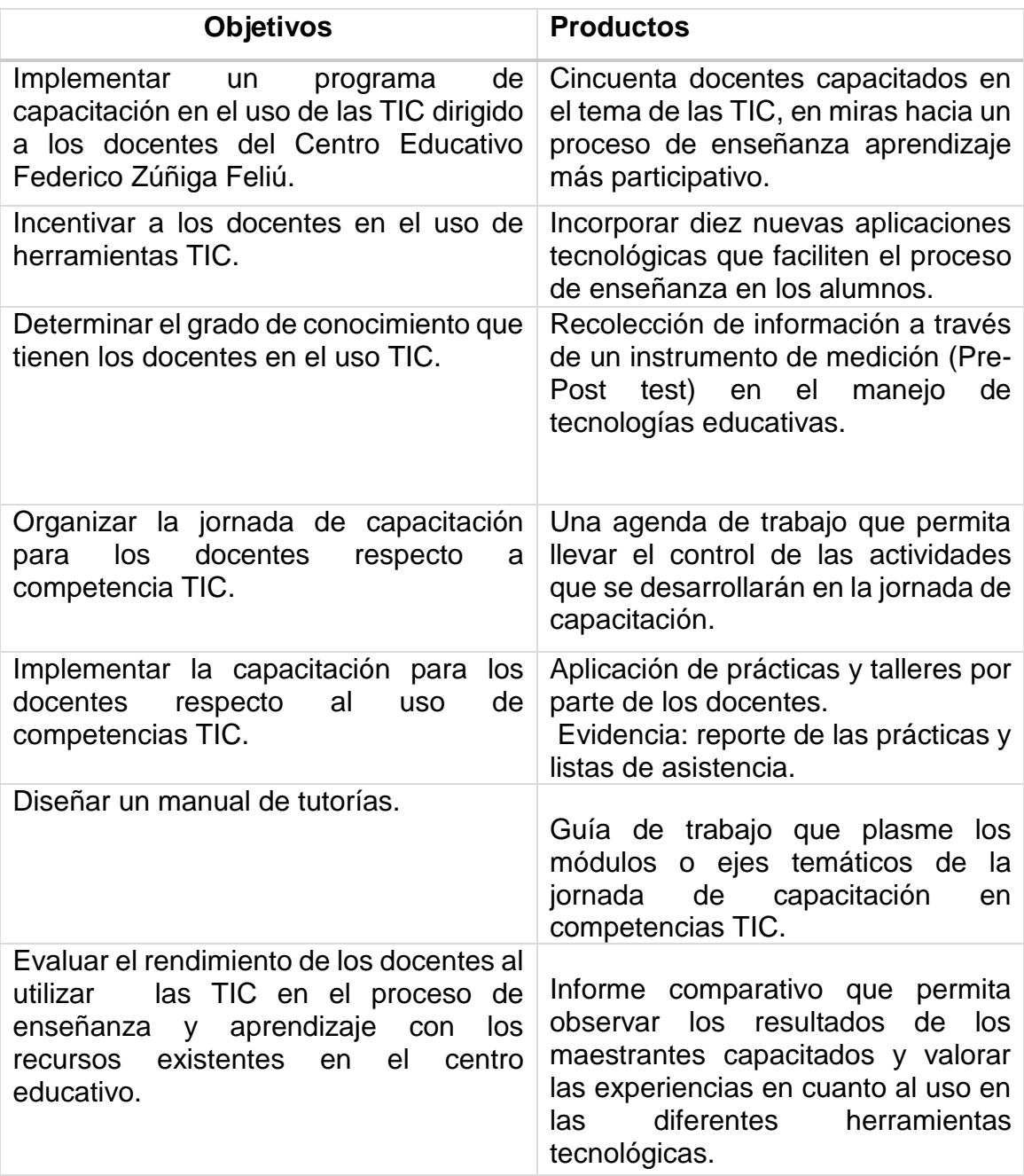

# **2.6. Cronograma de impartición del proyecto**

A continuación, se presenta el cronograma de las diversas actividades desarrolladas durante la capacitación:

**Tabla 3.** Cronograma de actividades desarrolladas.

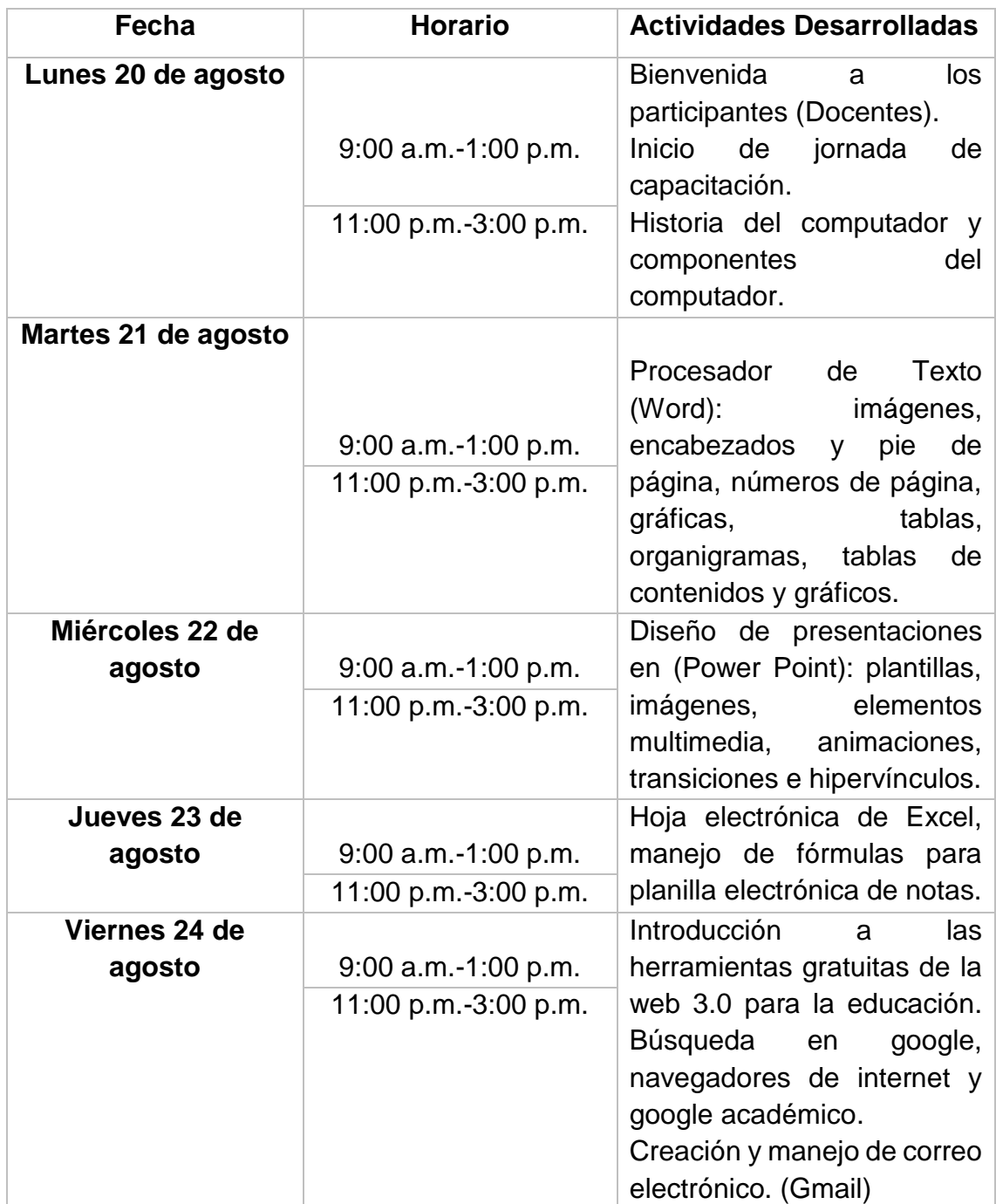

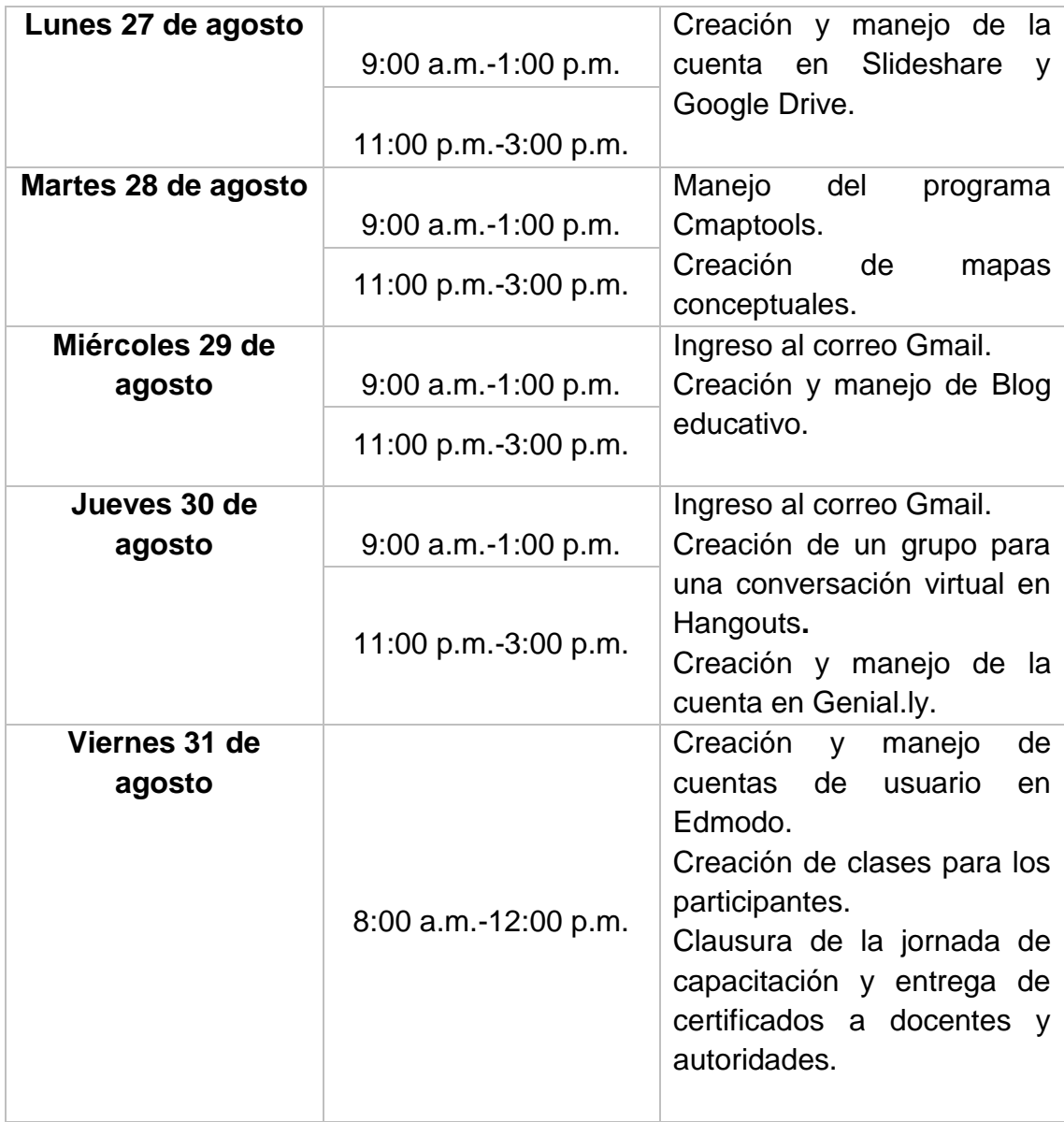

Fuente: Elaboración propia del autor (Franco F. y Herrera J. 2018) Total: 40 horas

2.7. Presupuesto

A continuación, se presenta el presupuesto que describirá los elementos humanos, materiales de trabajo, equipos, y dineros que se necesitarán para realiza nuestro proyecto de capacitación a los docentes del Colegio Federico Zúñiga Feliu.

#### 2.7.1. Recursos Humanos

El recurso humano es el conjunto de personas involucradas en el proyecto de capacitación en competencias TIC para docentes del Centro Educativo Federico Zúñiga Feliú.

Especialista en el área: son las personas encargadas de instruir al personal docente en el uso de las nuevas tecnologías de la información y comunicación al contexto educativo.

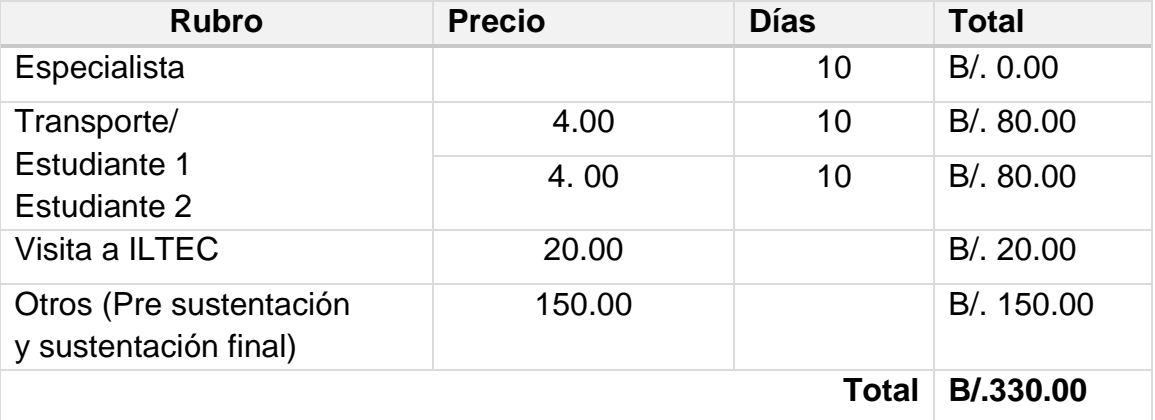

**Tabla 4.** Presupuesto para los recursos humanos.

Fuente: Elaboración propia del autor (Franco F. y Herrera J. 2018)

Además, se anexan los gastos en transporte y alimentación que se presentaron en la jornada de capacitación.

# **2.7.2. Recursos de materiales**

Una vez que ya se determinó el presupuesto para el desarrollo del proyecto, se debe elaborar el plan de costo. Éste es importante, ya que de él depende el éxito de la capacitación.

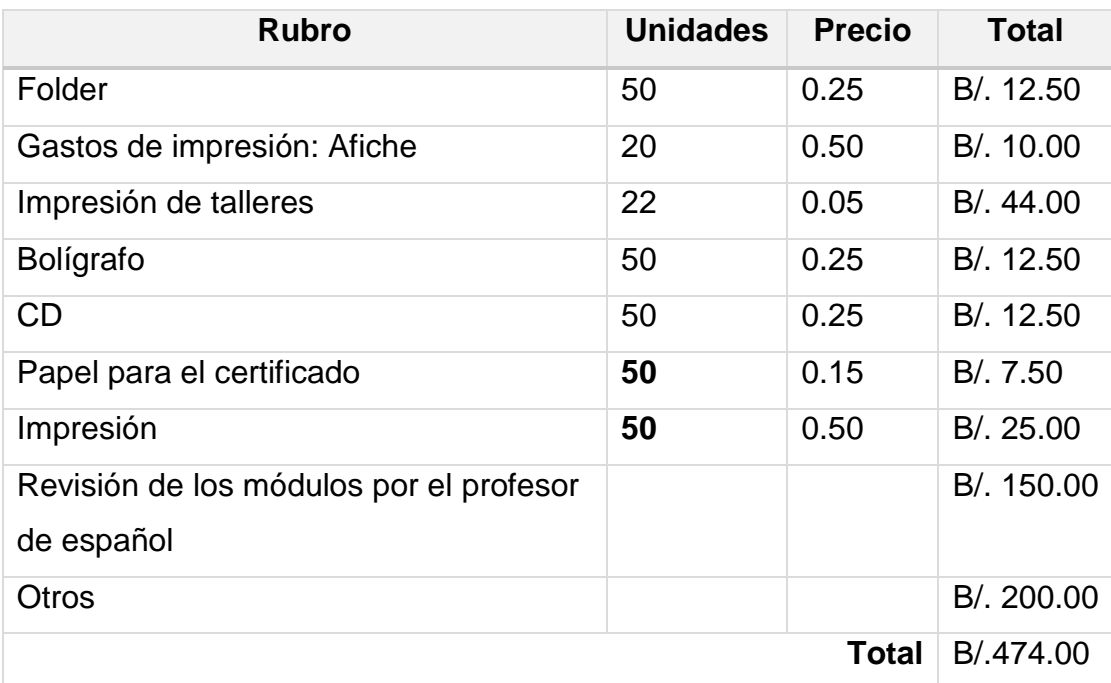

**Tabla 5.** Presupuesto para los recursos materiales.

Fuente: Elaboración propia del autor (Franco F. y Herrera J. 2018)

#### **2.7.3. Recursos Financieros**

Es el total de la administración de los recursos económicos, que permitió la planificación como la evaluación y control de las finanzas personales para la ejecución del proyecto tecnológico.

**Tabla 6.** Presupuesto para los recursos financieros.

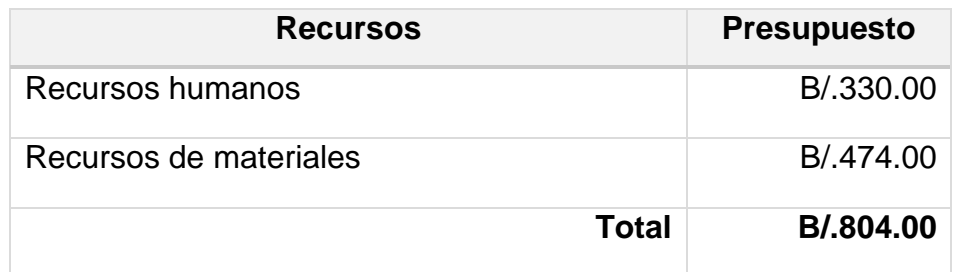

Fuente: Elaboración propia del autor (Franco F. y Herrera J. 2018)

# **2.8. Logros Alcanzados y Limitaciones**

Los logros alcanzados son:

- La jornada de capacitación en competencias Tic duró diez (10) clases presenciales, que equivalen a 40 horas con una participación de 29 docentes, de los cuales, 5 se retiraron por razones personales y laborales.
- Satisfacción profesional de poder ayudar a la planta docente a utilizar las nuevas tecnologías.

#### **Limitaciones:**

- Las maestras de primaria estaban en un seminario de Panamá Bilingüe en el turno vespertino y no todas pudieron participar.
- La falta de interés de los docentes por capacitarse.

| $N^{\circ}$ | <b>Nombre</b>        | Cédula     | Asignatura                | <b>Turno</b>    | <b>Tutor</b>    |
|-------------|----------------------|------------|---------------------------|-----------------|-----------------|
| 1.          | Lesbia Pinzón        | 9-172-940  | Primaria                  | Matutino        | Julissa Herrera |
| 2.          | <b>Vianeth Cano</b>  | 9-712-2068 | Turismo                   | Matutino        | Julissa Herrera |
| 3.          | <b>Fátima Duarte</b> | 9-707-621  | Orientación               | Matutino        | Julissa Herrera |
| 4.          | Gabriela Calderón    | 2-716-2474 | Primaria                  | Matutino        | Julissa Herrera |
| 5.          | Sandra Chávez        | 4-151-910  | Primaria                  | Matutino        | Julissa Herrera |
| 6.          | <b>Maribel Díaz</b>  | 2-153-700  | Primaria                  | Matutino        | Julissa Herrera |
| 7.          | María Elissa Aguilar | 2-164-2274 | Primaria                  | Matutino        | Julissa Herrera |
| 8.          | Ana I. Fernández     | 9-142-691  | Primaria                  | <b>Matutino</b> | Julissa Herrera |
| 9.          | Yariela Chérigo      | 2-705-1905 | Física                    | Matutino        | Julissa Herrera |
| 10.         | Matilde de Loo       | 2-156-87   | Español                   | Matutino        | Julissa Herrera |
| 11.         | Crisol Márquez       | 2-720-1629 | <b>Educación Especial</b> | <b>Matutino</b> | Julissa Herrera |
| 12.         | Oky Carrasco         | 2-136-568  | Primaria                  | Matutino        | Julissa Herrera |
| 13.         | Adis Chanis P.       | 6-59-787   | Primaria                  | Matutino        | Julissa Herrera |
| 14.         | Lourdes E. Carrasco  | 4-245-299  | Primaria                  | Matutino        | Julissa Herrera |
| 15.         | Neuza de Pinzón      | 2-122-545  | Subdirectora              | Matutino        | Julissa Herrera |
| 16.         | Vanessa Carrera      | 8-312-64   | Mecanografía              | Matutino        | Julissa Herrera |
| 17.         | Cristina Sáez        | 6-56-2728  | Ingles                    | Matutino        | Julissa Herrera |
| 18.         | Eugenio Aguilar      | 2-102-2660 | Religión                  | Matutino        | Julissa Herrera |

**Tabla 7.** Población Beneficiada Grupo(A).

Fuente: Elaboración propia del autor (Franco F. y Herrera J. 2018)

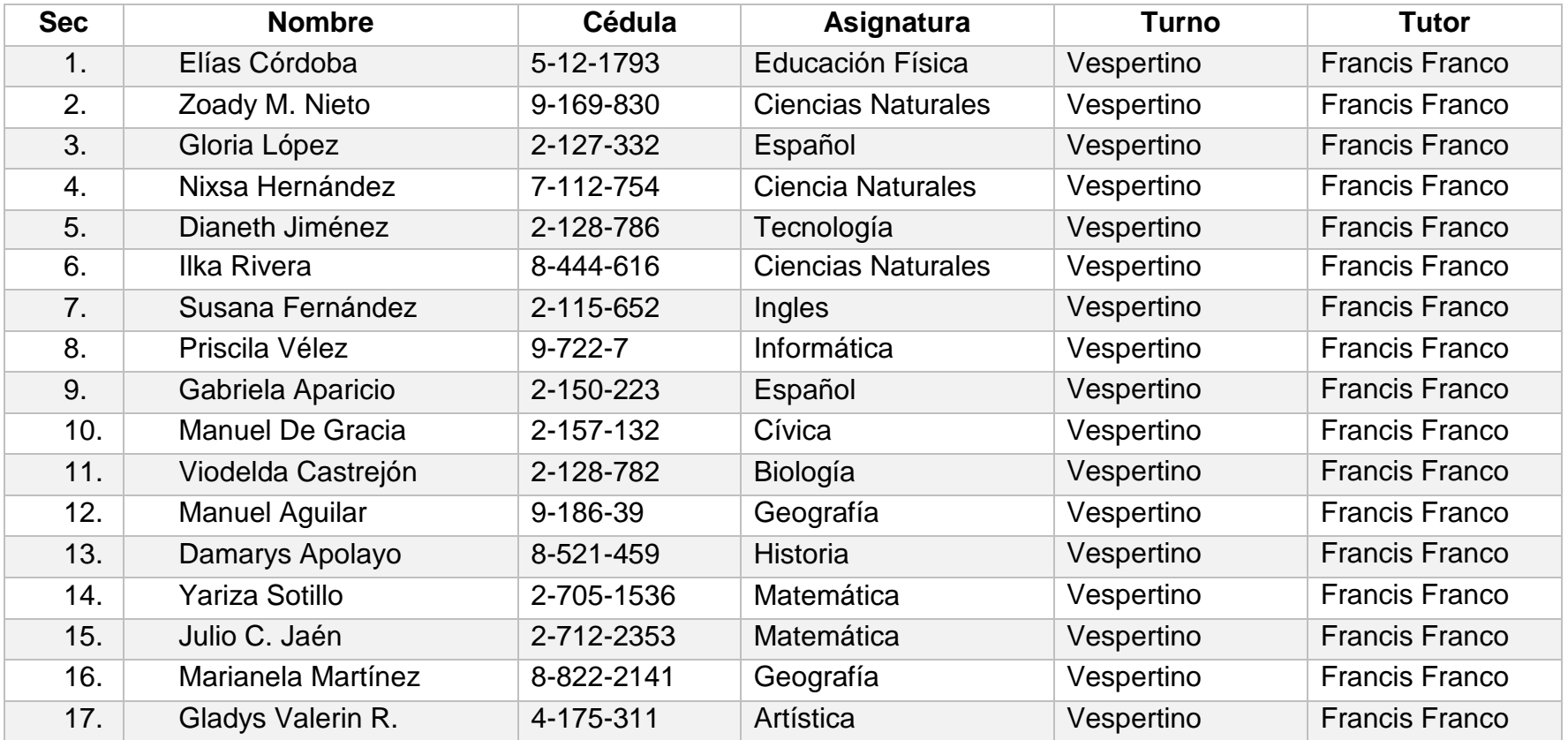

**Tabla 8.** Población Beneficiada (Grupo B).

Fuente: Elaboración propia del autor (Franco F. y Herrera J. 2018)

# **CAPÍTULO III**

#### **CAPÍTULO III. ANÁLISIS E INTERPRETACIÓN DE RESULTADOS**

#### 3.1. Análisis de resultados

En este capítulo se presentan las evidencias obtenidas antes y después de la jornada de capacitación en competencias TIC realizada a los docentes del Centro Educativo Federico Zúñiga Feliú, en los niveles de primaria y primer ciclo de secundaria.

Una vez aplicado los instrumentos de recolección de la información (Pre y Post Test), se procedió a realizar el proceso correspondiente para el análisis de los mismos. Para el Análisis de los resultados se consideraron tres (3) categorías plasmadas en la encuesta aplicada a los 29 participantes, sobre la utilidad de las herramientas tecnológicas en el aula de clases.

Estas categorías son:

- 1. Nunca
- 2. Pocas veces
- 3. Frecuentemente

Las evidencias obtenidas son de gran importancia para la comprensión e interpretación de los mismos, de modo que se presentan por medio de tablas y gráficos que evidencian de manera más eficiente el resultado de la jornada de capacitación en competencias TIC con los participantes del Centro Educativo Federico Zúñiga Feliú.

A continuación, se presentarán los resultados obtenidos en el orden del cuestionario aplicado a docentes y estudiantes:

#### 3.1.1. Datos Generales

3.1.1.1. Género.

Los resultados obtenidos en cuanto a los datos generales de los docentes encuestados a través del pre-test y el post-test son:

**Cuadro N° 1.** Docentes participantes por sexo.

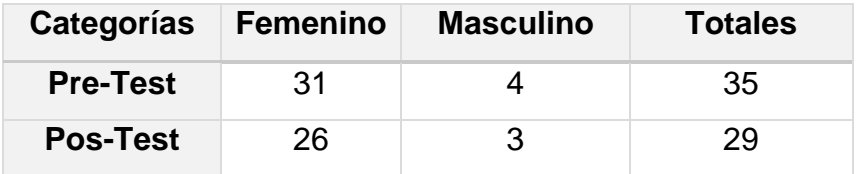

Fuente: Datos obtenidos mediante el pretest y postest aplicado a los docentes del Programa de capacitación en competencias TIC en el CEFZF, 2018.

**Gráfica N° 1:** Docentes participantes por sexo.

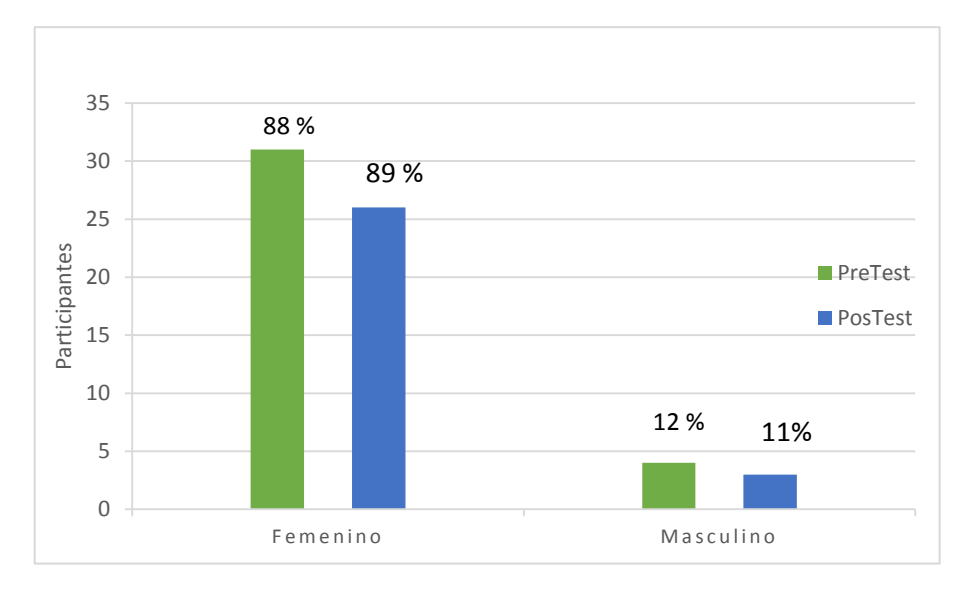

Fuente: Datos obtenidos de cuadro N° 1.

Se destaca en está gráfica una capacitación equivalente entre ambos géneros, masculinos y femenino, lo que denota el interés en las nuevas tendencias tecnológicas aplicadas a la educación.

3.1.1.2. Rango de Edad.

Los resultados obtenidos en cuanto a la edad de los docentes encuestados a través del pre-test y el post-test, fueron los siguientes:

**Cuadro N° 2.** Rango de edad de los docentes participantes

Fuente: Datos obtenidos mediante el pretest y postest aplicado a los docentes del Programa de

| Categoría       | $19a24$ 25 a 34 | 35a39 | 40 a 44 | 45 a 49 | 50 a 60 |
|-----------------|-----------------|-------|---------|---------|---------|
| <b>Pre-Test</b> | 4               |       | 9       |         | đ       |
| <b>Pos-Test</b> |                 |       |         |         | đ       |

capacitación en competencias TIC en el CEFZF, 2018.

**Gráfica N° 2.** Rango de edad de los docentes participantes.

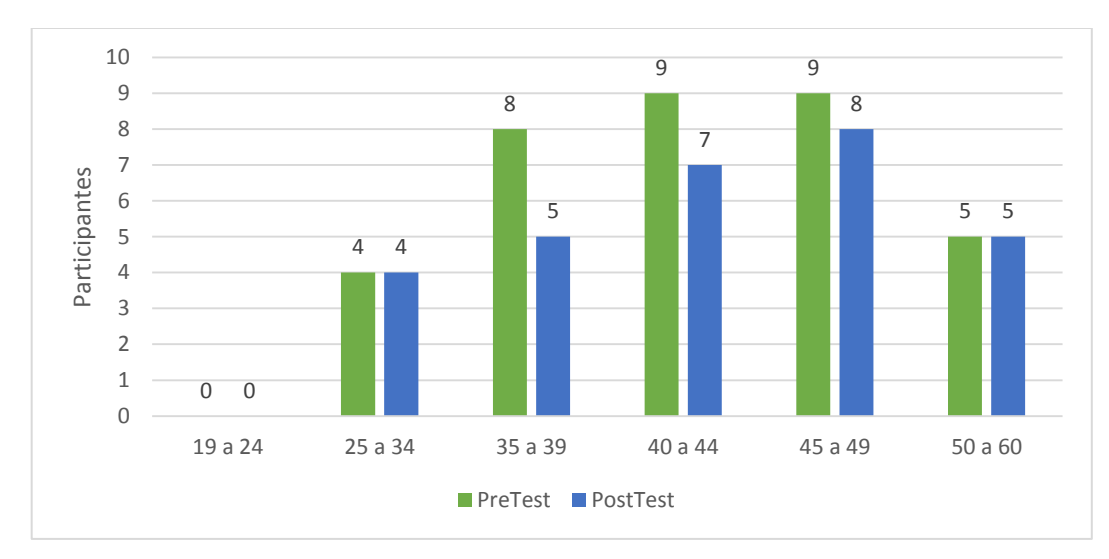

Fuente: Datos obtenidos de cuadro N° 2.

En está gráfica se muestra el rango de edad de los docentes que participaron durante el proceso de capacitación en competencias TIC.

3.1.2. Uso de las TIC en la actividad docente:

3.1.2.1. Conocimientos en Tecnologías de la Información y la Comunicación.

Los resultados obtenidos en cuanto al conocimiento sobre la tecnología de la información y comunicación (TIC) a los docentes encuestados a través del pretest y el post-test son los siguientes:

**Cuadro N° 3.** Conocimientos del término Tecnología de la Información y la Comunicación (TIC).

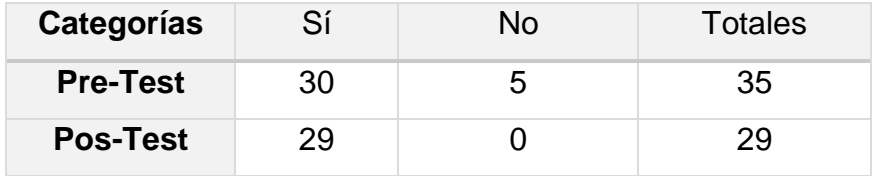

Fuente: Datos obtenidos mediante el pretest y postest aplicado a los docentes del Programa de capacitación en competencias TIC en el CEFZF, 2018.

**Gráfica N°3.** Conocimiento del término Tecnología de la Información y la comunicación (TIC).

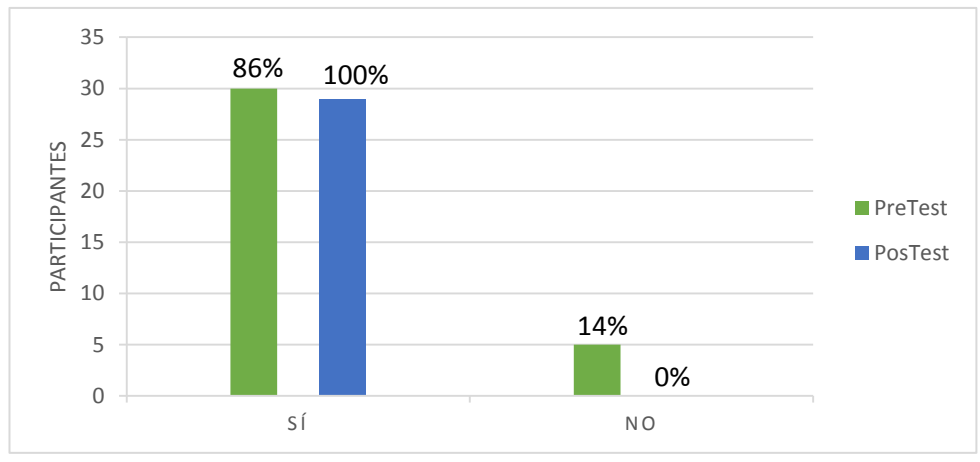

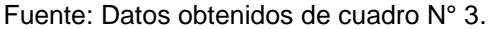

Al concluir la capacitación el 100% de los docentes participantes señalaron que tienen conocimiento del término Tecnología de la Información y la comunicación (TIC).

3.1.2.2. 1. ¿Hace uso de las TIC para optimizar el proceso enseñanza – aprendizaje?

Los resultados obtenidos en cuanto al uso de las TIC para optimizar el proceso enseñanza / aprendizaje a los docentes encuestados a través del pre-test y el post-test, fueron los siguientes:

**Cuadro N° 4.** Usos de las TIC para optimizar el proceso enseñanza aprendizaje*.*

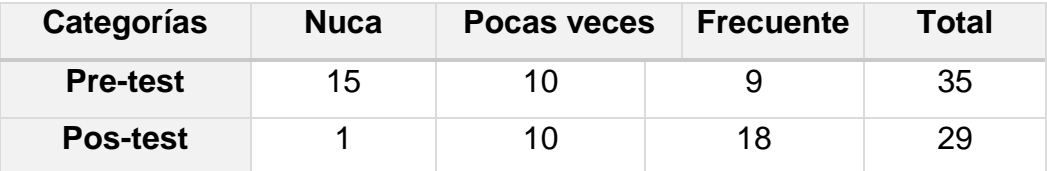

Fuente: Datos obtenidos mediante el pretest y postest aplicado a los docentes del Programa de capacitación en competencias TIC en el CEFZF, 2018.

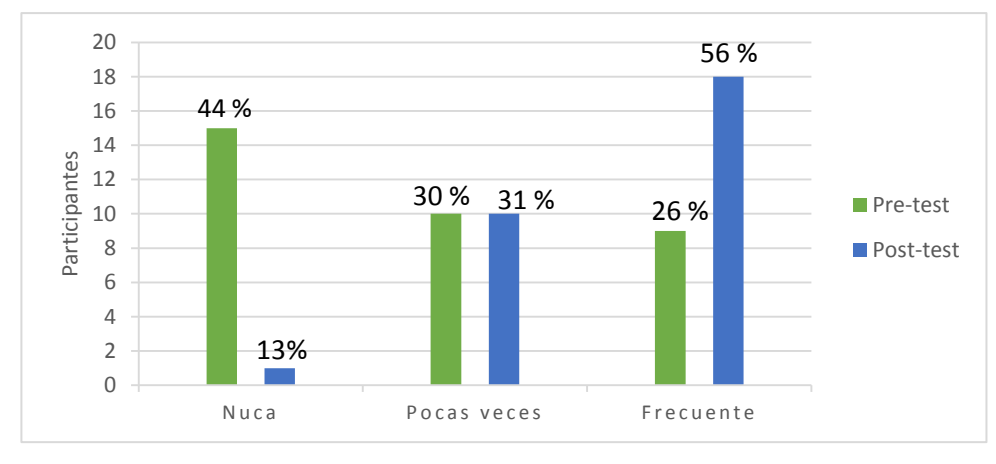

**Gráfica N° 4.** Uso de las TIC para optimizar el proceso enseñanza aprendizaje*.*

Fuente: Datos obtenidos de cuadro N° 4.

Se puede apreciar en la gráfica que después de la capacitación los docentes participantes hacen uso de las Tic para optimizar el proceso de enseñanza aprendizaje, en donde un 56% de los docentes lo utilizan en la formación del estudiante y el 31% pocas veces la utilizan.

3.1.2.3. 2. ¿Usa las TIC en sus actividades de formación profesional?

Los resultados obtenidos en cuanto al uso de las TIC en sus actividades de formación profesional a los docentes encuestados a través del pre-test y el posttest son los siguientes:

**Cuadro N° 5.** Manejo de las TIC en las actividades de formación profesional.

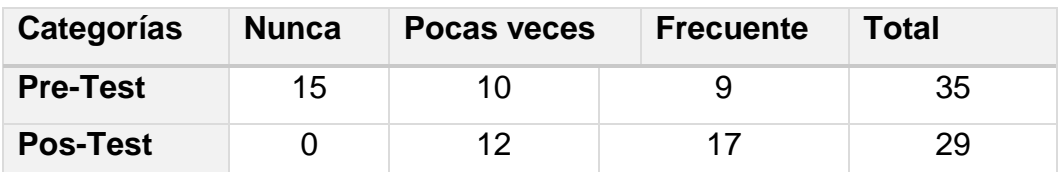

Fuente: Datos obtenidos mediante el pretest y postest aplicado a los docentes del Programa de capacitación en competencias TIC en el CEFZF, 2018.

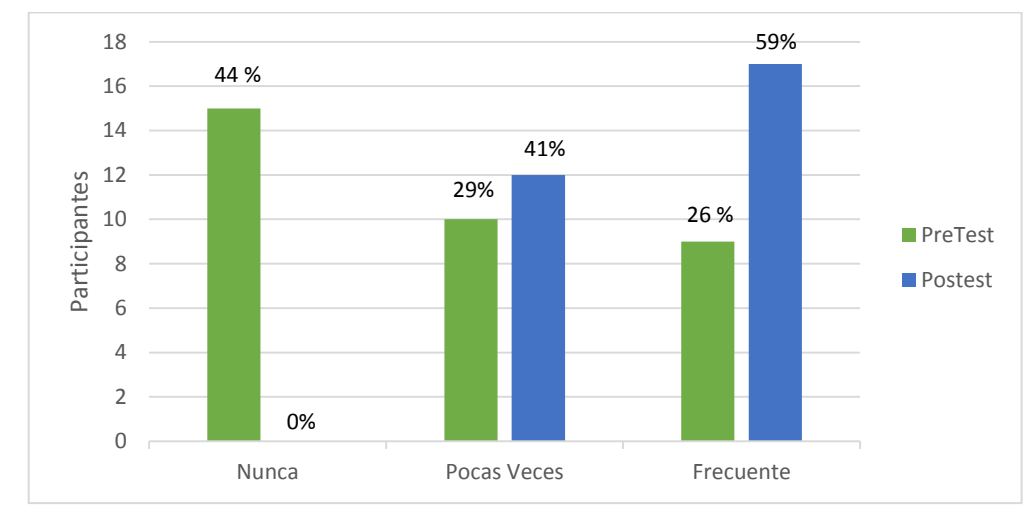

**Gráfica N° 5.** Manejo de las TIC en las actividades de formación profesional.

Fuente: Datos obtenidos de cuadro N° 5.

Se puede observar en la gráfica que después de la capacitación un 59% de los docentes participantes utilizan las TIC en su formación profesional y un 44% pocas veces la utilizan.

3.1.2.4. ¿Hace uso frecuente de las TIC en el salón de clase?

Los resultados obtenidos en cuanto al uso frecuente de las TIC en el salón de clases, los docentes encuestados a través del pre-test y el post-test, son los siguientes:

**Cuadro N° 6.** Docentes que utilizan las TIC en el salón de clases.

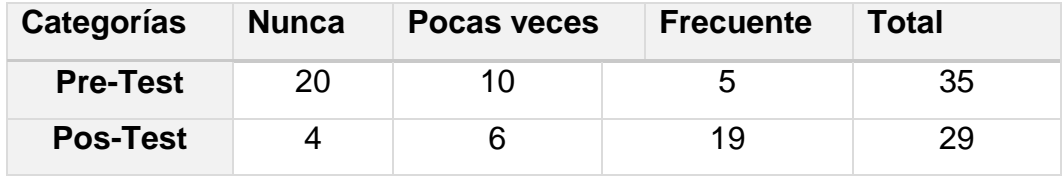

Fuente: Datos obtenidos mediante el pretest y postest aplicado a los docentes del Programa de capacitación en competencias TIC en el CEFZF, 2018.

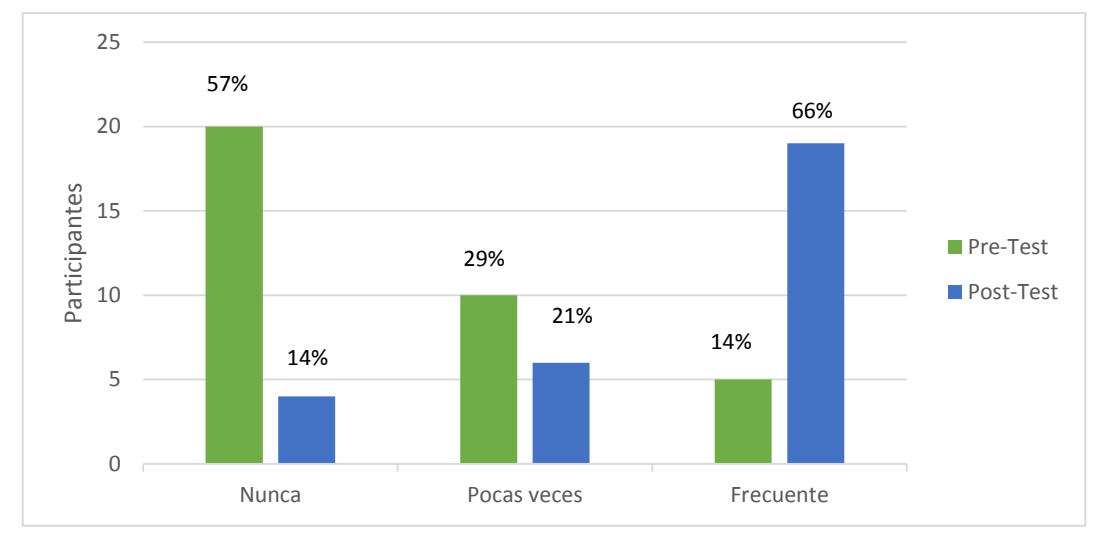

**Gráfica N° 6.** Docentes que utilizan las TIC en el salón de clases.

Fuente: Datos obtenidos de cuadro N° 6.

Se aprecia que antes de la capacitación solo el 14% de los docentes participantes utilizan las TIC en el aula de clases; sin embargo, al concluir esta inducción el 66% indicó que frecuentemente utiliza las TIC en el salón de clases, evidenciando un cambio en el uso de las TIC.
3.1.2.5. ¿Orienta a los estudiantes sobre la importancia de las TIC en su desarrollo académico?

Los resultados obtenidos en cuanto a la orientación de los estudiantes sobre la importancia de las TIC en su desarrollo académico de los docentes encuestados a través del pre-test y el post-test:

**Cuadro N° 7.** Docentes que orientan a sus estudiantes sobre la importancia de las TIC.

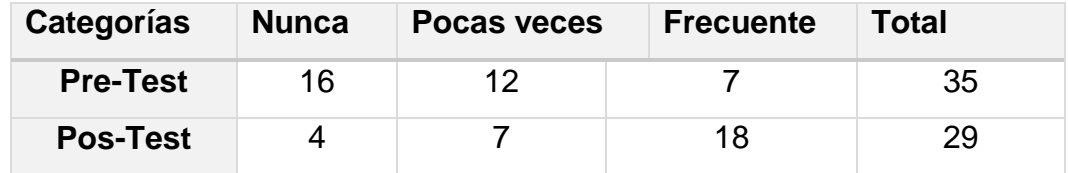

Fuente: Datos obtenidos mediante el pretest y postest aplicado a los docentes del Programa de capacitación en competencias TIC en el CEFZF, 2018.

**Gráfica N° 7.** Docentes que orientan a sus estudiantes sobre la importancia de las TIC.

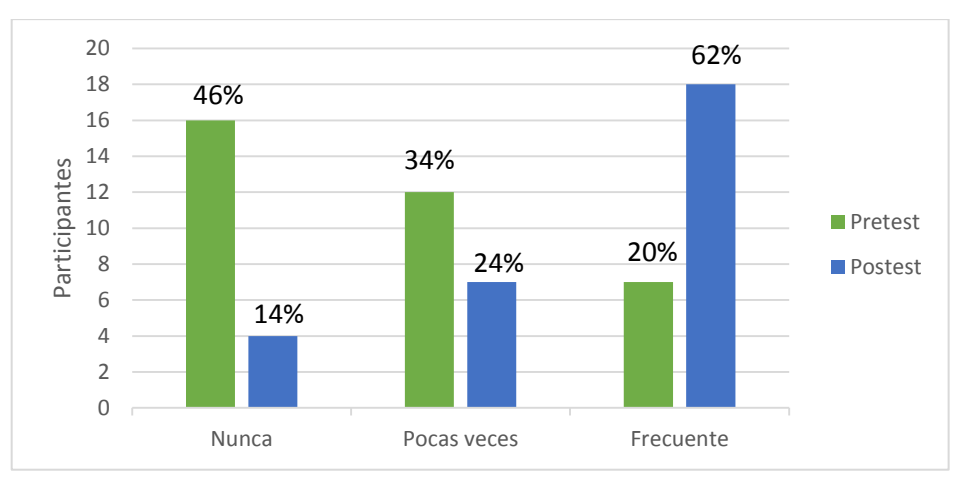

Fuente: Datos obtenidos de cuadro N° 7.

Se observa que antes de la capacitación solo el 46% de los docentes orientan a los estudiantes sobre la importancia de las Tic en su desarrollo académico; sin embargo, al concluir la inducción se logró que el 62% tomen en cuenta la importancia de la Tic en la formación del estudiante.

3.1.2.6. ¿Procura actualizarse constantemente en las innovaciones de las TIC?

Los resultados obtenidos en cuanto a la actualización en innovaciones tecnológicas de los docentes encuestados a través del pre-test y el post-test:

**Cuadro N° 8.** Actualización constantemente en las innovaciones tecnológicas (TIC).

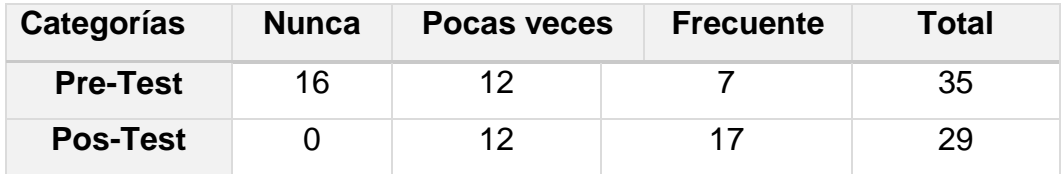

Fuente: Datos obtenidos mediante el pretest y postest aplicado a los docentes del Programa de capacitación en competencias TIC en el CEFZF, 2018.

**Gráfica N° 8.** Actualización constantemente en las innovaciones tecnológicas (TIC).

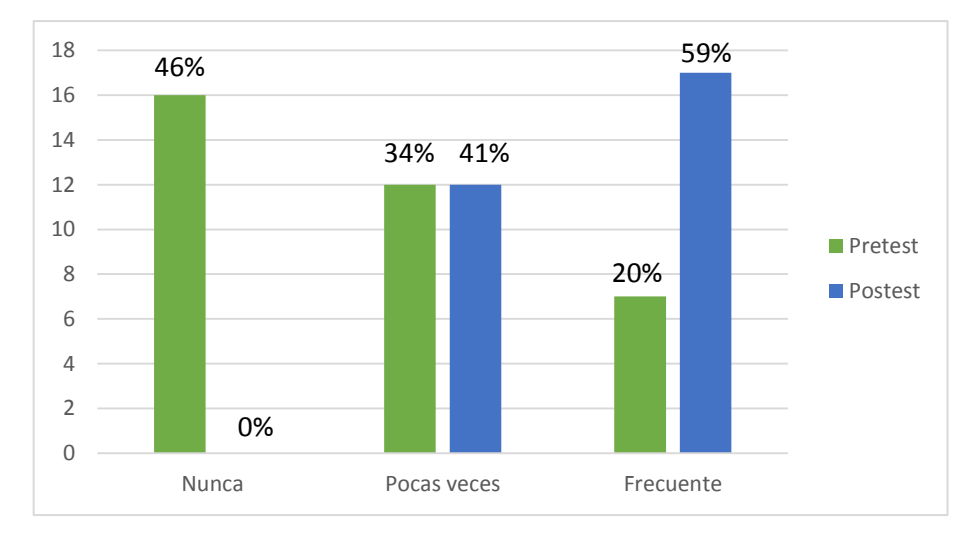

Fuente: Datos obtenidos de cuadro N° 8.

Se puede observar que antes de la capacitación el 20% de los docentes se actualizan en las innovaciones de las TIC; sin embargo, al concluir la inducción se logró que el 59% tomen en cuenta la importancia de actualizarse en el tema de las TIC en su formación docente.

3.1.2.7. ¿Utiliza los elementos básicos del ordenador y sus funciones?

Los resultados obtenidos en cuanto al uso de los elementos básicos del ordenador y sus funciones de los docentes encuestados a través del pre-test y el post-test:

**Cuadro N° 9.** Docentes que conocen los elementos básicos del ordenador.

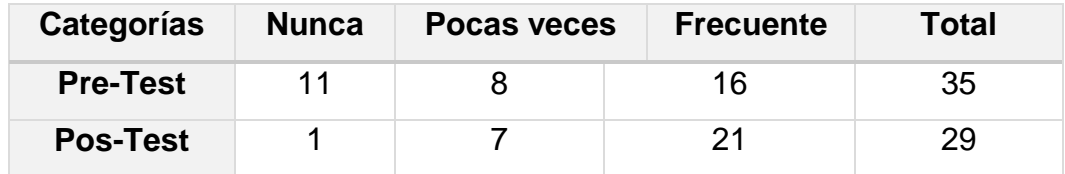

Fuente: Datos obtenidos mediante el pretest y postest aplicado a los docentes del Programa de capacitación en competencias TIC en el CEFZF, 2018.

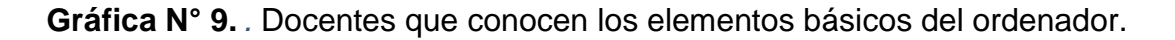

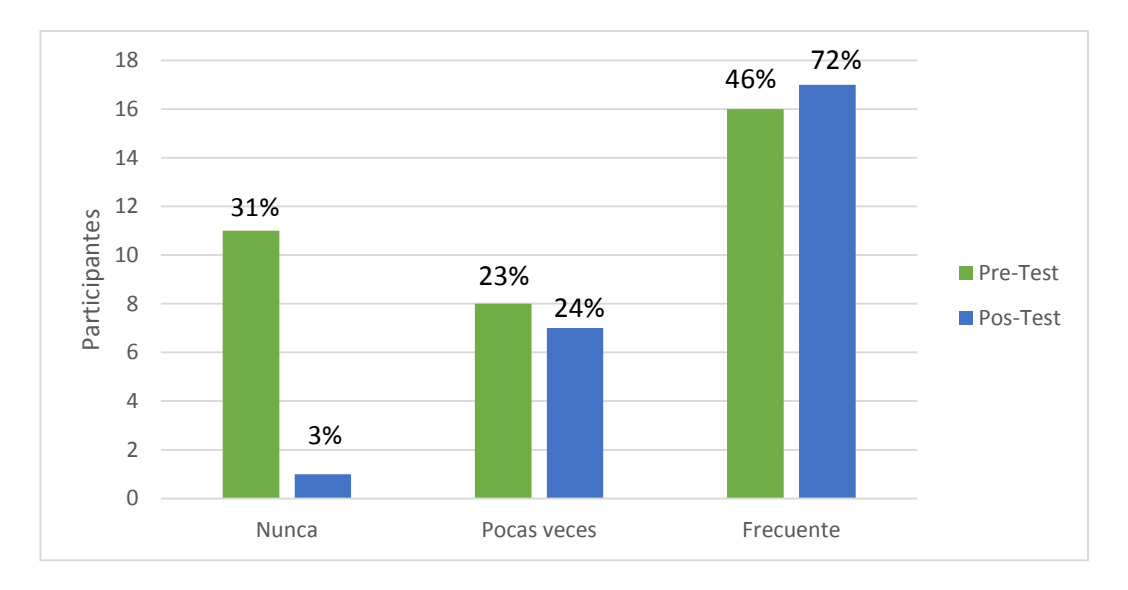

Fuente: Datos obtenidos de cuadro N° 9.

Se observa que antes de la capacitación el 46% de los docentes utilizan los elementos básicos del ordenador; sin embargo, al concluir la inducción se logró que el 72% de los docentes interactúen con el ordenador.

3.1.3. Uso de Word:

3.1.3.1. ¿Con qué frecuencias usa el procesador de texto (Word)?

Los resultados obtenidos en cuanto al uso frecuente del procesador de texto (Word), tomados del pre y post test, aplicado a los docentes encuestados:

**Cuadro N° 10.** Manejo del procesador de texto (Word).

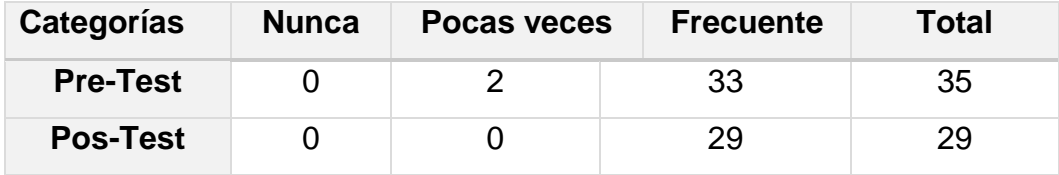

Fuente: Datos obtenidos mediante el pretest y postest aplicado a los docentes del Programa de capacitación en competencias TIC en el CEFZF, 2018.

**Gráfica N° 10.** Manejo del procesador de texto (Word).

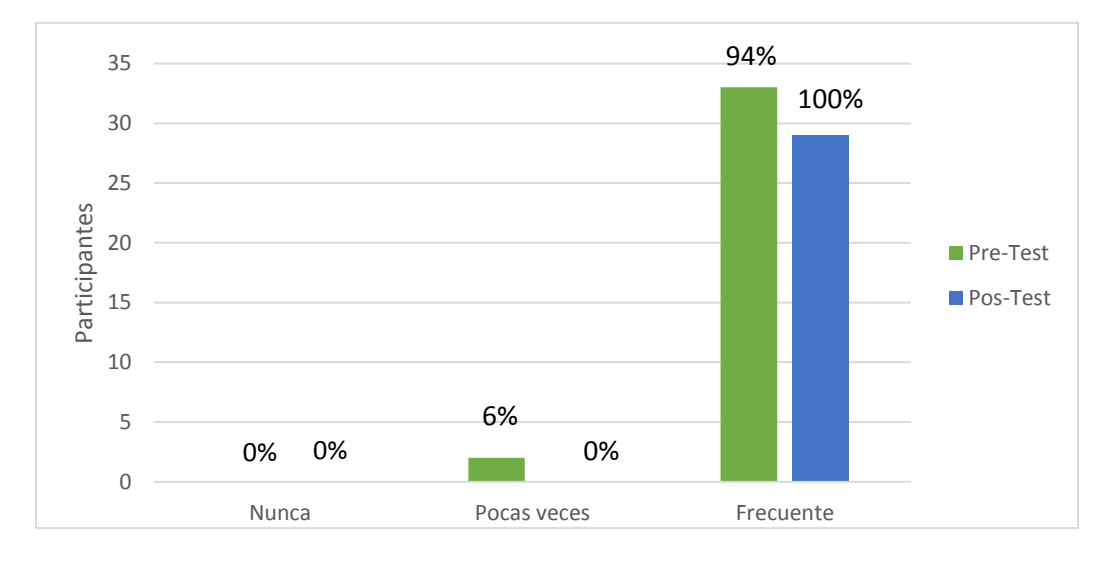

Fuente: Datos obtenidos de cuadro N° 10.

Podemos afirmar que después de la capacitación los docentes participantes utilizan frecuentemente el procesador de texto de Microsoft Word, en donde el 100% interactúan con la herramienta.

3.1.3.2. ¿Utiliza márgenes cuando edita algún documento?

Los resultados obtenidos en cuanto al conocimiento sobre el uso de márgenes cuando se edita algún documento de texto (Word), de los docentes encuestados en el pre y post test:

**Cuadro N° 11.** Manejo de márgenes en Microsoft Word.

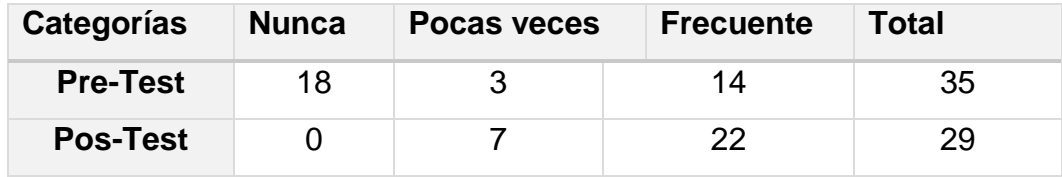

Fuente: Datos obtenidos mediante el pretest y postest aplicado a los docentes del Programa de capacitación en competencias TIC en el CEFZF, 2018.

**Gráfica N° 11.** Manejo de márgenes en Microsoft Word.

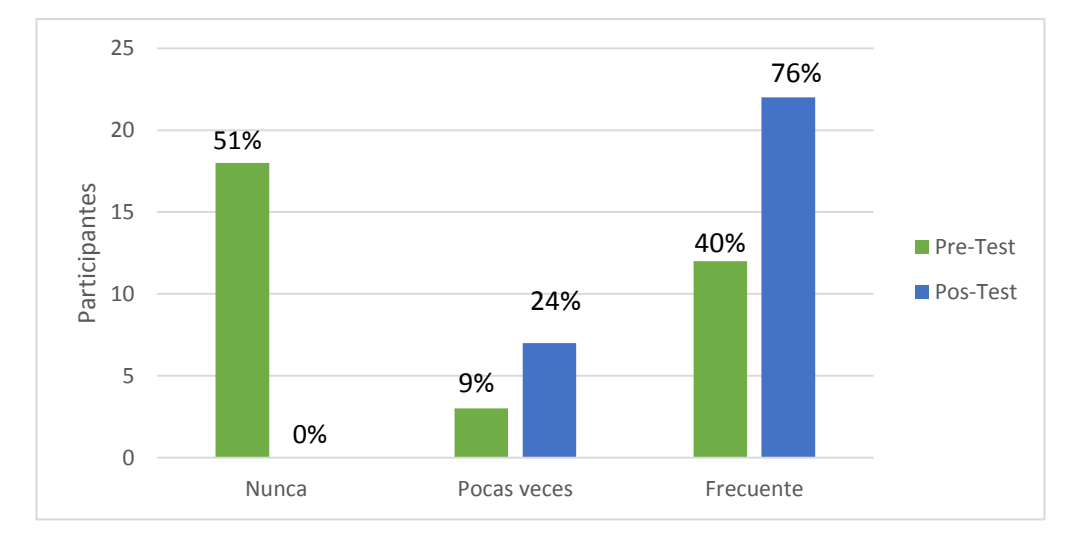

Fuente: Datos obtenidos de cuadro N° 11.

Se puede observar que antes de la capacitación solo el 40% de los docentes tienen los conocimientos necesarios en el manejo de los márgenes al momento de editar algún documento, luego el 76% reconoció ser capaz de interactuar con esta herramienta de Microsoft Word.

3.1.3.3. ¿Utiliza encabezados y pie de página en sus documentos?

Los resultados obtenidos en cuanto al conocimiento y uso de encabezados y pie de página cuando se edita algún documento de texto (Word), de los docentes encuestados en el pre y post test:

**Cuadro N° 12.** Manejo de encabezado y pie de página en Microsoft Word.

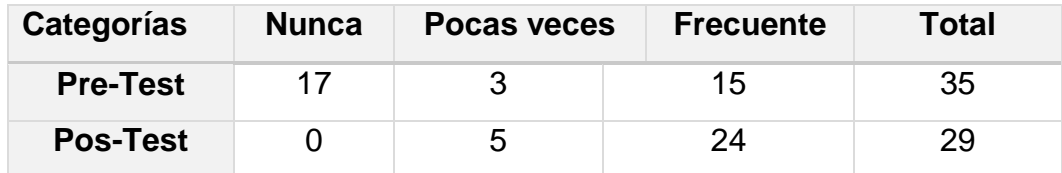

Fuente: Datos obtenidos mediante el pretest y postest aplicado a los docentes del Programa de capacitación en competencias TIC en el CEFZF, 2018.

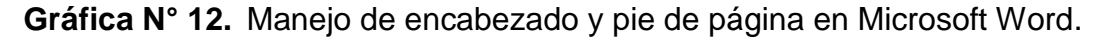

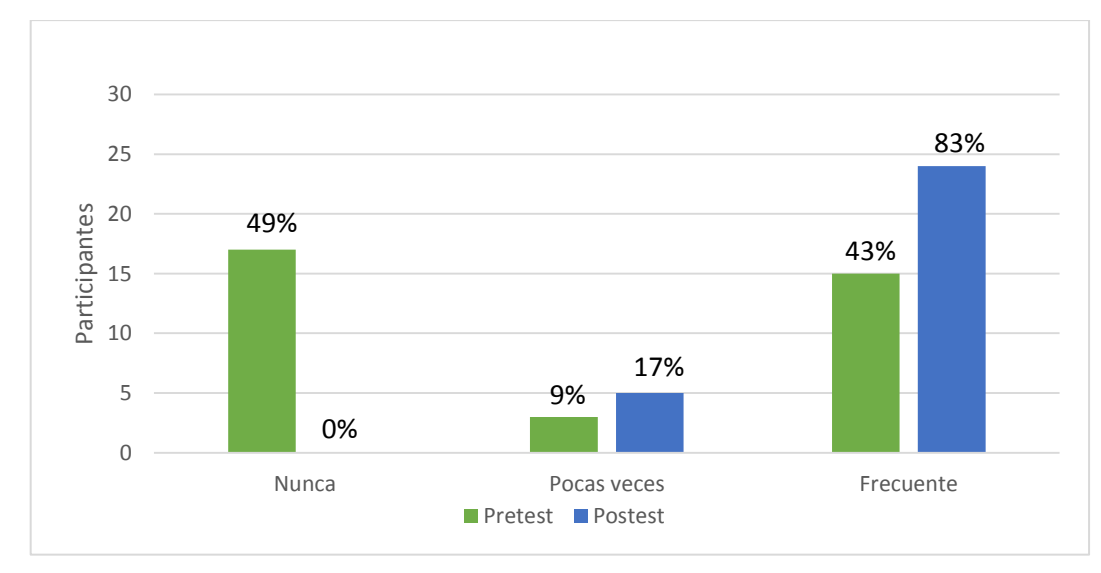

Fuente: Datos obtenidos de cuadro N° 12.

Se observa que antes de la capacitación solo el 43% de los docentes tienen los conocimientos necesarios en el manejo de encabezado y pie de página de Microsoft Word, luego el 76% reconoció ser capaz de interactuar con esta herramienta.

3.1.3.4. ¿Utiliza los números de páginas en sus documentos?

Los resultados obtenidos en cuanto al conocimiento sobre el uso de números de páginas cuando se edita algún documento de texto (Word), aplicado a los docentes encuestados en el pre y post test:

**Cuadro N° 13.** Manejo de números de páginas en Microsoft Word.

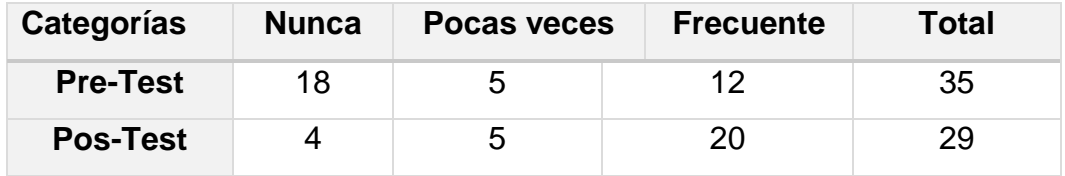

Fuente: Datos obtenidos mediante el pretest y postest aplicado a los docentes del Programa de capacitación en competencias TIC en el CEFZF, 2018.

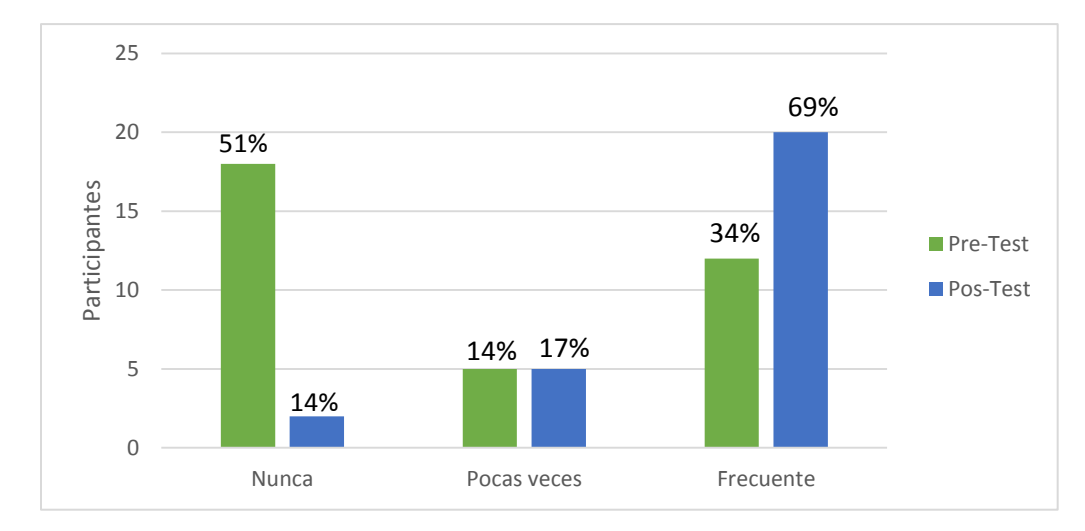

**Gráfica N° 13.** Manejo de números de páginas en Microsoft Word.

Fuente: Datos obtenidos de cuadro N° 13.

Se observa que antes de la capacitación solo el 34% de los docentes tienen los conocimientos necesarios para insertar números de página en Microsoft Word, luego de finalizada la inducción el 69% reconoció ser capaz de interactuar con esta herramienta.

3.1.3.5. ¿Utiliza gráficas y tablas en sus documentos?

Los resultados obtenidos en cuanto al conocimiento sobre el uso de gráficas y tablas cuando se diseña algún documento de texto (Word), aplicado a los docentes encuestados en el pretest y pos test:

**Cuadro N° 14.** Manejo de gráficas y tablas en Microsoft Word.

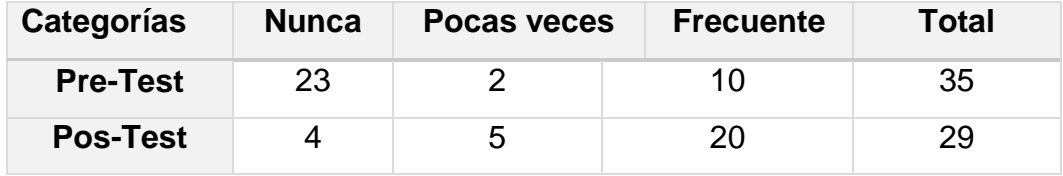

Fuente: Datos obtenidos mediante el pretest y postest aplicado a los docentes del Programa de capacitación en competencias TIC en el CEFZF, 2018.

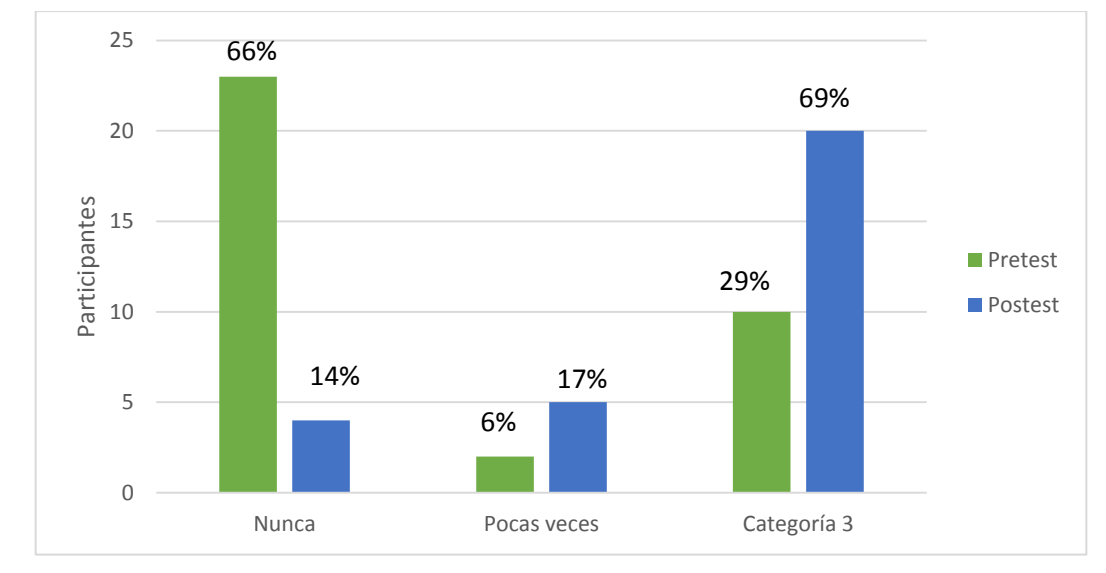

**Gráfica N° 14.** Manejo de gráficas y tablas en Microsoft Word.

Fuente: Datos obtenidos de cuadro N° 14.

Se observa que antes de la capacitación solo el 29% de los docentes tienen los conocimientos necesarios para insertar gráficas y tablas en Microsoft Word, luego de finalizada la inducción el 69% reconoció ser capaz de interactuar con esta herramienta.

3.1.3.6. ¿Utiliza organigramas y diagramas en sus documentos?

Los resultados obtenidos en cuanto al manejo de organigramas cuando se diseña algún documento en Word, aplicado a los docentes encuestados en el pretest y postest:

**Cuadro N° 15.** Manejo de organigramas y diagramas en Microsoft Word.

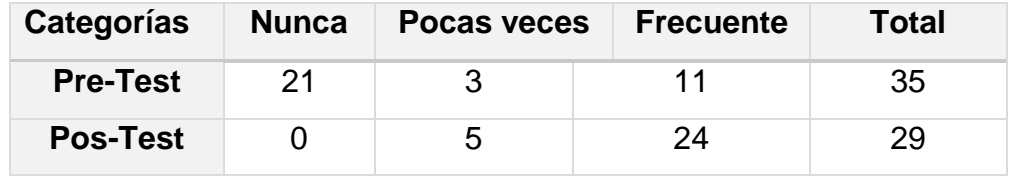

Fuente: Datos obtenidos mediante el pretest y postest aplicado a los docentes del Programa de capacitación en competencias TIC en el CEFZF, 2018.

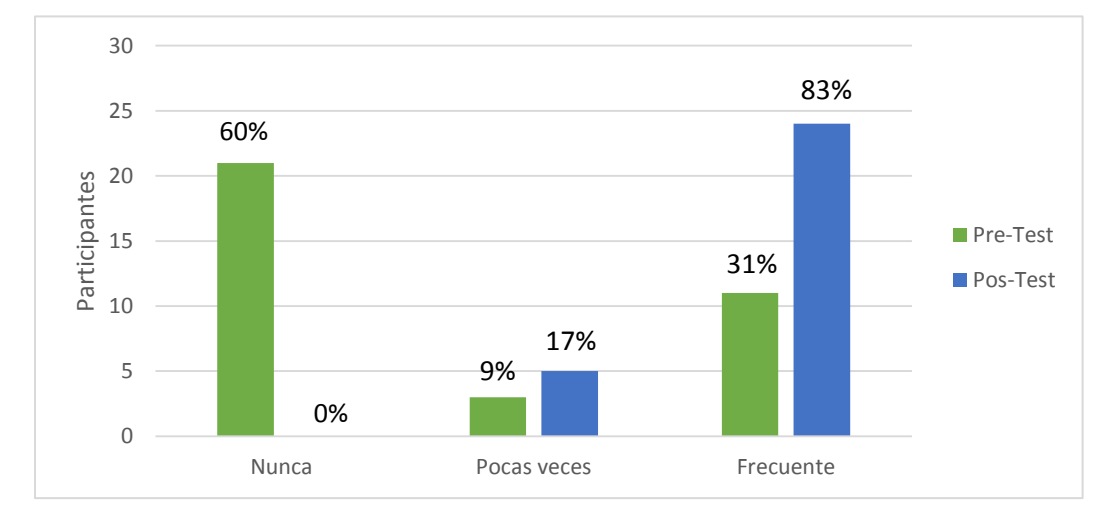

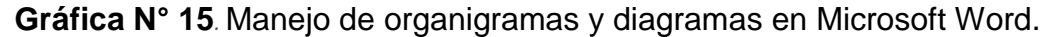

Fuente: Datos obtenidos de cuadro N° 15.

Se puede observar que antes de la capacitación solo el 31% de los docentes tienen los conocimientos necesarios para insertar organigramas en Microsoft Word, luego de finalizada la inducción el 83% reconoció ser capaz de interactuar con esta herramienta.

3.1.3.7. ¿Utiliza tablas de contenidos, de ilustraciones o de gráficos en sus documentos?

Los resultados obtenidos en cuanto al manejo de tabla de contenido, de ilustración y de gráficos cuando se diseña algún documento en Word, aplicado a los docentes encuestados en el pre y post test:

**Cuadro N° 16.** Manejo de tabla de contenido, de ilustraciones o de gráficos en Microsoft Word.

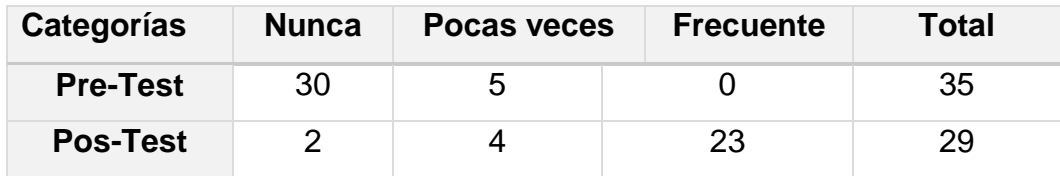

Fuente: Datos obtenidos mediante el pretest y postest aplicado a los docentes del Programa de capacitación en competencias TIC en el CEFZF, 2018.

**Gráfica N° 16***.* Manejo de tabla de contenido, de ilustraciones, de tablas y de gráficos en Microsoft Word.

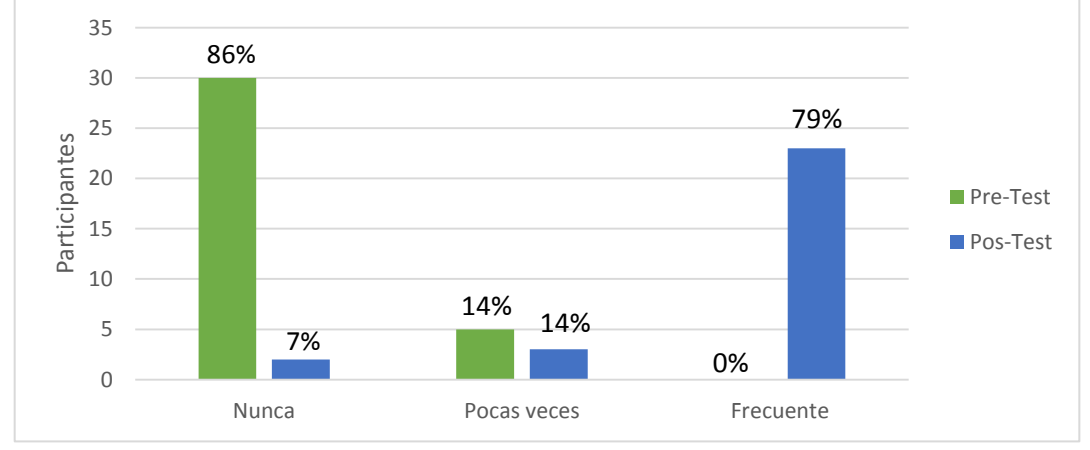

Fuente: Datos obtenidos de cuadro N° 16.

Puede observarse que después de la capacitación el 79% de los docentes participantes tienen los conocimientos necesarios en el manejo de la tabla de contenido, ilustraciones y de gráfica, y el 86% no sabían interactuar con la herramienta dada.

3.1.4. Uso de Power Point:

3.1.4.1. ¿Realiza presentaciones multimedia en Power Point?

Los resultados obtenidos del nivel de conocimiento y manejo de la herramienta, para el diseño de diapositivas en PowerPoint, aplicado a los docentes encuestados en el pre y post test:

**Cuadro N° 17.** Manejo de presentaciones multimedia en Power Point.

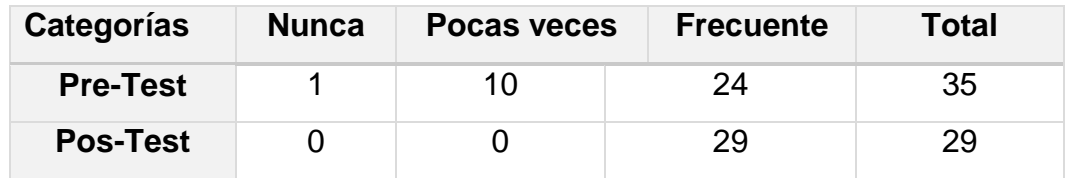

Fuente: Datos obtenidos mediante el pretest y postest aplicado a los docentes del Programa de capacitación en competencias TIC en el CEFZF, 2018.

**Gráfica N° 17.** Manejo de presentaciones multimedia en Power Point.

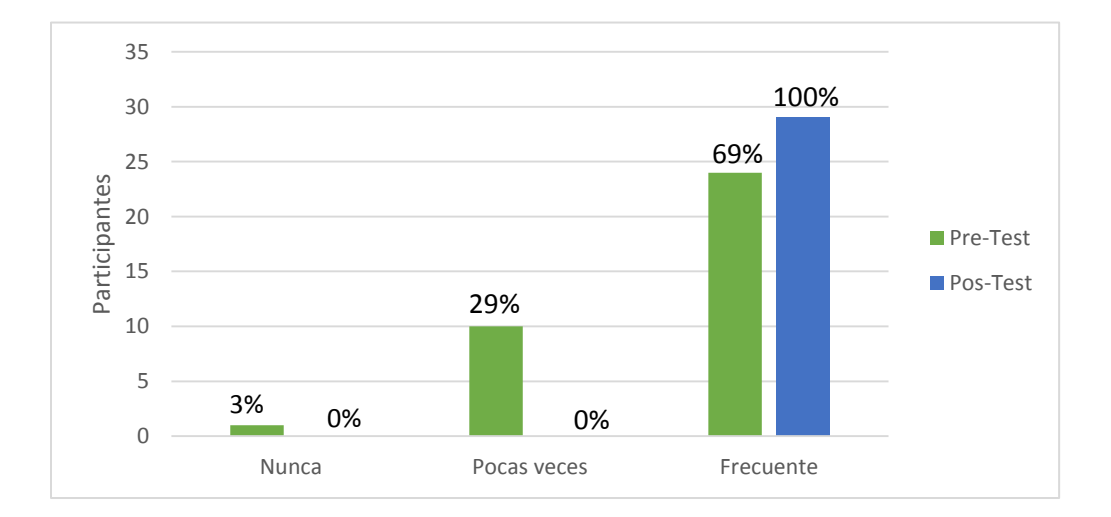

Fuente: Datos obtenidos de cuadro N° 17.

Al culminar la capacitación el 100% de los docentes indicaron interactuar con la herramienta, mientras que, previo a esta, sólo un 69% lo hacía, lo que evidencia que hubo aprendizaje por parte de todos los docentes encuestados.

3.1.4.2. ¿Inserta imágenes y videos en sus presentaciones electrónicas?

Los resultados obtenidos del nivel de conocimiento para insertar imágenes y elementos multimedia en PowerPoint, aplicado a los docentes encuestados en el pre y post test:

**Cuadro N° 18.** Inserción de Imágenes y Elementos Interactivos en Microsoft PowerPoint.

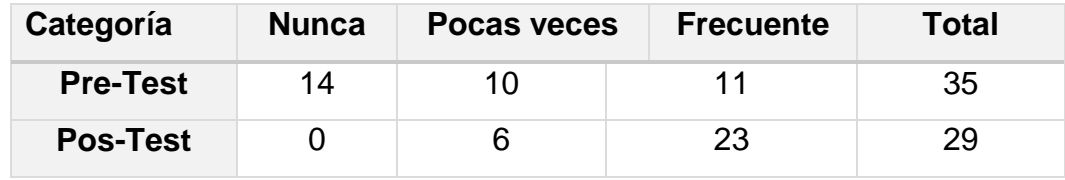

Fuente: Datos obtenidos mediante el pretest y postest aplicado a los docentes del Programa de capacitación en competencias TIC en el CEFZF, 2018.

**Gráfica N° 18.** Inserción de Imágenes y Elementos Interactivos en Microsoft PowerPoint.

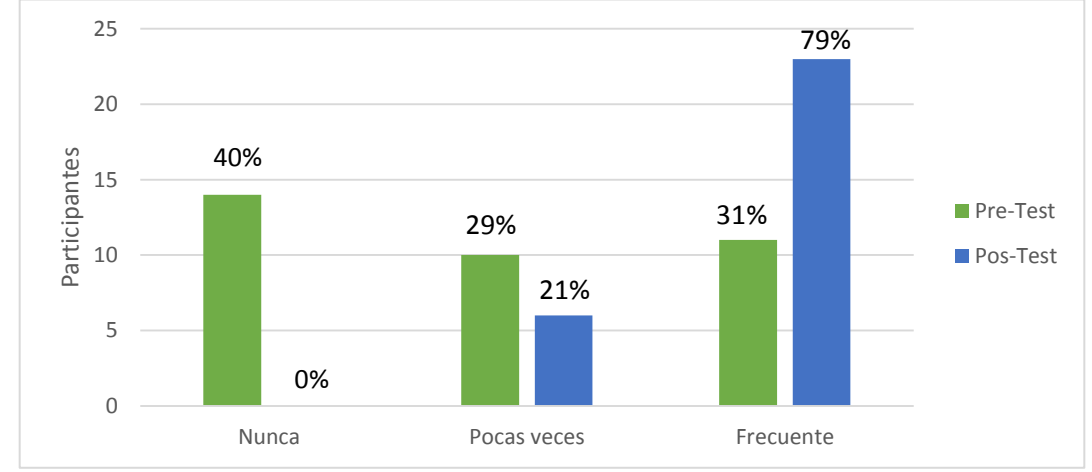

Fuente: Datos obtenidos de cuadro N° 18.

Puede observarse que después de la capacitación el 79% de los docentes participantes interactúan con imágenes y elementos multimedios, mientras que, previo a esta, sólo un 40% manifestaba que nunca insertaban imágenes a sus presentaciones multimedia.

3.1.4.3. ¿Utiliza animaciones y transiciones en sus presentaciones electrónicas?

Los resultados obtenidos en cuanto al manejo de animaciones y transiciones en Power Point, aplicado a los docentes encuestados en el pre y post test:

**Cuadro N° 19.** Animaciones y transiciones en Microsoft PowerPoint.

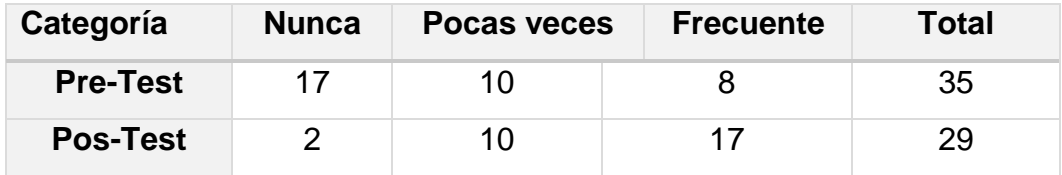

Fuente: Datos obtenidos mediante el pretest y postest aplicado a los docentes del Programa de capacitación en competencias TIC en el CEFZF, 2018.

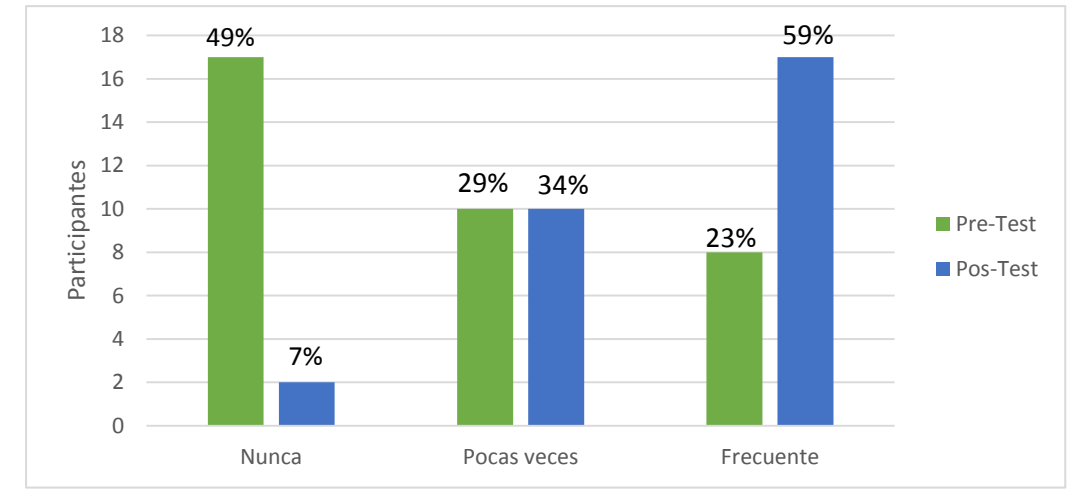

**Gráfica N° 19.** Animaciones y transiciones en Microsoft PowerPoint.

Fuente: Datos obtenidos de cuadro N° 19.

Puede observarse que al culminar la capacitación el 59% de los docentes utilizan frecuentemente las animaciones y transiciones en sus presentaciones, mientras que, previo a esta, sólo un 49% manifiesta que no la utilizaban.

3.1.4.4. ¿Crea hipervínculos en sus presentaciones electrónicas?

Los resultados obtenidos en cuanto al manejo de enlace de hipervínculo en Power Point, aplicado a los docentes encuestados en el pre y post test:

**Cuadro N° 20.** Manejo de hipervínculos en Microsoft Power Point.

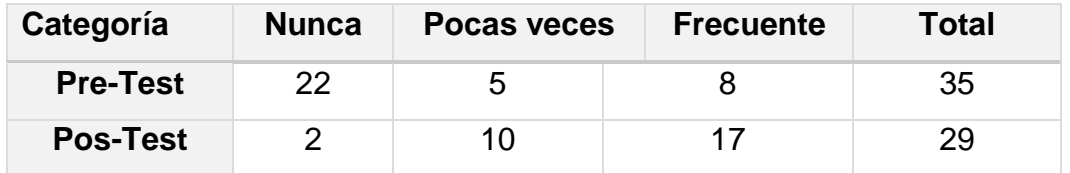

Fuente: Datos obtenidos mediante el pretest y postest aplicado a los docentes del Programa de capacitación en competencias TIC en el CEFZF, 2018.

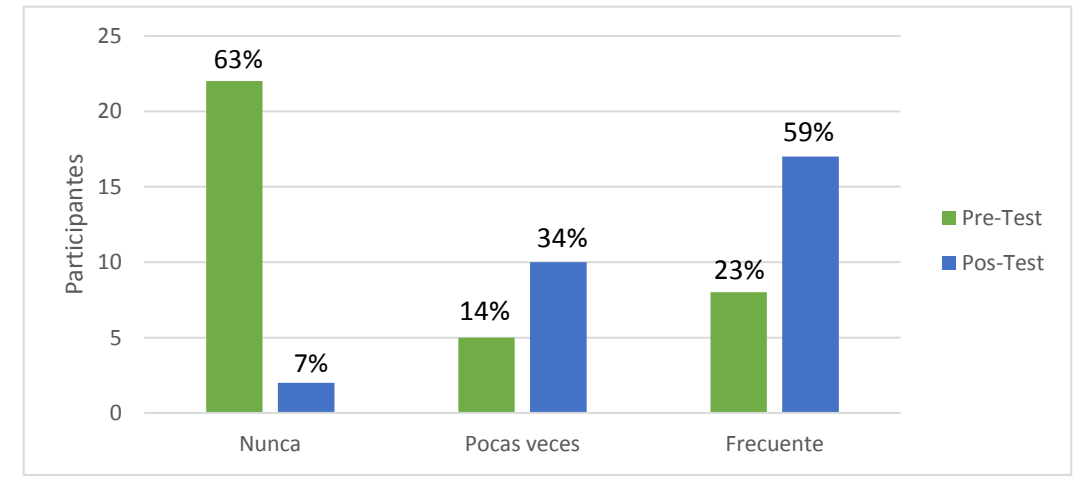

**Gráfica N° 20.** Manejo de hipervínculos en Microsoft Power Point.

Fuente: Datos obtenidos de cuadro N° 20.

Puede observarse que al culminar la capacitación los docentes participantes tienen los conocimientos necesarios en manejo de hipervínculos, solo el 59% tiene los conocimientos básicos de la herramienta y el 63% indicó que no interactúa con la herramienta.

3.1.5. Uso de Excel:

## 3.1.5.1. ¿Utiliza las hojas de cálculo (Excel)?

Los resultados obtenidos en relación al manejo de las hojas de cálculo de Microsoft Excel, aplicado a los docentes encuestados a través del pre-test y el post-test

**Cuadro N° 21.** Manejo de la hoja de cálculo (Excel).

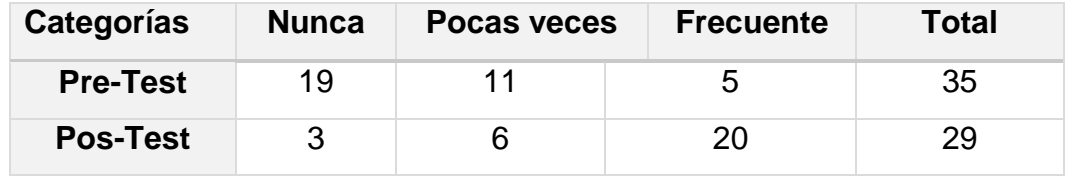

Fuente: Datos obtenidos mediante el pretest y postest aplicado a los docentes del Programa de capacitación en competencias TIC en el CEFZF, 2018.

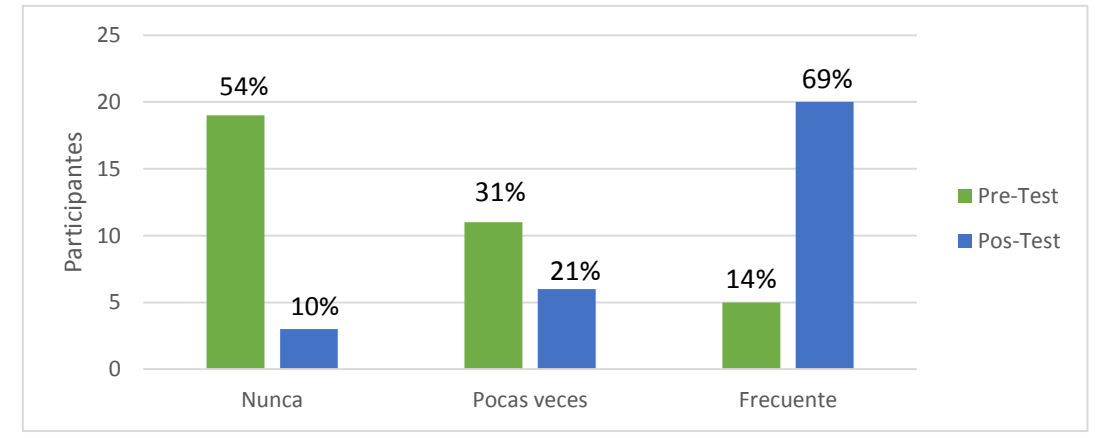

**Gráfica N° 21.** Manejo de la hoja de cálculo (Excel).

Fuente: Datos obtenidos de cuadro N° 21.

Puede observarse que antes de la capacitación solo el 54% de los docentes no conocían el manejo de hojas de Microsoft Excel; sin embargo, al concluir esta inducción el 69% indicó ser capaz de interactuar con la herramienta, evidenciando el cambio en el dominio sobre la misma.

3.1.5.2. ¿Utiliza operaciones básicas en sus hojas de cálculo?

Los resultados obtenidos en relación con el conocimiento sobre las operaciones básicas de Microsoft Excel de los docentes encuestados a través del pre-test y el post-test:

**Cuadro N° 22.** Conocimiento y manejo de las operaciones básicas en Excel*.*

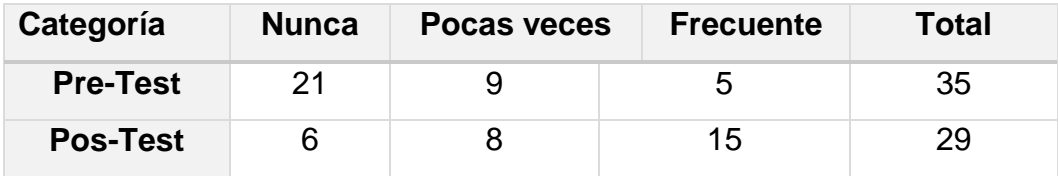

Fuente: Datos obtenidos mediante el pretest y postest aplicado a los docentes del Programa de capacitación en competencias TIC en el CEFZF, 2018.

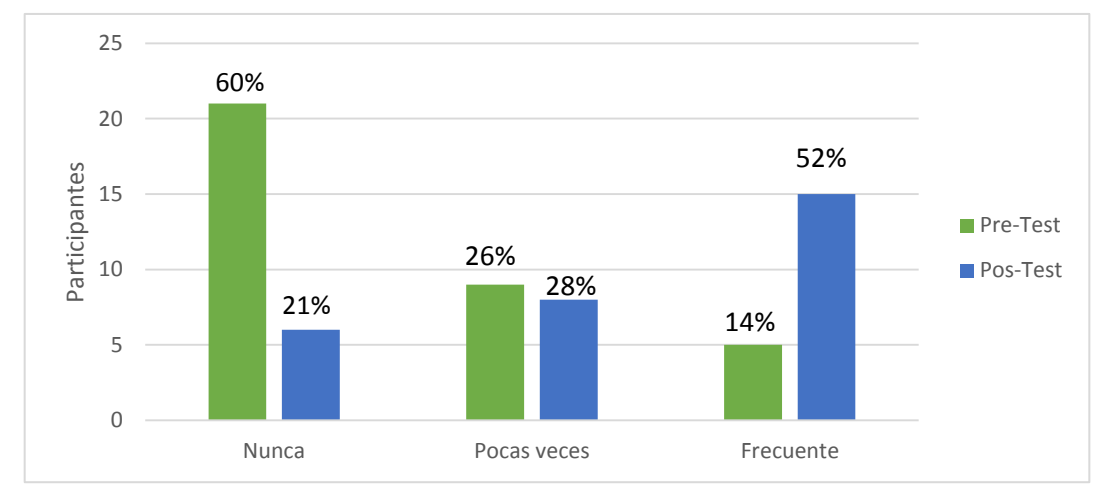

**Gráfica N° 22.** Conocimiento y manejo de las operaciones básicas en Excel.

Fuente: Datos obtenidos de cuadro N° 22.

.

Puede observarse que antes de la capacitación solo el 60% de los docentes no utilizaban las operaciones básicas de Microsoft Excel; sin embargo, al concluir esta inducción el 52% indicó ser capaz de interactuar con la herramienta, evidenciando el cambio en el dominio sobre la misma.

## **3.1.5.3. ¿Realiza funciones y fórmulas en sus hojas de cálculo?**

Los resultados obtenidos en relación con el conocimiento de funciones y fórmulas en Microsoft Excel de los docentes encuestados a través del pre-test y el post-test:

**Cuadro N° 23.** Funciones y fórmulas.

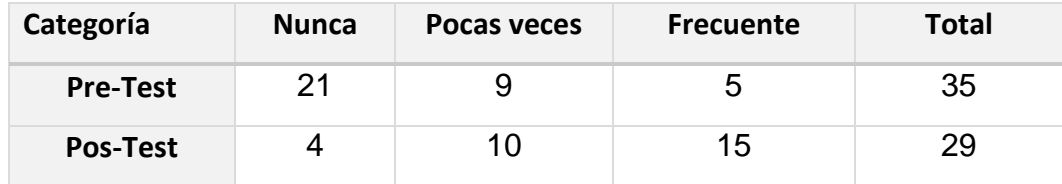

Fuente: Datos obtenidos mediante el pretest y postest aplicado a los docentes del Programa de capacitación en competencias TIC en el CEFZF, 2018.

**Gráfica N° 23.** Funciones y fórmulas.

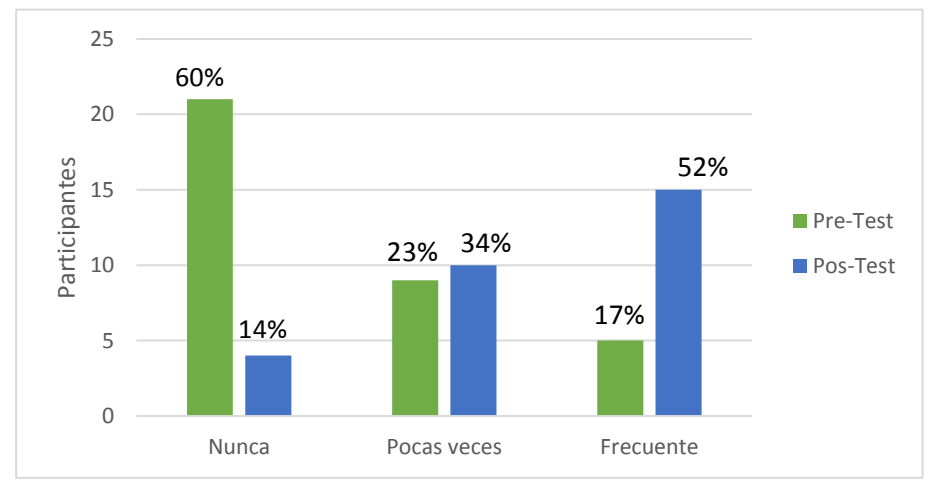

Fuente: Datos obtenidos de cuadro N° 23.

Puede observarse que antes de la capacitación solo el 60% de los docentes no utilizaban las funciones y fórmulas de Microsoft Excel; sin embargo, al concluir la formación el 52% indicó ser capaz de interactuar con la herramienta, evidenciando el cambio en el dominio sobre la misma.

#### **3.1.5.4. ¿Realiza gráficos en sus hojas de cálculo?**

Los resultados obtenidos en relación con el conocimiento de gráficos en Microsoft Excel de los docentes encuestados a través del pre-test y el post-test:

**Cuadro N° 24.** Gráficos en hoja de Excel.

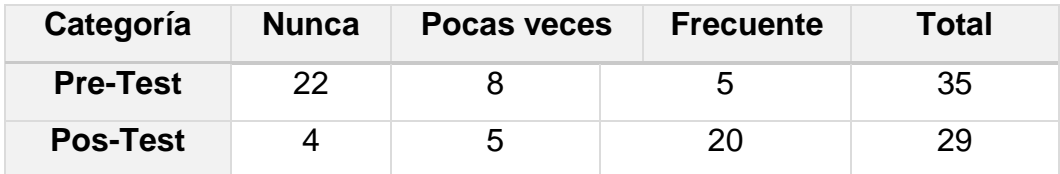

Fuente: Datos obtenidos mediante el pretest y postest aplicado a los docentes del Programa de capacitación en competencias TIC en el CEFZF, 2018.

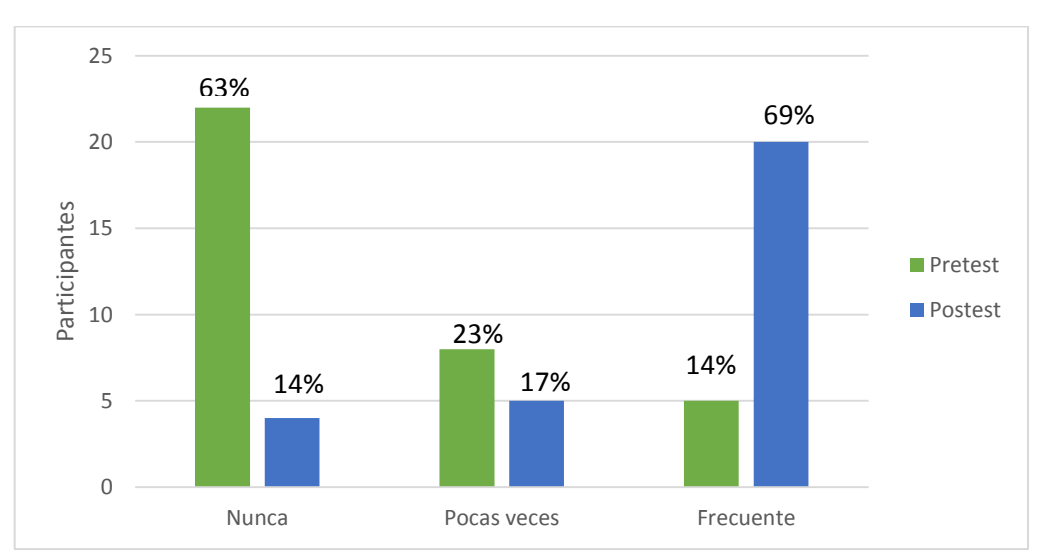

**Gráfica N° 24.** Gráficos en hoja de Excel.

Fuente: Datos obtenidos de cuadro N° 24.

Puede observarse que antes de la capacitación el 63% de los docentes no utilizan las gráficas de Microsoft Excel; sin embargo, al concluir la formación el 69% indicó ser capaz de interactuar con la herramienta, evidenciando el cambio en el dominio sobre la misma.

3.1.6. Uso de herramientas que ofrece la web 2.0:

3.1.6.1. Buscador en Google.

Los resultados obtenidos del pre-test y post-test aplicados a los docentes encuestados en relación con el manejo del buscador de google:

**Cuadro N° 25.** Nivel de conocimiento y manejo del Buscador de Google.

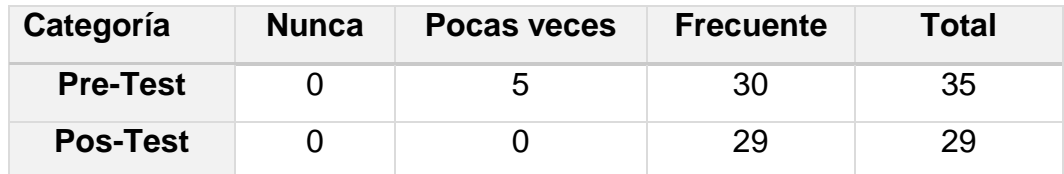

Fuente: Datos obtenidos mediante el pretest y postest aplicado a los docentes del Programa de capacitación en competencias TIC en el CEFZF, 2018.

**Gráfica N° 25.** Nivel de conocimiento y manejo del Buscador de Google.

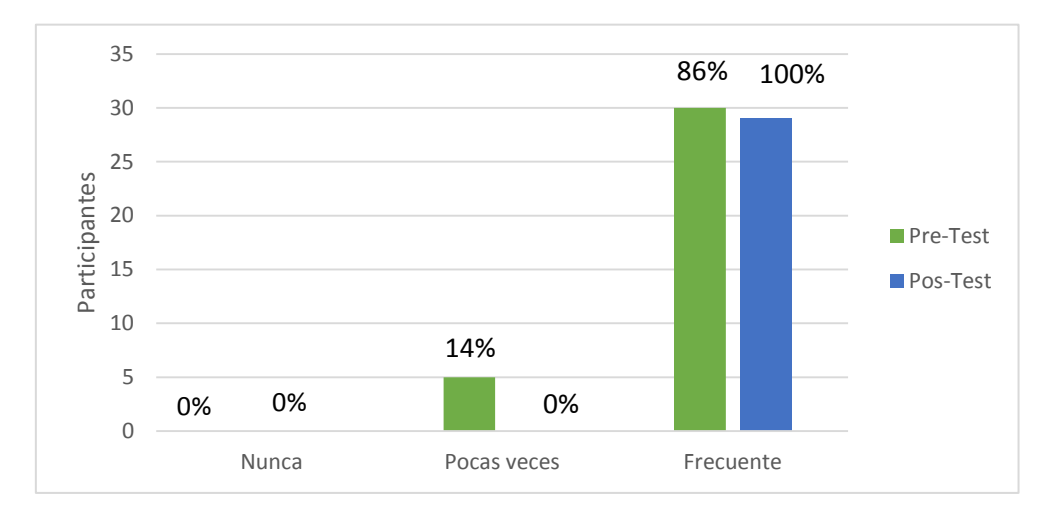

Fuente: Datos obtenidos de cuadro N° 25.

Al culminar la capacitación el 100% de los docentes señaló interactuar con el buscador de google, mientras que antes de la capacitación el 14 % indicó hacerlo pocas veces, plasmando con claridad el éxito en el aprendizaje del manejo de esta herramienta.

3.1.6.2. Herramienta Slideshare.

Los resultados obtenidos del pre-test y post-test aplicado a los docentes encuestados en relación a la herramienta Slideshare.

**Cuadro N° 26***.* Nivel de conocimiento y manejo de la herramienta Slideshare.

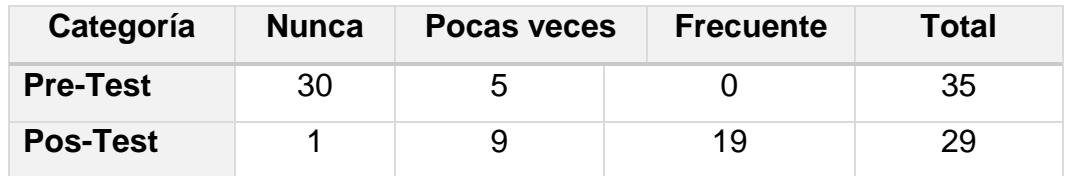

Fuente: Datos obtenidos mediante el pretest y postest aplicado a los docentes del Programa de capacitación en competencias TIC en el CEFZF, 2018.

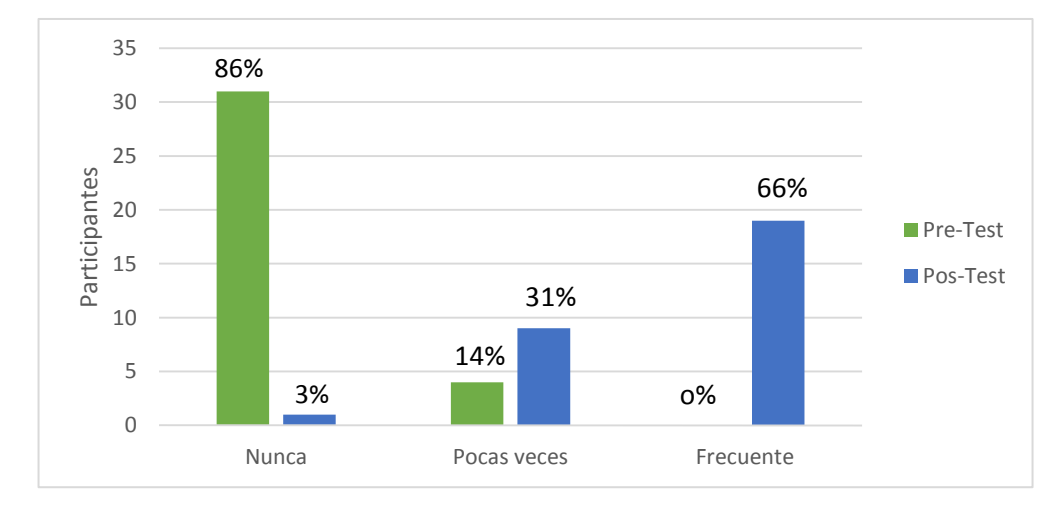

**Gráfica N° 26.**Nivel de conocimiento y manejo de la herramienta Slideshare.

Fuente: Datos obtenidos de cuadro N° 26.

Puede observarse que antes de la capacitación el 86% de los docentes no utilizan la herramienta de Slideshare; sin embargo, al concluir la formación el 66% indicó ser capaz de interactuar con la herramienta, evidenciando el cambio en el dominio sobre la misma.

3.1.6.3. Herramienta Google Drive.

Los resultados obtenidos del pre-test y post-test aplicado a los docentes encuestados en relación a la herramienta Google Drive.

**Cuadro N° 27.** Nivel de conocimiento y manejo de la herramienta Google Drive.

| Categoría       | <b>Nunca</b> | Pocas veces | <b>Frecuente</b> | <b>Total</b> |
|-----------------|--------------|-------------|------------------|--------------|
| <b>Pre-Test</b> | 32           |             |                  | 35           |
| <b>Pos-Test</b> |              | b           | 24               | 29           |

Fuente: Datos obtenidos mediante el pretest y postest aplicado a los docentes del Programa de capacitación en competencias TIC en el CEFZF, 2018.

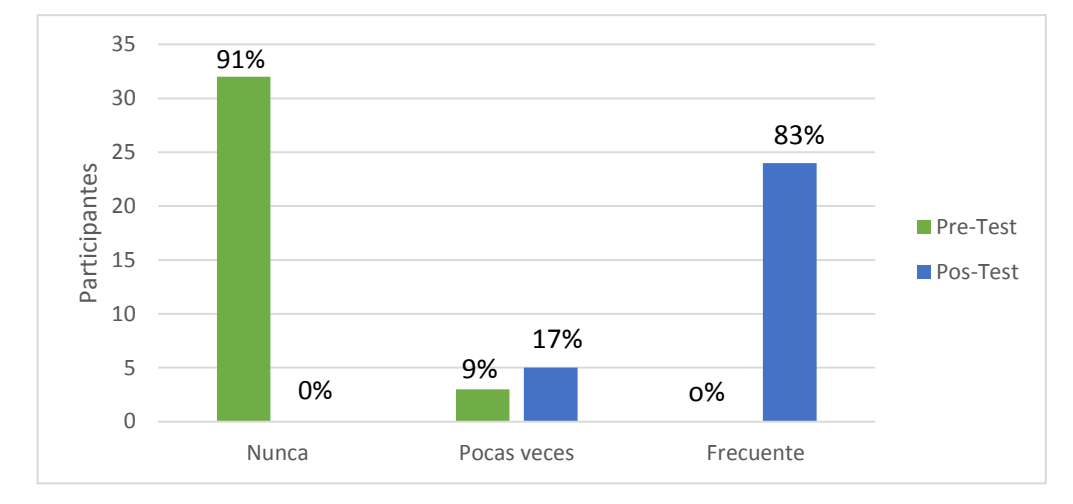

**Gráfica N° 27.** Nivel de conocimiento y manejo de la herramienta Google Drive.

Fuente: Datos obtenidos de cuadro N° 27.

Puede observarse que antes de la capacitación el 91% de los docentes no utilizan la herramienta Google Drive; sin embargo, al concluir la formación el 83% indicó ser capaz de interactuar con la herramienta, evidenciando el cambio en el dominio sobre la misma.

3.1.6.4. Programa Cmaptools.

Los resultados obtenidos en cuanto al conocimiento y uso del programa Cmaptools a los docentes encuestados en el pre y post test:

**Cuadro N° 28.** Nivel de conocimiento y manejo del programa Cmaptools.

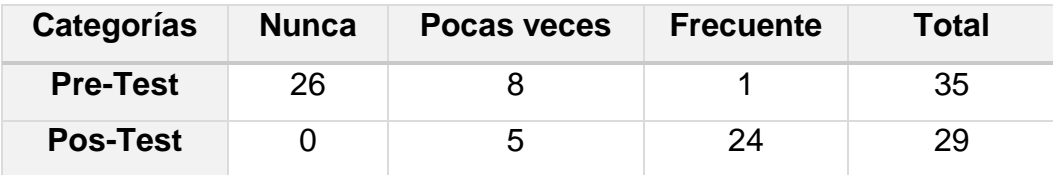

Fuente: Datos obtenidos mediante el pretest y postest aplicado a los docentes del Programa de capacitación en competencias TIC en el CEFZF, 2018.

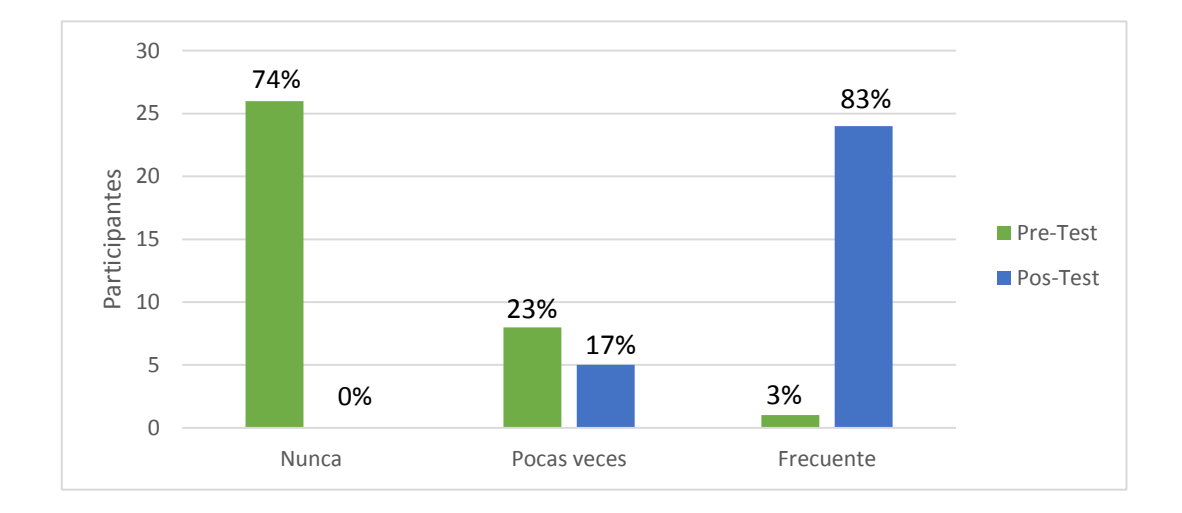

**Gráfica N° 28.** Nivel de conocimiento y manejo del programa Cmaptools.

Fuente: Datos obtenidos de cuadro N° 28.

Puede observarse que antes de la capacitación el 74% de los docentes no utilizan el programa cmaptools; sin embargo, al concluir la formación el 83% indicó ser capaz de interactuar con la herramienta, evidenciando el cambio en el dominio sobre la misma.

3.1.6.5. Herramienta Genially.

Los resultados obtenidos en cuanto al conocimiento y uso de la herramienta Geneally a los docentes encuestados en el pre y post test:

**Cuadro N° 29.** Nivel de conocimiento y manejo de la herramienta Genially.

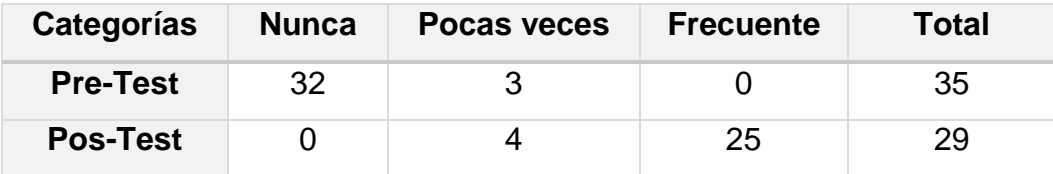

Fuente: Datos obtenidos mediante el pretest y postest aplicado a los docentes del Programa de capacitación en competencias TIC en el CEFZF, 2018.

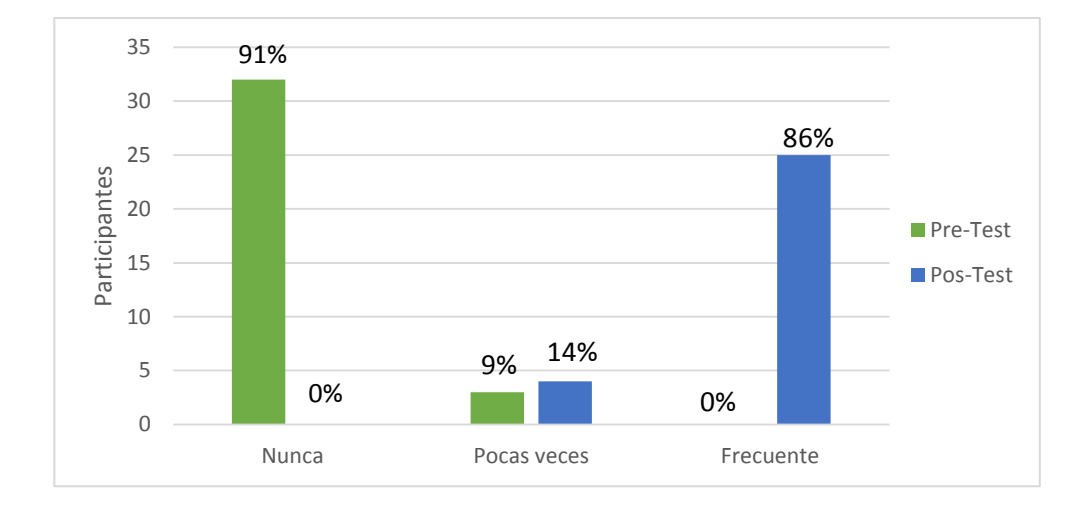

**Gráfica N° 29.** Nivel de conocimiento y manejo de la herramienta Genially.

Fuente: Datos obtenidos de cuadro N° 29.

Puede observarse que antes de la capacitación el 91% de los docentes no tienen conocimiento de la herramienta Genially; sin embargo, al concluir la formación el 86% indicó ser capaz de interactuar con la herramienta, evidenciando el cambio en el dominio sobre la misma.

3.1.6.6. Herramienta Blog.

Los resultados obtenidos en cuanto al conocimiento y uso de la herramienta Blog, a los docentes encuestados en el pre y post test:

**Cuadro N° 30.** Nivel de conocimiento y manejo de la herramienta Blog*.*

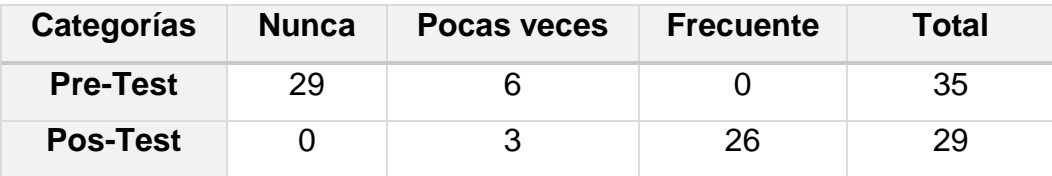

Fuente: Datos obtenidos mediante el pretest y postest aplicado a los docentes del Programa de capacitación en competencias TIC en el CEFZF, 2018.

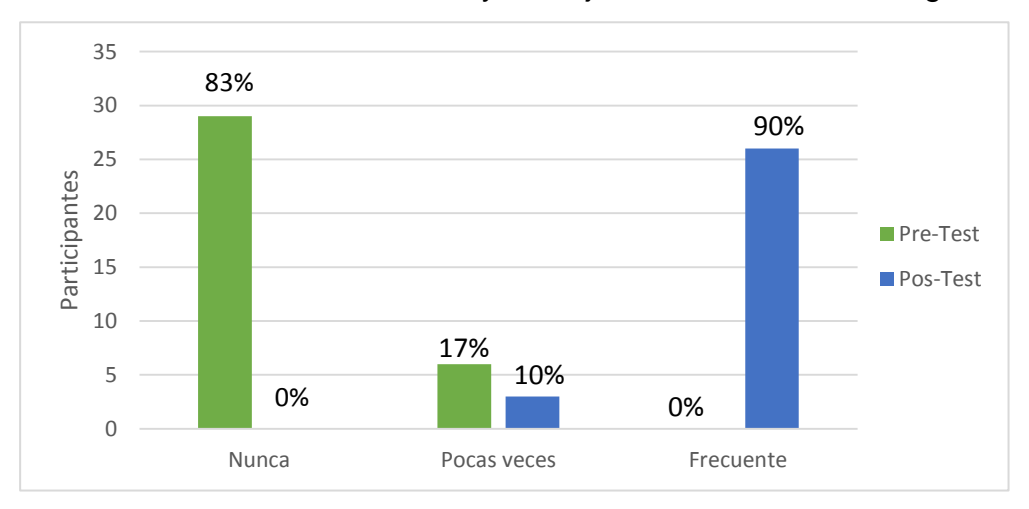

**Gráfica N° 30.** Nivel de conocimiento y manejo de la herramienta Blog*.*

Fuente: Datos obtenidos de cuadro N° 30.

Puede observarse que antes de la capacitación el 83% de los docentes no tienen conocimiento de la herramienta Blog; sin embargo, al concluir la formación el 90% indicó ser capaz de interactuar con la herramienta, evidenciando el cambio en el dominio sobre la misma.

3.1.6.7. Herramienta Hangouts.

Los resultados obtenidos en cuanto al conocimiento y uso de la herramienta Hangouts, a los docentes encuestados en el pre y post test:

**Cuadro N° 31.** Nivel de conocimiento y manejo de la herramienta Hangouts.

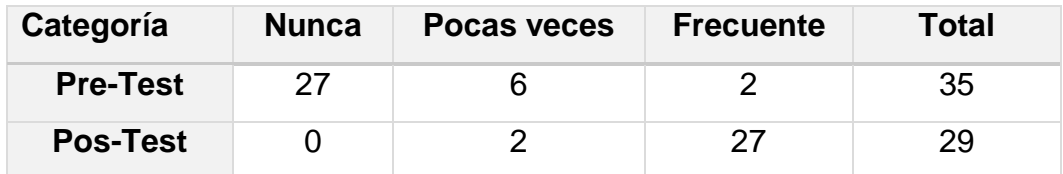

Fuente: Datos obtenidos mediante el pretest y postest aplicado a los docentes del Programa de capacitación en competencias TIC en el CEFZF, 2018.

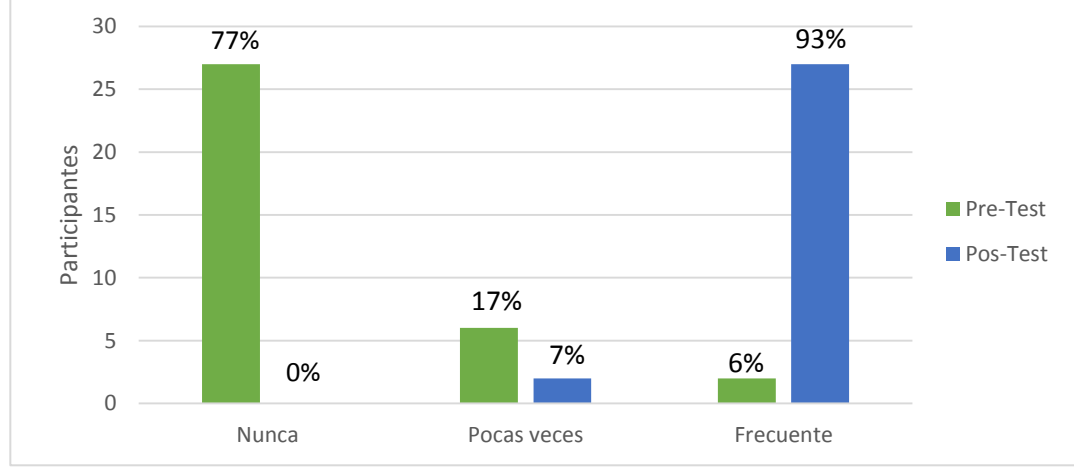

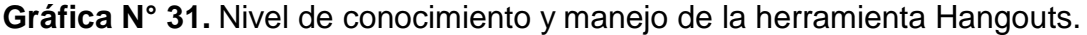

Fuente: Datos obtenidos de cuadro N° 31.

Puede observarse que antes de la capacitación el 77% de los docentes no tienen conocimiento de la herramienta para videoconferencia Hangourts; sin embargo, al concluir la formación el 93% indicó ser capaz de interactuar con la herramienta, evidenciando el cambio en el dominio sobre la misma.

3.1.6.8. Plataforma Edmodo.

Los resultados obtenidos en cuanto al conocimiento y uso de la plataforma Edmodo a los docentes encuestados en el pre y post test:

**Cuadro N° 32.** Nivel de conocimiento y manejo de la plataforma Edmodo*.*

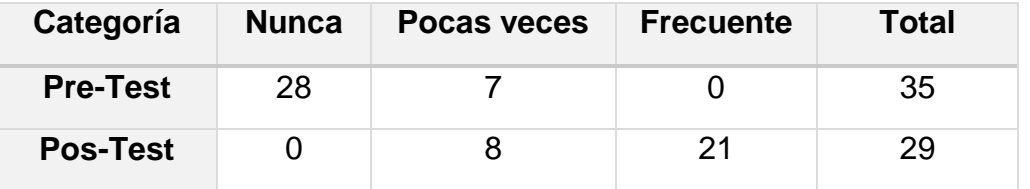

Fuente: Datos obtenidos mediante el pretest y postest aplicado a los docentes del Programa de capacitación en competencias TIC en el CEFZF, 2018.

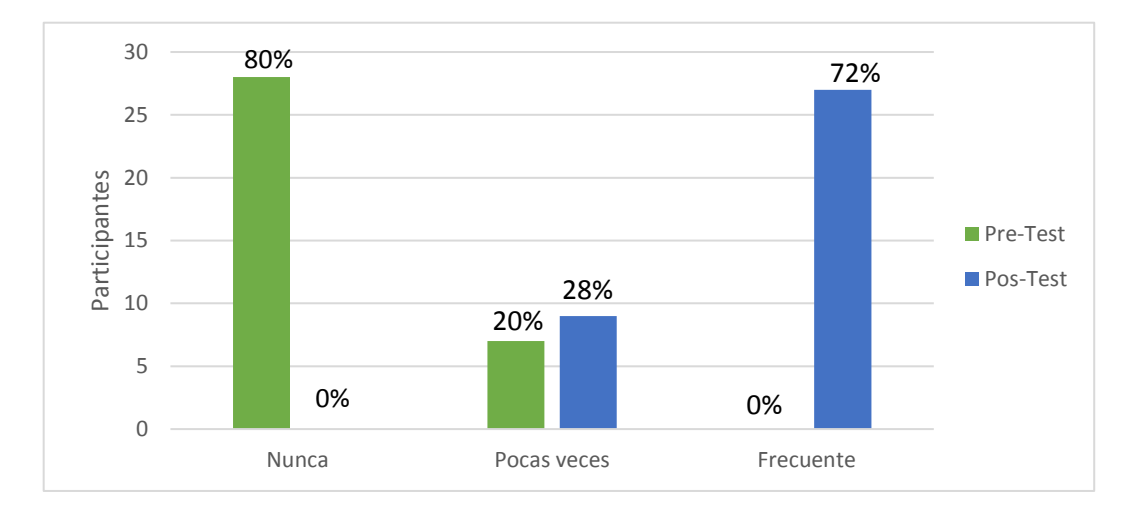

**Gráfica N° 32.** Nivel de conocimiento y manejo de la plataforma Edmodo*.*

Fuente: Datos obtenidos de cuadro N° 32.

Puede observarse que antes de la capacitación el 80% de los docentes no tienen conocimiento de la plataforma Edmodo; sin embargo, al concluir la formación el 72% indicó ser capaz de interactuar con la plataforma, evidenciando el cambio en el dominio sobre la misma.

3.1.6.8. ¿Le gustaría recibir capacitación en TIC para aplicarlas en clases?

Los resultados obtenidos en cuanto a los docentes que le gustaría participar en la capacitación en Tecnología de la información y Comunicación (TIC), en el pre test:

**Cuadro N° 33.** Interés de los docentes en recibir capacitación en TIC.

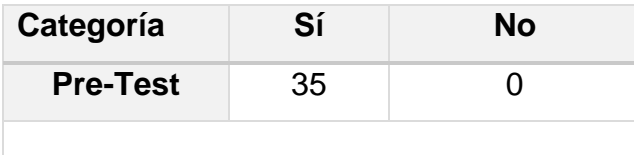

Fuente: Datos obtenidos mediante el pretest y postest aplicado a los docentes del Programa de capacitación en competencias TIC en el CEFZF, 2018.

**Gráfica N° 33.** Interés de los docentes en recibir capacitación en TIC.

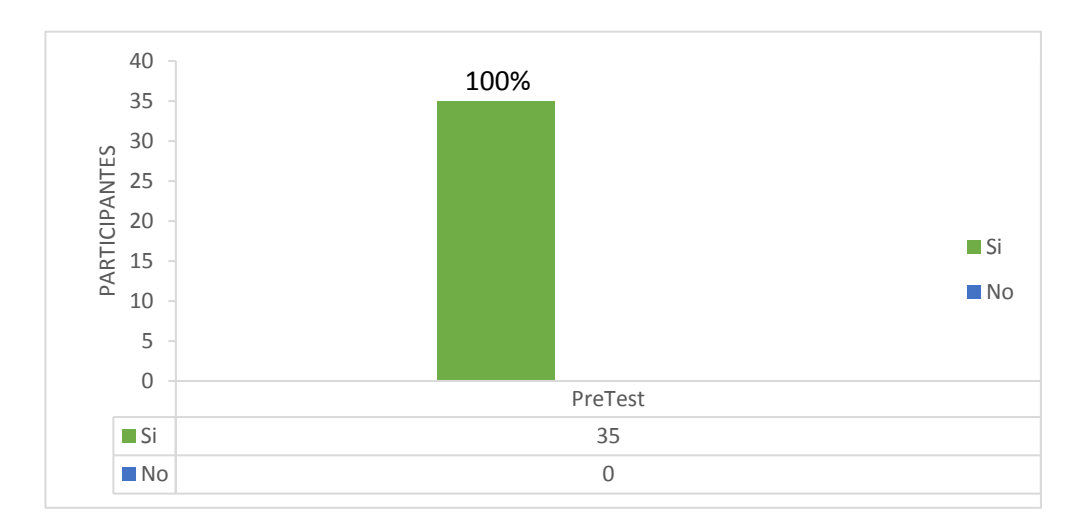

Fuente: Datos obtenidos de cuadro N° 33.

Puede observarse que al inicio de la capacitación el 100% de los docentes apoyaron la jornada de inducción; logrando interactuar con las herramientas TIC, evidenciando el cambio en el dominio sobre la misma.

3.1.6.9. Herramientas de mayor utilidad.

Los resultados obtenidos en cuanto a las herramientas tecnológicas aprendidas en la jornada de capacitación que será de utilidad en el aula de clases, a los docentes encuestados en post test:

**Cuadro N° 34.** Herramientas de mayor utilidad para aplicarlas en clases.

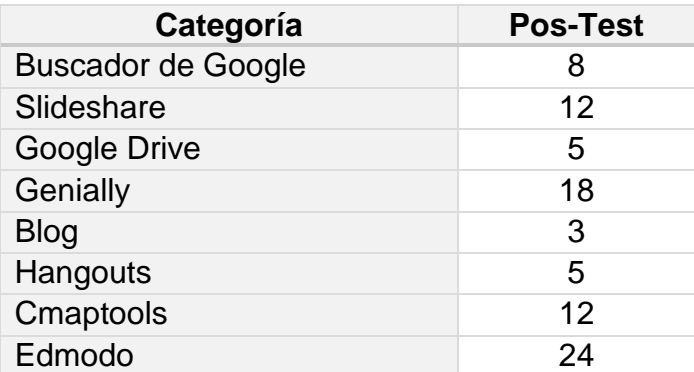

Fuente: Datos obtenidos mediante el pretest y postest aplicado a los docentes del Programa de capacitación en competencias TIC en el CEFZF, 2018.

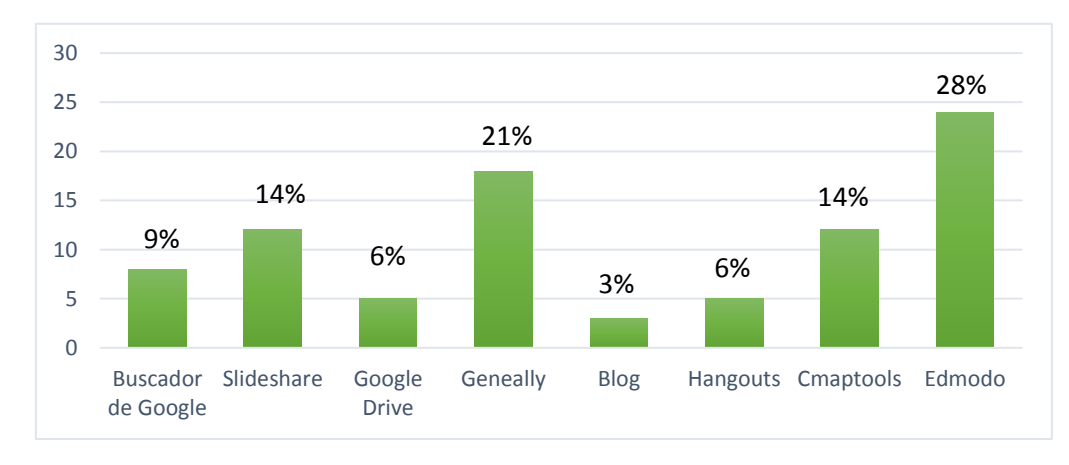

**Gráfica N° 34.** Herramientas de mayor utilidad para aplicarlas en clases.

Fuente: Datos obtenidos de cuadro N° 34.

Puede observarse que al final de la jornada de capacitación el 28% y 21 % de los docentes indicaron que la plataforma educativa Edmodo y herramienta Geneally serán de utilidad en su formación profesional y la utilizarán en el aula de clases, evidenciando el cambio en el dominio sobre la misma.

## **3.1.7. Encuesta dirigida a estudiantes:**

# **3.1.7.1.** ¿Conoces qué es la Tecnología?

Los resultados obtenidos en cuanto al conocimiento de la tecnología, a los estudiantes encuestados a través del pre-test y el post-test son los siguientes:

**Cuadro N° 35.** Conocimientos de los alumnos sobre Tecnología.

| Categoría       | Sí   | Nο | <b>Total</b> |
|-----------------|------|----|--------------|
| <b>Pre-Test</b> | '65' | 85 | 250          |
| <b>Pos-Test</b> | חלי  |    | 25C          |

Fuente: Datos obtenidos mediante el pretest y postest aplicado a los docentes del Programa de capacitación en competencias TIC en el CEFZF, 2018.

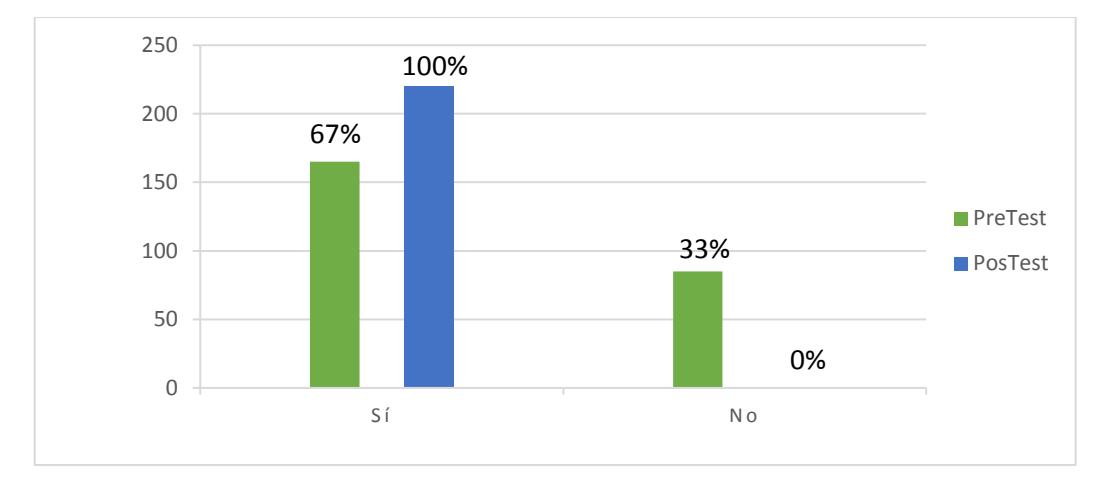

**Gráfica N° 35.** Conocimientos de los alumnos sobre Tecnología.

Fuente: Datos obtenidos de cuadro N° 35.

Al concluir la capacitación el 100% de los estudiantes participantes en el proyecto señalaron que tienen conocimiento del término Tecnología.

**3.1.7.2.** ¿Con qué frecuencia tus docentes utilizan las TIC en el aula de clase?

Los resultados obtenidos en cuanto al pre-test y el post-test relacionado a la frecuencia que los docentes utilizan las TIC en el aula de clase son los siguientes:

**Cuadro N° 36.** Conocimiento y manejo de las TIC en el aula de clase.

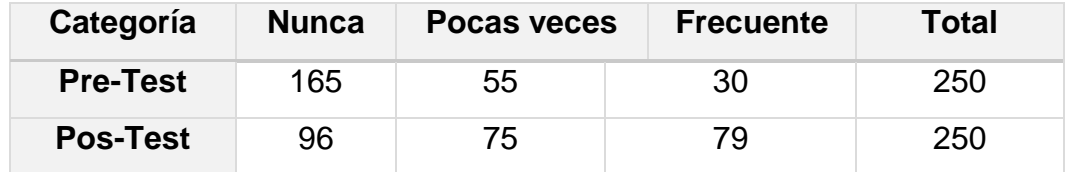

Fuente: Datos obtenidos mediante el pretest y postest aplicado a los docentes del Programa de capacitación en competencias TIC en el CEFZF, 2018.

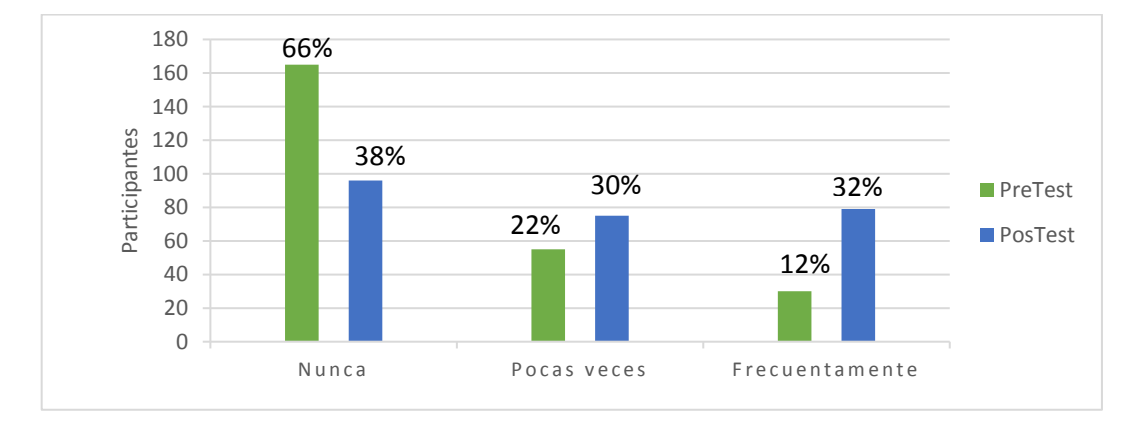

**Gráfica N° 36.** Conocimiento y manejo de las TIC en el aula de clase.

Fuente: Datos obtenidos de cuadro N° 36.

Puede observarse en el pre-test que el 66% de los estudiantes detallan que sus docentes no utilizan la tecnología en el aula de clases; sin embargo, al aplicar el pos-test demarca un uso efectivo y apreciado por los estudiantes al observar que sus docentes han utilizado, aprendido y han estado en contacto con herramientas tecnológicas y han mejorado su metodología en las clases y han captado la motivación de sus estudiantes.

**3.1.7.3.** ¿Tus docentes te orientan y te apoyan en la resolución de las tareas utilizando las TIC?

Los resultados obtenidos en cuanto al pre-test y post-test relacionado si los docentes organizan y conducen en la resolución de las tareas utilizando las TIC:

**Cuadro N° 37.** Solución de las tareas utilizando las TIC.

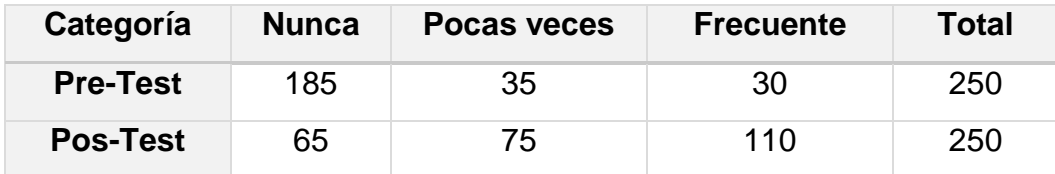

Fuente: Datos obtenidos mediante el pretest y postest aplicado a los docentes del Programa de capacitación en competencias TIC en el CEFZF, 2018.

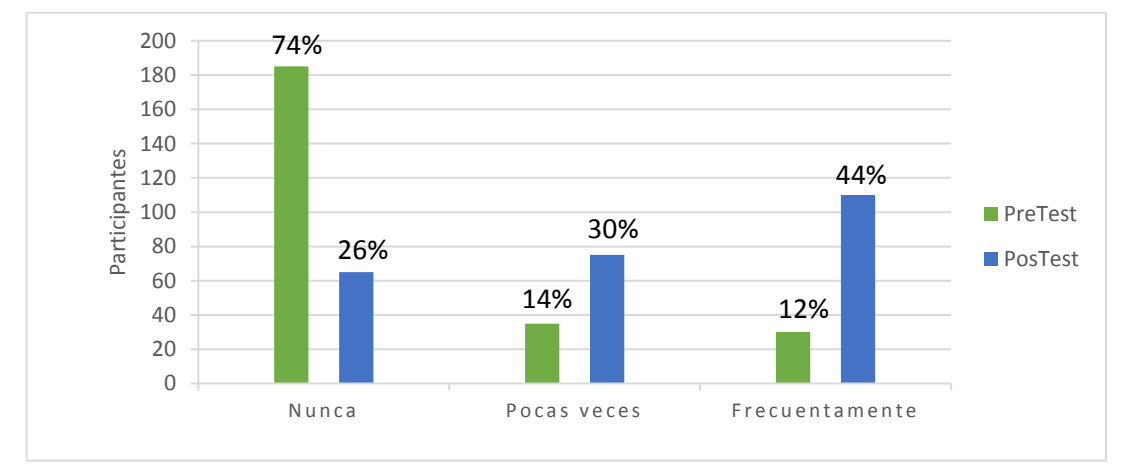

**Gráfica N° 37.** Solución de las tareas utilizando las TIC.

Fuente: Datos obtenidos de cuadro N° 37.

Puede observarse que en el pre-test el 74% de los estudiantes detallan que sus docentes no los apoyan en la resolución de las tareas utilizando las TIC; sin embargo, al aplicar pos-test el 44% los estudiantes reconocieron que sus docentes han mejorado notoriamente su apoyo en la solución de las tareas relacionadas con TIC.

**3.1.7.4.** ¿Tus docentes manejan el internet y software de productividad de manera correcta?

Los resultados obtenidos en cuanto al pre-test y post-test relacionado si los docentes manejan el internet y software de productividad de manera correcta:

**Cuadro N° 38.** Uso apropiado **d**el internet y software de productividad.

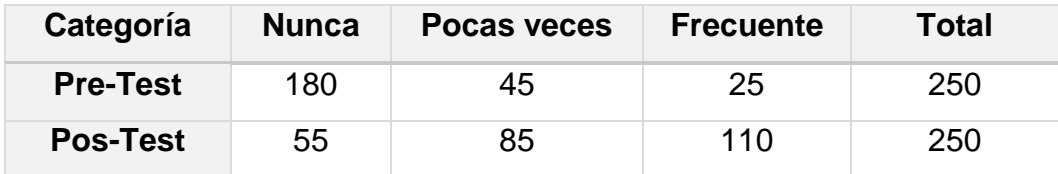

Fuente: Datos obtenidos mediante el pretest y postest aplicado a los docentes del Programa de capacitación en competencias TIC en el CEFZF, 2018.

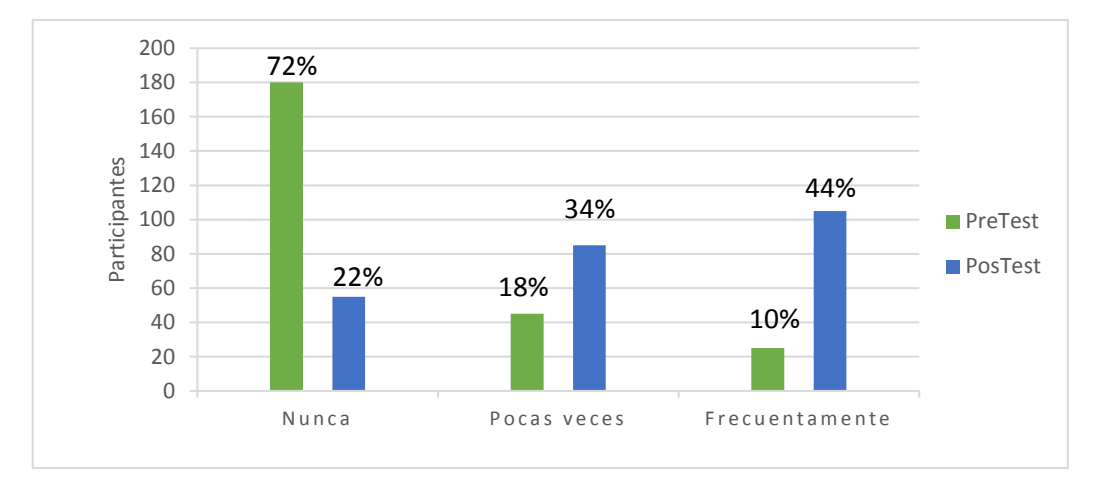

**Gráfica N° 38.** Uso apropiado **d**el internet y software de productividad.

Fuente: Datos obtenidos de cuadro N° 38.

Puede observarse que en el pre-test el 72% de los estudiantes expresan que sus docentes no manejan el internet y software de productividad de manera correcta; sin embargo, al aplicar pos-test el 44% los estudiantes afirman que sus docentes frecuentemente manejan el internet de manera correcta.

3.1.7.5. ¿Tus profesores elaboran materiales didácticos utilizando software gratuito y el internet como apoyo a su labor?

Los resultados obtenidos en cuanto al pre-test y post-test relacionado si los profesores elaboran materiales didácticos utilizando software e internet como apoyo a su labor:

**Cuadro N° 39.**Material didáctico con software gratuito de internet como apoyo al aprendizaje.

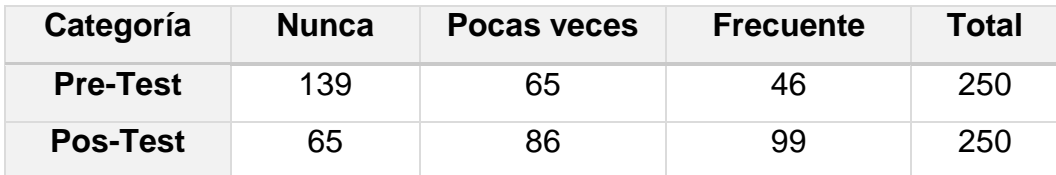

Fuente: Datos obtenidos mediante el pretest y postest aplicado a los docentes del Programa de capacitación en competencias TIC en el CEFZF, 2018.

**Gráfica N° 39.** Material didáctico con software gratuito de internet como apoyo al aprendizaje.

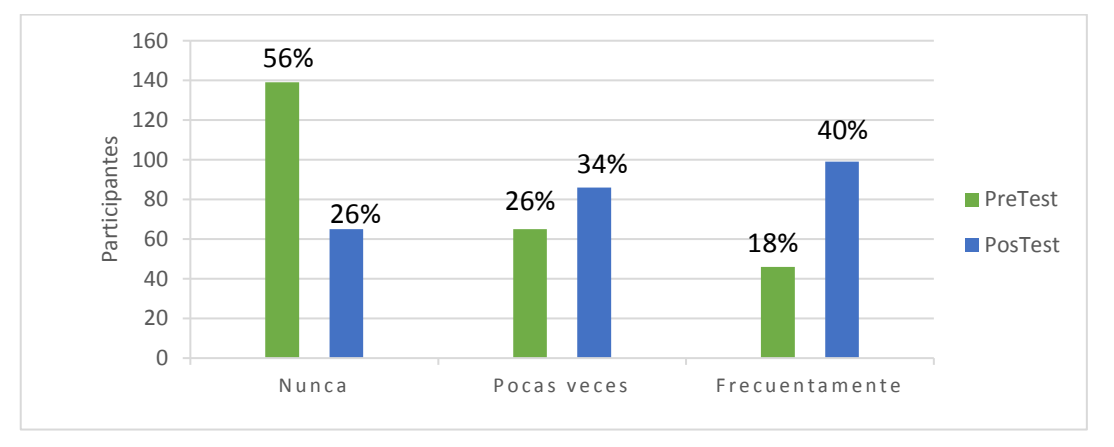

Fuente: Datos obtenidos de cuadro N° 39.

Una vez aplicado el pretest el 56% de los estudiantes expresan que sus docentes no utilizan ninguno de los softwares gratuitos de internet como apoyo a su labor; sin embargo, al aplicar el pos test el 40% afirman que sus docentes utilizan frecuentemente los softwares gratuitos y el internet en su labor docente.

3.1.7.6. **¿**Tus profesores utilizan las nuevas tecnologías para comunicarse con sus alumnos (Foro, Chat, Facebook y WhatsApp)?

Los resultados obtenidos en cuanto al pre y post-test relacionado si los docentes utilizan las nuevas tecnologías para comunicarse con sus alumnos:

**Cuadro N° 40.** Conocimiento y manejo de las nuevas tecnologías para comunicarse.

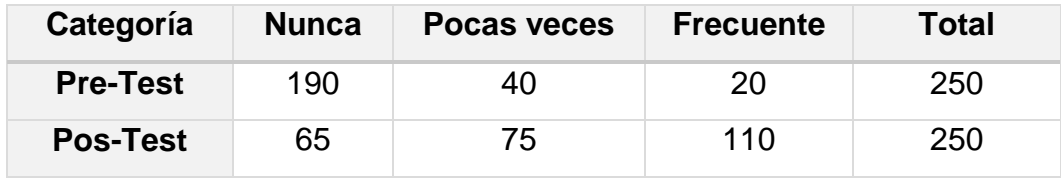

Fuente: Datos obtenidos mediante el pretest y postest aplicado a los docentes del Programa de capacitación en competencias TIC en el CEFZF, 2018.

**Gráfica N° 40.** Conocimiento y manejo de las nuevas tecnologías para comunicarse.

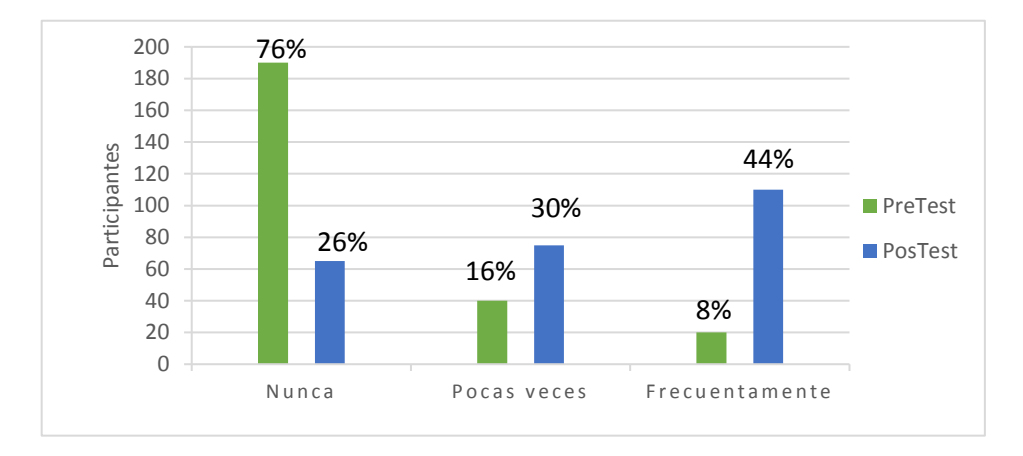

Fuente: Datos obtenidos de cuadro N° 40.

Puede observarse en el pre test que el 76% los estudiantes expresan que sus docentes no utilizan las nuevas tecnologías para comunicarse con ellos; sin embargo, al aplicar el pos test el 44% afirman que sus docentes utilizan frecuentemente las TIC para comunicarse.

**3.1.7.7.** Tus profesores utilizan las herramientas en línea como: Google, Wiki, Edmodo y Blog, como apoyo al proceso de aprendizaje.

Los resultados obtenidos en cuanto al pre-test y post-test relacionado si los profesores utilizan aplicaciones en línea:

**Cuadro N° 41.** Uso de herramientas en línea como: Google, Wiki, Edmodo y Blog.

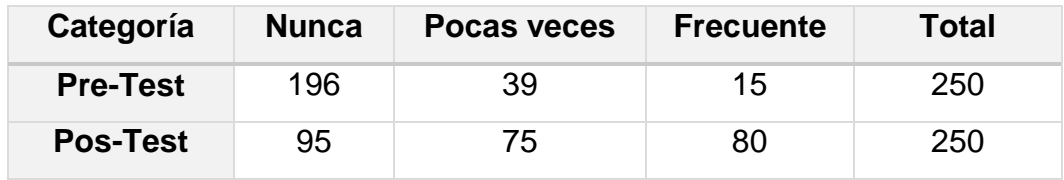

Fuente: Datos obtenidos mediante el pretest y postest aplicado a los docentes del Programa de capacitación en competencias TIC en el CEFZF, 2018.

**Gráfica N° 41.** Uso de herramientas en línea como: Google, Wiki, Edmodo y Blog.

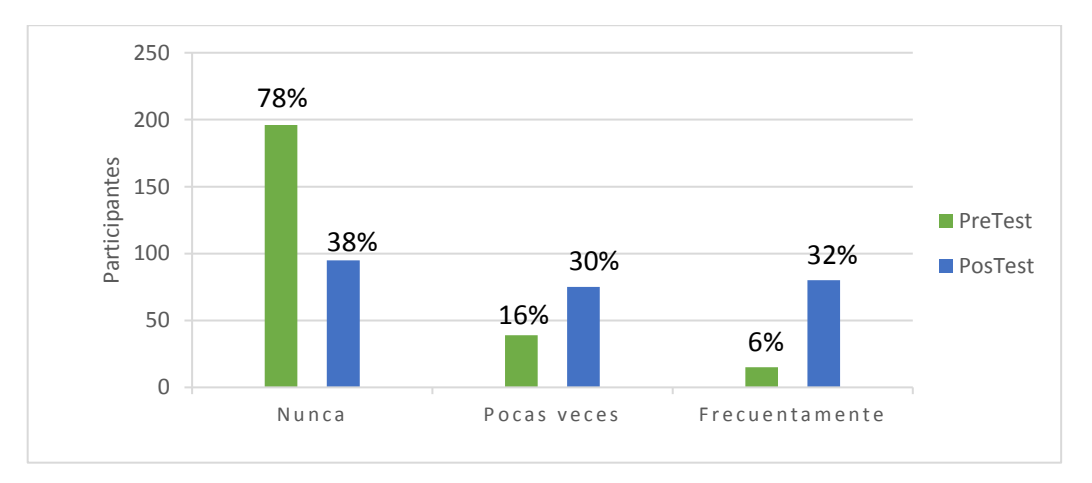

Fuente: Datos obtenidos de cuadro N° 41.

Puede observarse en el pre test que el 78% los estudiantes expresan que sus docentes no utilizan las herramientas en línea; sin embargo, al aplicar el pos test el 32% de los estudiantes afirman que sus docentes utilizan frecuentemente estos recursos en línea.

- 3.2. Evidencias de la implementación del proyecto
- 3.2.1. Portafolio de las actividades

A continuación, se presentan las evidencias del desarrollo de la jornada de capacitación:

**Evidencia No. 1:** Aplicación del pre-test a estudiantes del CEFZF.

Fuente: Fotografía tomada por Franco F. y Herrera J. 2018

**Evidencia No. 2:** Instrumento para la recolección de datos (Pre/Pos-test) a estudiantes CEFZF.

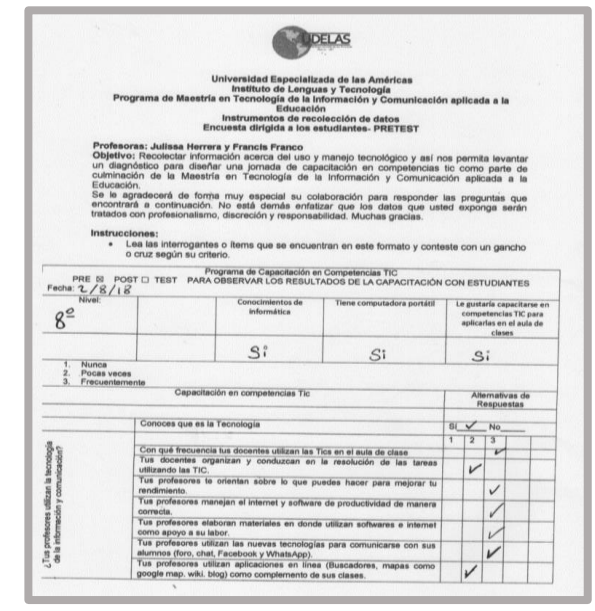

Fuente: Elaboración propia del autor (Franco F. y Herrera J. 2018)
**Evidencia No. 3:** Formulario de inscripción al programa de capacitación en el CEFZF**.**

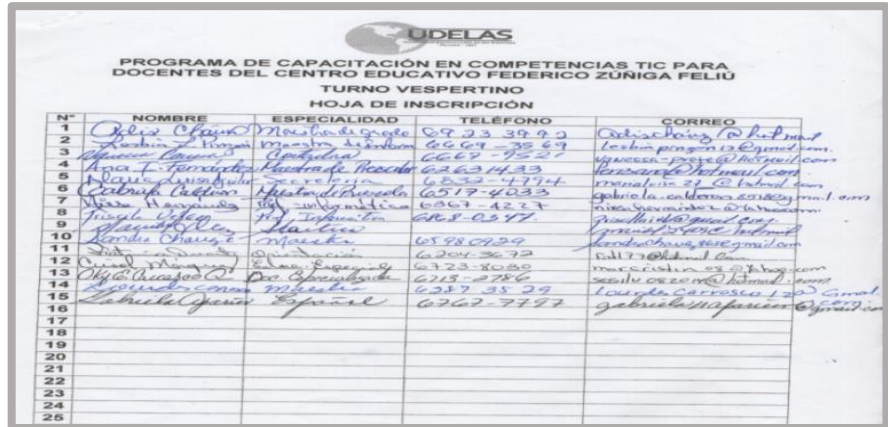

Fuente: Elaboración propia del autor (Franco F. y Herrera J. 2018)

**Evidencia No.4:** Aplicación del pre-test antes de iniciar la capacitación en el CEFZF.

**ODELAS** UNIVERSIDAD ESPECIALIZADA DE LAS AMÉRICAS<br>PROGRAMA DE MAESTRIA EN TECNOLOGÍA DE LA INFORMACIÓN Y COMUNICACIÓN<br>APLICADA A LA EDUCACIÓN DE LA INFORMACIÓN Y COMUNICACIÓN<br>INSTRUMENTOS DE RECOLECCIÓN DE DATOS<br>ENCUESTA DIRIGIDA Profesoras: Julissa Herrera Martínez y Francis Franco López. Estudiantes de Maestría en TIC Objetivo: Recolectar información acerca del uso y manejo tecnológico que nos permita levantar un diagnóstico para diseñar una jornada de capacitación en competencias TIC como parte de culminación de la Maestría en Tecnología de la Información y Comunicación aplicada a la Educación. Se le agradecerá de forma muy especial su colaboración para responder las preguntas que encontrará a continuación. No está demás enfatizar que los datos que usted exponga, serán tratados con profesionalismo, discreción y responsabilidad. Muchas gracias. Instrucciones: · Lea las interrogantes o ítems que se encuentran en este formato y conteste con un gancho o cruz según su criterio. **DATOS GENERALES:** Género: Masculino e Femenino □ Rango de Edad: 19 a 24  $\Box$ <br>
25 a 34  $\Box$ <br>
35 a 39  $\Box$ <br>
35 a 39  $\Box$ <br>
50 a 60  $\Box$ profesion: <u>Pocenti Turno: vespestive</u>

Fuente: Elaboración propia del autor (Franco F. y Herrera J. 2018)

**Evidencia No.5:** Aplicación del pre-test antes de iniciar la capacitación en el CEFZF.

| Civica<br>Pasco<br>A continuación, se le presentan una serie de ítems relacionados con sus competencias informáticas.<br>Complete la tabla teniendo en cuenta el siguiente criterio:<br>1.<br>Nunca<br>Pocas veces (1 a 2 veces por semanas)<br>3.<br>Frecuentemente (3 a 4 veces por semanas)<br>¿Conoces qué es la Tecnologías de la Información y la Comunicación (TIC)?<br>I. Uso de las TIC en la actividad docente:<br>1. L'Hace uso de las TIC para optimizar el proceso enseñanza -<br>aprendizaje?<br>৴<br>$\overline{2}$<br>¿Usa las TIC en sus actividades de formación profesional<br>÷<br>$\overline{3}$<br>¿Hace uso frecuente de las TIC en el salón de clase?<br>÷<br>4<br>¿Orienta a los estudiantes sobre la importancia de las TIC en su<br>x<br>desarrollo académico?<br>$\overline{a}$<br>¿Procura actualizar constantemente las innovaciones de las TIC?<br>$\star$<br>$\overline{6}$<br>¿Utiliza los elementos básicos del ordenador y sus funciones?<br>II. Uso de Word:<br>Nunca<br>¿Con qué frecuencias usa el procesador de texto (Word)?<br>$\overline{\tau}$<br>$\overline{8}$<br>¿Crea y edita documentos de texto sencillo?<br>$\overline{9}$<br>¿Utiliza márgenes cuando edita algún formato?<br>10.<br>¿Utiliza encabezados y pie de página en sus documentos?<br>11. ¿Utiliza los números de páginas en sus documentos?<br>12. ¿Utiliza gráficas y tablas en sus documentos?<br>13. ¿Utiliza organigramas y diagramas en sus documentos?<br>14.<br>¿Utiliza tablas de contenidos, tablas de ilustraciones o tablas de<br>gráficos en sus documentos?<br>Nunca<br>III. Uso de Power Point:<br>15. ¿Realiza presentaciones multimedia (Power Point)?<br>16. ¿Implementa imágenes y elementos Multimedia en sus<br>presentaciones electrónicas?<br>17. ¿Utiliza animaciones y transiciones en sus presentaciones<br>electrónicas?<br>¿Crea enlace de hipervínculos en sus presentaciones<br>18.<br>electrónicas?<br>IV. Uso de Excell:<br>19. ¿Utiliza las hojas de cálculo (Excel)?<br>┘<br>20. ¿Utiliza operaciones básicas en sus hojas de cálculo?<br>$\overline{\mathsf{x}}$ | 5c<br>Nunca<br>Pocas<br>veces<br>$\prec$<br>$\times$<br>◡<br>z<br>₹<br>Pocas<br>veces<br>$+$ | conocimientos?<br>Excell<br>Si <sub>F</sub><br>Pocas<br>Frecuente<br>veces<br>Frecuente<br>୰<br>Casi<br>siempre<br>$\checkmark$<br>$\star$<br>$\checkmark$ | No <sub>1</sub> |
|----------------------------------------------------------------------------------------------------|----------------------------------------------------------------------------------------------|----------------------------------------------------------------------------------------------------|-----------------|
|                                                                                                    |                                                                                              |                                                                                                    |                 |
|                                                                                                    |                                                                                              |                                                                                                    |                 |
|                                                                                                    |                                                                                              |                                                                                                    |                 |
|                                                                                                    |                                                                                              |                                                                                                    |                 |
|                                                                                                    |                                                                                              |                                                                                                    |                 |
|                                                                                                    |                                                                                              |                                                                                                    |                 |
|                                                                                                    |                                                                                              |                                                                                                    |                 |
|                                                                                                    |                                                                                              |                                                                                                    |                 |
|                                                                                                    |                                                                                              |                                                                                                    |                 |
|                                                                                                    |                                                                                              |                                                                                                    |                 |
|                                                                                                    |                                                                                              |                                                                                                    |                 |
|                                                                                                    |                                                                                              |                                                                                                    |                 |
|                                                                                                    |                                                                                              |                                                                                                    |                 |
|                                                                                                    |                                                                                              |                                                                                                    |                 |
|                                                                                                    |                                                                                              |                                                                                                    |                 |
|                                                                                                    |                                                                                              |                                                                                                    |                 |
|                                                                                                    |                                                                                              |                                                                                                    |                 |
|                                                                                                    |                                                                                              |                                                                                                    |                 |
|                                                                                                    |                                                                                              |                                                                                                    |                 |
|                                                                                                    |                                                                                              |                                                                                                    |                 |
|                                                                                                    |                                                                                              |                                                                                                    |                 |
|                                                                                                    |                                                                                              |                                                                                                    |                 |
|                                                                                                    |                                                                                              |                                                                                                    |                 |
|                                                                                                    |                                                                                              |                                                                                                    |                 |
|                                                                                                    |                                                                                              |                                                                                                    |                 |
|                                                                                                    |                                                                                              |                                                                                                    |                 |
|                                                                                                    |                                                                                              |                                                                                                    |                 |
|                                                                                                    |                                                                                              |                                                                                                    |                 |
|                                                                                                    |                                                                                              |                                                                                                    |                 |
|                                                                                                    | Nunca                                                                                        | Pocas                                                                                                    | Casi            |
|                                                                                                    |                                                                                              | veces                                                                                                    | siempre         |
|                                                                                                    |                                                                                              |                                                                                                    |                 |
|                                                                                                    |                                                                                              |                                                                                                    |                 |
|                                                                                                    |                                                                                              |                                                                                                    |                 |
| 21. ¿Realiza funciones y formulas en sus hojas de cálculo?<br>$\overline{\mathbf{x}}$                                                                                                    |                                                                                              |                                                                                                    |                 |
| 22. ¿Realiza gráficos en sus hojas de cálculo?<br>V                                                                                                    |                                                                                              |                                                                                                    |                 |
|                                                                                                    |                                                                                              |                                                                                                    |                 |
| V. Uso de herramientas que nos ofrece la web 2.0:                                                                                                    | Nunca                                                                                        | Pocas<br>Frecuente<br>veces                                                                                                    |                 |
|                                                                                                    |                                                                                              |                                                                                                    |                 |
| 23. ¿Utiliza la búsqueda en Google?                                                                                                    |                                                                                              | $\checkmark$                                                                                                    |                 |
| 24. ¿Utiliza Slideshare?<br>$\star$                                                                                                    |                                                                                              |                                                                                                    |                 |
| 25. ¿Utiliza Geneally?                                                                                                    | $\star$                                                                                      |                                                                                                    |                 |
| 26. ¿Utiliza Blog?                                                                                                    |                                                                                              |                                                                                                    |                 |
|                                                                                                    |                                                                                              |                                                                                                    |                 |
|                                                                                                    |                                                                                              |                                                                                                    |                 |
|                                                                                                    | ⊽                                                                                            |                                                                                                    |                 |
| 27. ¿Utiliza Videoconferencia (Hangourts)?<br>28. ¿Utiliza Mapas Conceptuales (Cmaptools)?<br>29. ¿Utiliza Edmodo?                                                                                                    | y<br>X                                                                                       |                                                                                                    |                 |

Fuente: Elaboración propia del autor (Franco F. y Herrera J. 2018)

**Evidencia No.6:** Participación de docentes en la capacitación en competencias TIC en el CEFZF en el turno matutino.

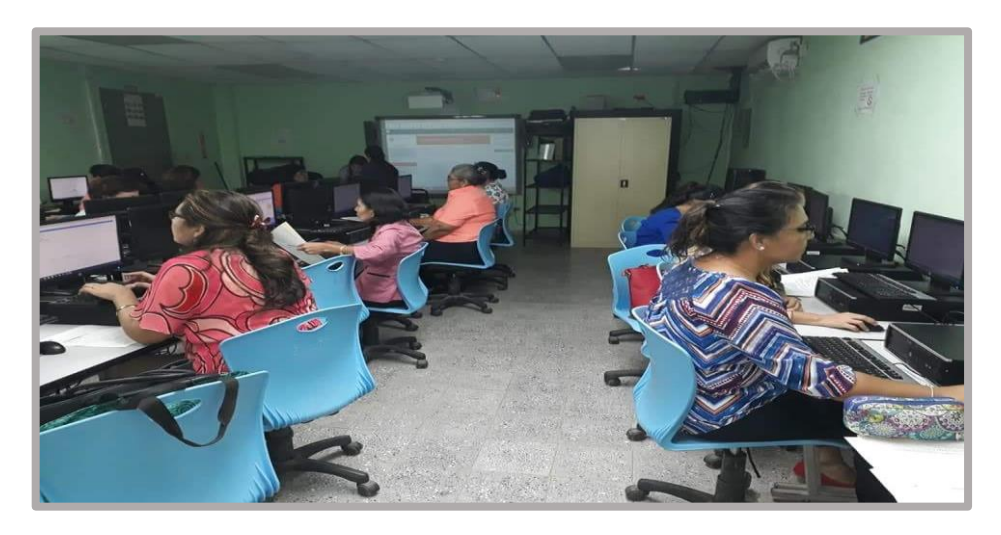

Fuente: Fotografía tomada por Franco F. y Herrera J. 2018

**Evidencia No.7:** Participación de docentes en la capacitación en competencias TIC en el CEFZF en el turno matutino vespertino.

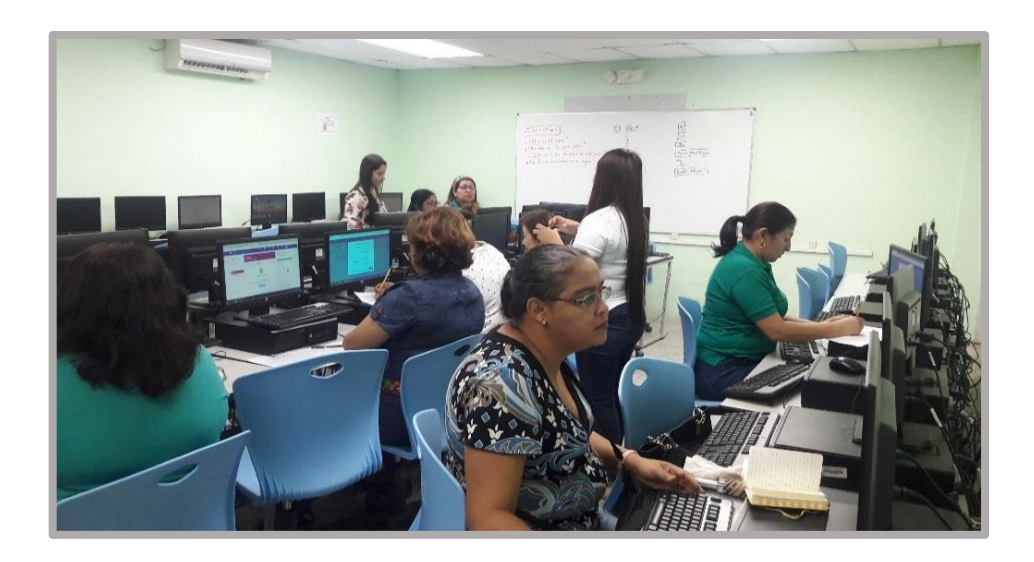

Fuente: Fotografía tomada por Franco F. y Herrera J. 2018

**Evidencia No.7:** Apoyo de profesora Francis Franco en el turno matutino.

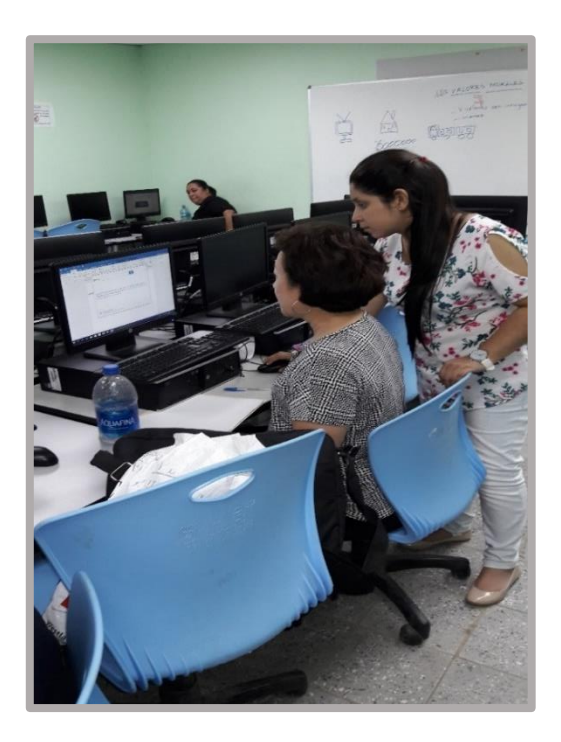

Fuente: Fotografía tomada por Franco F. y Herrera J. 2018

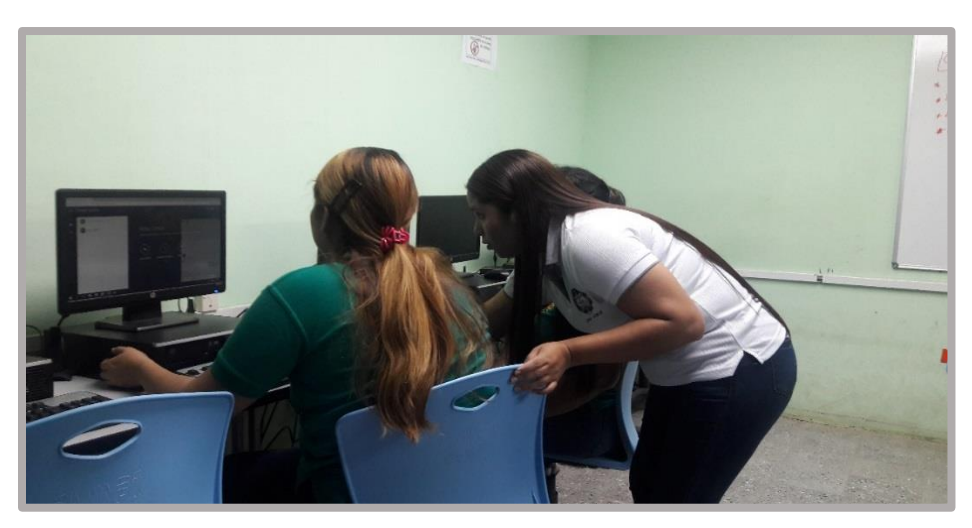

**Evidencia No.8:** Apoyo de la profesora Julissa Herrera en el turno vespertino.

Fuente: Fotografía tomada por Franco F. y Herrera J. 2018

**Evidencia No. 9:** Lista de asistencia de los docentes participantes en el turno matutino, semana 1.

| PROGRAMA DE CAPACITACIÓN EN COMPETENCIAS TIC PARA DOCENTES DEL CENTRO EDUCATIVO FEDERICO ZÚÑIGA FELIÚ |                  |           |                              |           |           |           |                             |
|----------------------------------------------------------------------------------------------------|------------------|-----------|------------------------------|-----------|-----------|-----------|-----------------------------|
|                                                                                                    |                  |           |                              |           |           |           |                             |
| PROFESOR ASESOR: MAGISTRA YADIRA APONTE FECHA: 20 AL 31 DE AGOSTO TURNO: MATUTINO                     |                  |           |                              |           |           |           |                             |
| PROFESORAS: JULISSA HERRERA M. y FRANCIS FRANCO L                                                     |                  |           |                              |           |           |           |                             |
| HORA: 9:00 A.M. 1:00 P.M.                                                                             |                  |           |                              |           |           |           |                             |
|                                                                                                    |                  |           | <b>CONTROL DE ASISTENCIA</b> |           |           |           |                             |
| Participante                                                                                          | Cédula           | 27/8/2018 | 28/8/2018                    | 29/8/2018 | 30/8/2018 | 31/8/2018 | Observación                 |
| Lesbia Pinzón                                                                                         | 9-172-940        |           |                              |           |           |           | Finalizable Capedraci       |
| 2. Vianeth Cano                                                                                       | 9-712-2068       |           |                              |           |           |           | Finding la Capediac         |
| 3. Fátima Duarte                                                                                      | 9-707-621        |           | reporter                     |           |           |           |                             |
| 4. Gabriela Calderón                                                                                  | 2-716-2474       |           |                              |           |           |           | Finale ap la Cappagnon      |
| 5. Sandra Chávez                                                                                      | $-4 - 151 - 910$ |           |                              |           |           |           | <i>Intolety 6 Questions</i> |
| 6. Maribel Díaz                                                                                       | 2-153-700        |           |                              |           |           |           | Index le Chaut              |
| 7. María Elissa Aguilar                                                                               | 2-164-2274       |           |                              |           |           |           | FUDESA A GLA                |
| 8. Ana I. Fernández                                                                                   | 9-142-691        |           |                              |           |           |           |                             |
| 9. Yariela Chérigo                                                                                    | 2-705-1905       |           |                              |           |           |           | Findery Co. Page            |
| 10. Matilde de Loo                                                                                    | 2-156-87         |           |                              |           |           |           | Finally la Cap              |
| 11. Crisol Márquez                                                                                    | 2-720-1629       |           |                              |           |           |           | Junelise Cap                |
| 12. Oky Carrasco                                                                                      | 2-136-568        |           | Every                        |           |           |           | $Anabu$ 6 $0.0$             |
| 13. Adis Chawks P. Chavee R                                                                           | 6-59-787         |           | les Craze                    | aler cha  |           | AdisChao  | Ingless act                 |
| 14. Lourdes E. Carrasco                                                                               | 4-245-299        | Louvien   |                              | ad Veer   | Rouvera   |           |                             |
| 15. Neuza de Pinzón                                                                                   | 2-122-545        |           |                              |           |           |           |                             |
| 16. Vanessa Carrera                                                                                   | 8-312-64         |           |                              |           |           |           |                             |
| 17. Yacocnia Gorzakz                                                                                  | $4 - 274 - 369$  |           |                              |           |           |           |                             |
| 18. Eugenio Aguilar                                                                                   | $2 - 102 - 2660$ |           |                              |           |           |           |                             |
| 19 Gristing Saels                                                                                     | $C - 56 - 3728$  |           |                              |           |           |           |                             |

Fuente: Elaboración propia por el autor (Franco F. y Herrera J. 2018)

**Evidencia No. 10:** Lista de asistencia de los docentes participantes en el turno matutino, semana 2.

| HORA: 10:00 A.M. 2:00 P.M.            |                 | PROFESORAS: JULISSA HERRERA M. y FRANCIS FRANCO L |                              |            | PROFESOR ASESOR: MAGISTRA YADIRA APONTE FECHA: 20 AL 31 DE AGOSTO TURNO: MATUTINO |           |             |  |  |
|---------------------------------------|-----------------|---------------------------------------------------|------------------------------|------------|-----------------------------------------------------------------------------------|-----------|-------------|--|--|
|                                       |                 |                                                   | <b>CONTROL DE ASISTENCIA</b> |            |                                                                                   |           |             |  |  |
| Participante                          | Cédula          | 20/8/2018                                         | 21/8/2018                    | 22/8/2018  | 23/8/2018                                                                         | 24/8/2018 | Observación |  |  |
| 1. Samder Charles 4-157-910           |                 |                                                   |                              | Calu Clark | Sustr                                                                             |           |             |  |  |
| X.                                    | $3 - 153 - 700$ |                                                   |                              |            |                                                                                   |           |             |  |  |
| Links Calle                           | $2 - 716 - 262$ |                                                   |                              |            |                                                                                   |           |             |  |  |
| au exercise al                        | $-107-0274$     |                                                   |                              |            |                                                                                   |           |             |  |  |
| <b>Russ</b>                           | $2 - 136 - 566$ |                                                   |                              |            |                                                                                   |           |             |  |  |
| pel Marguer 2-720-1629<br>6. (1)      |                 |                                                   |                              |            |                                                                                   |           |             |  |  |
| 7. John Chiledunk 6-59.787            |                 |                                                   | Obare                        | rario      | Her Church                                                                        |           |             |  |  |
| 8. Nousen Vances                      | 8.31264         |                                                   | Manders<br>Prices            |            |                                                                                   |           |             |  |  |
| Manith Caro<br>9.                     | $9 - 7127061$   |                                                   |                              |            |                                                                                   |           |             |  |  |
| $10.7 - 7$<br>fermit                  | $9 - 7 - 6 + 6$ | $A \geq \sigma$                                   |                              |            |                                                                                   |           |             |  |  |
| 11. Lesbia - Pinzep 9-172-940         |                 |                                                   |                              |            | inz <sub>ma</sub>                                                                 |           |             |  |  |
| 12. Ang $I.$ Femandez 9-142-694       |                 |                                                   |                              |            |                                                                                   |           |             |  |  |
| $13.\text{Mucleo}.$ CHanco 2-705-1905 |                 |                                                   |                              |            | well (kings)-                                                                     |           |             |  |  |
| 14. Neuza de Pinister 2-122-545       |                 |                                                   |                              |            |                                                                                   |           |             |  |  |
| 15. Yessenia (20020102) 4-274-369     |                 |                                                   |                              |            |                                                                                   |           |             |  |  |
| 16. EUGENIO A CIMBY 2-102-2660        |                 | Rangelle                                          |                              |            |                                                                                   |           |             |  |  |
| $17.444 - 5002 - 656278$              |                 |                                                   |                              |            |                                                                                   |           |             |  |  |
| 18.                                   |                 |                                                   |                              |            |                                                                                   |           |             |  |  |
| 19.                                   |                 |                                                   |                              |            |                                                                                   |           |             |  |  |
| 20.                                   |                 |                                                   |                              |            |                                                                                   |           |             |  |  |
| 21.                                   |                 |                                                   |                              |            |                                                                                   |           |             |  |  |
| 22.                                   |                 |                                                   |                              |            |                                                                                   |           |             |  |  |
| 23.                                   |                 |                                                   |                              |            |                                                                                   |           |             |  |  |
| 24.                                   |                 |                                                   |                              |            |                                                                                   |           |             |  |  |
| 25.                                   |                 |                                                   |                              |            |                                                                                   |           |             |  |  |

Fuente: Elaboración propia por el autor (Franco F. y Herrera J. 2018)

**Evidencia No. 11:** Lista de asistencia de los docentes participantes en el turno vespertino, semana 1.

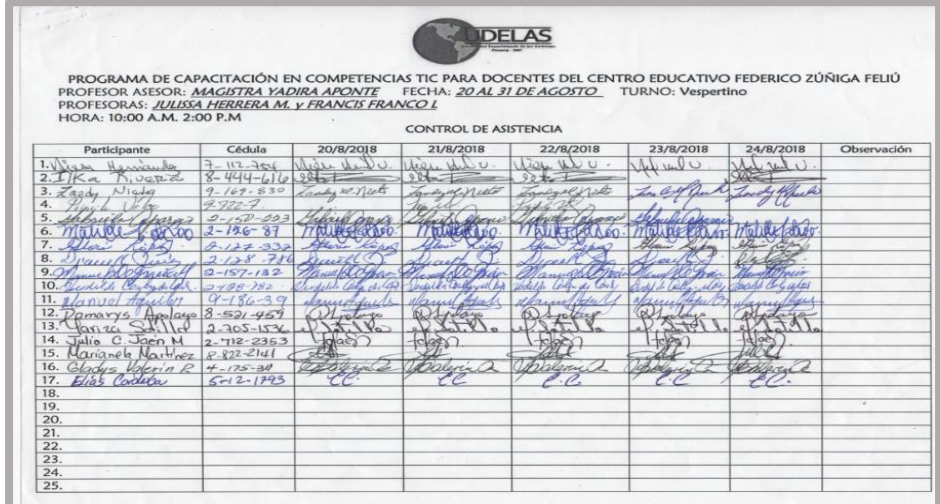

Fuente: Elaboración propia por el autor (Franco F. y Herrera J. 2018)

**Evidencia No. 12:** Lista de asistencia de los docentes participantes en el turno vespertino, semana 2.

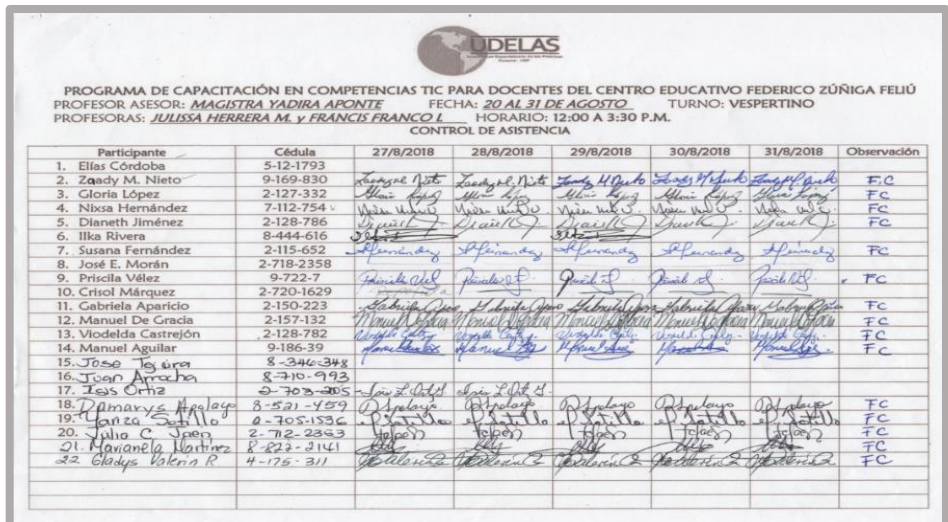

Fuente: Elaboración propia por el autor (Franco F. y Herrera J. 2018)

**Evidencia No. 13:** Trabajos realizados.

**Actividad NO1:** Línea de tiempo con los aspectos más relevantes sobre la historia del computador. **Módulo No 1:** Introducción a la informática.

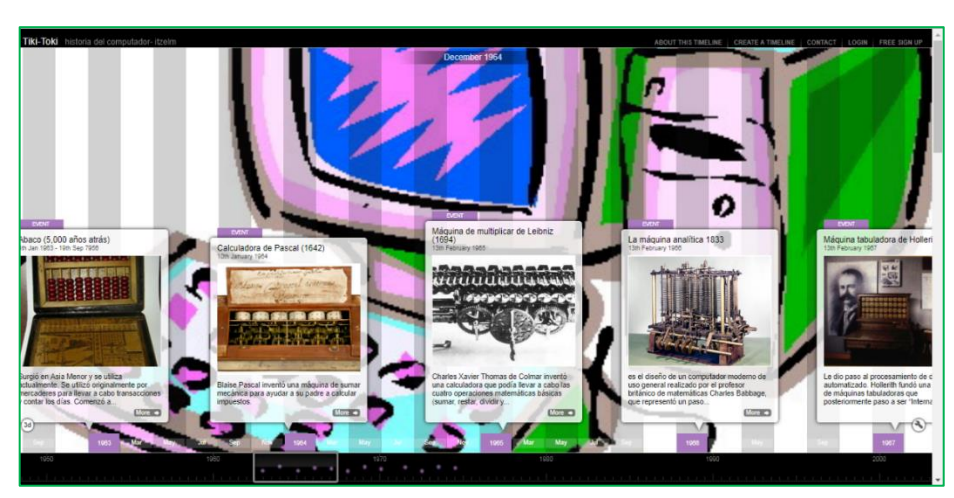

<https://www.tiki-toki.com/timeline/entry/1093987/historia-del-computador-itzelm/>

Fuente: Trabajo realizado por la profesora Nixsa Hernández, 2018 (Grupo B).

**Actividad No.2:** Mapa mental sobre los cambios producidos por el uso de la tecnología dentro de la educación. **Módulo N°1:** Introducción a la informática.

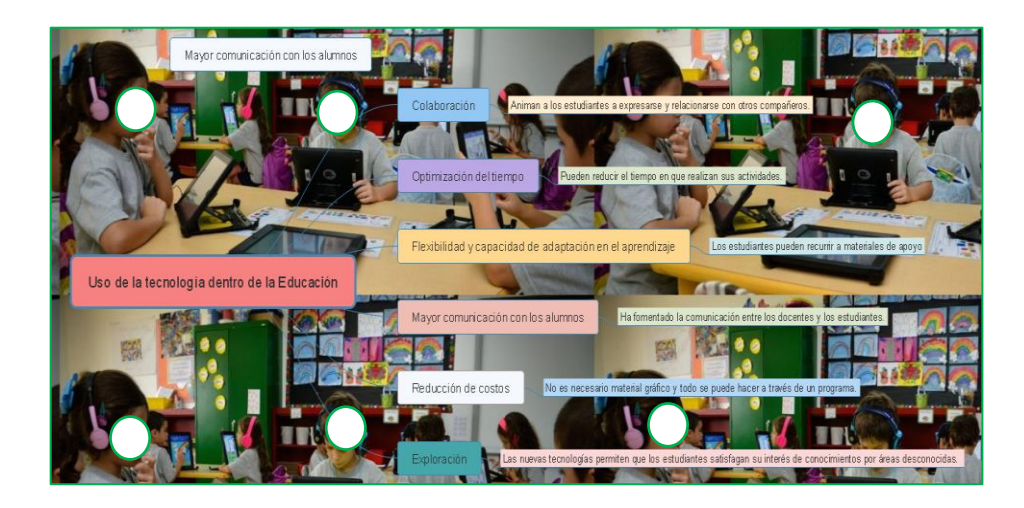

Fuente: Trabajo realizado por la profesora Damaris Apolayo, 2018 (Grupo B).

**Actividad No.3:** Creación de documentos en Word (Circular).

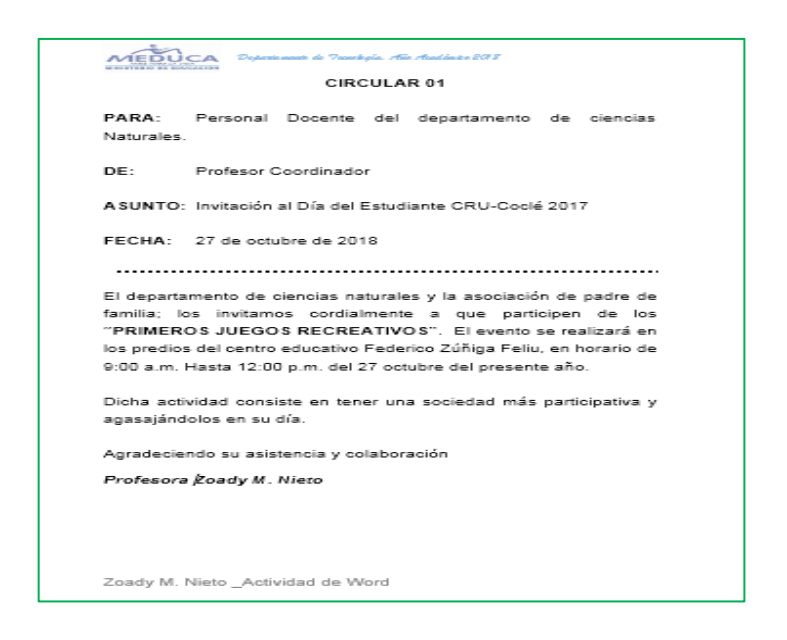

Fuente: Trabajo realizado por la profesora. Zoady Nieto, 2018 (Grupo B)

**Actividad N No.4:** Presentación en Power Point aplicando los diversos formatos del programa aprendidos en clases.

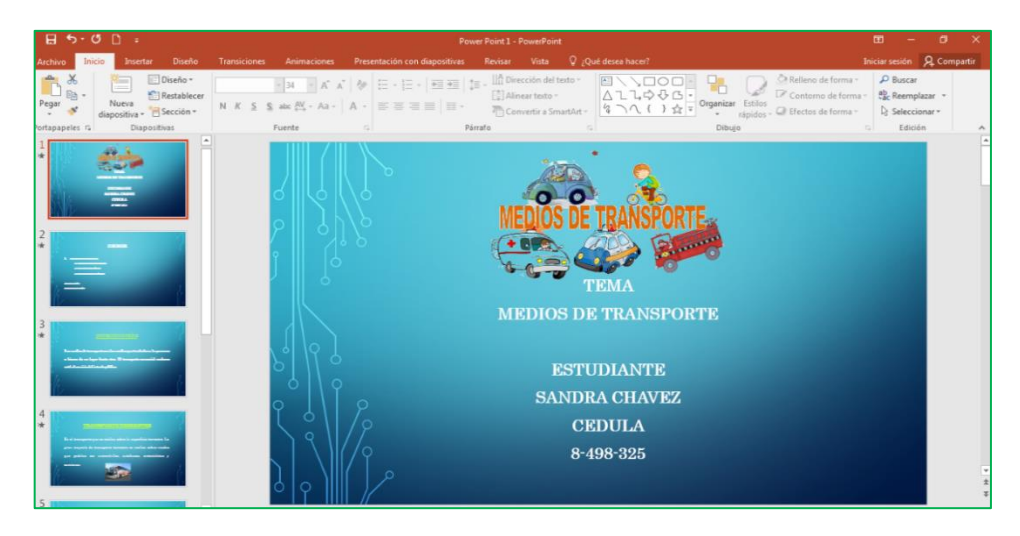

Fuente: Trabajo realizado por la profesora Sandra Chávez, 2018 (Grupo A).

**Actividad No.5:** Registro de calificaciones incorporando fórmulas y funciones básicas para el diseño de la misma.

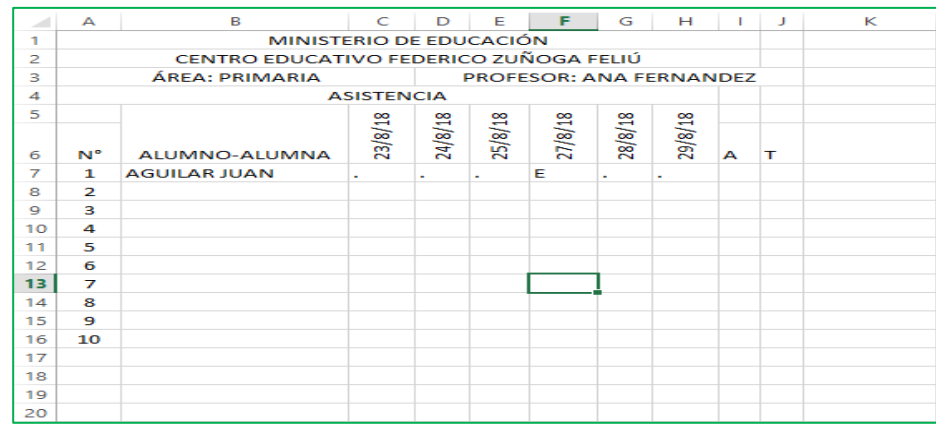

Fuente: Trabajo realizado por la profesora Ana Fernández, 2018 (Grupo A).

**Actividad No.6:** Registro de calificaciones incorporando fórmulas y funciones básicas para el diseño de la misma.

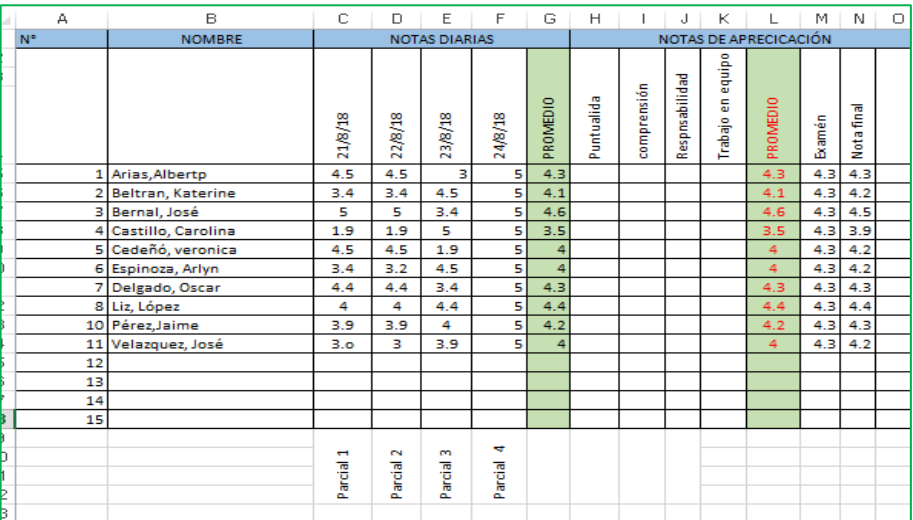

Fuente: Trabajo realizado por la profesora Gladys Valerin ,2018 (Grupo B).

**Actividad No.7:** Afiche educativo sobre el tema las TIC en la educación.

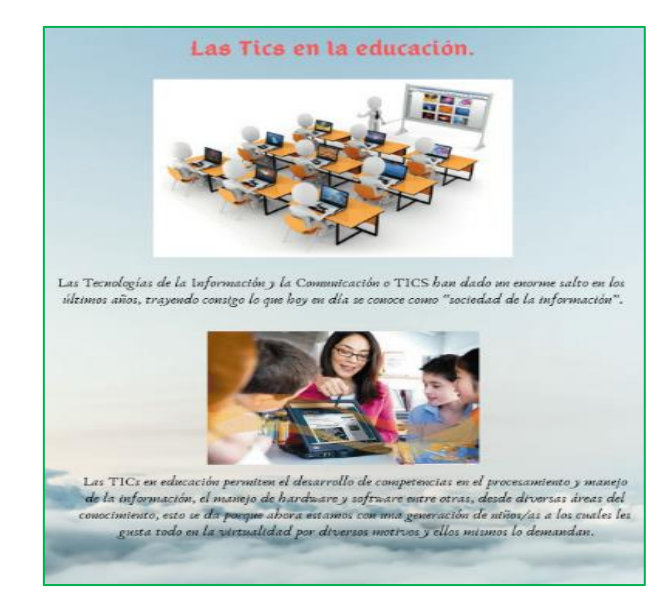

[https://www.canva.com/design/DADF9-pzKRA/J9JKHLaKn\\_lPPtYPLPbFaw/edit?category=tACFat6uXco](https://www.canva.com/design/DADF9-pzKRA/J9JKHLaKn_lPPtYPLPbFaw/edit?category=tACFat6uXco)

Fuente: Trabajo realizado por la profesora Lourdes Carrasco, 2018 (Grupo A).

**Actividad No.8:** Presentación electrónica en **Slideshare** sobre los desafíos de las TIC en la actualidad.

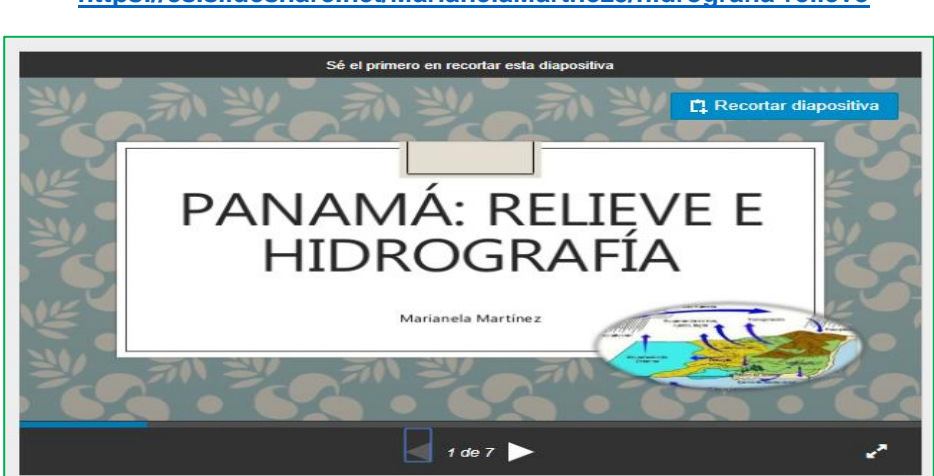

**<https://es.slideshare.net/MarianelaMartnez5/hidrografia-relieve>**

Fuente: Trabajo realizado por la profesora Marianela Martínez, 2018 (Grupo B).

**Actividad No.9:** Crear y organizar un portafolio didáctico en la nube con la herramienta Google drive.

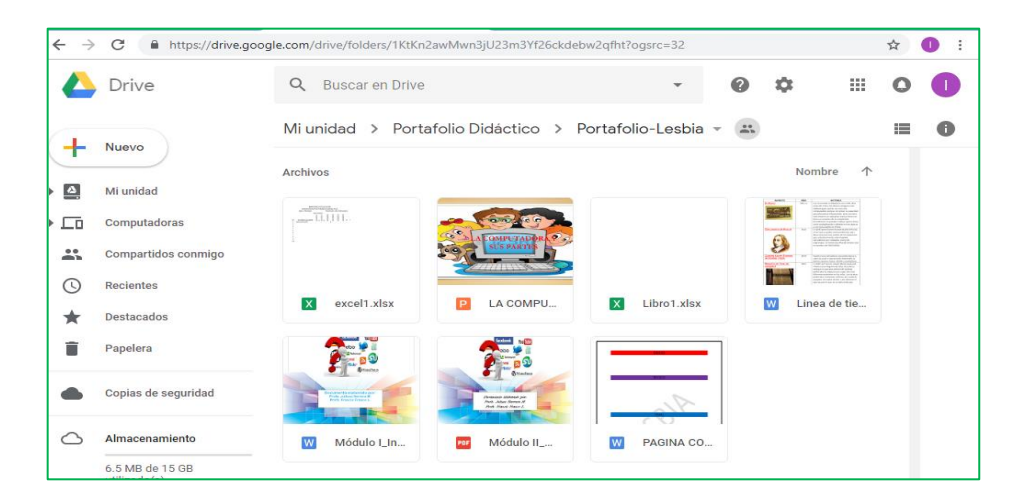

Fuente: Trabajo realizado por la profesora Lesbia Pinzón, 2018 (Grupo A).

**Actividad No.10:** Mapa conceptual sobre el tema Beneficios de la TIC.

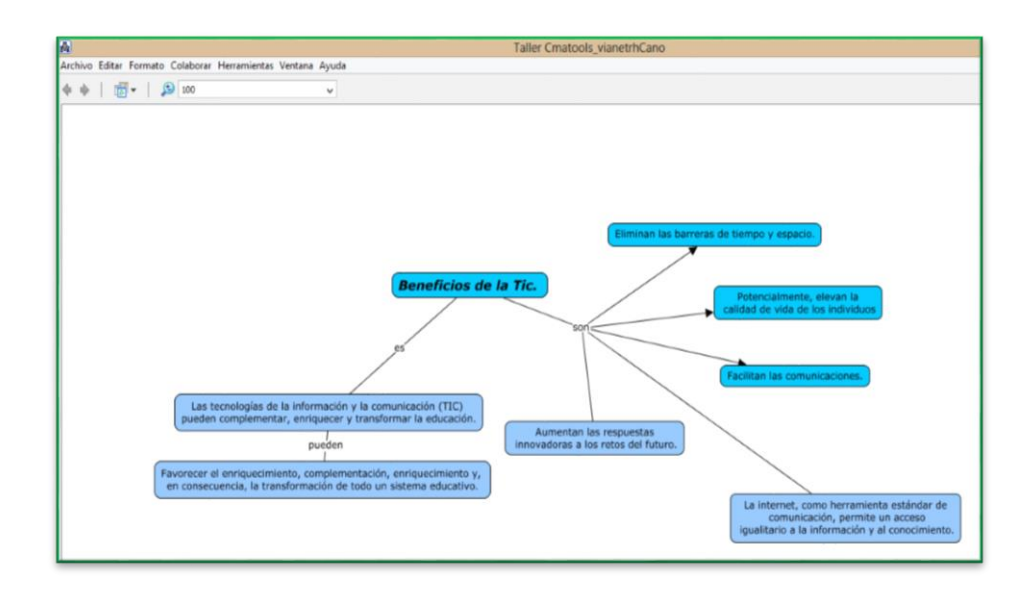

Fuente: Trabajo realizado por la profesora Vianeth Cano.2018 (Grupo A).

**Actividad NO 11:** Blog educativo sobre la web 2.0.

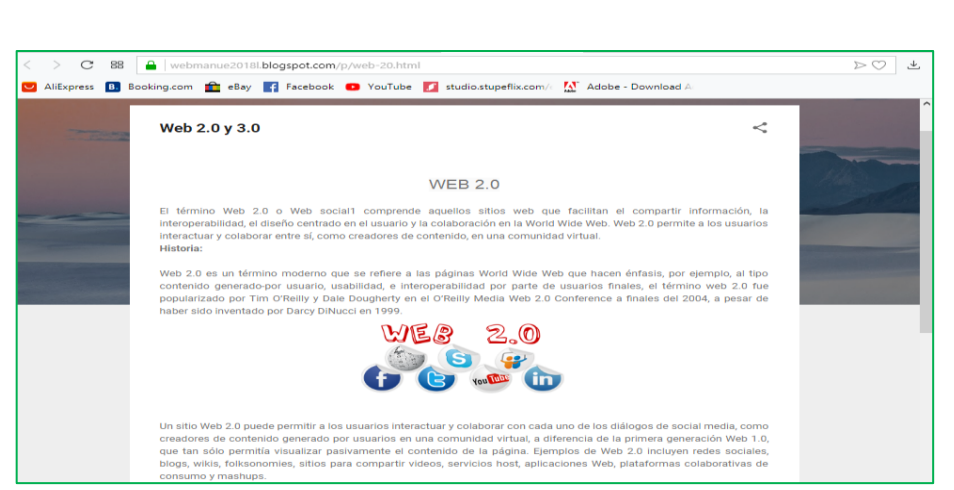

<https://webmanue2018l.blogspot.com/p/web-20.html>

Fuente: Trabajo realizado por el profesor Manuel Aguilar, 2018 (Grupo B).

**Actividad No.12:** Presentación interactivas con la herramienta Genial.ly.

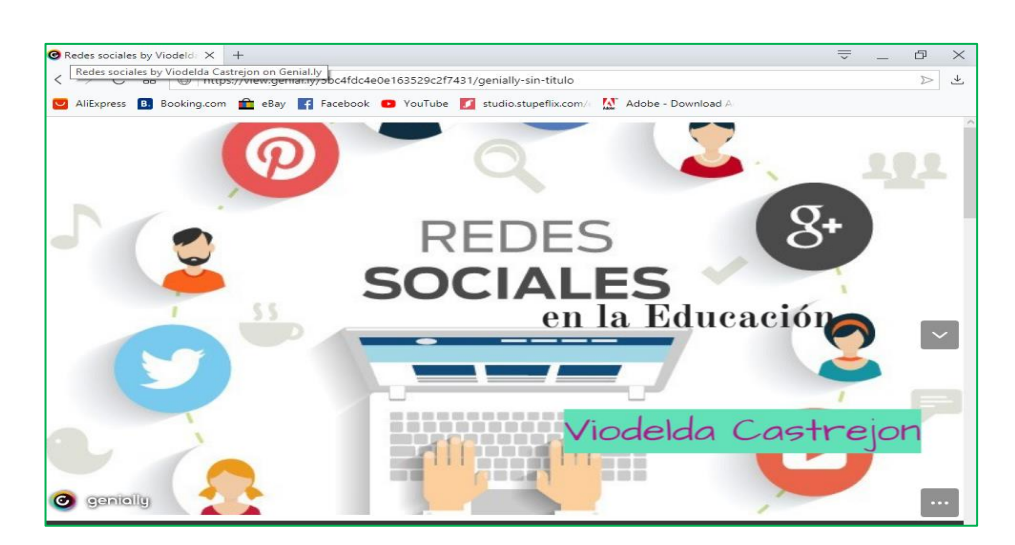

<https://view.genial.ly/5bc4fdc4e0e163529c2f7431/genially-sin-titulo>

Fuente: Trabajo realizado por la profesora Viodelda Castrejón, 2018 (Grupo B).

**Actividad No.13:** Comunidad virtual para comunicarse con la herramienta Hangouts.

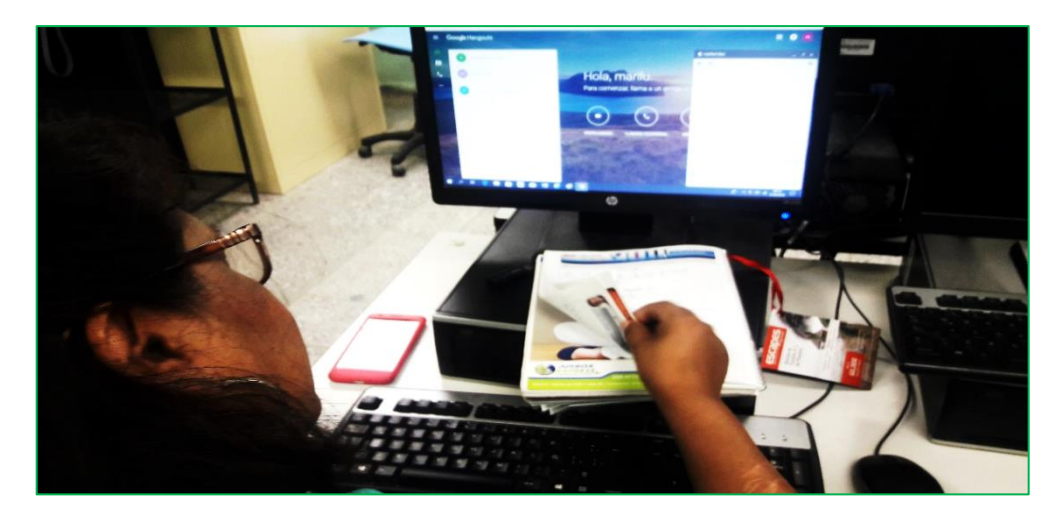

Fuente: Trabajo realizado por la profesora María E. Aguilar, 2018 (Grupo A).

**Actividad No.26:** Aula virtual en la plataforma Edmodo.

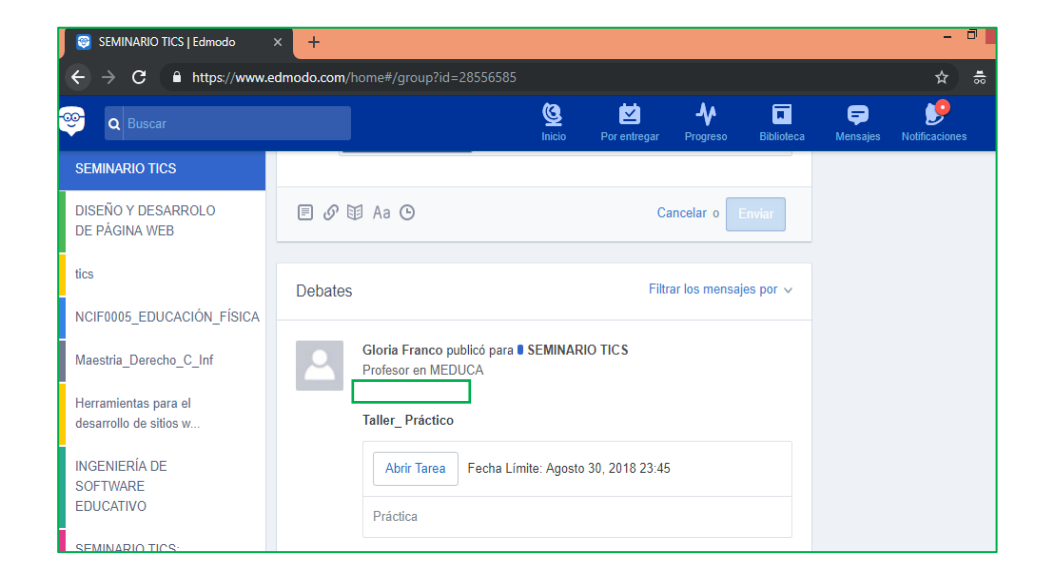

Fuente: Trabajo realizado por la profesora Gloria López, 2018 (Grupo B).

#### **CONCLUSIONES**

El proyecto de capacitación en competencias TIC ha sido una experiencia enriquecedora, que ha permitido que los docentes utilicen las nuevas herramientas básicas de la web 2.0 y 3.0. Al concluir la fase de capacitación en el Centro Educativo Federico Zúñiga Feliú se puede considerar:

- Con la propuesta presentada se cumplen los objetivos trazados en el proyecto y resultan aplicables en todas las etapas del proceso de capacitación, lo que permite al docente ampliar su conocimiento en las distintas herramientas de la web 2.0.
- Se encontraron limitaciones durante la ejecución del proyecto como, por ejemplo, la falta de interés del docente por capacitarse en seminarios gratuitos, el choque de seminarios de perfeccionamiento en el turno vespertino con las maestras de primaria y la disponibilidad del laboratorio de informática. Sin embargo, y a pesar de estos inconvenientes, se pudo lograr con éxito la capacitación de 29 docentes; tomando en cuenta que para alcanzar una meta debemos ser perseverante y tener paciencia.
- Los datos estadísticos presentados en el capítulo III, evidencian el logro de los docentes en cuanto al manejo de procesador de texto y de presentaciones, considerando el diseño, estructura, inserción de imágenes, formas, videos, animación e hipervínculos.
- Para el nivel de conocimiento y manejo de la Hoja Electrónica de Microsoft Excel después de la capacitación los docentes realizaron los talleres relacionados con cálculos y fórmulas para aplicarlas en su libreta de evaluaciones de manera satisfactoria.
- Los docentes participantes del CEFZF obtuvieron niveles altos en cuanto al conocimiento y manejo de las herramientas de Web 2.0, permitiendo que cada uno desarrollara los talleres didácticos dependiendo del área de especialización al que pertenece.

 Culminada la capacitación los docentes participantes indicaron que con el uso de las TIC se pueden establecer diversas innovaciones enriquecedoras en el aula de clases permitiendo el desarrollo de sus competencias tecnológicas y así mantener una mejor comunicación con los estudiantes.

#### **RECOMENDACIONES**

Antes de finalizar, se desea proponer algunas recomendaciones en base a los resultados obtenidos.

- Que los docentes a nivel nacional continúen participando en capacitaciones relacionadas a la tecnología de la información y comunicación (TIC), ya que son un apoyo constante en su desenvolvimiento pedagógico.
- Que el Ministerio de Educación (Meduca), ofrezca durante todo el año académico seminarios en tecnología de la información y comunicación (TIC), ya que el uso de estos recursos en el aula implica un impacto positivo en los educandos.
- Que la Universidad Especializada de las Américas (Udelas) continúe con proyectos educativos y tecnológicos que permitan fortalecer a los docentes en las diferentes competencias que requiere un docente excelente del siglo XXI, tomando en cuenta que se aproxima un nuevo siglo.
- Ofrecer a los estudiantes capacitaciones y seminarios en tecnología para reforzar sus competencias y así se interesen en usarlas para garantizar su aprendizaje.
- Ofrecer a los docentes jornadas de motivación sobre la importancia del uso de las TIC en el ámbito educativo.
- Que el Centro Educativo Federico Zúñiga Feliú dote sus aulas de clases con equipos multimedia para que su planta docente ponga en marcha sus conocimientos en TIC.

124

### **REFERENCIA BIBLIOGRÁFICA**

- Aprende en Línea (2015). Definición del concepto de TIC, Recuperado de: https://repository.unad.edu.co/bitstream/10596/13471/1/34329528.pdf
- Arroyo, R. y Montse, C. (2013). Beneficios e inconvenientes de las nuevas tecnologías en el aprendizaje del alumno. Recuperado de: [http://redined.mecd.gob.es/xmlui/bitstream/handle/11162/118963/EYFD\\_7](http://redined.mecd.gob.es/xmlui/bitstream/handle/11162/118963/EYFD_72.pdf?sequence=1&isAllowed=y) [2.pdf?sequence=1&isAllowed=y](http://redined.mecd.gob.es/xmlui/bitstream/handle/11162/118963/EYFD_72.pdf?sequence=1&isAllowed=y)
- Bautista, M.; Martínez, A. y Hiracheta, R. (2014). El uso de material didáctico y las tecnologías de información y comunicación (TIC's) para mejorar el alcance académico. Recuperado de: https://www.palermo.edu/ingenieria/pdf2014/14/CyT\_14\_11.pdf
- Cano, O. M. (30 de Septiembre de 2012). Antecedentes Internacionales y Nacionales de las Tic a Nivel Superior: Su Trayectoria en Panamá.. Recuperado de: Revista Electrónica "Redalyc": <http://www.redalyc.org/html/447/44723985015/>
- Castillo T, J. l. (2018). Historia del computador. Recuperado de: https://www.solociencia.com/informatica/computador-historia-historia.htm
- Cuen, C.M. y Ramírez R, J.L. (2013). Usos, funciones y efectos de las TIC en el aprendizaje de una licenciatura en Ciencias de la Comunicación. Recuperado de: [https://www.uned.ac.cr/academica/edutec/memoria/ponencias/cuen\\_r](https://www.uned.ac.cr/academica/edutec/memoria/ponencias/cuen_ramirez_133.pdf) [amirez\\_133.pdf](https://www.uned.ac.cr/academica/edutec/memoria/ponencias/cuen_ramirez_133.pdf)
- Educando. (2009). Importancia de las TIC en el proceso de enseñanza aprendizaje. Recuperado de: [:http://www.educando.edu.do/articulos/docente/importancia-de-las-tic-en](http://www.educando.edu.do/articulos/docente/importancia-de-las-tic-en-el-proceso-de-enseanza-aprendizaje/)[el-proceso-de-enseanza-aprendizaje/](http://www.educando.edu.do/articulos/docente/importancia-de-las-tic-en-el-proceso-de-enseanza-aprendizaje/)
- Enciclopedia de Conceptos (2018). "Las TICs". Recuperado de: <https://concepto.de/tics/>
- Enciclopedia de Conceptos (2018). "Computador". Recuperado de: <https://concepto.de/computador/> Fuente: <https://concepto.de/computador/#ixzz5VWhjsI00>
- Fernández, F. I. (S.F). Las tics en el ámbito educativo. Documento recuperado de: [http://www.eduinnova.es/abril2010/tic\\_educativo.pdf](http://www.eduinnova.es/abril2010/tic_educativo.pdf)
- Fidalgo, A. (2007). ¿Qué es innovación educativa?, Recuperado de: [https://innovacioneducativa.wordpress.com/2007/01/09/que-es](https://innovacioneducativa.wordpress.com/2007/01/09/que-es-innovacion-educativa/)[innovacion-educativa/](https://innovacioneducativa.wordpress.com/2007/01/09/que-es-innovacion-educativa/)
- Gómez , L.M. y Macedo , J.C. (2011. ). Programa de capacitación en competencias TICs para docentes. Recuperado de: <https://educrea.cl/importancia-de-las-tic-en-la-educacion-basica-regular/>
- González, M. D. (2009). Estrategias didácticas creativas en entornos virtuales para el aprendizaje. Recuperado de: Revista Electrónica "Actualidades Investigativas en en Educación": <http://www.redalyc.org/html/447/44713058027/>
- Heinz, S. y Lara , M . (2011. Programa de capacitación en competencias TICs para docentes. Recuperado de: <http://www.tise.cl/volumen7/TISE2011/Documento02.pdf>
- Jiménez, J. J. (2015). TESIS DOCTORAL: Estudio sobre los estándares TIC en educación en los futuros docentes de la Facultad de Educación de la Universidad Complutense de Madrid. Recuperado de: <https://eprints.ucm.es/30925/1/T36158.pdf>
- Informe de gestión (2012). Entre Pares. Documento recuperado de: [http://cncpanama.org/phocadownload/7moForo/Lucy%20Molinar%20MED](http://cncpanama.org/phocadownload/7moForo/Lucy%20Molinar%20MEDUCA%202012.pdf) [UCA%202012.pdf](http://cncpanama.org/phocadownload/7moForo/Lucy%20Molinar%20MEDUCA%202012.pdf)
- Lanuza, F.; Rizo, M. y Saavedra, L. (2018). Uso y aplicación de las TIC en el proceso de enseñanza- aprendizaje. Recuperado de: <https://www.lamjol.info/index.php/FAREM/article/view/5667/5380>
- Lassonde, O. M. (30 de Septiembre de 2012). Antecedentes internacionales y nacionales de las tic a nivel superior: Su trayectoria en Panamá. Recuperado de:<http://www.redalyc.org/html/447/44723985015/>
- Martínez, C. I. (10 de Octubre de 2009). *El uso de las TIC como apoyo a las actividades docentes*. Recuperado de: [http://www.eveliux.com/mx/El-uso](http://www.eveliux.com/mx/El-uso-de-las-TIC-como-apoyo-a-las-actividades-docentes.html)[de-las-TIC-como-apoyo-a-las-actividades-docentes.html](http://www.eveliux.com/mx/El-uso-de-las-TIC-como-apoyo-a-las-actividades-docentes.html)

MEDUCA (2018). Mi Portal educativo: Educa Panamá. Disponible de: <http://www.educapanama.edu.pa/?q=que-es-educa-panama>

- Ministerio de Educación (s.f). Competencia digital. Documento recuperado de: http://www.educacionyfp.gob.es/educacion/mc/lomce/elcurriculo/curriculo-primaria-eso-bachillerato/competenciasclave/digital.html
- Murillo, A. (2017). ¿Qué es innovación educativa?, Recuperado de: <https://observatorio.itesm.mx/edu-news/innovacion-educativa>
- Panamá. (2005). Gaceta Oficial: Ley que modifica la ley 13 de 1997, que establece los lineamientos e instrumentos para el desarrollo de la ciencia, la tecnología y la innovación, crea la Secretaria Nacional de Ciencia, Tecnología e Innovación como institución autónoma. Recuperado en: [https://docs.panama.justia.com/federales/leyes/50-de-2005-dec-23-](https://docs.panama.justia.com/federales/leyes/50-de-2005-dec-23-2005.pdf) [2005.pdf](https://docs.panama.justia.com/federales/leyes/50-de-2005-dec-23-2005.pdf)
- Tarté, G. (2006). Conéctate al conocimiento: Una estrategia nacional de Panamá basada en mapas conceptuales. Recuperado en: <http://cmc.ihmc.us/cmc2006Papers/cmc2006-p248.pdf>
- UDELAS. Antecedentes de la Extensión de Coclé. Recuperado en: <http://www.udelas.ac.pa/en/nosotros/antecedentes/>
- UNESCO (2008). Estándares de competencia en TIC para docentes. Recuperado de<http://eduteka.icesi.edu.co/pdfdir/UNESCOEstandaresDocentes.pdf>
- Zuñiga, L y Hurtado, R. (2017). Capacitación docente como estrategia para la incorporación de TIC en los procesos de enseñanza del Centro Educativo El Zarzal. 2018, Tesis Recuperada de: https://repository.unad.edu.co/bitstream/10596/13471/1/34329528.pdf

# **ANEXOS**

## **ANEXO NO.1** ENCUESTA DIRIGIDA A DOCENTES (PRETEST)

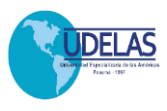

### **UNIVERSIDAD ESPECIALIZADA DE LAS AMÉRICAS INSTITUTO DE LENGUAS Y TECNOLOGÍA PROGRAMA DE MAESTRÍA EN TECNOLOGÍA DE LA INFORMACIÓN Y COMUNICACIÓN APLICADA A LA EDUCACIÓN INSTRUMENTOS DE RECOLECCIÓN DE DATOS ENCUESTA DIRIGIDA A LOS DOCENTES (PRETEST)**

### **Profesoras: Francis Franco López y Julissa Herrera Martínez.**

Estudiantes de Maestría en TIC

**Objetivo:** Recolectar información acerca del uso y manejo tecnológico que nos permita levantar un diagnóstico para diseñar una jornada de capacitación en competencias TIC como parte de la culminación de la Maestría en Tecnología de la Información y Comunicación aplicada a la Educación.

Se le agradecerá de forma muy especial su colaboración para responder las preguntas que encontrará a continuación. No está de más enfatizar que los datos que usted exponga serán tratados con profesionalismo, discreción y responsabilidad. Muchas gracias.

### **Instrucciones:**

 Lea las interrogantes o ítems que se encuentran en este formato y conteste con un gancho o cruz según su criterio.

### **DATOS GENERALES:**

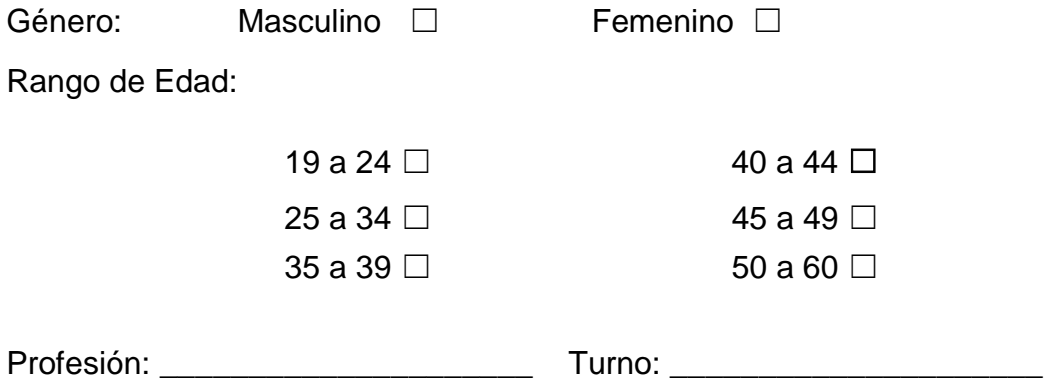

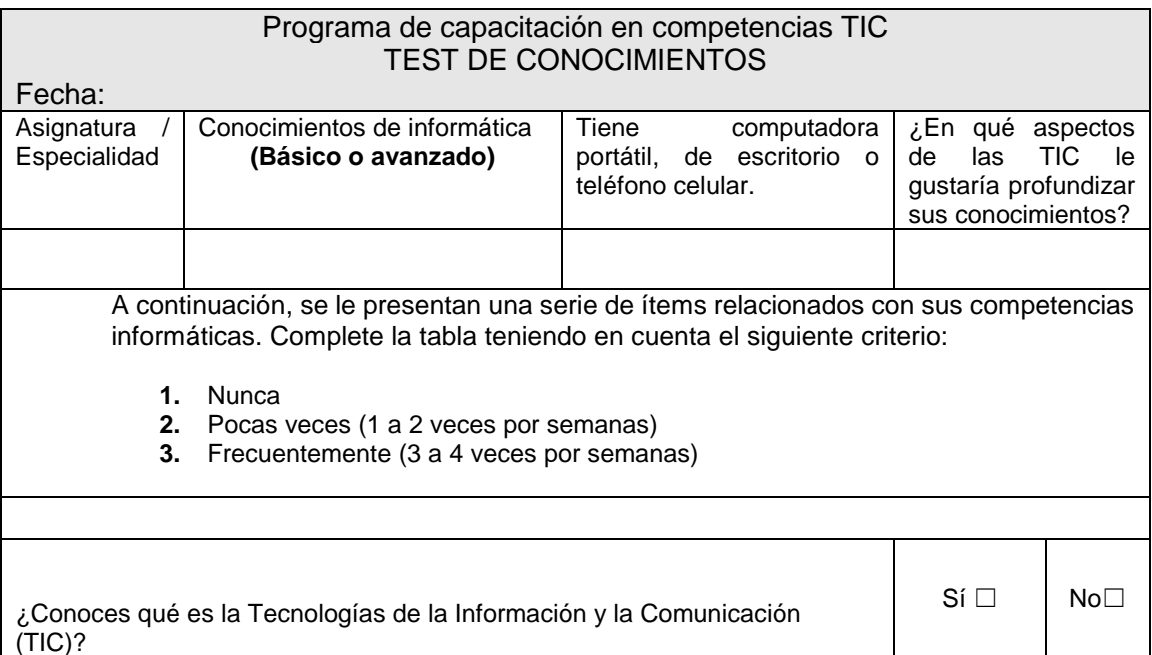

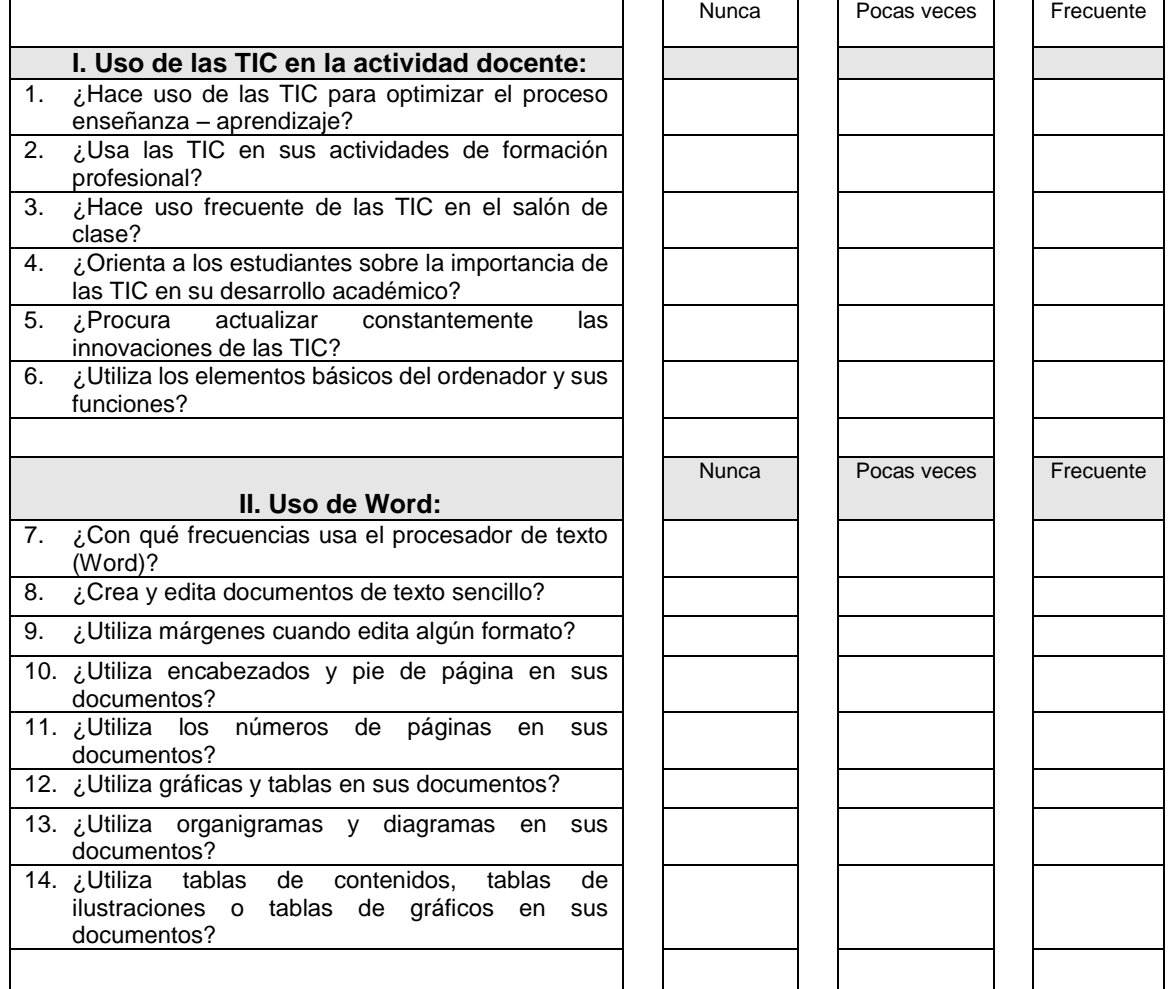

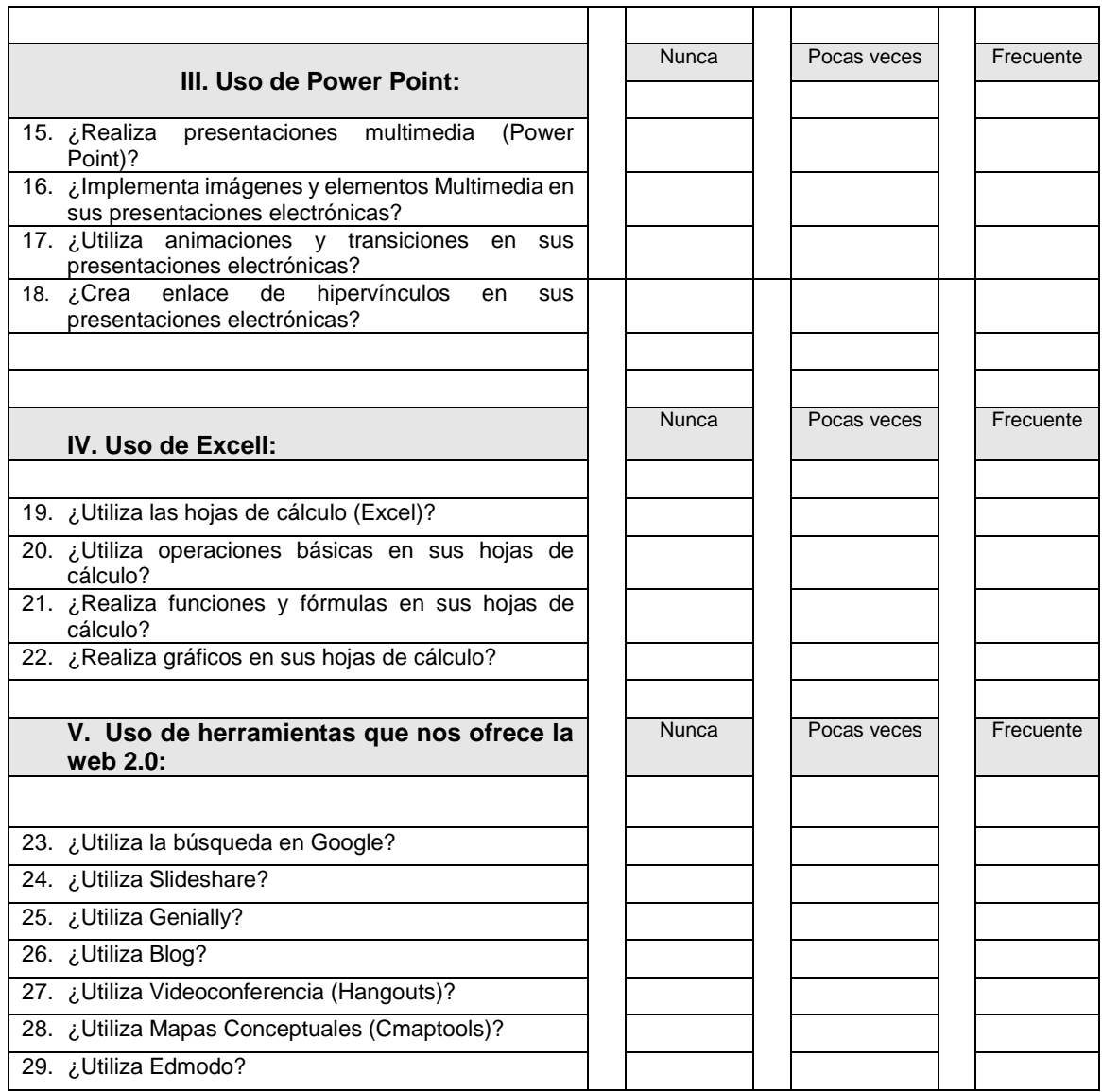

¿Le gustaría tomar la capacitación en Tecnología de la información y comunicación (TIC)?

Sí □ No □

**Gracias por su apoyo**

## **ANEXO NO.2** ENCUESTA DIRIGIDA A DOCENTES (POSTEST)

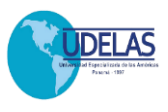

### **UNIVERSIDAD ESPECIALIZADA DE LAS AMÉRICAS INSTITUTO DE LENGUAS Y TECNOLOGÍA PROGRAMA DE MAESTRÍA EN TECNOLOGÍA DE LA INFORMACIÓN Y COMUNICACIÓN APLICADA A LA EDUCACIÓN INSTRUMENTOS DE RECOLECCIÓN DE DATOS ENCUESTA DIRIGIDA A LOS DOCENTES (POSTEST)**

### **Profesoras: Julissa Herrera Martínez y Francis Franco López.**

Estudiantes de Maestría en TIC

**Objetivo:** Recolectar información acerca del uso y manejo tecnológico que nos permita levantar un diagnóstico para diseñar una jornada de capacitación en competencias TIC como parte de la culminación de la Maestría en Tecnología de la Información y Comunicación aplicada a la Educación.

Se le agradecerá de forma muy especial su colaboración para responder las preguntas que encontrará a continuación. No está de más enfatizar que los datos que usted exponga serán tratados con profesionalismo, discreción y responsabilidad. Muchas gracias.

### **Instrucciones:**

 Lea las interrogantes o ítems que se encuentran en este formato y conteste con un gancho o cruz según su criterio.

### **DATOS GENERALES:**

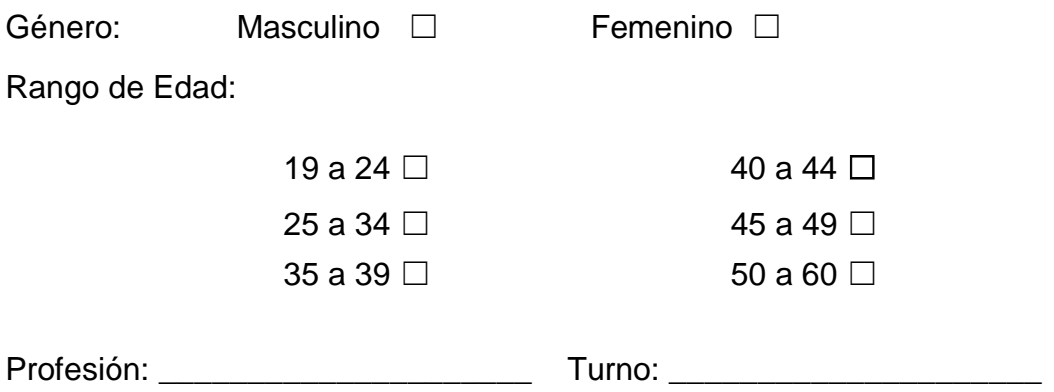

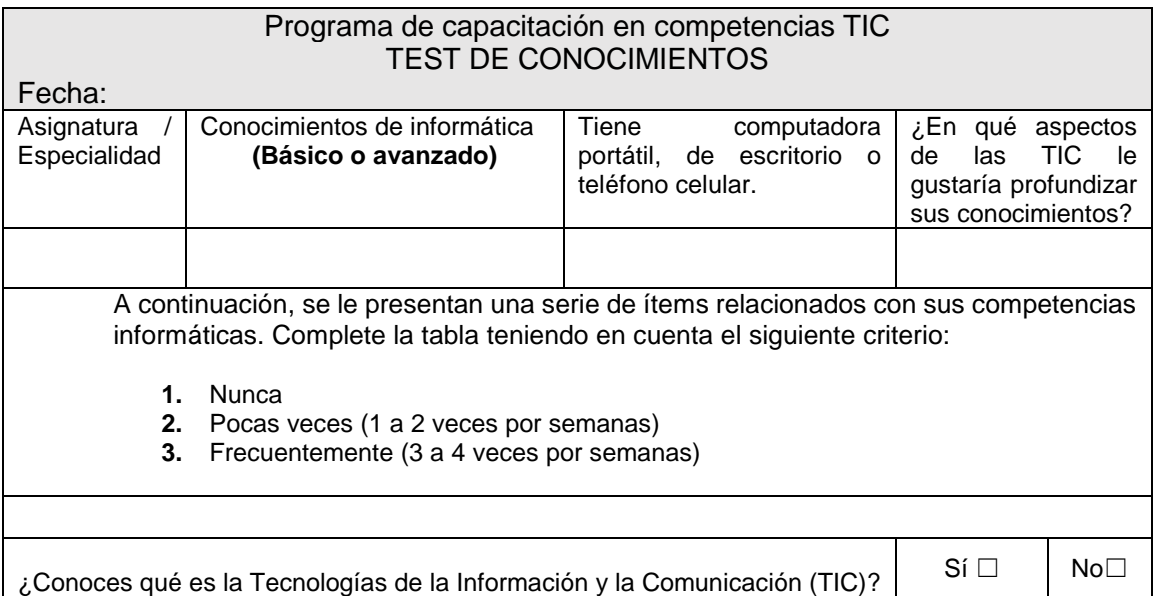

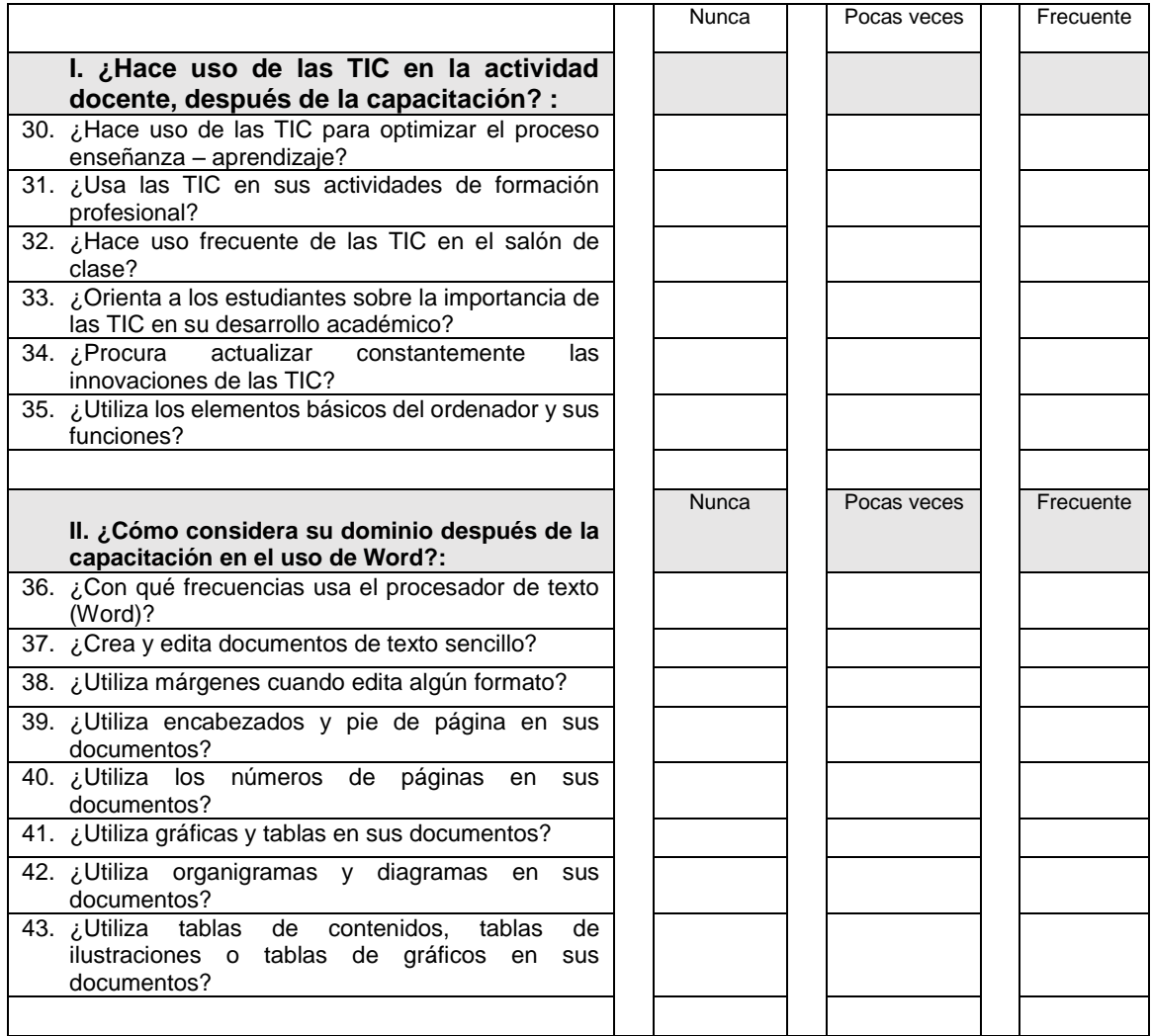

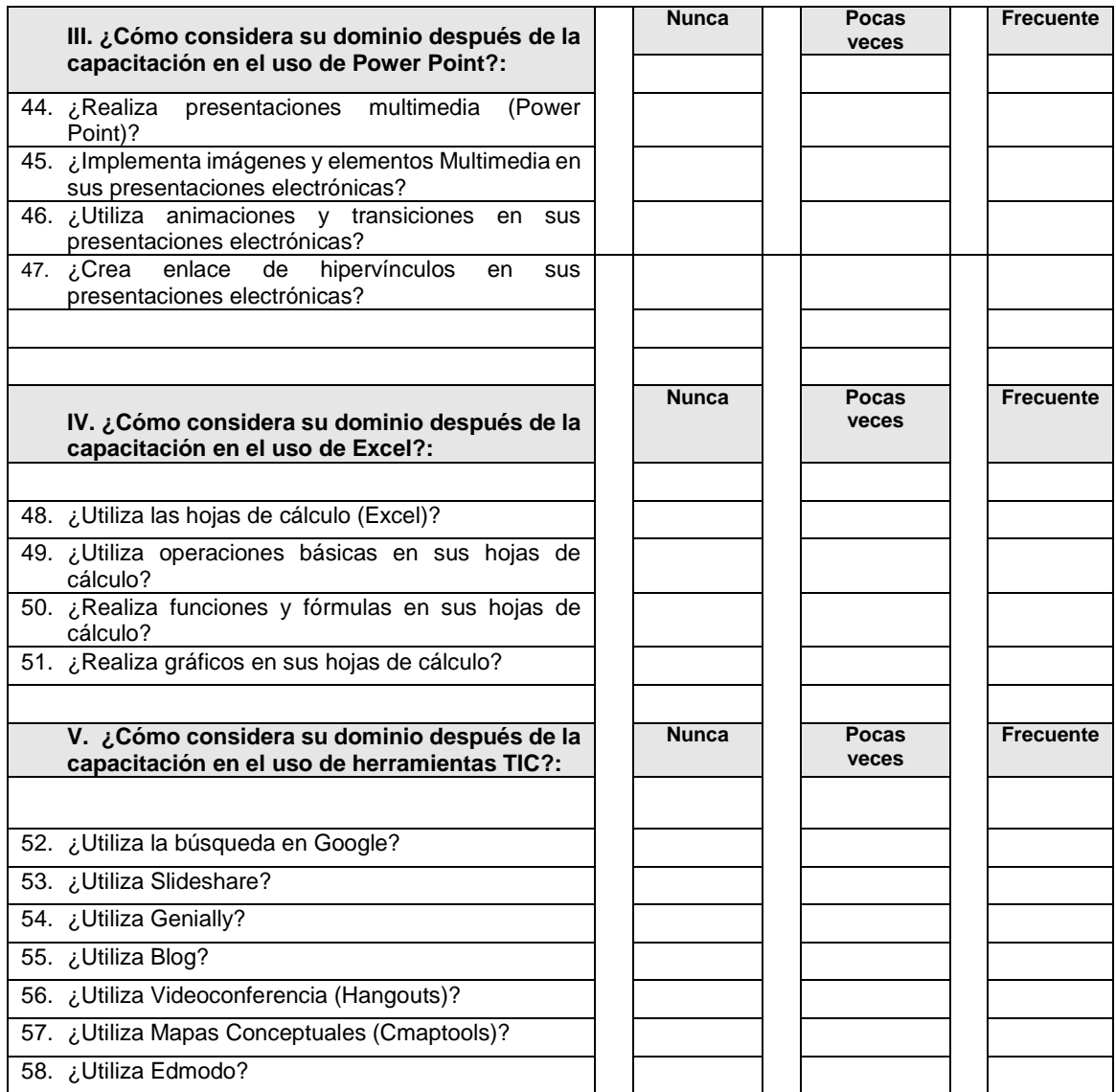

¿Mencione 3 de las herramientas aprendidas en esta capacitación que le serán de mayor utilidad y por qué? \_\_\_\_\_\_\_\_\_\_\_\_\_\_\_\_\_\_\_\_\_\_\_\_\_\_\_\_\_\_\_\_\_\_\_\_\_\_\_\_\_\_\_\_\_\_\_\_\_\_\_\_\_\_\_\_\_\_\_\_\_\_\_\_\_\_\_\_\_\_\_\_\_\_\_\_\_

**Gracias por su apoyo**

\_\_\_\_\_\_\_\_\_\_\_\_\_\_\_\_\_\_\_\_\_\_\_\_\_\_\_\_\_\_\_\_\_\_\_\_\_\_\_\_\_\_\_\_\_\_\_\_\_\_\_\_\_\_\_\_\_\_\_\_\_\_\_\_\_\_\_\_\_\_\_\_\_\_\_\_\_

\_\_\_\_\_\_\_\_\_\_\_\_\_\_\_\_\_\_\_\_\_\_\_\_\_\_\_\_\_\_\_\_\_\_\_\_\_\_\_\_\_\_\_\_\_\_\_\_\_\_\_\_\_\_\_\_\_\_\_\_\_\_\_\_\_\_\_\_\_\_\_\_\_\_\_\_\_

### **ANEXO NO.3** ENCUESTA DIRIGIDA A ESTUDIANTES (PRETEST-POSTEST)

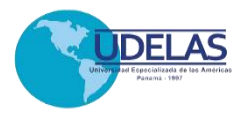

### **Universidad Especializada de las Américas Instituto de Lenguas y Tecnología Maestría en Tecnología de la Información y Comunicación aplicada a la Educación Instrumentos de recolección de datos Encuesta dirigida a los estudiantes PRETEST- POSTEST**

#### **Profesoras: Julissa Herrera y Francis Franco**

**Objetivo:** Recolectar información acerca del uso y manejo tecnológico y que nos permita levantar un diagnóstico para diseñar una jornada de capacitación en competencias tic como parte de culminación de la Maestría en Tecnología de la Información y Comunicación aplicada a la Educación.

Se le agradecerá de forma muy especial su colaboración para responder las preguntas que encontrará a continuación. No está de más enfatizar que los datos que usted exponga serán tratados con profesionalismo, discreción y responsabilidad. Muchas gracias. **Instrucciones:**

 Lea las interrogantes o ítems que se encuentran en este formato y conteste con un gancho o cruz según su criterio.

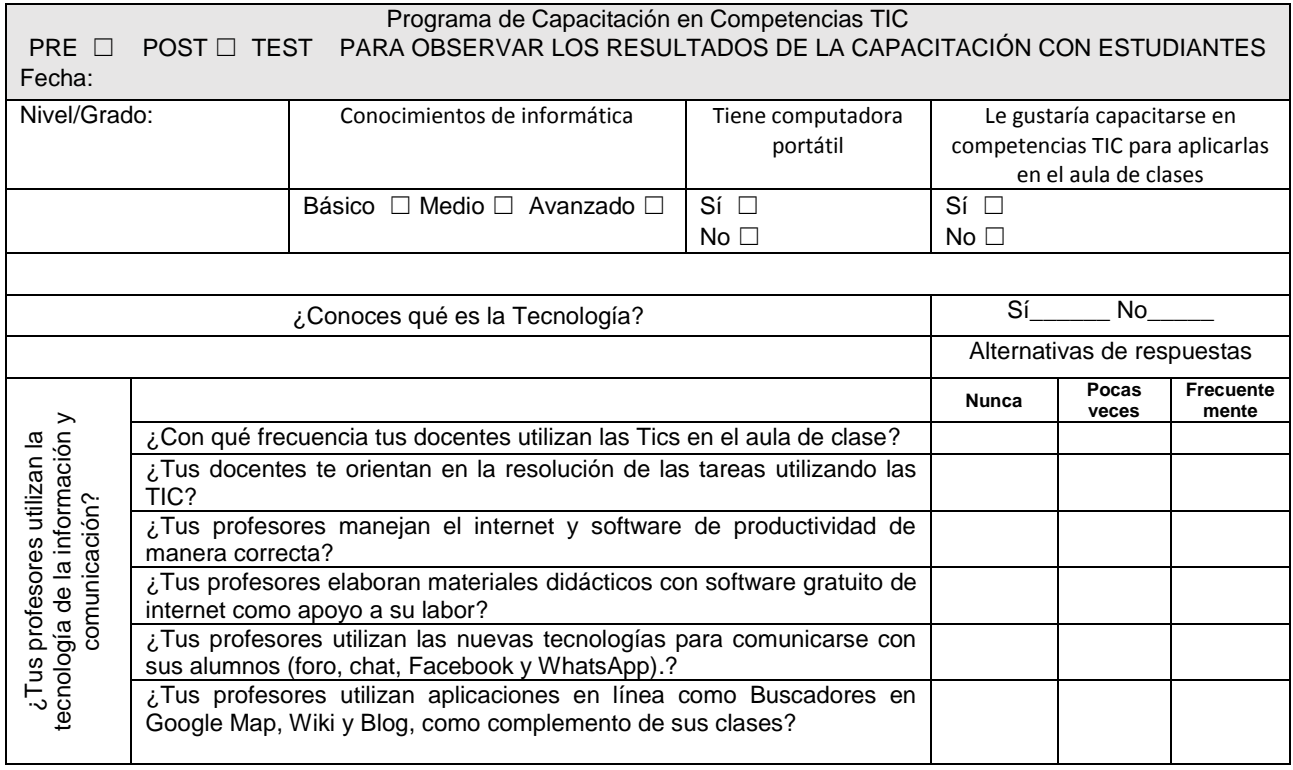

# **ANEXO NO.4** EJECUCIÓN DEL PROYECTO: EVIDENCIAS

Título: Entrevista con la profesora Neuza Pinzón (subdirectora CEFZF), para la organización del seminario en competencias TIC.

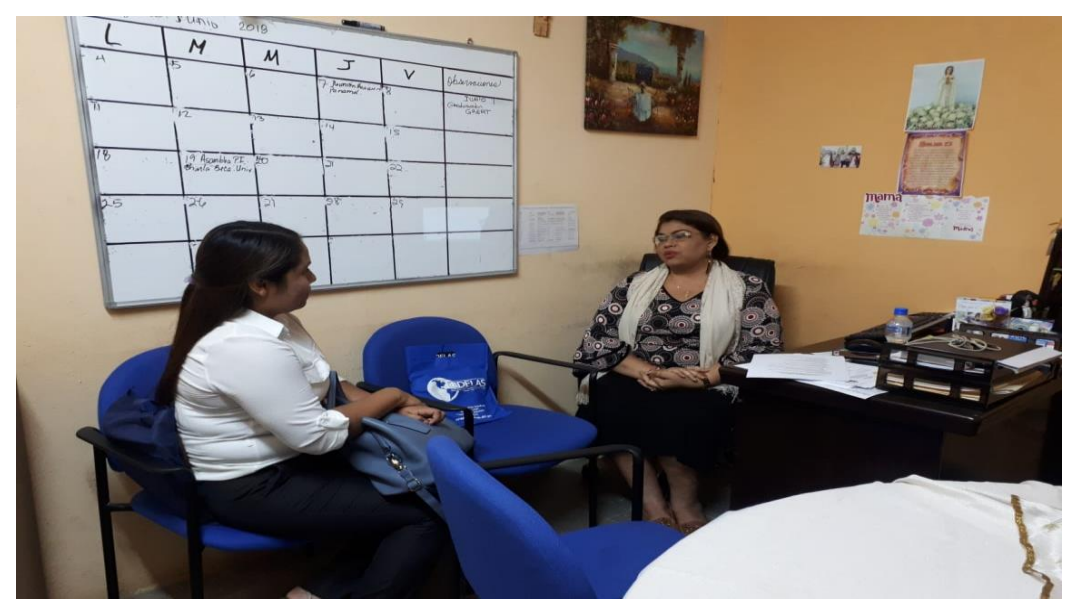

Fuente: Fotografía tomada por Franco F. y Herrera J. 2018

Título: Docentes participantes en la capacitación en competencias TIC.

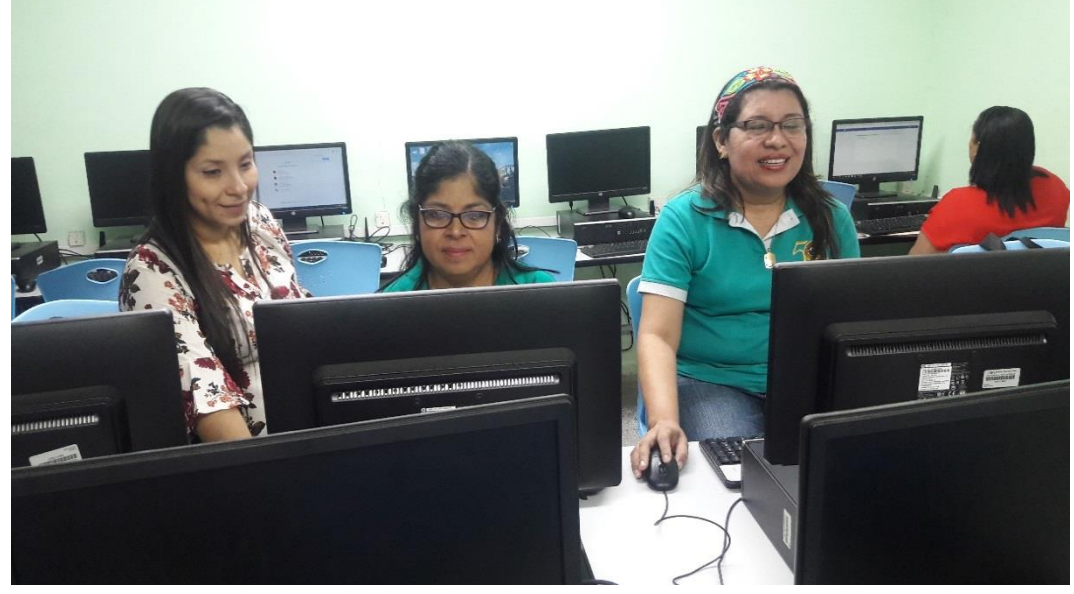

Fuente: Fotografía tomada por Franco F. y Herrera J. 2018

Título: Obtención de certificado de culminación a los docentes participantes en la jornada de capacitación en competencias TIC (Turno matutino).

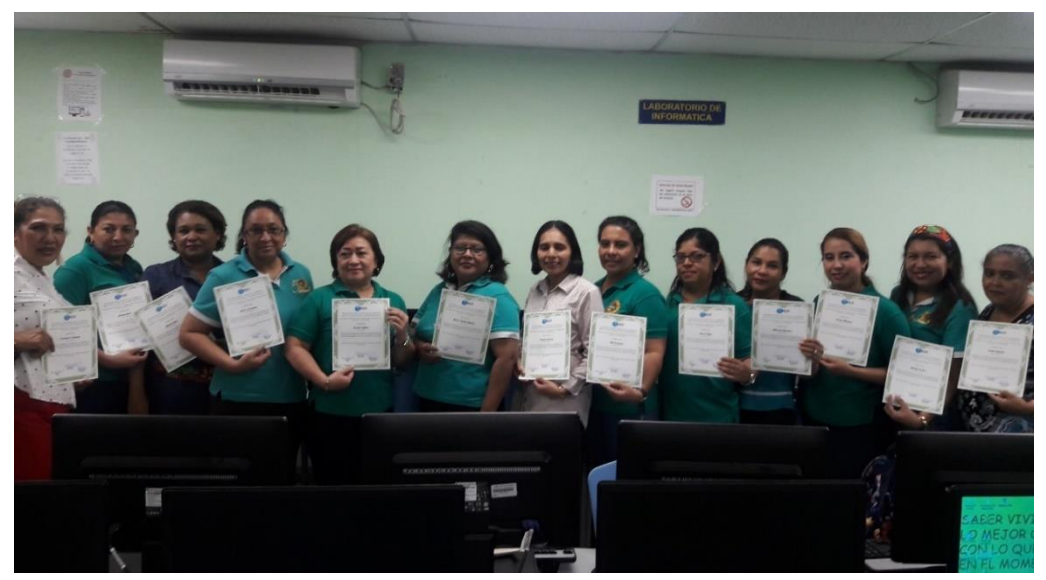

Fuente: Fotografía tomada por Franco F. y Herrera J. 2018

Título: Obtención de certificado de culminación a los docentes participantes en la jornada de capacitación en competencias TIC (Turno vespertino).

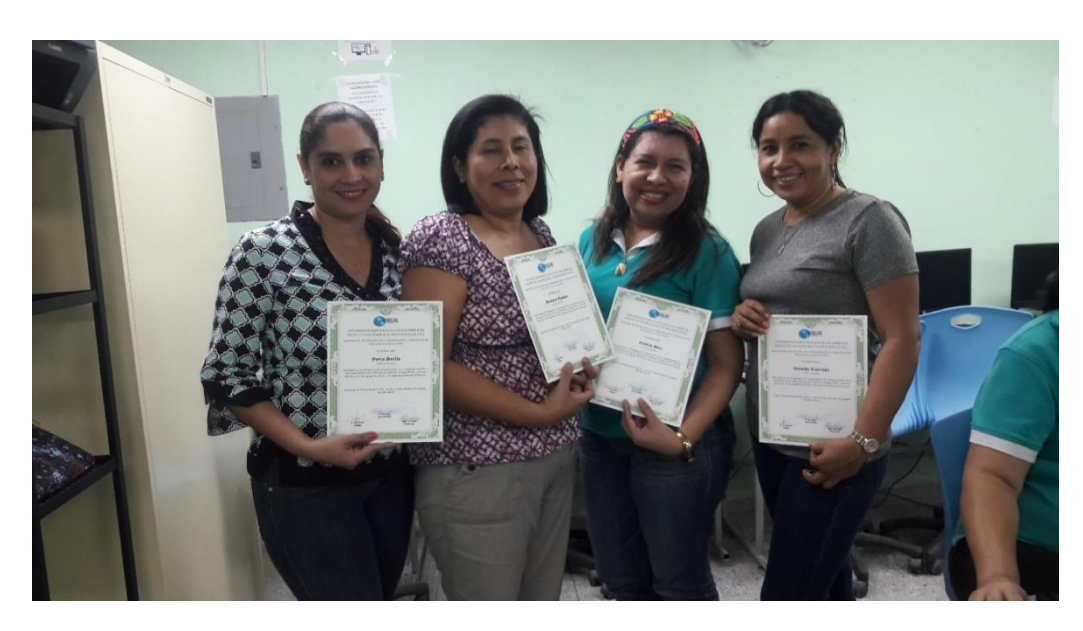

.

Fuente: Fotografía tomada por Franco F. y Herrera J. 2018

Título: Obtención de certificado de culminación a los docentes participantes en la jornada de capacitación en competencias TIC (Turno vespertino).

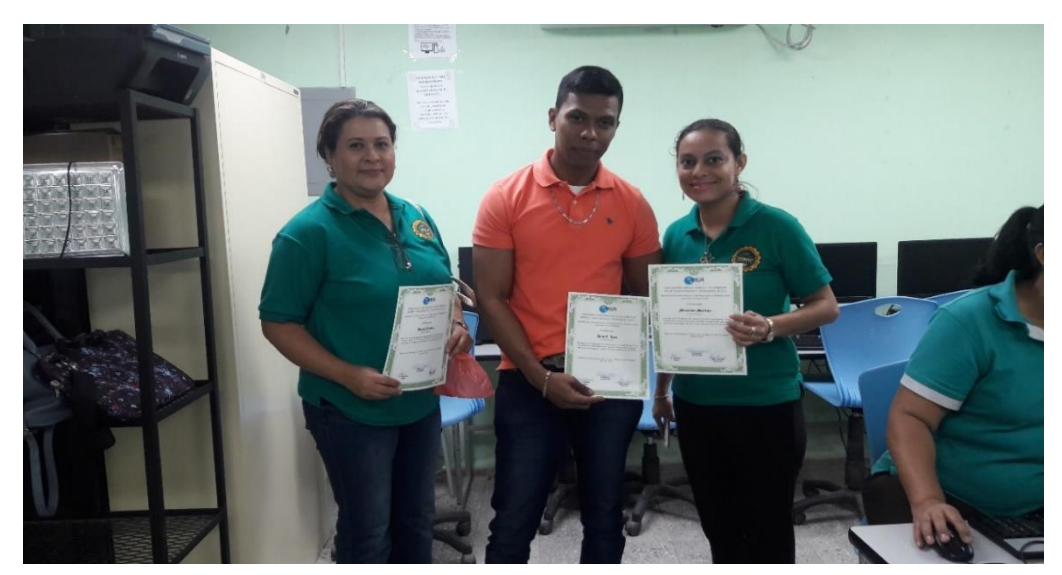

Fuente: Fotografía tomada por Franco F. y Herrera J. 2018

Título: Obtención de certificado de culminación a los docentes participantes en la jornada de capacitación en competencias TIC (Turno vespertino).

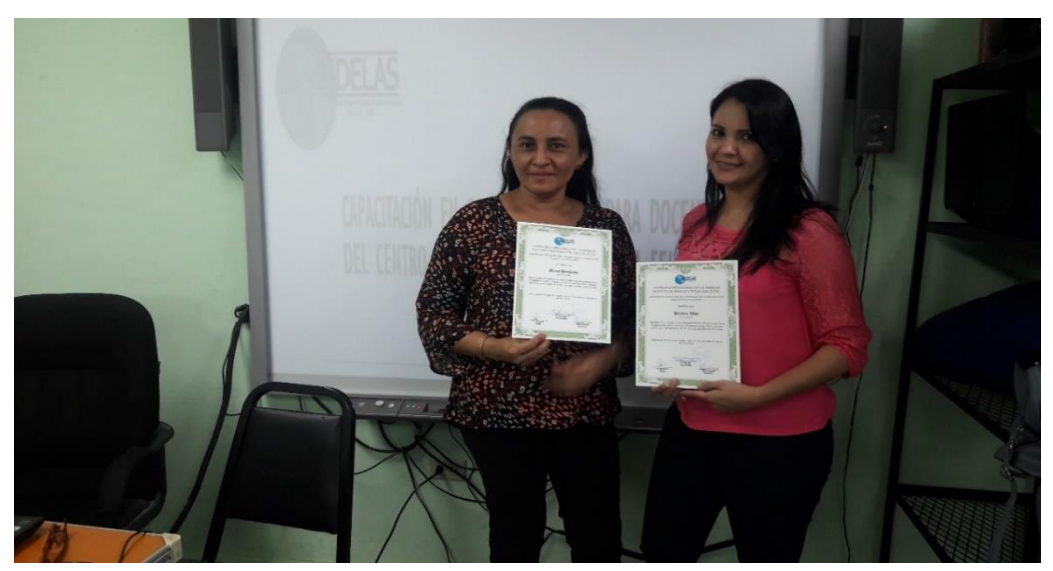

Fuente: Fotografía tomada por Franco F. y Herrera J. 2018

Título: Entrega de certificado de agradecimiento para las Autoridades del CEFZF.

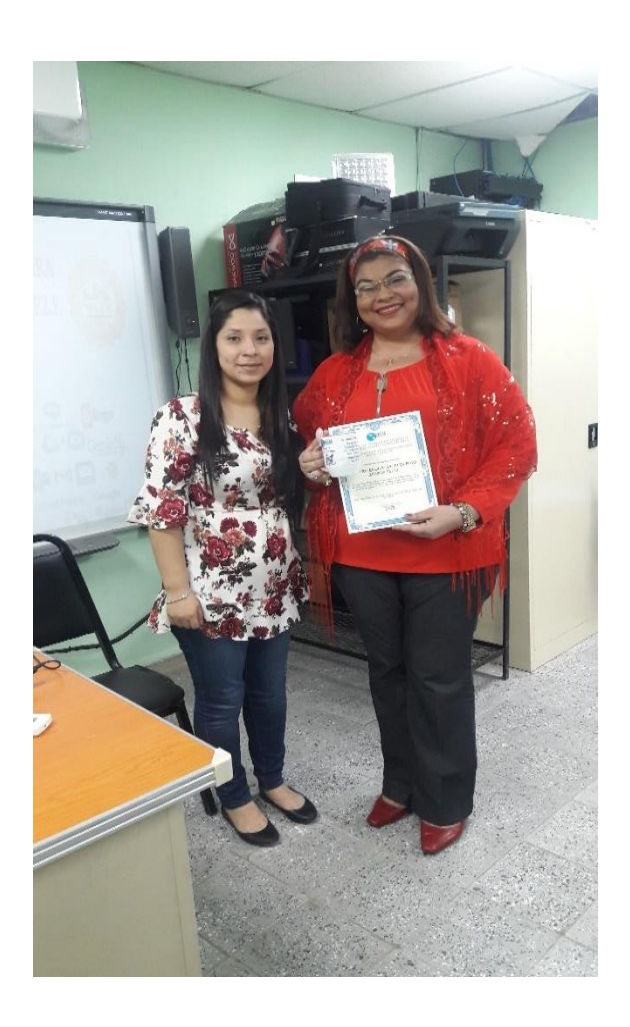

Fuente: Fotografía tomada por Franco F. y Herrera J. 2018

Título: Foto final con los docentes del CEFZF que participaron en la capacitación en competencias TIC.

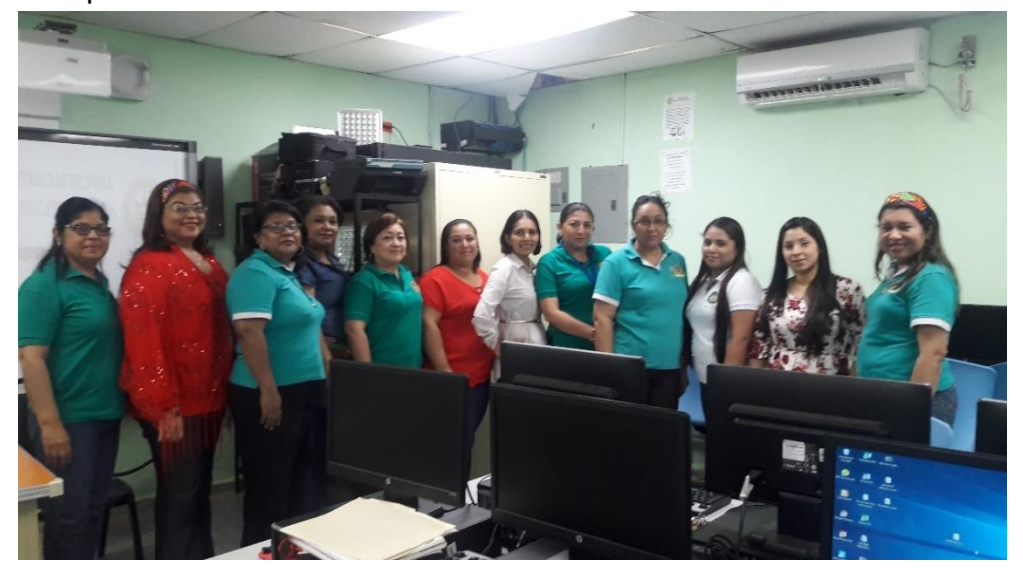

Fuente: Fotografía tomada por Franco F. y Herrera J. 2018
# **ANEXO NO.5** APLICACIÓN DEL POS-TEST A ESTUDIANTES DEL CEFZF

Título: Estudiantes del área de primaria del CEFZF que apoyaron el proyecto y brindaron la información requerida en el Pos-Test

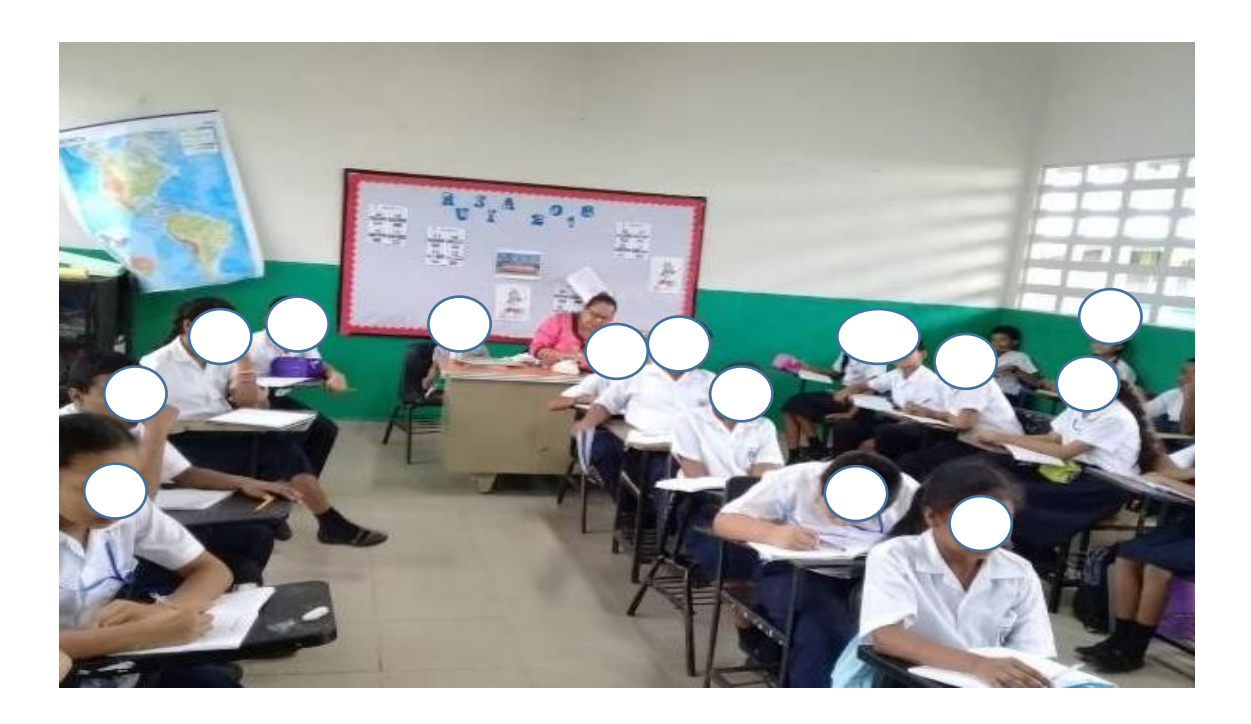

.

Fuente: Fotografía tomada por Franco F. y Herrera J. 2018

## **ANEXO NO.4**

## MANUAL DE APRENDIZAJES PARA LA CAPACITACIÓN EN COMPETENCIAS TIC

## MANUAL DE APRENDIZAJE PARA CAPACITACIÓN EN COMPETENCIAS TIC PARA DOCENTES DEL CENTRO EDUCATIVO FEDERICO ZÚÑIGA FELIÚ

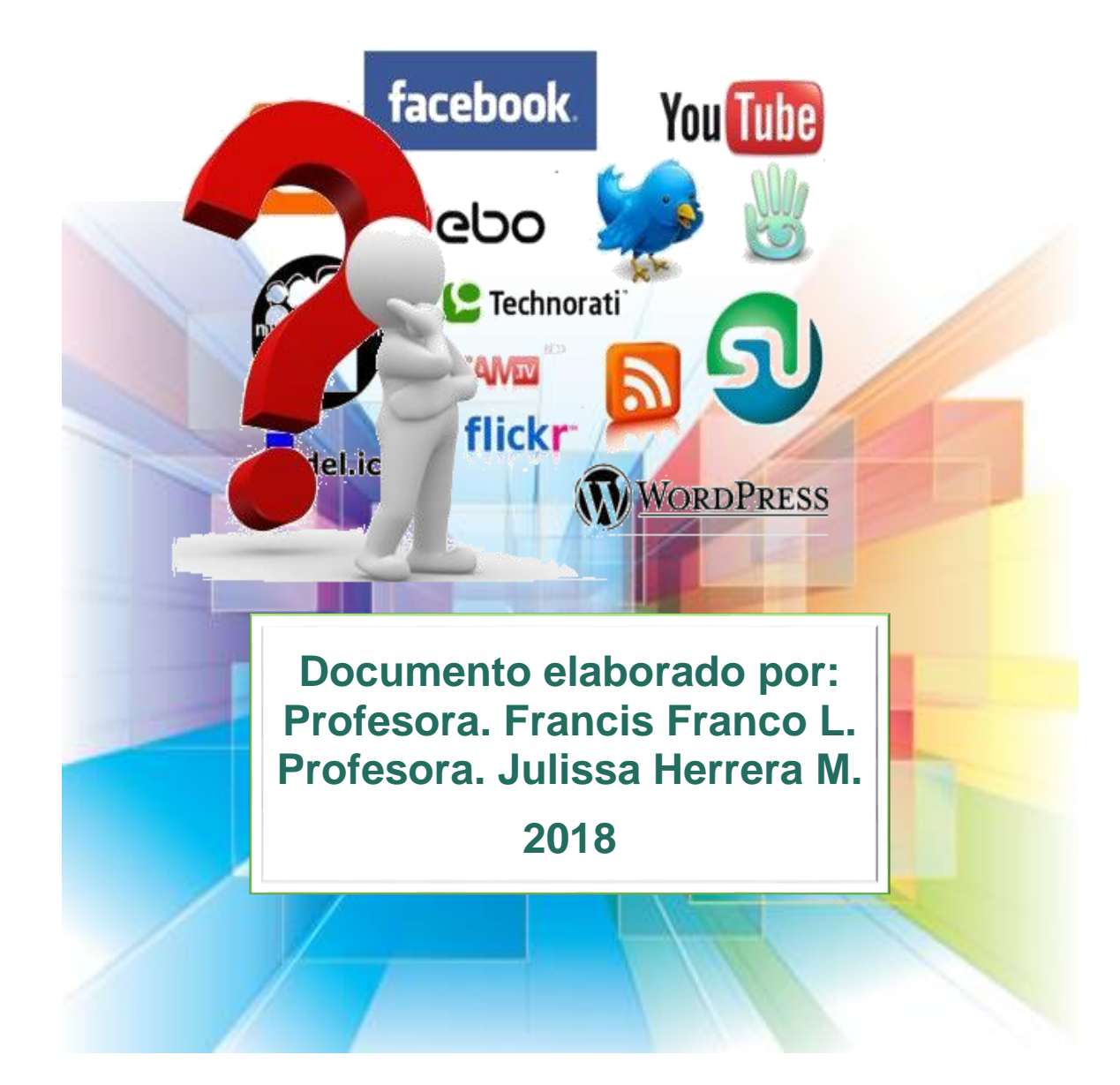

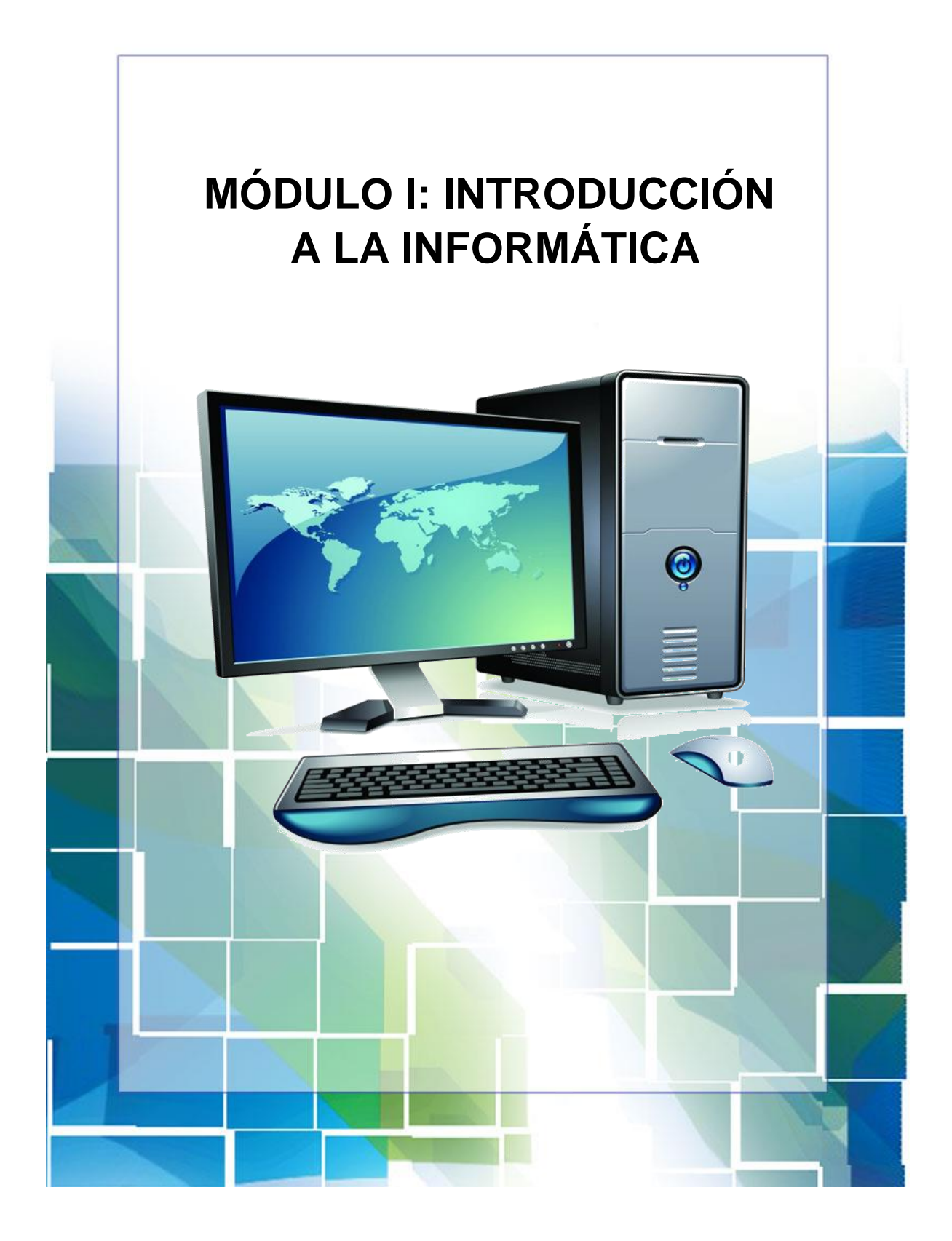

## **MÓDULO I: INTRODUCCIÓN A LA INFORMÁTICA**

### **1. Informática**

#### **1.1. Concepto de informática y computador.**

#### **Informática**

La informática, también conocida como computación, es una ciencia que estudia las técnicas y procesos que permiten realizar las tareas trascendentales de cualquier sistema informático.

#### **Computador**

Una computadora es una máquina electrónica que puede resolver diferentes problemas, procesar, almacenar y recuperar datos, y realizar cálculos de forma más rápida y eficiente que los humanos (Enciclopedia de Conceptos,2018).

Este invento electrónico permite ejecutar múltiples tareas que forman parte de nuestra vida cotidiana, por ejemplo, elaborar cartas o una hoja de vida, hacer presupuestos, jugar y hasta navegar en internet.

## **1.2. Historia del computador.**

La historia de la computadora está llena de grandes esfuerzos y se conoce que las técnicas utilizadas datan desde la antigüedad (Castillo, 2018). Al inicio el hombre primitivo tuvo muchas necesidades y se vio en la necesidad de utilizar sus dedos para realizar cálculos operacionales y otros elementos que rodeaban su entorno.

Aparecen grandes inventos como dispositivos mecánicos y personajes destacados que dan origen a la evolución de computadoras, tales como:

- En el año 3500 a.c. se inventa el ábaco en Babilonia, primera "máquina" para realizar cálculos.
- En el año 1639 Blaise Pascal inventa y fabrica una sumadora mecánica llamada la pascalina.

electrónicos. Concepto de programa memorizado.

A mediados del siglo XX se da un rápido desarrollo de la computadora y se da el nacimiento de la informática en sus generaciones.

#### **1.3. Componentes del computador.**

Un computador o PC se compone de dos elementos principales: Software, que se refiere al conjunto de programas, instrucciones y reglas informáticas, y el hardware es el conjunto de todos los componentes físicos tangibles del equipo.

#### **¿Qué es el hardware?**

El hardware es la parte que puedes ver del computador, es decir, todos los componentes físicos del computador.

#### **Ejemplos:**

- 1. Monitor
- 2. Placa base
- 3. CPU
- 4. Memoria RAM
- 5. Tarjeta de expansión
- 6. Fuente de alimentación
- 7. Disco óptico
- 8. Disco duro
- 9. Teclado
- 10. Mouse

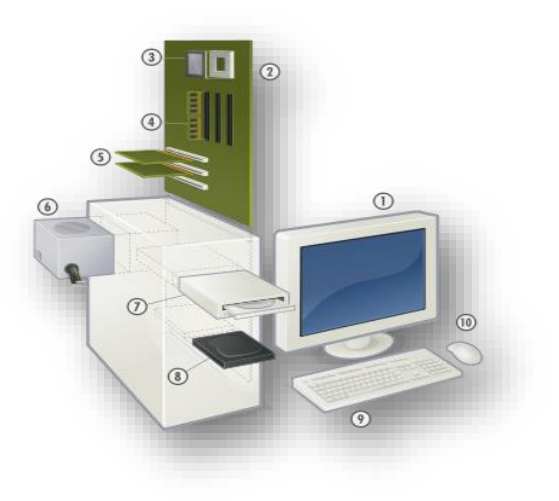

## **¿Qué es el software?**

**\_\_\_\_\_\_\_\_\_\_\_\_\_\_\_**

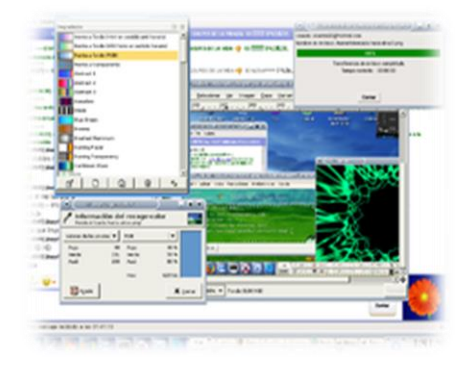

Estos son los programas informáticos instalados en la computadora y hacen posible la realización de tareas importantes. Por ejemplo, Word, Excel, PowerPoint, los navegadores web, los juegos, los sistemas operativos, etc.

<sup>\*</sup> Hardware y Software. Recuperado de<http://galeon.hispavista.com/tupcmaestra/img/hardware>

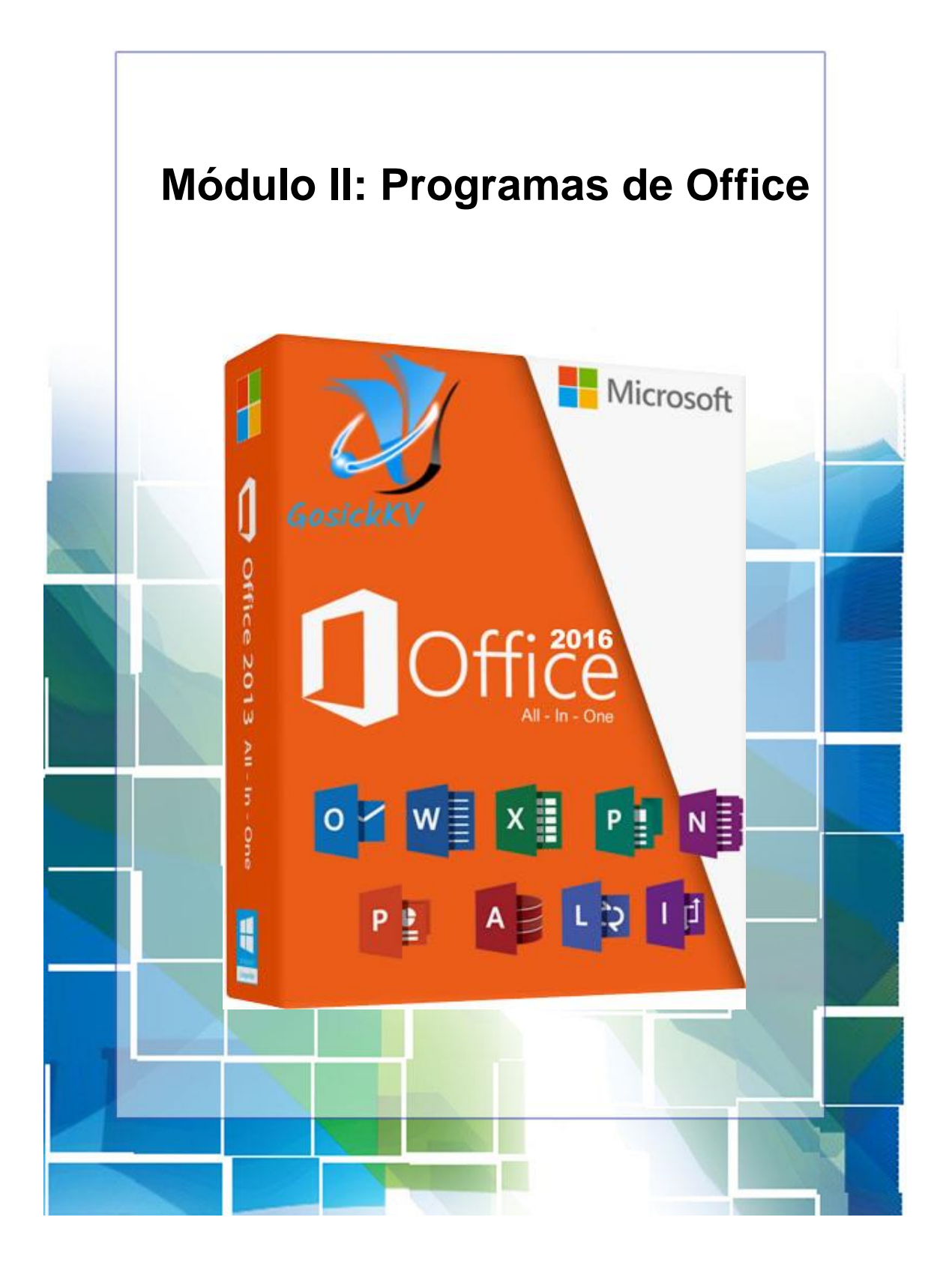

## **MÓDULO II: PROGRAMAS DE OFFICE (4 SESIONES)**

## **2.1. ¿Qué es un procesador de texto (Word)?**

**Word, o Microsoft Word** es la denominación de un procesador de texto, es decir, de un software que permite al usuario la creación y edición de documentos de texto en un ordenador o computadora. Word forma parte de Microsoft Office, un paquete de programas que permite la realización de actividades ofimáticas (las tareas que suelen llevarse a cabo en una oficina).

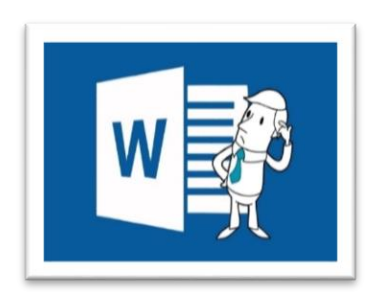

#### **Crear un documento en Word.**

#### **Iniciar Microsoft Word**

Para entrar en Microsoft Word iremos al menú:

Inicio, Todos los programas, Microsoft Office,

También puede crear un ícono anclado a la barra de tareas en Windows para que sea más fácil abrir el programa.

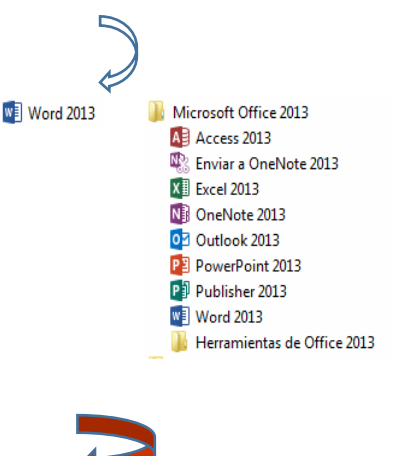

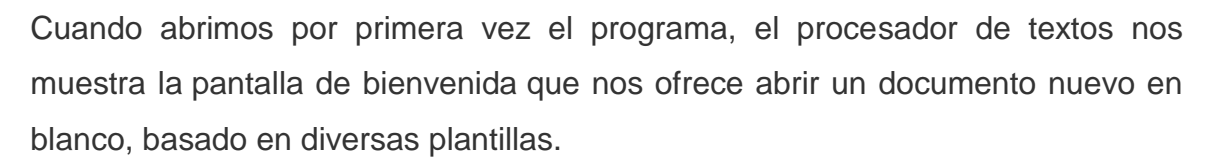

.<br>Icono anclado de Word 2013

直到

⊠≡

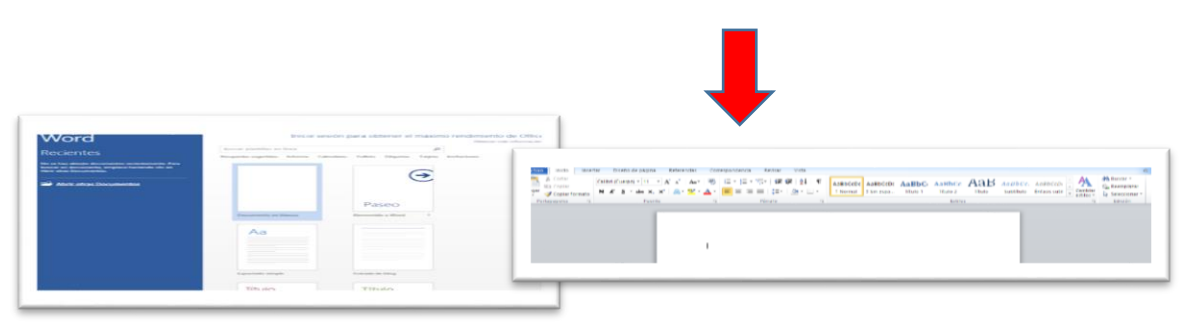

#### **↓** Imágenes

Las imágenes se pueden insertar (o copiar) en documentos desde el equipo o en línea.

Office ya no ofrece imágenes prediseñadas en sus aplicaciones, pero le ayuda a buscar imágenes en línea para que las inserte en sus archivos. En la pestaña Insertar de la cinta, puede usar el botón imágenes o imágenes en línea.

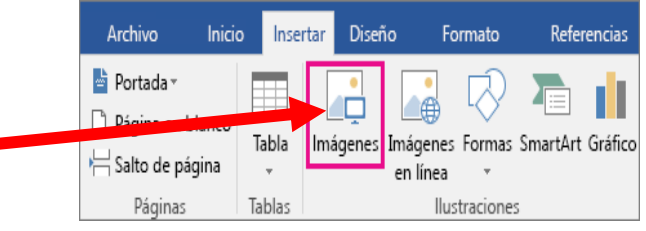

Haga clic en la ubicación del documento o mensaje de correo electrónico donde quiera insertar una imagen.

#### **Herramienta de imagen / formato**

Word ofrece variedad de posibilidades para manipular una imagen, ejemplo: cambiar el tamaño, brillo, color, contraste, recortar y ajuste de texto entre otros.

Todo esto se puede hacer desde la pestaña formato, que se inserta en la cinta de opciones cuando insertamos una imagen.

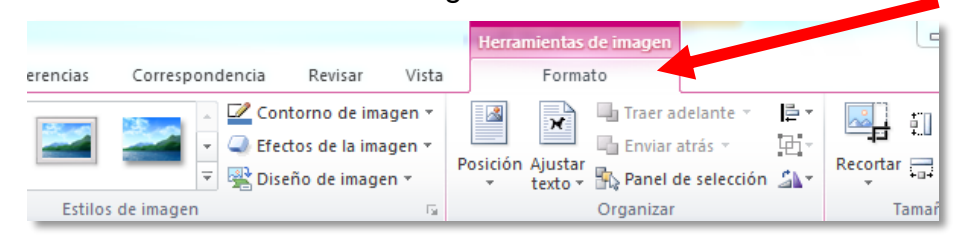

## **Encabezados y pie de página**

- En la pestaña insertar, seleccioné la opción de encabezado o pie de página.
- Seleccioné cualquier formato predefinido para el encabezado o pie de página. Después de seleccionar un formato, en el documento se mostrará  $#$ el área de encabezado y pie de Encabezado Pie de Número página.
- Escriba el texto que prefiera en el encabezado o pie de página.

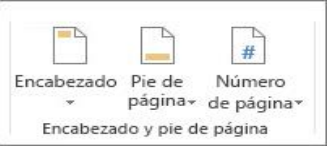

 Cuando haya terminado, elíjala opción de cerrar encabezado y pie de página.

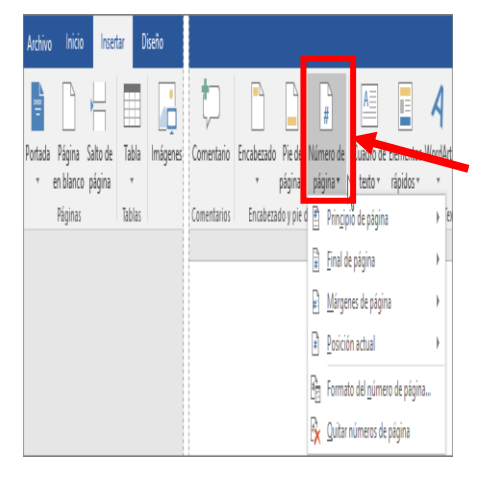

## **Números de página.**

Para agregar numeración a las páginas en Word se debe ir a la cinta de opciones:

1. Elija **Insertar** > **Número de página**.

Elija una ubicación (como **Principio de página** o **Final de página**) y, luego, seleccione un estilo en la galería.

2. Word numerará automáticamente todas las páginas.

## **Gráficas**

Para crear un gráfico sencillo desde cero en Word, haga clic en **Insertar** > **Gráfico** y elija el gráfico que desee.

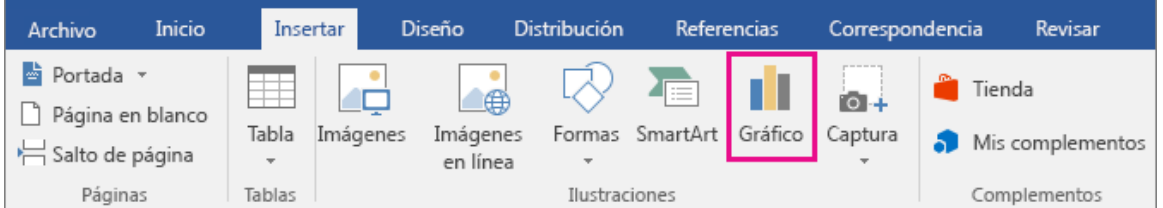

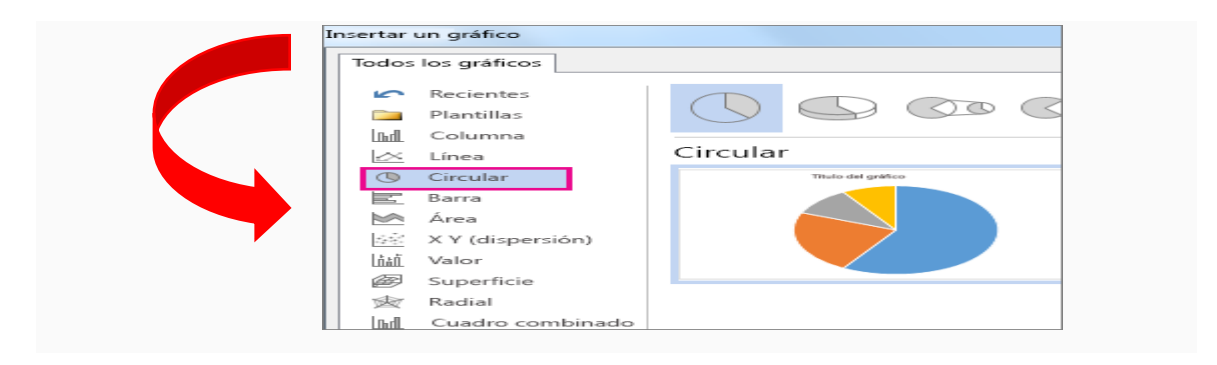

- $\downarrow$  Una vez se inserta el tipo de gráfico aparece automáticamente la hoja de cálculo, cambie los datos predeterminados por su información.
- Al insertar un gráfico, aparecen botones pequeños junto a la esquina superior

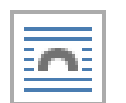

derecha. Use el botón de de e**lementos del gráfico** para mostrar, ocultar o dar formato a cosas

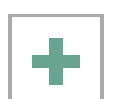

como eje etiquetas de datos. O bien, use el botón de **Estilos de gráfico** para cambiar el color o el estilo del gráfico. El botón

de **Filtros de gráfico** es que más opción avanzada, que muestra u oculta los datos en el gráfico.

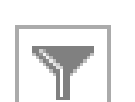

Cuando termine, cierre la hoja de cálculo.

Si lo desea, use el botón **Opciones de diseño en la para organizar** el gráfico y el texto de su documento.

## **Tablas.**

## **Insertar o dibujar una tabla**

- Para inserta una tabla, haga clic donde desee insertar una tabla.
- En la parte superior, opción de **Insertar**, en el grupo **Tablas**, haga clic en **Tabla** y seleccione la cantidad de filas y columnas que desee.
- Como resultado obtendrá la tabla con las especificaciones dadas.

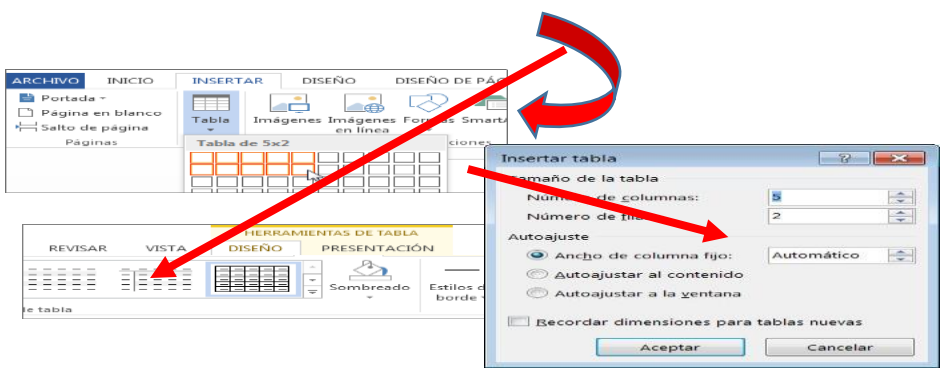

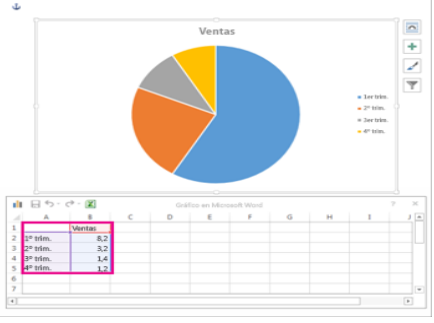

## **Organigramas y diagramas.**

Un organigrama es un mecanismo gráfico para la organización de un tema de manera jerárquica, por ejemplo, un mapa conceptual del agua.

#### **Crear un organigrama**

- En la cinta de opción **<** Insertar, haga clic en **opción de SmartArt**.
- Haga clic en las plantillas de organigrama.

Para escribir un texto:

 Haga clic en un cuadro en el elemento gráfico SmartArt y luego escriba el texto.

**Tablas de contenidos.**

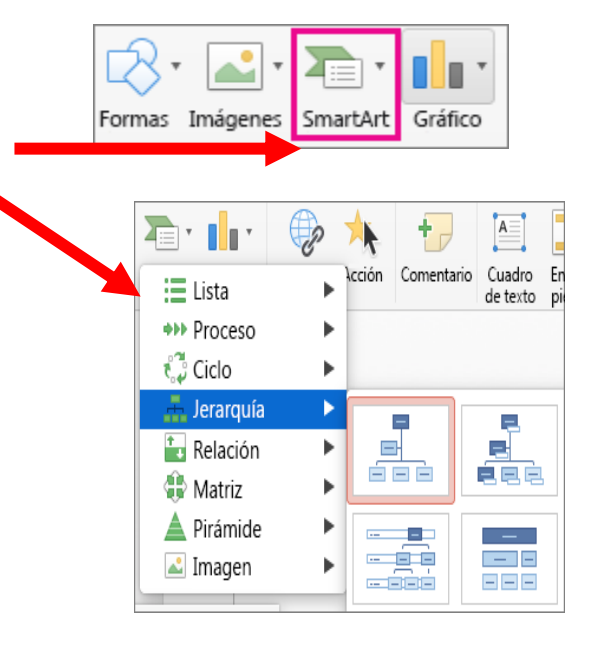

Para crear una tabla de contenido que sea fácil de actualizarla, aplique estilos al título del texto que desea incluir en la tabla de contenido. Luego Word creará una tabla de contenido automática en función de los títulos.

## **Aplicar estilos de título**

- Seleccione el título que desea aplicar estilos.
- Luego, en la pestaña **Inicio**, haga clic en la opción de estilo **Título 1**.
- Este procedimiento lo debe hacer

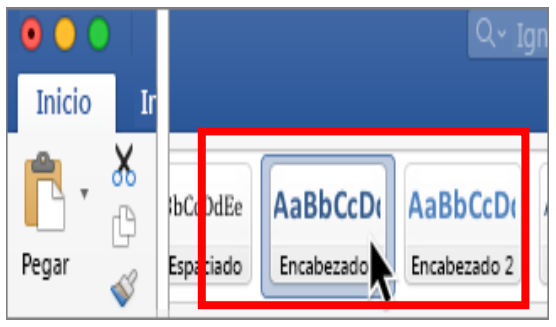

con todos los títulos de su trabajo para que aparezca en la tabla de contenido.

#### **Crear una tabla de contenido**

Word reconoce todos los títulos de su documento para generar el índice de manera automática y así mantener la secuencia de los temas.

- 1. Haga clic en el lugar donde desea insertar la tabla de contenido, se recomienda que sea al principio de su documento.
- 2. Haga clic en la pestaña de Referencias > opción de tabla de contenido y elija la plantilla o el estilo de la tabla de contenido que desea generar.

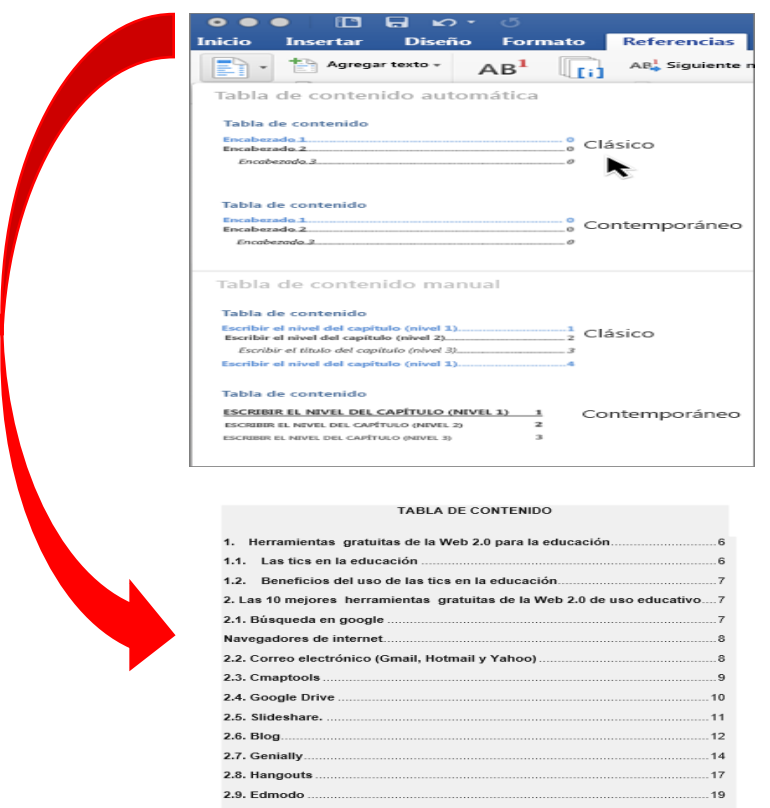

**\_\_\_\_\_\_\_\_\_\_\_\_\_\_\_**

.

<sup>\*\*</sup> Capturas de pantallas del programa **Microsoft Word.**

## **2.2. Diseño de presentaciones. (Power Point)**

**Power Point** es uno de los programas más populares del paquete de Microsoft Office. Se trata de un software que permite realizar presentaciones digitales.

#### **INICIAR POWER POINT 2016**

- Desde el botón **Inicio.**
- **Desde el icono de Power Point** del escritorio puede acceder al programa.

## **Diseño de presentaciones. (Plantillas)**

Power Point ofrece un sin números de plantillas para trabajar.

Pasos:

- 1. Elija un tema.
- 2. Haga clic en la opción de Crear.
- 3. Una vez seleccionada la plantilla podrá observar el entorno de power point.

## **Insertar una diapositiva nueva**

En la pestaña Inicio, haga clic en Nueva diapositiva y elija un diseño de diapositiva.

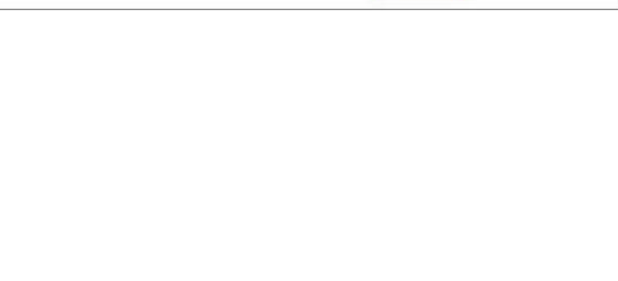

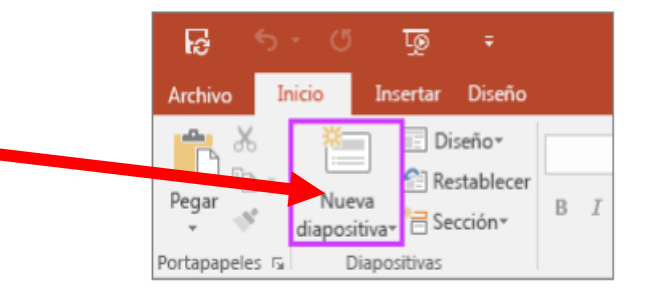

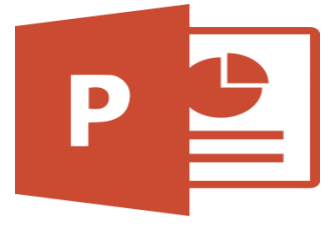

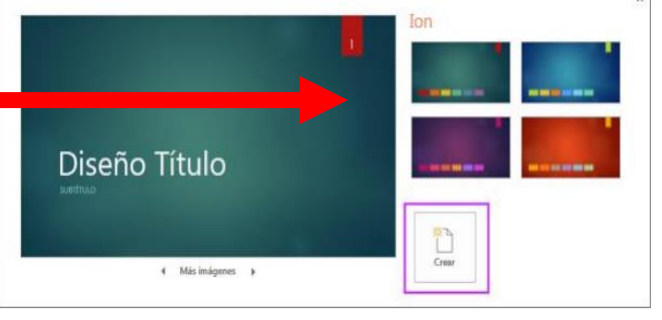

#### **Agregar texto**

En la hoja de trabajo haga clic en el cuadro de texto y empiece a escribir.

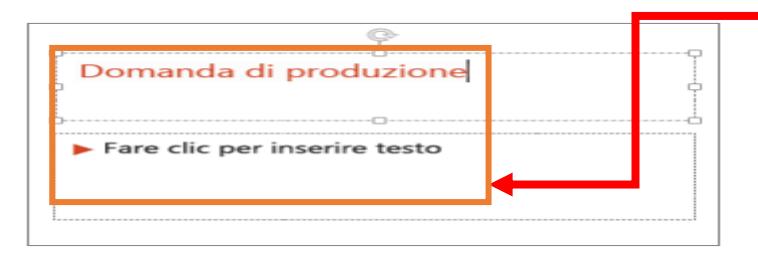

#### **Insertar imágenes y elementos multimedia.**

#### **Insertar una imagen en la diapositiva desde el equipo**

 Haga clic en la pestaña Insertar, en la opción de imágenes de PC, podrá seleccionar la imagen que desea plasmar en su diapositiva.

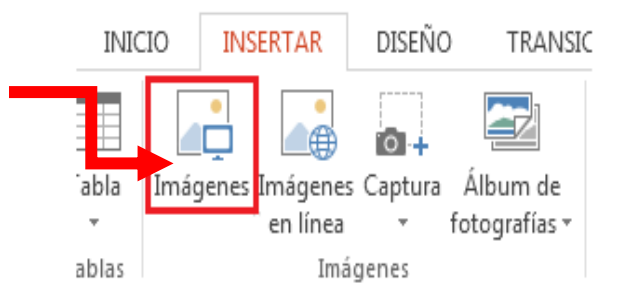

#### **Insertar una imagen en la diapositiva desde la web**

- En la pestaña Insertar, en el icono de **imágenes**, haga clic en **Imágenes en línea**.
- Automáticamente aparece el buscador de **Bing**. Bing es un buscador parecido a google, que le

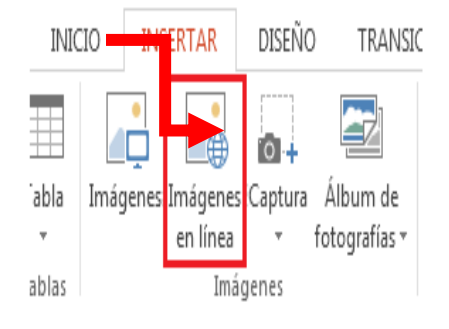

permitirá realizar búsqueda de imágenes relacionadas al tema desarrollado.

Haga clic en la imagen que quiere insertar y, luego, en **Insertar**.

#### **Animaciones y transiciones.**

Es fácil agregar una animación a tu presentación PowerPoint. Después de que terminaste de ingresar todo tu contenido en un archivo PowerPoint, puedes

comenzar a agregar tus animaciones:

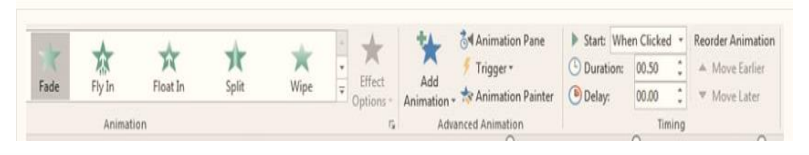

- 1. Da clic sobre un objeto, esto podría ser una imagen, gráfico o bloque de texto.
- 2. Ahora, encuentra la pestaña de **Animaciones** sobre la cinta.
- 3. Encuentra el menú **Animación**, que tiene iconos de estrella sobre él. Cada uno de estos representa un efecto de animación.
- 4. Da clic sobre los efectos de animación para agregarlo al objeto seleccionado.

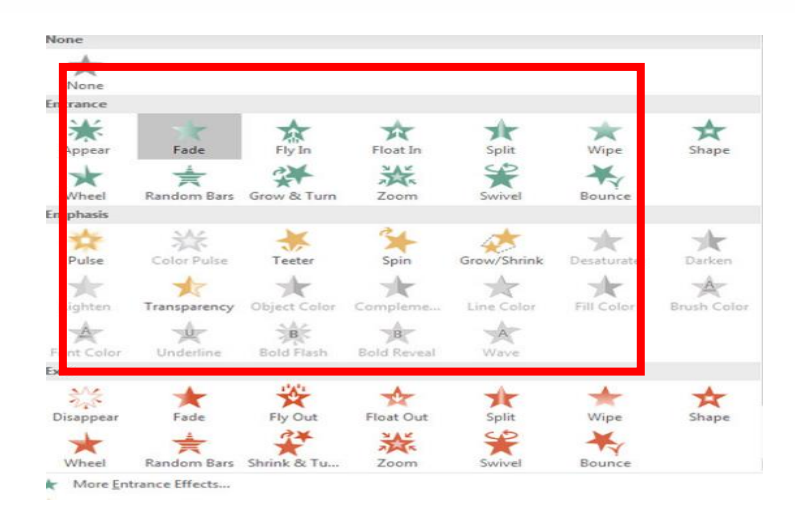

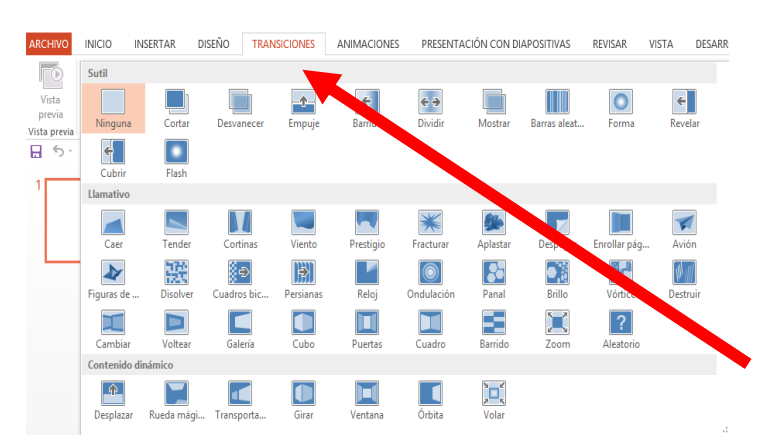

momento de pasar de una diapositiva a la siguiente. Para aplicar la transición a una diapositiva seleccione los efectos disponibles que ofrece el programa.

## **Hipervínculos**

Agregar hipervínculos a tu presentación, te permite acceder a sitios web, direcciones de correo electrónico y vincular a otra diapositiva en la misma presentación.

Para crear un hipervínculo a una diapositiva de la misma presentación:

1. En vista de trabajo debes seleccionar el texto o el objeto que va a utilizar como hipervínculo.

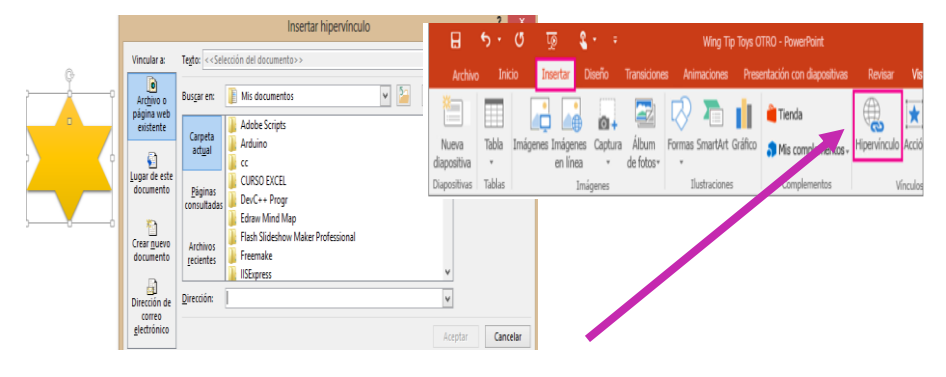

La transición es el efecto de visualización que reproduce una diapositiva al

2. En la pestaña de insertar, haga clic en la opción de **Hipervínculo**.

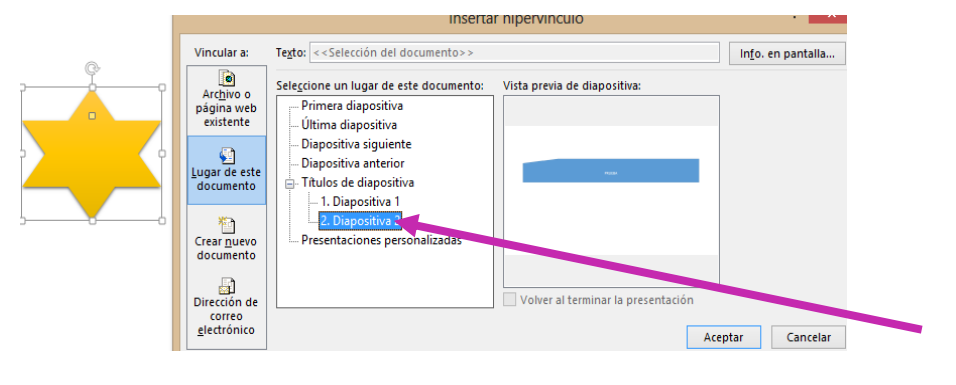

3. Seleccione el destino que utilizará para insertar el enlace en su presentación.

4. Dé clic en el botón de Aceptar y observará que sus diapositivas tienen hipervínculos.

**\_\_\_\_\_\_\_\_\_\_\_\_\_\_\_**

<sup>\*\*</sup> Capturas de pantallas del programa **Microsoft Power Point**

## **2.3. Hoja de cálculo (Excel).**

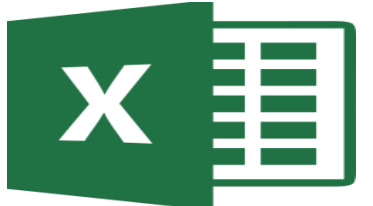

**MICROSOFT EXCEL,** es una planilla de cálculo, de gran facilidad de uso. Esta herramienta está orientado a manejar información de tipo numérica, permitiendo realizar cálculos y gráficos.

#### **CREAR UN NUEVO LIBRO EN EXCEL**

#### **INICIAR EXCEL 2016**

- Desde el botón **Inicio.**
- **Desde el icono de Excel** del escritorio puede acceder al programa.

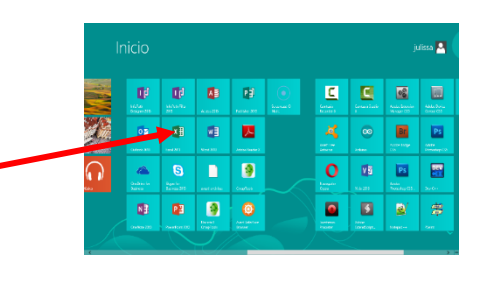

#### **La pantalla inicial**

Al iniciar Excel aparece la **pantalla inicial** con todos los componentes fundamentales del programa.

#### **Identificar celdas**

En Excel las columnas se identifican por letras (A, B, C..) y las filas se numeran desde el 1 hasta 65536.

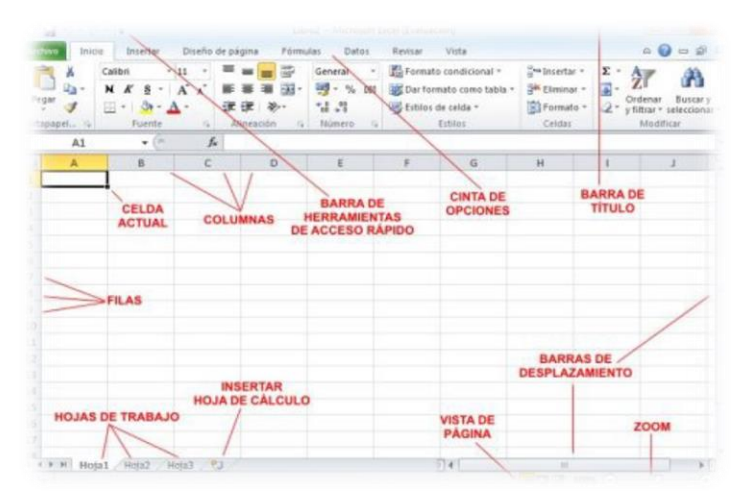

## **Operaciones básicas con hojas de cálculo.**

#### **¿Qué son las fórmulas de Excel?**

Una fórmula es un código que se introduce en una celda para realizar cálculos matemáticos y regresar el resultado en la celda actica.

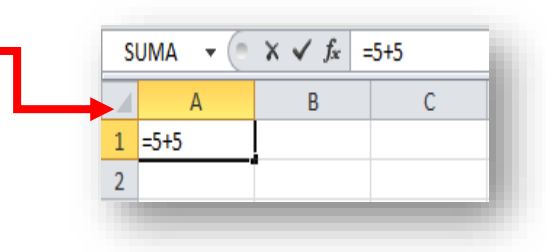

La regla principal para utilizar una fórmula es el símbolo de igual **(=).**

#### **Funciones en Excel**

Las funciones más importantes y utilizadas en Excel son:

## **FUNCIÓN SUMA**

La función suma devuelve la suma de los valores que hay dentro de un rango.

#### **Ejemplo:**

A1+A2+A3+A4+A5+A6, y obtener el resultado.

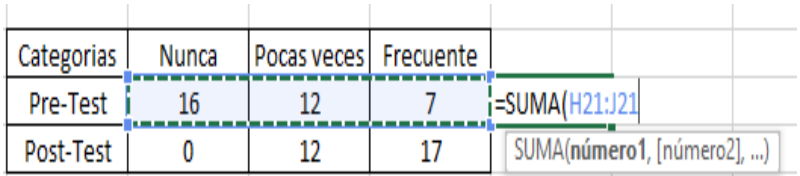

**Sintaxis: Función = SUMA (A1:A6).** 

## **FUNCIÓN PROMEDIO**

Devuelve el promedio (media aritmética) de los argumentos.

#### **Sintaxis**

PROMEDIO (número1; número2;...)

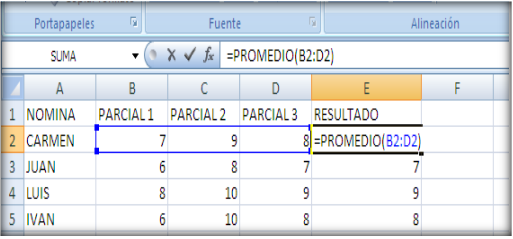

Las más funciones más utilizadas en Excel son:

- Función suma (rango).
- **Función promedio.**
- **Función Max.**
- Función min.
- Función sumar. Si.
- **Promedio. Si.**
- Contar (rango).

## **Gráfica**

Para crear un gráfico se debe seleccionar los datos que desea mostrar en su gráfica dependiendo del diseño. Existen muchos tipos de gráficos como columnas, circulares, anillos, burbujas, etc.

#### **PASOS**

- **1)** Seleccione lo que quiere representar.
- **2)** Clic en la ficha Insertar.
- **3)** Escoja un tipo de gráfico.
- **4)** Configure ciertas opciones del gráfico como título, leyenda, color, etc.

iráficos

mendados

Ð

Gráfico

dinámico -

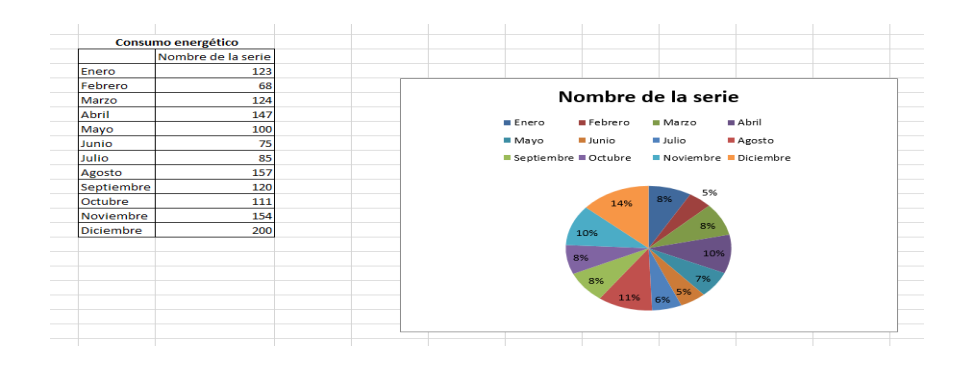

\*\* Capturas de pantallas del programa **Microsoft Excel**

**\_\_\_\_\_\_\_\_\_\_\_\_\_\_\_**

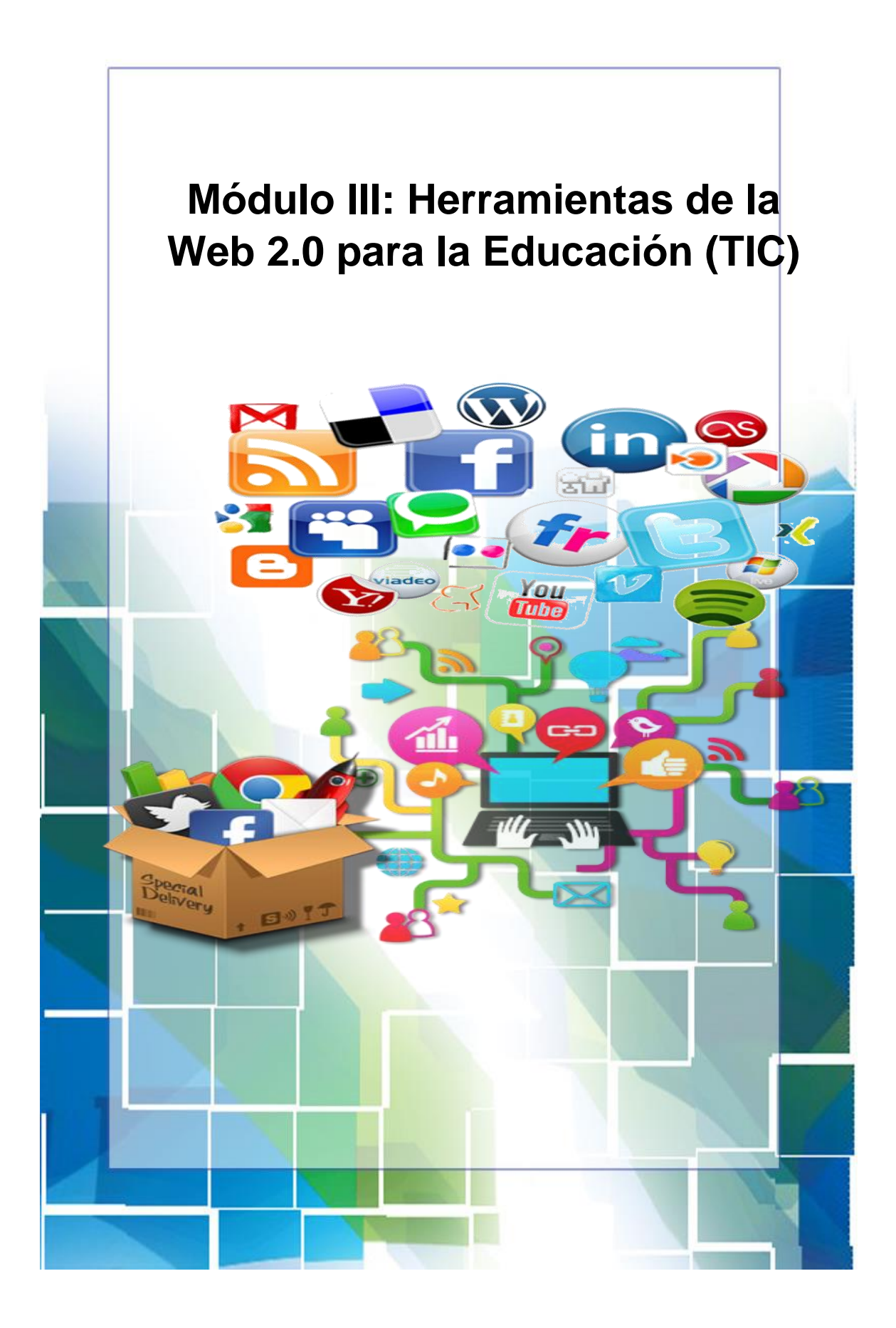

**Módulo III: Herramientas de la web 2.0 (Tic) para la Educación**

**3. Las 10 mejores herramientas gratuitas de la Web 2.0 de uso educativo**

## **1. Búsqueda en google**

## **Búsqueda básica**

Los buscadores se han convertido en un aspecto fundamental en nuestras vidas.

Para realizar una consulta en Google, simplemente se escribe una palabra descriptiva

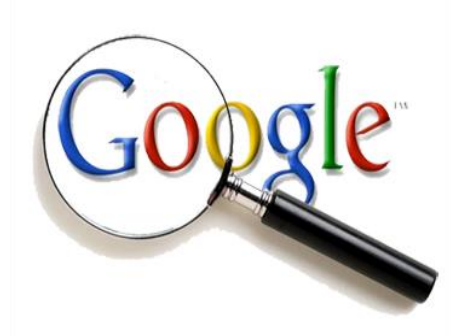

y se presiona la tecla **"Intro",** para observar la lista de resultados. Google sólo le muestra aquellas páginas que incluyen todos los términos de la búsqueda.

## **Navegadores de internet**

- **1. INTERNET EXPLORE**
- 2. **MOZILLA FIREFOX**
- 3. **GOOGLE CHROME**
- 4. **OPERA**

## **2. Slideshare.**

SlideShare es un sitio web que ofrece a los usuarios registrados el acceso a subir y compartir en público o en privado presentaciones de PowerPoint, documentos de Word y PDF.

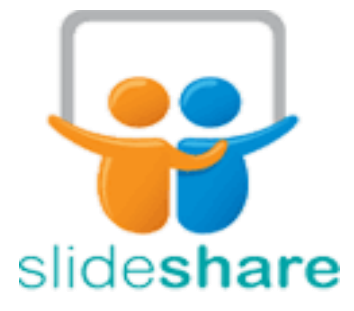

Para crear una cuenta:

 Para registrarse en Slideshare, se abre el explorador de internet y en la barra de direcciones se coloca: [slideshare.net/signup.](https://www.slideshare.net/signup) <https://es.slideshare.net/login>

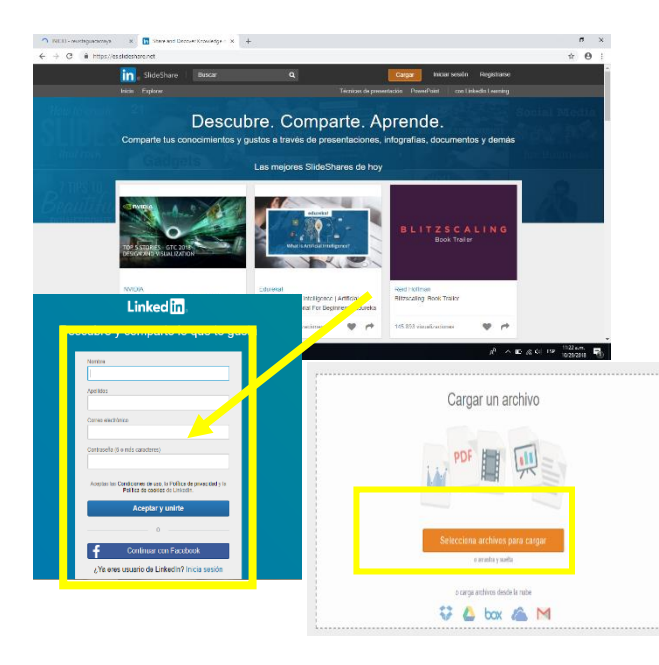

1. Se completa los campos solicitados y se le da clic en Join Now.

3. Se da un clic en seleccionar archivos para cargar

Se abre una ventana de diálogo, que permitirá buscar y seleccionar la presentación que se desea compartir.

Una vez haya cargado el archivo se

completan los campos requeridos, y se le da clic en publicar.

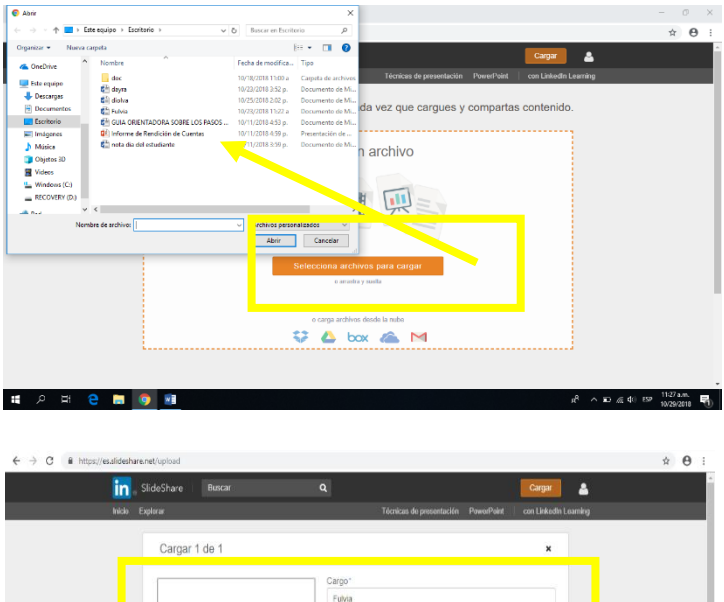

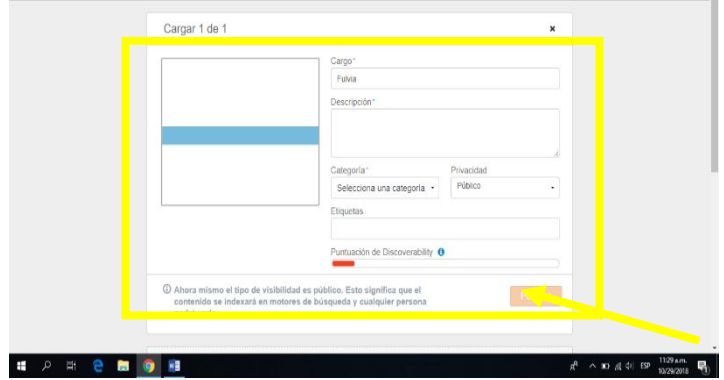

#### **3. Google Drive**

Drive

 $+$  Nuevo  $\mathbf{F} = \begin{bmatrix} 1 \\ 2 \end{bmatrix}$  Mi unidad  $\overline{\mathsf{F}}$  Computador et Compartid  $\odot$ 

1.1 GB de 15 GB

AUMENTAR EL

Es un servicio de almacenamiento en "la nube" que ofrece 15 GB de almacenamiento, para guardar todo tipo de archivos, como, documentos, presentaciones, música, fotos y vídeos. Para utilizar la cuenta en google drive se debe seguir los siguientes pasos:

- 1. Inicie sesión en su cuenta de correo en Gmail.
- 2. Si no tiene correo electrónico en Gmail, regístrese en ese servicio gratuito.
- 3. Hacer clic en google apps y seleccionar Drive.
- 4. Al entrar se ve una pantalla como esta.

Carpetas

Ŀ

Redes de apendiz.

**Comercio Electro** 

Q Buscar en Drive

Mi unidad

E Fo

 $\Box$  co

Redes de apendiz.

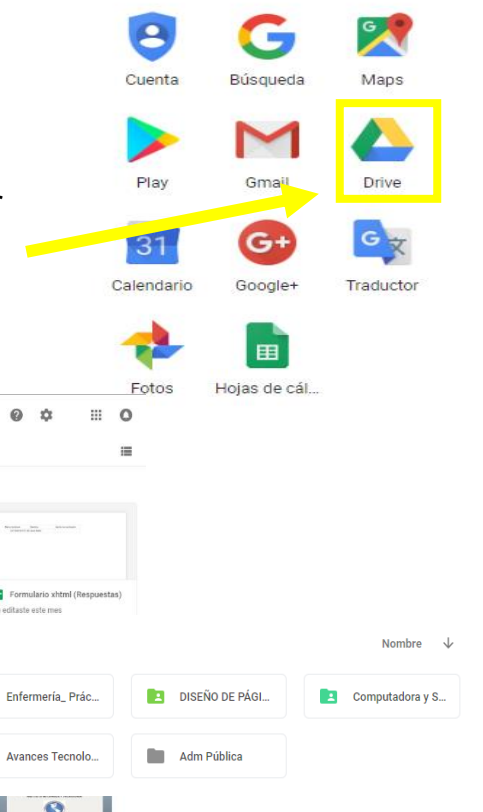

5. Una vez en el drive puedes crear elementos como: carpetas, documentos en Word, Power Point y formularios online.

**Er W** 

 $\sqrt{2}$ 

**IPT RIO HATO** 

minario de las lics

Ŧ

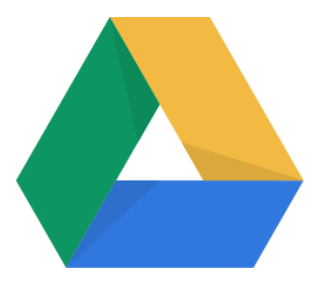

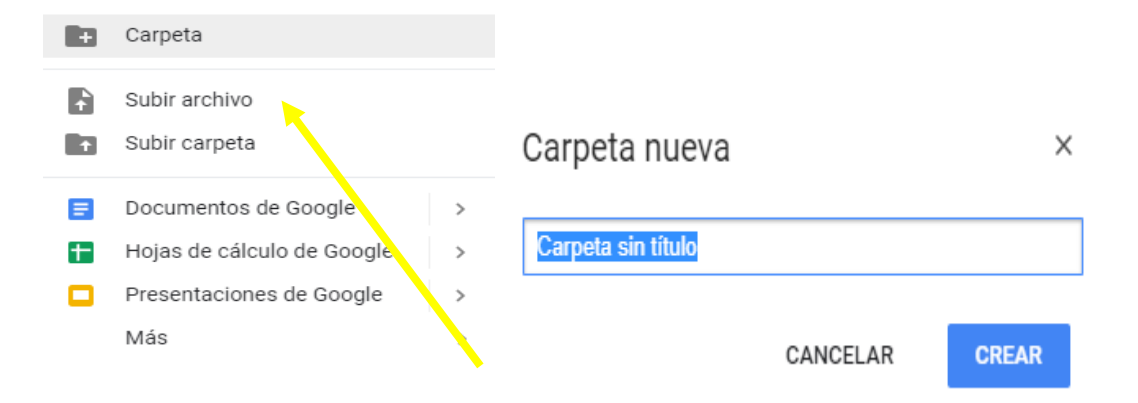

6. Además, puedes subir archivos o carpetas desde el disco rígido o pendrive.

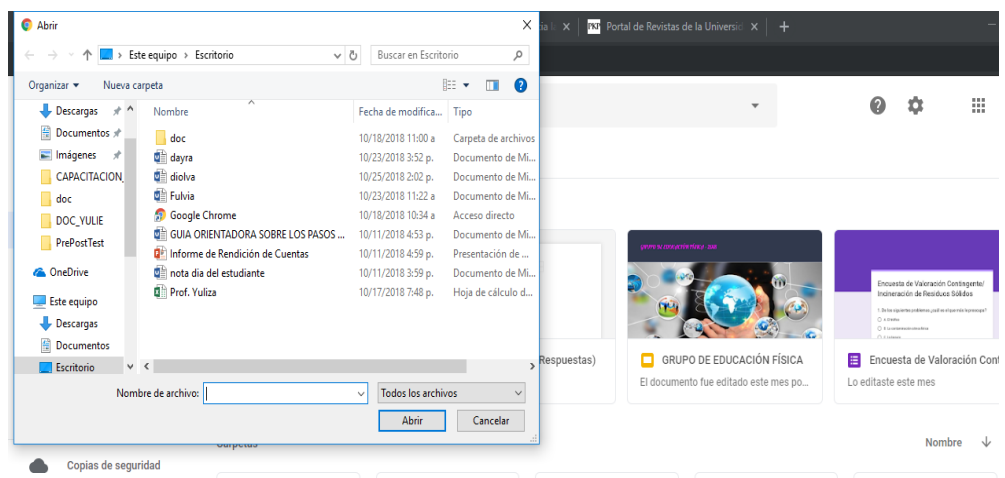

7. Drive permite compartir documentos para trabajo colaborativo.

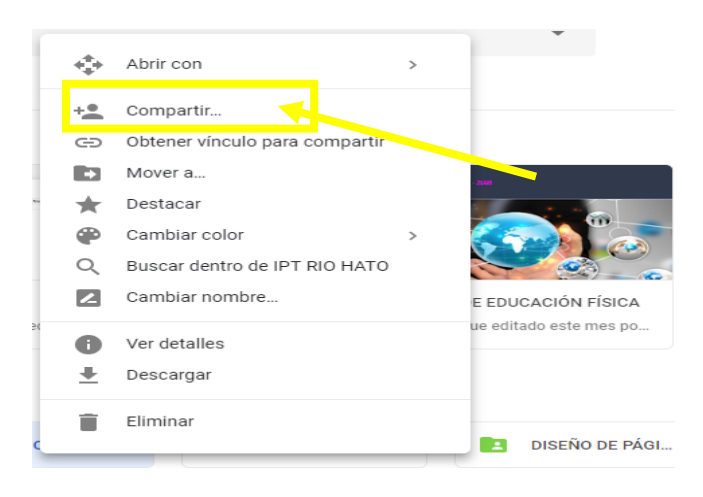

#### **4. Mapas Conceptuales (Cmaptools)?**

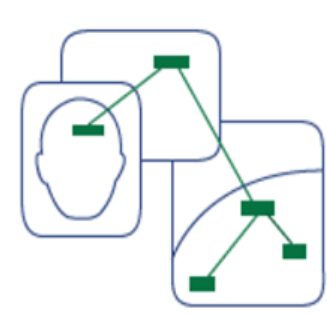

CmapTools es un programa que permite crear mapas conceptuales en forma sencilla. Se puede usar para realizar resúmenes, relacionando conceptos generales y específicos sobre un determinado tema.

Para trabajar con el software lo puedes descargar en tu PC o utilizar online en la dirección que te comparto: <https://cmapcloud.ihmc.us/>

#### **Cómo utilizar software CmapTool:**

 Primero, accede al programa CmapTools. Si no lo tienes instalado puedes descárgalo y usarlo gratis online.

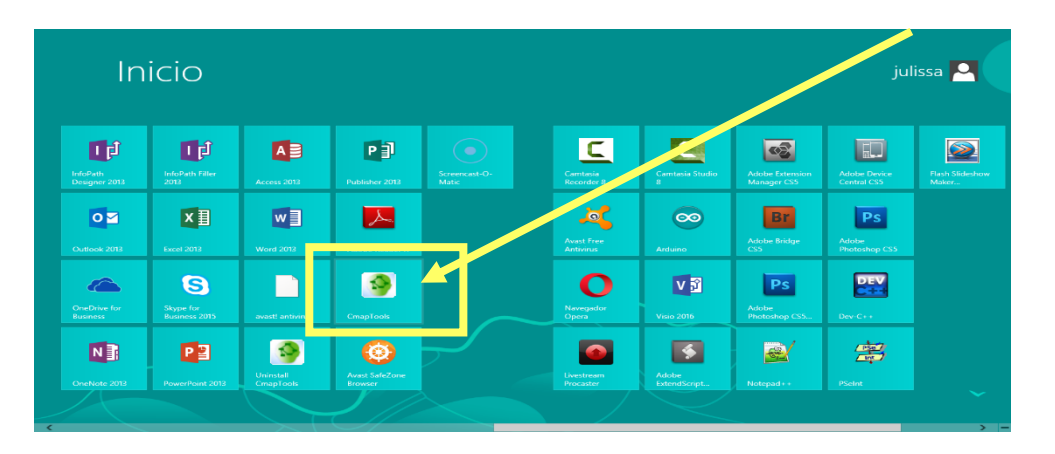

 Para crear su primer mapa conceptual, diríjase a la cinta de herramienta **Archivo,** opción nueva cmap.

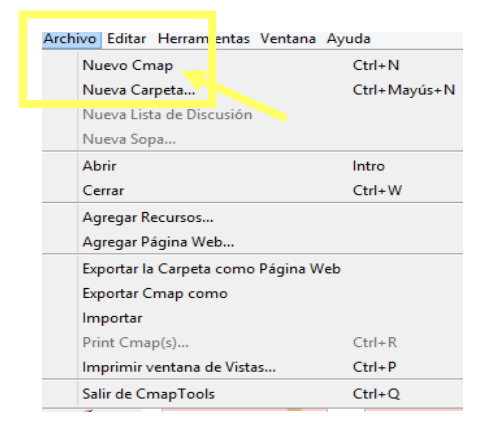

 Cuando aparezca la palabra **doble clic, se puede agregar texto en el concepto**.

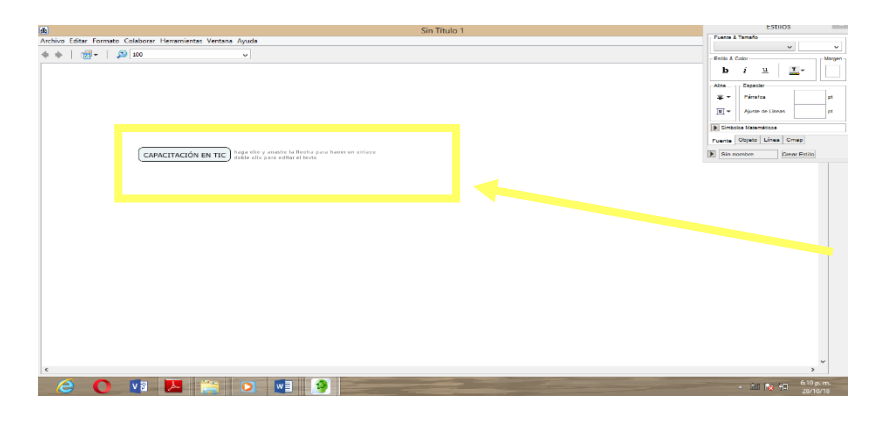

 Para crear flechas encima del concepto activo. Haz clic en ellas para crear nuevas flechas que se conectarán a nuevos conceptos.

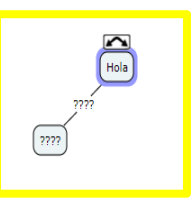

En la ventana de "Estilos" podrás cambiar los siguientes aspectos de tu mapa conceptual:

- En la **pestaña "Fuente"** podrás cambiar el tipo y el tamaño de letra, el color y el espaciado.
- En la **pestaña "Objeto"** podrás cambiar el color del concepto, añadir sombras, cambiar su forma e incluso añadir una imagen de fondo.
- En la **pestaña "Línea"** podrás cambiar el color de las líneas, su grosor y su estilo.

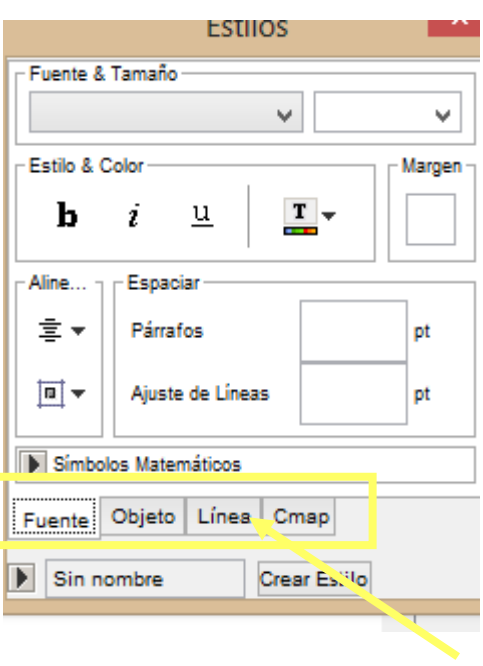

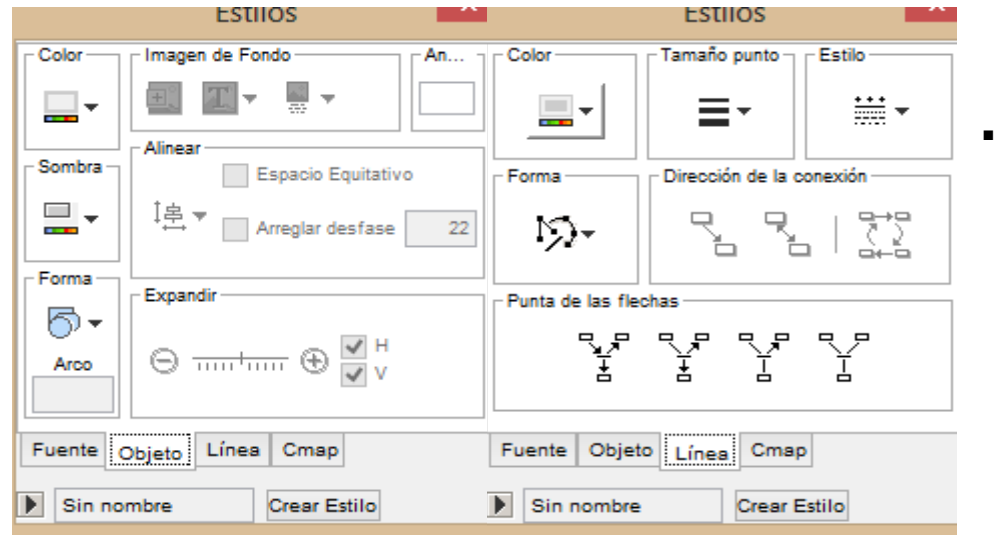

 Una vez hayas finalizado el mapa conceptual debes guardarlo en la opción **Archivo** - **Guardar CmapTool.** También se podrá exportar como PDF, imagen y a otros muchos formatos.

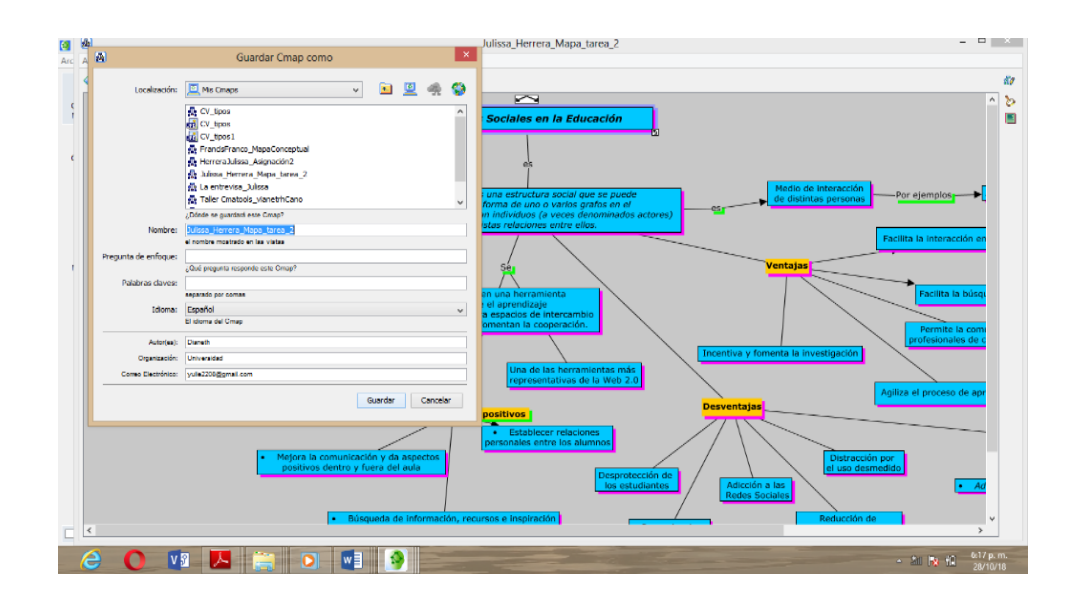

#### **5. Genially**

Genial.ly es una herramienta beneficiosa para todos los docentes. Es un portal web diseñado para crear presentaciones, al estilo de PowerPoint. Además, te permite personalizar el trabajo con animaciones, diseños y stickers propios para decorar.

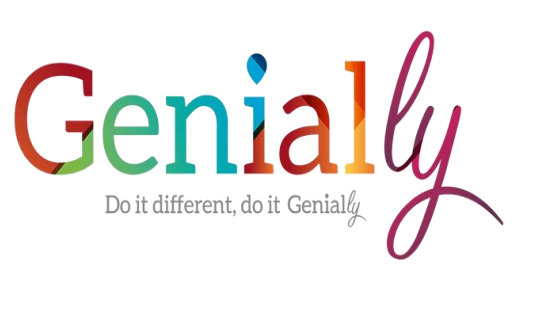

Para empezar a trabajar en Genial.ly, tendrás que dirigirte a la dirección <https://www.genial.ly/> y registrarse para obtener una cuenta gratuita. Hacer clic "Registrarse" para comenzar, o haga clic en "Entrar" para acceder a su cuenta.

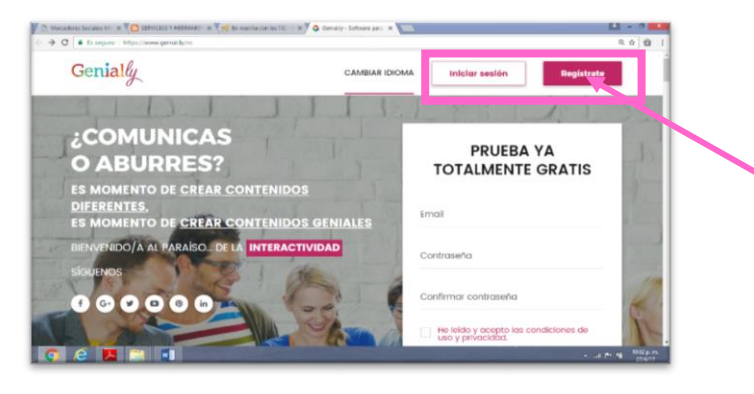

 Si tienes correo electrónico en Gmail, puedes ingresar con tu cuenta donde dice iniciar sesión.

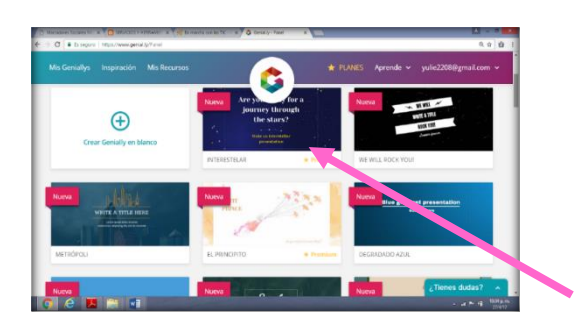

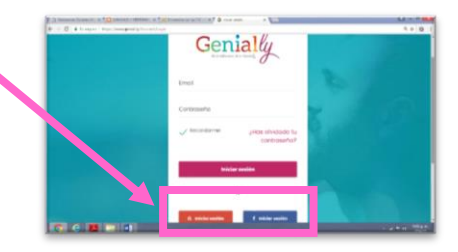

 Una vez registrado aparecerá la pantalla de trabajo, se le da un clic en el botón rosado de Crear, y aparecerá

las plantillas de pago y libres para comenzar a trabajar.

Una vez seleccionada la plantilla se le da clic en el círculo rosado con el signo de + para editar la plantilla.

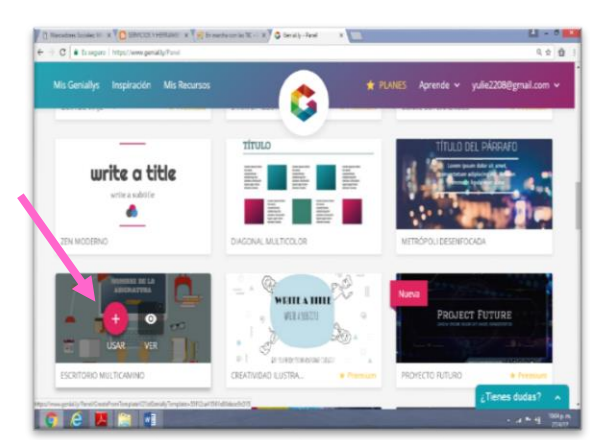

Seleccionada la plantilla aparecerá la hoja de trabajo con sus herramientas para editar:

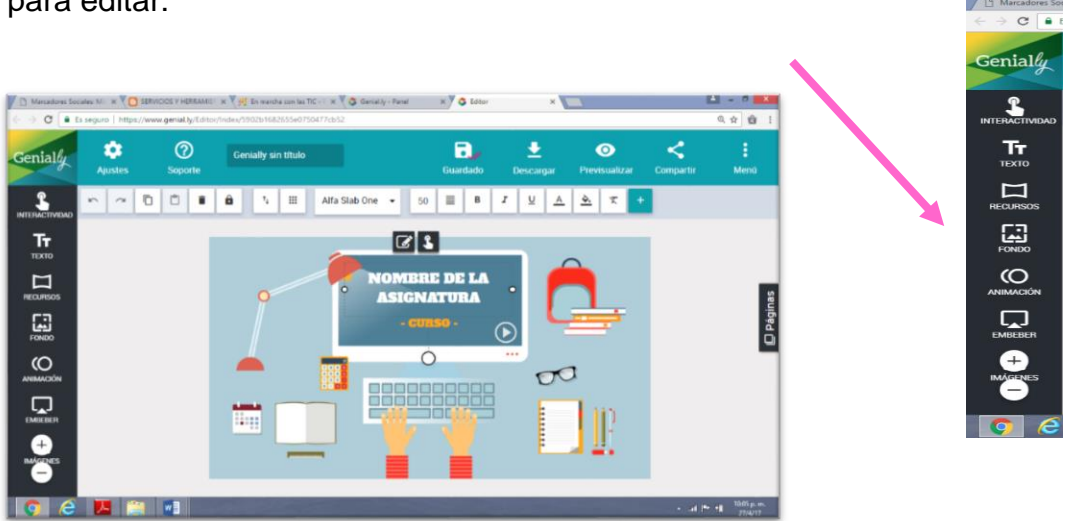

En la barra de herramientas aparecen varios iconos fáciles de usar, como la **T** para insertar texto.

Una vez creado nuestro Genially, se puede compartir, en la opción de compartir.

#### **6. Blog**

Un Blog se puede definir como un sitio web donde el usuario puede escribir periódicamente sobre un tema. Es un espacio

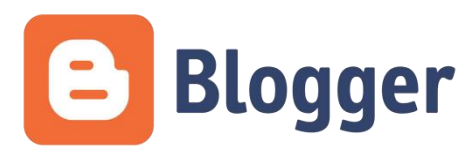

de colaboración donde se pueden subir textos, archivos, imágenes, videos y códigos embed.

#### **Pasos para crear y diseñar un Blogger**

**1:** Ingresa a la dirección web: [http://blogger.com](http://blogger.com/) Si ya tienes una cuenta creada en Gmail, sólo tienes que ir en las aplicaciones de google y encontrarás el icono de Blogger.

**2:** Cuando ingrese en la página principal de Blogger, haz clic sobre el botón **Nuevo Blog** de la parte superior.

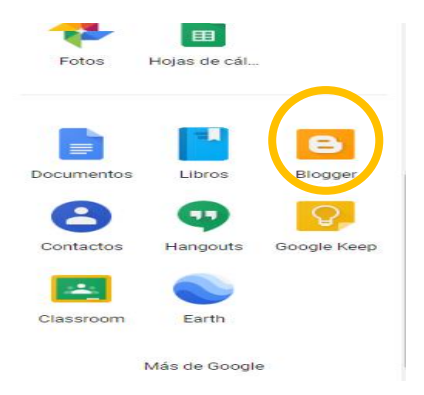

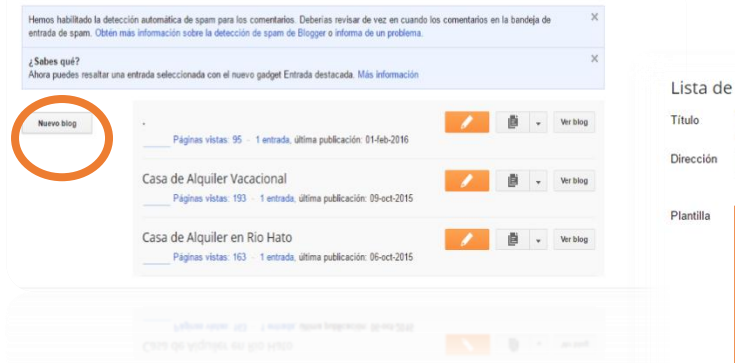

Podrás observar un formulario para el registro de su blogger. En la opción de Título debe escribir el nombre que le darás a su blog.

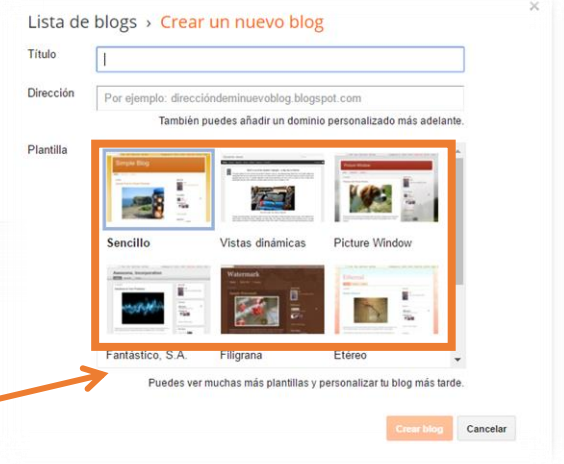

En el campo de Dirección escribirá la dirección ( URL) de tu blog en internet. Si aparece un cuadro amarillo de alerta es porque la dirección ya está siendo usada por otra persona, pero si aparece en verde está disponible.

Luego deberás seleccionar los diseños de plantilla que aparecen en la parte inferior.

## **Cómo empezar a publicar en mi Blog**

**3:** Para empezar a escribir tendrá que hacer clic en "Crear nueva entrada" o pulsa en el botón "Nueva entrada". Una vez pulsado, tendrá acceso al editor de entradas donde puede empezar a crear y modificar el contenido de su artículo.

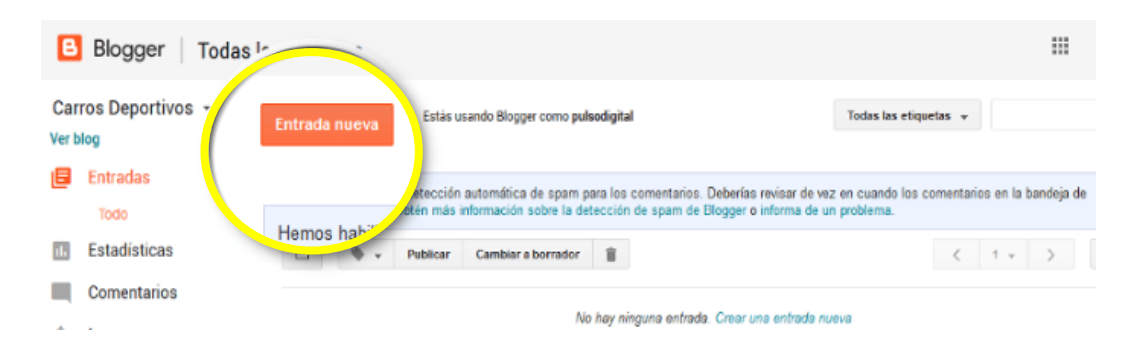

Su trabajo debe tener un título que sea atractivo, fácil de recordar y que sea un placer leerlo.

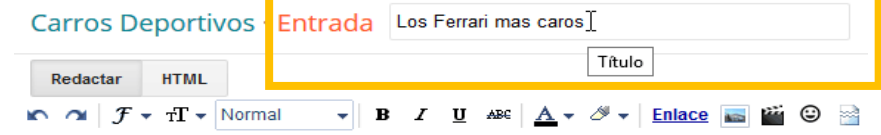

Proceso de escritura: Es un procesador de texto más sencillo que incluye una barra de herramientas con diferentes botones para personalizar e insertar contenido.

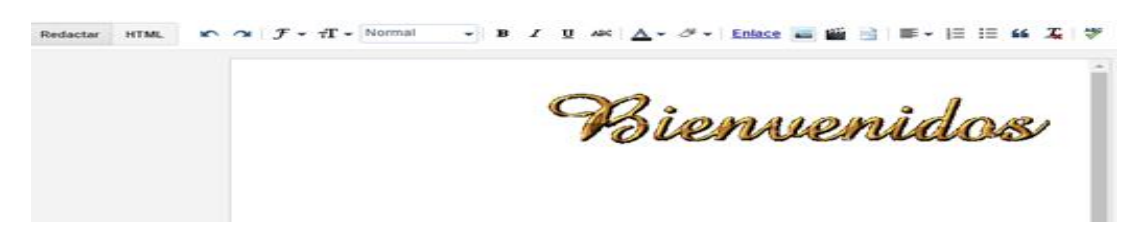

Para subir y agregar imágenes a su publicación, solo debe dar clic en el icono de imagen y copiar el url de la imagen seleccionada.

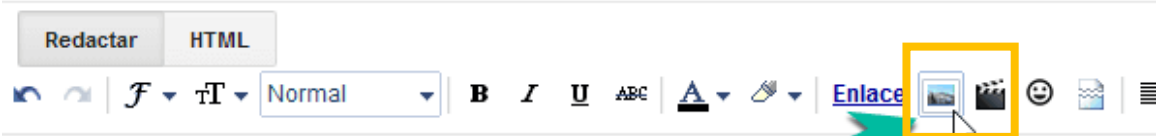

- Una vez dentro del menú de "Selección de Imagen/Archivo", vamos a "Elegir Archivo":
- Ya seleccionada la imagen, se debe esperar que cargue.

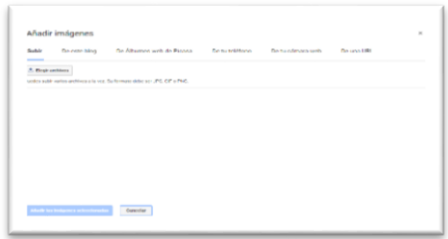

 Finalmente, se selecciona la imagen cargada y se hace clic en "Añadir imágenes seleccionadas".

Modos de entrada:

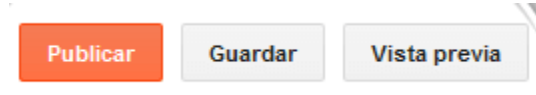

**Vista Previa:** Tener una pre visualización de su blog para ser publicada y compartida. Aquí es donde comprueba que no haya algún error.

**Guardar:** Solo guarda los cambios en su trabajo y permite seguir trabajando después.

**Publicar:** Si todo está terminado, pulse en el botón **"Publicar"** para que aparezca en las publicaciones recientes de su blog.

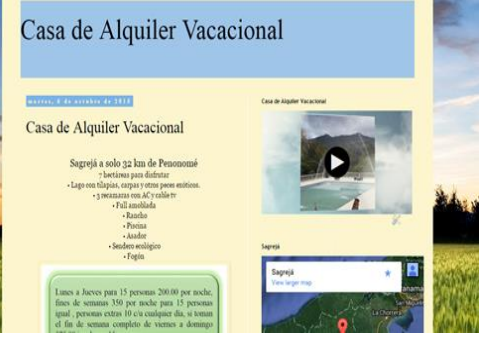
#### **7. Videoconferencia (Hangouts)**

**Hangouts** es el **servicio de mensajería** de Google que incluye **video llamadas**

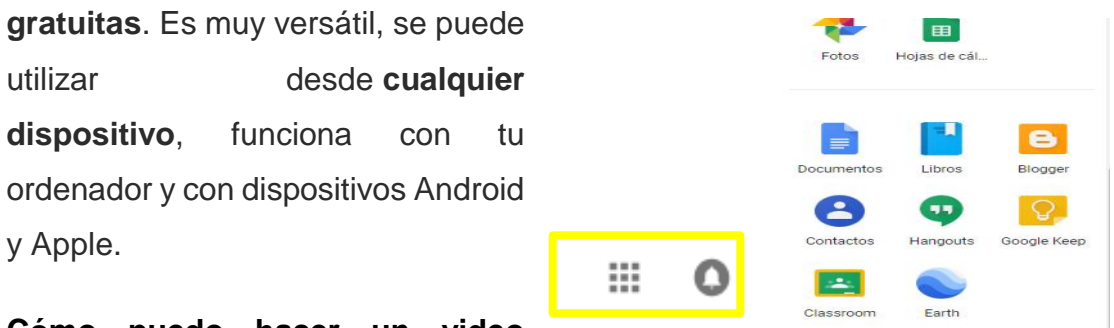

**Cómo puedo hacer un video llamada:**

**1:** Antes de empezar, debes **iniciar sesión** en tu correo electrónico en Gmail. Opción **google apps** y elige **Hangout.**

Más de Google

**2:** Para iniciar una videollamada, una llamada telefónica o un mensaje se debe dar clic en el botón correspondiente.

La otra persona recibirá una notificación informando de que quieres comenzar un video-chat. Puedes hacer video-chat tanto en la computadora como en dispositivos móviles.

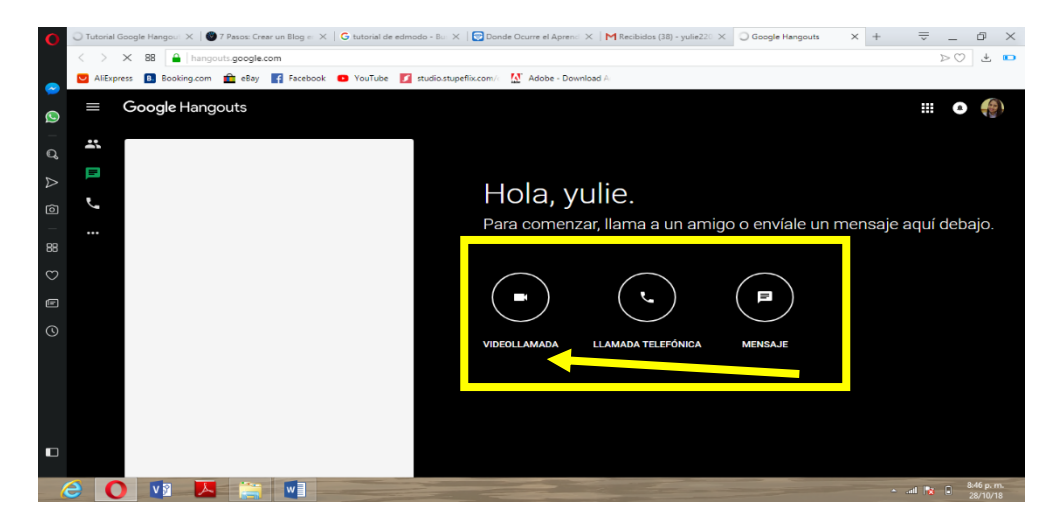

#### **8. Edmodo**

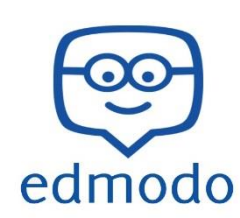

Edmodo es una plataforma educativa virtual que permite crear espacios de clases para compartir con sus alumnos y otros docentes mensajes, documentos, enlaces y calendario de tareas.

Los pasos para crear una cuenta en **EDMODO**:

 Acceder a la página **www.edmodo.com** y registrarse para obtener un usuario como profesor. Los datos solicitados para la cuenta en Edmodo son usuario, contraseña y cuenta de e-mail.

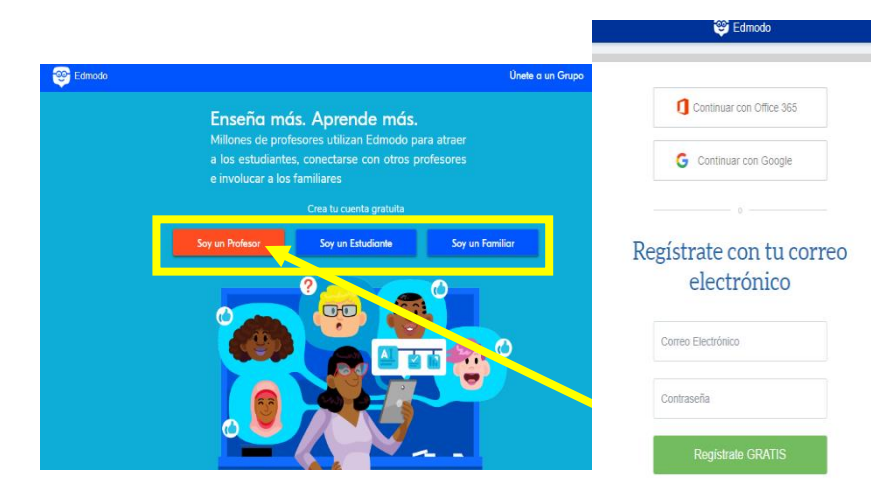

 Una vez creada la cuenta, se accede a la plataforma educativa donde se puede observar a mano izquierda el menú de información básica crear grupos.

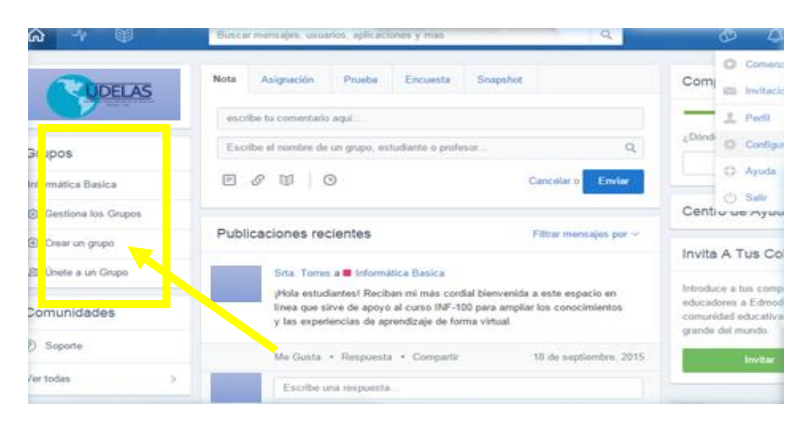

Para crear una clase nueva se le da clic en el signo de (+).

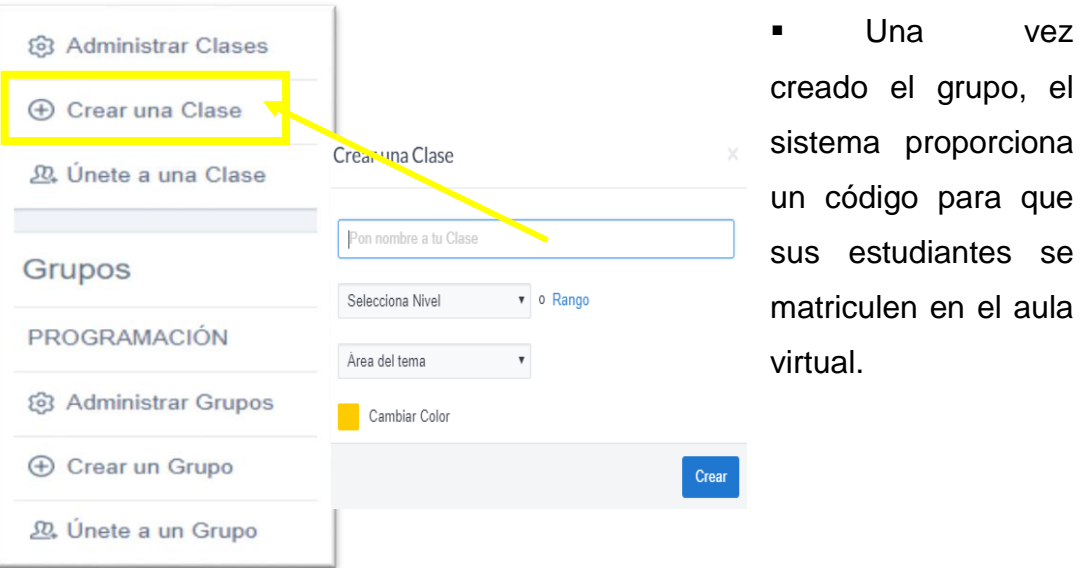

 Cada estudiante matriculado puede encontrar sus tareas con solo ir al grupo, la opción de carpetas o con ir a notificación.

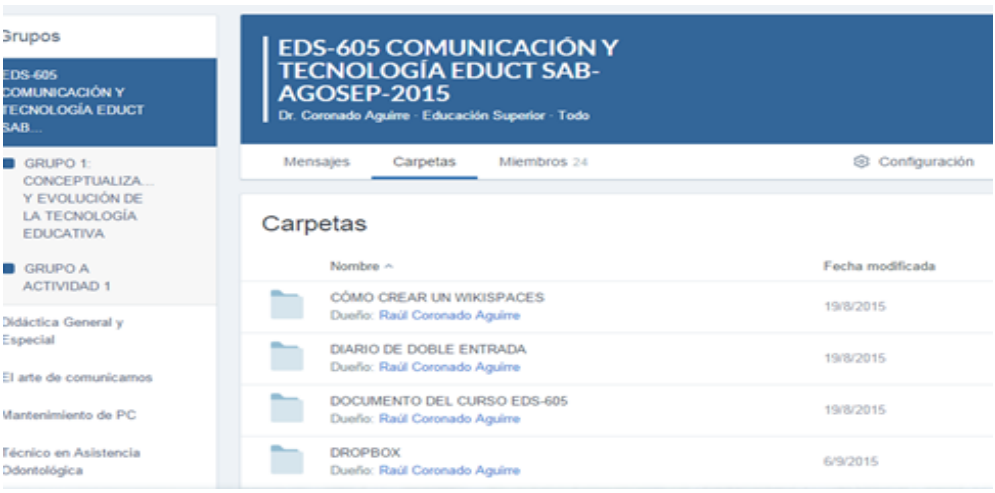

 **Cómo crear una asiganción en su clas**e: en la opción de asignación se puede crear asigaciones para los estudiantes y llevar el control de las calificaciones.

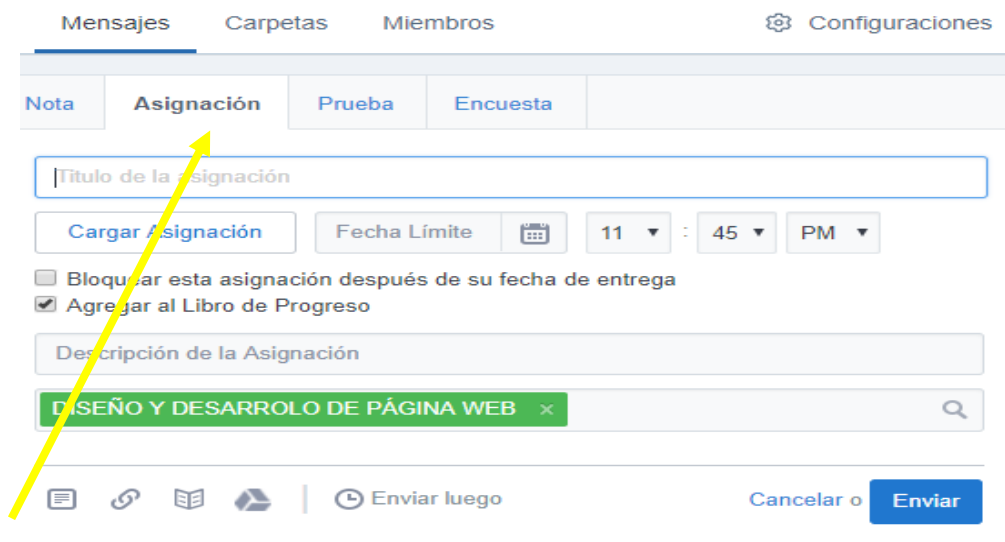

Para entregar una asignacion el estudiantes debe ir a la publicación del docente , dar clic en la opción de entregas y adjuntar el archivo o el link de las tareas.

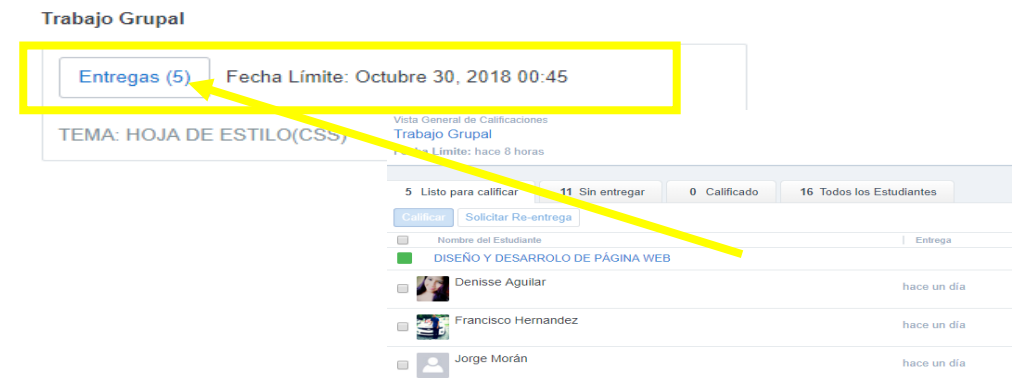

**\_\_\_\_\_\_\_\_\_\_\_\_\_\_\_**

<sup>\*\*</sup> Capturas de pantallas de los programas **(Google Drive, Cmaptools, Slidershare, Blog, Genially Hangouts y Edmodo)**

# **Actividades de la guía académica relacionada a la capacitación en competencias TIC**

### **Actividad N° 1 / Individual**

# **Historia del computador**

**Objetivo:** Diseñar una línea de tiempo sobre la historia del computador.

**Valor:** 20 puntos

**Justificación:** La línea de tiempo es una herramienta de la web 2.0 que permite ordenar una secuencia de eventos sobre un tema, de tal forma que se visualice con claridad la relación entre ellos.

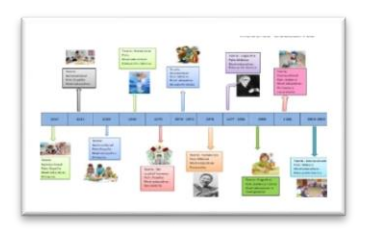

Duración: 1 hora (De no culminar traer terminado de casa).

#### **Recursos:**

- Materiales didácticos en formato papel o digital, elaborados por el profesor.
- Computadora
- Acceso a Internet.
- **Manual digital sobre Timeline.**

#### **Indicaciones:**

Lea varias veces sus indicaciones hasta estar seguro de comprender lo solicitado y pregunte a su docente ante cualquier duda.

- A. Realice una línea de tiempo con los aspectos más relevantes a partir del archivo proporcionado por su docente sobre la historia del computador.
	- o Encienda su equipo
	- o Lea el archivo proporcionado.
	- o Aclare que es una línea de tiempo e ilústrela de la manera posible.
- o Seleccione la herramienta a utilizar e instrúyase en ella a través de videos, búsquedas en internet, manual proporcionado o la instrucción de su docente.
- o Ingrese a ella. Empiece a darle forma a su trabajo con el material del tema asignado.
- B. Al final del documento presente su percepción personal sobre el uso del computador en la actualidad en un pequeño párrafo de no más de 10 líneas.

Entregar de manera digital y anexar a su portafolio.

o Revise antes de entregar

Programas sugeridos: **Timeline o Word.**

Anexar a su portafolio electrónico en su memoria USB.

Fecha de entrega: 20 de agosto de 2018.

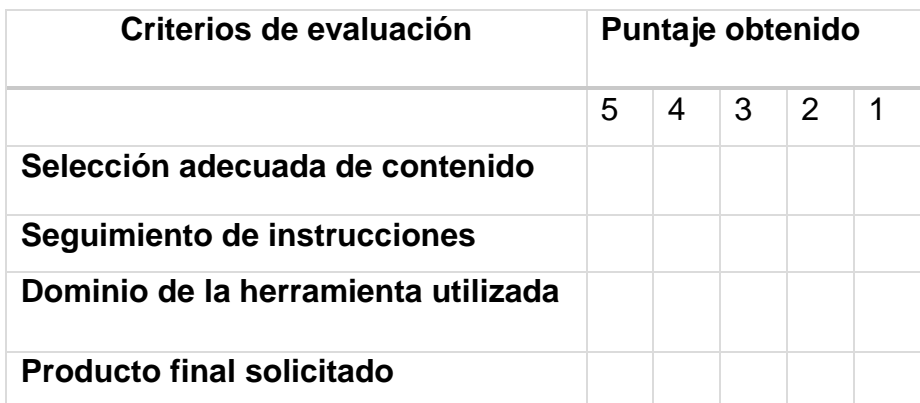

# **ACTIVIDAD N° 2. / INDIVIDUAL**

## **MICROSOFT WORD**

**Objetivo:** Crea documentos y aplica diversos formatos en Microsoft Word.

### **Justificación:**

Microsoft Word permite al usuario escribir textos, monografías, artículos de una manera ordenada, entre otros. Con este programa usted puede aplicar diversos formatos a su trabajo escrito.

**Valor:** 25 puntos.

**Duración:** 1 hora (De no culminar traer terminado de casa).

#### **Recursos:**

- Materiales didácticos en formato papel o digital, elaborados por el profesor.
- Computadora
- Acceso a Internet.
- **Manual digital sobre Word.**

#### **Indicaciones:**

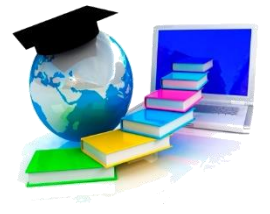

- 1. Lea varias veces sus indicaciones hasta estar seguro de comprender lo solicitado y pregunte a su docente ante cualquier duda.
- 2. Encienda su computadora
- 3. Abra un documento nuevo de Microsoft Word
- 4. Redacte una circular dirigida al departamento al que pertenece.
- 5. Asunto: Celebración del día del estudiante.
- 6. Agregue despedida.
- 7. Finalice con una firma.
- 8. Revise ortografía.
- 9. Aplique formato
- 10. Entregar de manera digital y anexar a su portafolio. Revise antes de entregar.

#### **Actividad:**

**Fuente:**

Títulos en negrita y centrado

**Palabras: Asunto y Para** en negrita

**Fuente:** Times New Roman

**Tamaño:** 12

**Párrafos:**

**Justificar** los párrafos copiados. Colocar un **espaciado** entre líneas de 1.5

**Encabezado y pie de página:**

Insertar encabezado de página con el texto: Departamento de Tecnología, año académico 2018 y el logo de Meduca.

Inserte un pie de página con el nombre de actividad de Word.

**Guardar documento**: Nombre\_Word\_CapTic

**Fecha de entrega:** 21 de agosto de 2018.

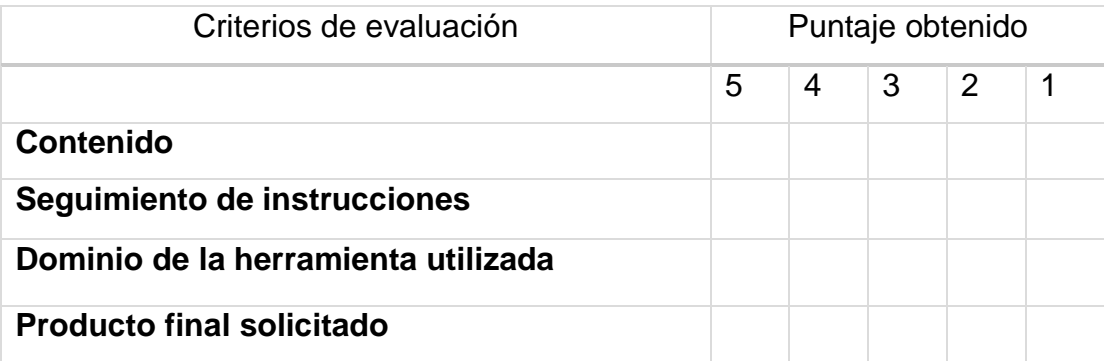

# **ACTIVIDAD N° 3. / INDIVIDUAL**

# **POWER POINT**

**Objetivo:** Construir una presentación en Power Point aplicando los diversos formatos del programa aprendidos en clases.

**Justificación:** Microsoft Power Point es un programa con el que se pueden crear presentaciones digitales para exponer en público cualquier tipo de tema que piensa desarrollar.

**Valor:** 20 puntos.

**Duración:** 1 hora (De no culminar traer terminado de casa).

#### **Recursos:**

- Materiales didácticos en formato papel o digital, elaborados por el profesor.
- Computadora
- Acceso a Internet.
- **Manual digital sobre Power Point.**

#### **Indicaciones Generales:**

Lea varias veces sus indicaciones hasta estar seguro de comprender lo solicitado y pregunte a su docente ante cualquier duda.

- Debe realizar una presentación en Power Point con un tema: "de su especialidad".
- Tema investigado
- Portada (primera diapositiva)
- Indice (cuadro de texto con los temas y subtemas)
- Introducción y conclusión
- Revise ortografía.
- Aplique formato

 Entregar de manera digital y anexar a su portafolio. Revise antes de entregar.

#### **Actividad**

1. Establecer el siguiente patrón de diapositivas.

a) El estilo del título: Tahoma tamaño 40, en negrita, centrado y color verde o azul

- b) El estilo del texto (**párrafo):** Tahoma, tamaño 20 y color azul.
- c) Las imágenes la pueden descargar de acuerdo al tema.

2. Debe crea un **hipervínculo** que regrese al índice. Lo puede realizar con el botón de acción en agregar formas.

**3. Transiciones:** Generar efectos de transiciones en todas las diapositivas.

**4. Animaciones:** Agregar efectos de animaciones en los textos e imágenes que van en la presentación.

- 5. Guardar el documento como: Nombre Estudiante\_TallerFinal\_PPT.
- **6. Fecha de Entrega:** 22 de agosto de 2018
	- Criterios de evaluación:

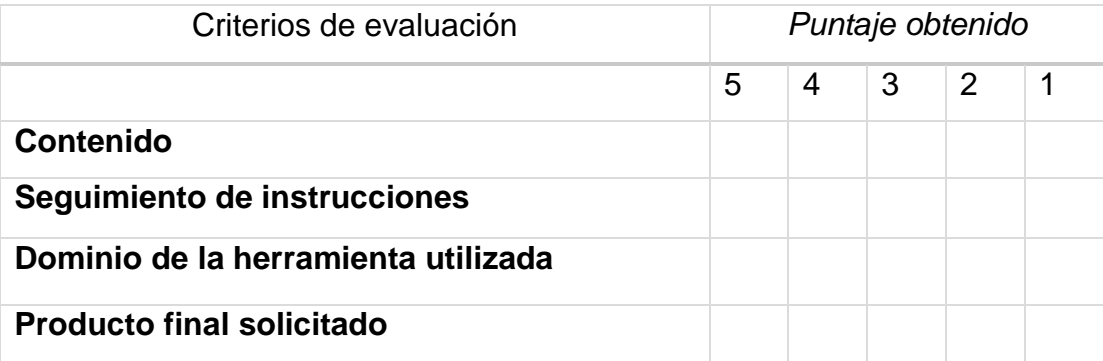

# **ACTIVIDAD N° 4. / INDIVIDUAL**

# **MICROSOFT EXCEL**

**Objetivo:** Diseñar una planilla de notas, incorporando fórmulas y funciones básicas para el diseño de la misma.

#### **Justificación:**

**MICROSOFT EXCEL (MS Excel)** es una planilla de cálculo, de gran capacidad y facilidad de uso.

**Valor:** 25 puntos.

**Duración:** 1 hora (De no culminar traer terminado de casa).

#### **Recursos:**

- Materiales didácticos en formato papel o digital, elaborados por el profesor.
- Computadora
- Acceso a Internet.
- Manual digital sobre **Excel.**

#### **Indicaciones:**

Lea varias veces sus indicaciones hasta estar seguro de comprender lo solicitado y pregunte a su docente ante cualquier duda.

En un nuevo libro de Excel elaborar la siguiente planilla de datos y siga los siguientes pasos:

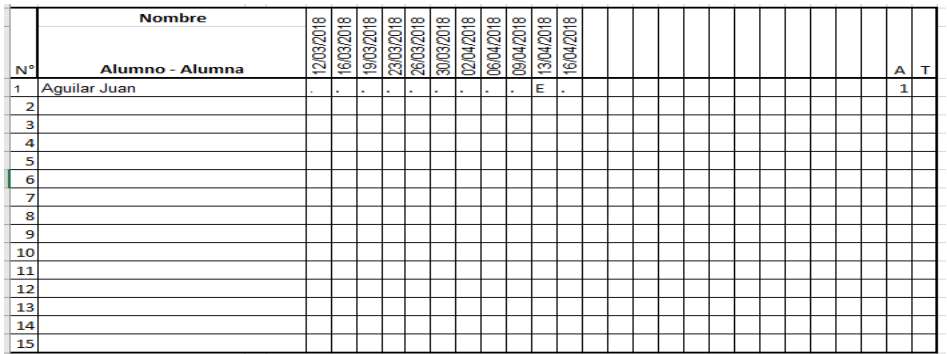

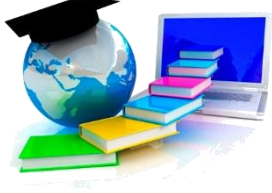

- 1. En un nuevo libro de Excel elaborar el siguiente registro de asistencia.
- 2. Rellenar el encabezado, antes del registro con: asistencia, nombre asignatura, grado, profesor.
- 3. Rellenar la columna estudiante y sus respectivas ausencias, tardanzas o excusas.
- 4. Al final colocar el total de ausencias y tardanzas.
- 5. Colocar en esta hoja el nombre: Asistencia
- 6. En una nueva hoja ingresar el siguiente registro de calificaciones:
- 7. Rellenar las columnas de estudiantes y sus respectivas notas. (total 15 estudiantes).
- 8. Utilizar la función promedio para calcular las notas diarias y apreciación.
- 9. El promedio final es la suma de los promedios de las notas entre tres. (incluye la nota del examen).
- 10. Guardar está hoja con el nombre de: **Nombre\_RegistroCalificaciones.**

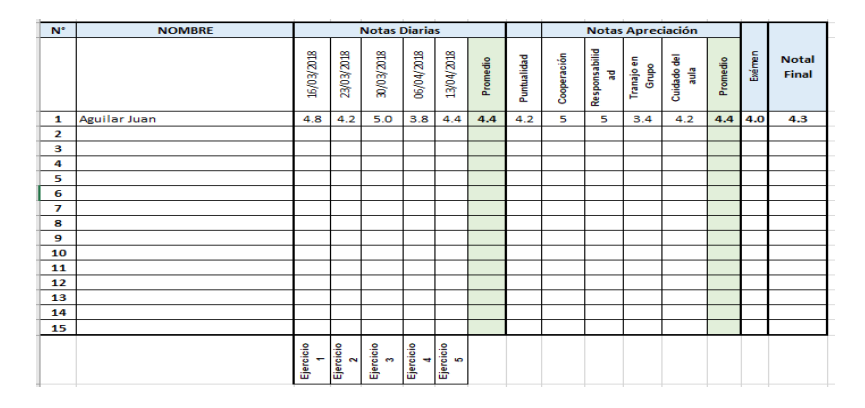

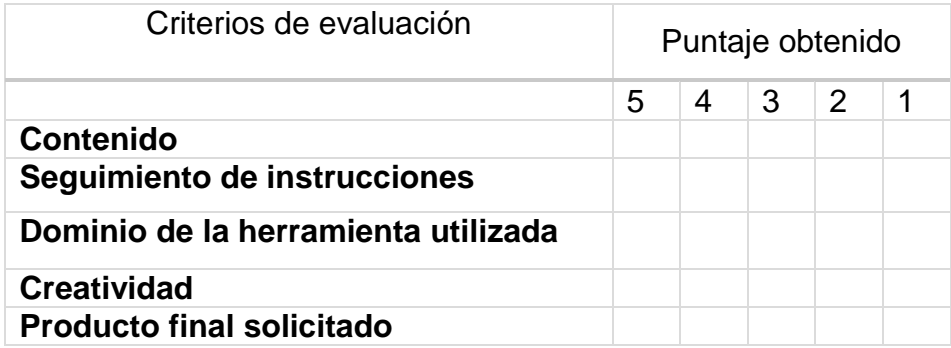

# **ACTIVIDAD N° 5 / INDIVIDUAL**

# **BENEFICIOS DEL USO DE LAS TIC EN LA EDUCACIÓN**

**Objetivo:** Diseñar un afiche educativo sobre el tema las TIC en la educación.

**Valor:** 20 puntos

**Justificación:** El uso de las nuevas herramientas (TIC), ayudan a los estudiantes a desarrollar nuevas capacidades, ser más creativos y a mejorar su rendimiento académico en clases.

Duración: 1 hora (De no culminar traer terminado de casa).

#### **Recursos:**

- Materiales didácticos en formato papel o digital, elaborados por el profesor.
- **Computadora**
- Acceso a internet.
- Manual digital sobre **Canva.**

#### **Indicaciones:**

Lea varias veces las indicaciones hasta estar seguro de comprender lo solicitado y pregunte a su docente ante cualquier duda.

- C. Realice un afiche con el **programa Canva** sobre el tema: Las Tic en la educación.
	- Encienda su equipo
	- Lea el archivo proporcionado.
	- Aclare que es un afiche educativo e ilústrese de la manera posible.
	- Para lograr un manejo satisfactorio de la web 2.0 sugerida instrúyase en ella a través de videos en YouTube, búsquedas en google, manual entregado por su docente o las instrucciones dadas.

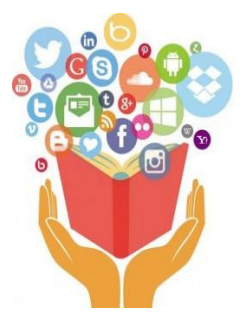

 Ingrese a ella, empiece a darle forma a su trabajo con el material del tema asignado.

#### **Actividad:**

- D. Diseñe un afiche en Canva y una vez finalizado conviértalo en imagen.
- E. Al finalizar su asignación debe enviárselo a sus compañeros y facilitadora.
- F. Entregar de manera digital y anexar a su portafolio.
	- o Revise antes de entregar

#### **Infografía:**

- <http://www.antoniopainn.com/canva-tutorial-diseno/>
- <https://www.youtube.com/watch?v=Uabl9y1AeXA>
- <https://www.youtube.com/watch?v=i-eG11Hfq7I>

#### Programas sugeridos: **Canva**

Anexar su portafolio electrónico en su memoria USB.

Fecha de entrega: 24 de agosto de 2018.

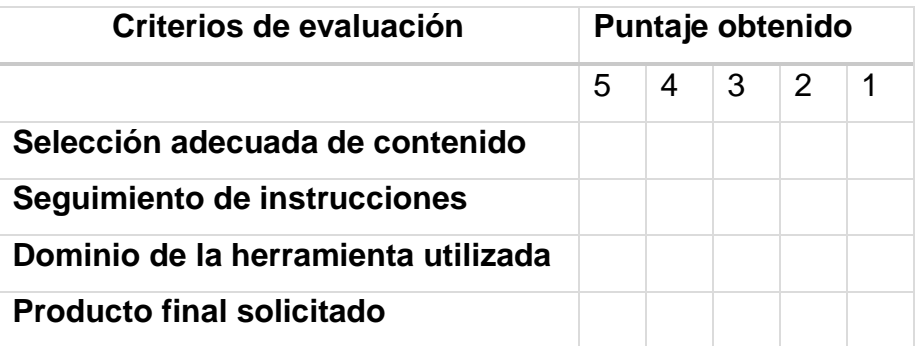

# **ACTIVIDAD N° 6 / INDIVIDUAL SLIDERSHARE**

**Objetivo:** Crear una presentación electrónica en **Slidershare** sobre los desafíos de las TIC en la actualidad.

**Valor:** 20 puntos

**Justificación:** SlideShare es un sitio web que ofrece a los usuarios registrado el acceso a subir y compartir en público o en privado archivos en Power Point, documentos de Word, PDF y Portafolios.

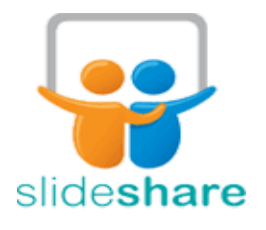

Duración: 1 hora (De no culminar traer terminado de casa).

#### **Recursos:**

- Materiales didácticos en formato papel o digital, elaborados por el profesor.
- Computadora
- Acceso a internet.
- Manual digital sobre **Slidershare.**

#### **Indicaciones:**

- A. Lea varias veces las indicaciones hasta estar seguro de comprender lo solicitado y pregunte a su docente ante cualquier duda.
	- o Encienda su equipo
	- o Lea el archivo proporcionado.
	- o Aclare que es una presentación en Slidershare e ilústrese de la manera posible.
	- o Para lograr un manejo satisfactorio de la web 2.0 sugerida instrúyase en ella a través de videos en YouTube, búsquedas en google, manual entregado por su docente o las instrucciones dadas.
	- o Utilice los programas sugeridos. Empiece a darle forma a su trabajo con el material del tema asignado.

#### **Actividad:**

- o Realice una presentación en Power Point sobre el tema: Desafíos de las TIC en la actualidad.
- o Crear su cuenta a partir de su correo y subir la presentación realizada.
- o Compartir el enlace.
- o Entregar de manera digital y anexar a su portafolio.
- o Revise antes de entregar

Infografía:

- <http://recursospracticos.com/registrarse-en-slideshare-sin-linkedin/>
- <https://www.youtube.com/watch?v=lvL9Y7toetl>
- <https://www.youtube.com/watch?v=3lMRsaEEhhY>
- [https://www.youtube.com/watch?v=SSR\\_eag-k7k](https://www.youtube.com/watch?v=SSR_eag-k7k)

Programas sugeridos: Slideshare

Anexar su portafolio electrónico en su memoria USB.

Fecha de entrega: 27 de agosto de 2018.

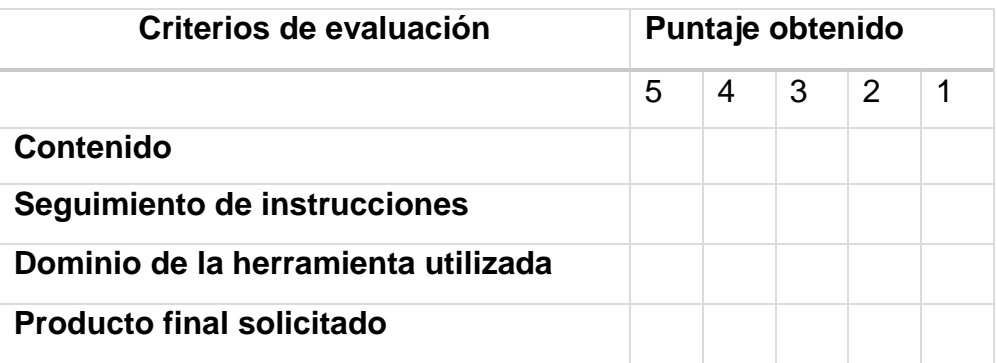

# **ACTIVIDAD N° 7 / INDIVIDUAL GOOGLE DRIVE**

**Objetivo:** Crear y organizar un portafolio didáctico en la nube con la herramienta Google drive.

**Justificación:** Google Drive es un almacenamiento en la nube para guardar todo tipo de archivos, incluidos documentos, presentaciones, música, fotos y vídeos.

Además, se pueden crear documentos en línea como: Word, Power Point, Excell y formularios, para ejercitar el trabajo colaborativo.

**Valor:** 20 puntos.

Duración: 1 hora (De no culminar traer terminado de casa).

Recursos:

- Materiales didácticos en formato papel o digital, elaborados por el profesor.
- Computadora
- Acceso a internet.
- Manual digital sobre **Google Drive.**

#### **Indicaciones:**

- Lea varias veces sus indicaciones hasta estar seguro de comprender lo solicitado y pregunte a su docente ante cualquier duda.
	- o Encienda su equipo
	- o Lea el archivo proporcionado.
	- $\circ$  Aclare que es almacenar en la nube e ilústrese de la manera posible.
	- o Para lograr un manejo satisfactorio de la herramienta sugerida instrúyase en ella a través de videos en YouTube, búsquedas en google, manual entregado por su docente o las instrucciones dadas.
	- o Utilice los programas sugeridos. Empiece a darle forma a su trabajo con el material del tema asignado.

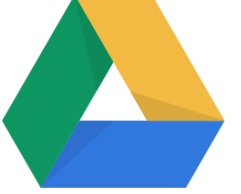

#### **Actividad:**

- o Cada docente debe iniciar sesión en su correo en Gmail y dirigirse a la opción de google drive.
- o Cree una capeta con el nombre portafolio didáctico.
- o En la carpeta creada anexe las actividades realizada en clases.
- o Luego esta carpeta se comparte con sus compañeros y facilitador.
- o Es súper beneficioso y una buena alternativa para cuando recién empiezas, ya que es una herramienta gratuita y con mucha flexibilidad.
- o Entregar de manera digital y anexar a su portafolio. Revise antes de entregar.

#### **Infografía:**

- <https://www.youtube.com/watch?v=hveEJK5GBMo>
- <https://www.youtube.com/watch?v=mwNA8i-838Y>
- [https://www.youtube.com/watch?v=RTU\\_B9UBTh8](https://www.youtube.com/watch?v=RTU_B9UBTh8)
- <https://www.youtube.com/watch?v=U1paBndjy4I>
- <https://www.youtube.com/watch?v=EZ7m14P-6S0>

Programas sugeridos **Google Drive**.

Anexar su portafolio electrónico en su memoria USB.

**Fecha de entrega:** 28 de agosto de 2018.

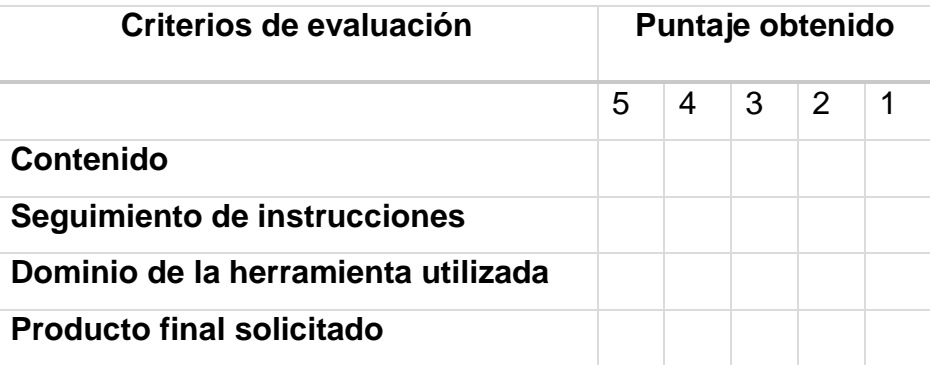

### **ACTIVIDAD N° 8 / INDIVIDUAL**

## **CMAPTOOLS**

**Objetivo:** Crear un mapa conceptual en Cmaptools sobre el tema Beneficios de las TIC.

**Justificación:** CmapTools es un programa gratuito para crear mapas conceptuales, fácil de usar. Con este programa los educadores podrán crear recursos dinámicos para relacionar los temas en clases y ayudar a los estudiantes a realizar resúmenes en su proceso de enseñanza.

**Valor:** 20 puntos.

Duración: 1 hora (De no culminar traer terminado de casa).

Recursos:

- Materiales didácticos en formato papel o digital, elaborados por el profesor.
- Computadora
- Acceso a internet.
- Manual digital sobre **Cmaptools.**

#### **Indicaciones:**

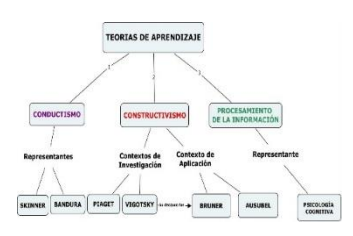

Cada docente realizará una búsqueda de información en la web, periódicos o revistas sobre **los Beneficios de la TIC.**

- A. Lea varias veces las indicaciones hasta estar seguro de comprender lo solicitado y pregunte a su docente ante cualquier duda.
	- o Encienda su equipo
	- o Lea el archivo proporcionado.
	- o Aclare que es un mapa conceptual e ilústrese de la manera posible.
	- o Para lograr un manejo satisfactorio de la web 2.0 sugerida instrúyase en ella a través de videos en YouTube, búsquedas en google, manual entregado por su docente o las instrucciones dadas.

o Utilice los programas sugeridos. Empiece a darle forma a su trabajo con el material del tema asignado.

## **Actividad:**

- o Realice un mapa conceptual con el programa **Cmaptools**.
- o Descargar o utilice el programa en línea.
- o Compartir su trabajo con sus compañeros y facilitadora.
- o Entregar de manera digital y anexar a su portafolio.

Entregar de manera digital y anexar a su portafolio. Revise antes de entregar

Infografía:

- [https://www.lucidchart.com/pages/es/c%C3%B3mo-crear-un-mapa](https://www.lucidchart.com/pages/es/c%C3%B3mo-crear-un-mapa-conceptual)[conceptual](https://www.lucidchart.com/pages/es/c%C3%B3mo-crear-un-mapa-conceptual)
- [https://www.youtube.com/watch?v=l6qGTo\\_8dRc](https://www.youtube.com/watch?v=l6qGTo_8dRc)
- <https://www.youtube.com/watch?v=0MzpcjTNJZw>

Programas sugeridos **Cmaptools**.

Anexar su portafolio electrónico en su memoria USB.

**Fecha de entrega:** 28 de agosto de 2018.

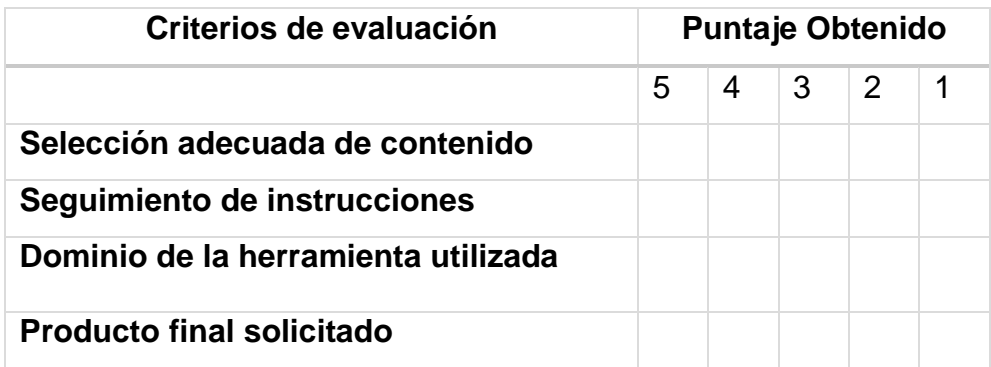

## **ACTIVIDAD N°9.**

#### **BLOG**

**Objetivo:** Crear y editar Blog educativos.

**Valor:** 25 puntos.

# **Justificación:**

En el ámbito educativo, los blogs son herramienta de la web 2.0 que permiten crear un sitio web sin tener conocimientos de programación. En esta herramienta se publica contenidos y recursos multimedia como: audio, vídeo, animaciones, documentos, presentaciones, mapas, encuestas, líneas de tiempo, mapas conceptuales, ejercicios interactivos, etc.

Duración: 1 hora (De no culminar traer terminado de casa).

Recursos:

- Materiales didácticos en formato papel o digital, elaborados por el profesor.
- Computadora
- Acceso a internet.
- Manual digital sobre Blogger**.**

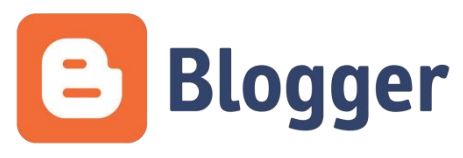

En esta oportunidad se trabajará con una herramienta en línea fácil de aplicar, **"Blogger**". Esta herramienta tecnológica es utilizada para crear blogs digitales. **Indicaciones:**

- o Lea varias veces sus indicaciones hasta estar seguro de comprender lo solicitado y pregunte a su docente ante cualquier duda.
- o Aclare que es Blog.
- o Utilice tutoriales, videos para búsquedas en internet, manual proporcionado o la instrucción de su docente.
- $\circ$  Luego de leer y observar los tutoriales debe de hacer los siguiente:
	- Debe crear o iniciar sesión a su cuenta de Blogger.
	- **Seleccioné una plantilla a su gusto.**

 Guarde y publique su diseño online, luego copie el **URL** de su web en un archivo de Word.

#### **Actividad**

o Diseñe un blog educativo con la herramienta Blogger.

#### **Su presentación debe incluir:**

- o Título para su Blog.
- o Introducción al tema Web 2.0.
- o Presente un listado ilustrado con enlace a las herramientas web.
- $\circ$  Conclusión sobre el uso de las herramientas web 2.0 en la educación.
- o Revise ortografía.
- o Entregar de manera digital y anexar a su portafolio. Revise antes de entregar.

Infografía:

- <https://www.youtube.com/watch?v=2vqpzuztRLo>
- <https://www.youtube.com/watch?v=i5MYb0OOy-M>
- <https://www.youtube.com/watch?v=KTCVqUmOZ-Q>
- <https://www.youtube.com/watch?v=fcDa5EAM3dE>

#### Programas sugeridos **BLOG.**

Anexar su portafolio electrónico en su memoria USB.

**Fecha de entrega:** 29 de agosto de 2018.

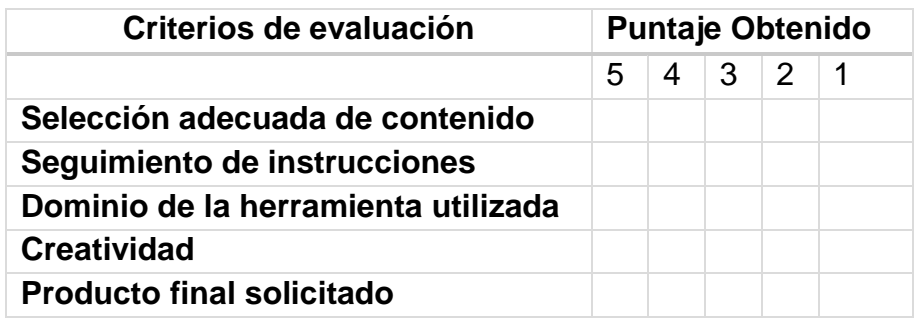

#### **ACTIVIDAD N° 10**

#### **GENIALLY**

**Objetivo:** Diseñar presentaciones interactivas online con la herramienta Genial.ly. **Justificación:** En esta oportunidad se trabajará con una herramienta en línea fácil de aplicar, **"Genially"**. Esta herramienta tecnológica es utilizada para presentaciones multimedia.

**Valor:** 25 puntos.

**Duración:** 1 hora (De no culminar traer terminado de casa).

Recursos:

- Materiales didácticos en formato papel o digital, elaborados por el profesor.
- Computadora.
- Acceso a Internet.
- Manual digital sobre Genially**.**

## **Indicaciones:**

Genially

Cada docente realizará una búsqueda de información en la web sobre: "Las Redes Sociales en la Educación" y elaborará una presentación multimedia.

- Lea varias veces sus indicaciones hasta estar seguro de comprender lo solicitado y pregunte a su docente ante cualquier duda.
- Encienda su computadora
- Aclare que es Genially.
- Utilice tutoriales, videos para búsquedas en internet, manual proporcionado o la instrucción de su docente.
- Luego de leer y observar los tutoriales:
	- o Debe crear o iniciar sesión en su cuenta de Genially.
	- o Seleccione una plantilla de su preferencia para iniciar su presentación digital.
	- o Guarde, publique su presentación online, luego copie el url de su web en un archivo de Word.
	- o Debe ser creativo para crear impacto.

#### **Actividad:**

Elabore una presentación en línea sobre las diferentes redes sociales importantes en la educación.

Su presentación debe incluir:

- o Portada
- o Introducción y conclusión
- o Presente una definición del tema redes sociales y mencione ejemplos de redes que los docentes pueden utilizar en la educación. Ilustre.
- o Aplique formato.
- o Revise ortografía.
- o Entregar de manera digital y anexar a su portafolio. Revise antes de entregar.

Infografía:

- o https://www.genial.ly/5762cb70f095e647d8d9d26d/curso-creacioncontenido-1
- o [https://www.genial.ly/576d868ffe0a954b6463e51f/enfoque-estrategico](https://www.genial.ly/576d868ffe0a954b6463e51f/enfoque-estrategico-sobre-las-tics-en-educacion-en-america-latina-y-el-caribe)[sobre-las-tics-en-educacion-en-america-latina-y-el-caribe](https://www.genial.ly/576d868ffe0a954b6463e51f/enfoque-estrategico-sobre-las-tics-en-educacion-en-america-latina-y-el-caribe)
- o <https://www.youtube.com/watch?v=2RMF9foaK88>
- o <https://www.youtube.com/watch?v=dJOtjYjs4Kc>

Programas sugeridos **Genially.**

Anexar su portafolio electrónico en su memoria USB.

**Fecha de entrega:** 30 de agosto de 2018.

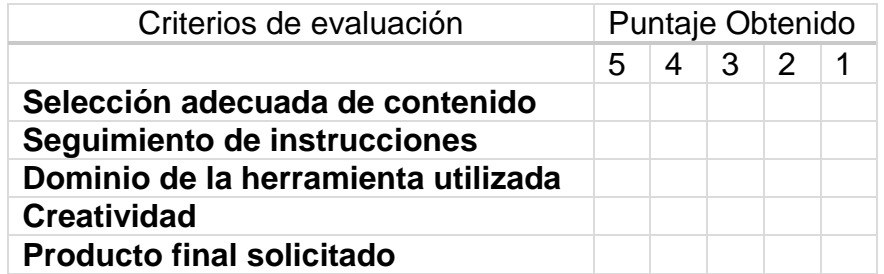

### **ACTIVIDAD N° 11 / INDIVIDUAL**

#### **HANGOUTS**

**Objetivo:** Organizar una comunidad virtual para comunicarse con la herramienta Hangouts.

**Valor:** 20 puntos

**Justificación:** Hangouts es el servicio de mensajería de Google que incluye enlace a video llamadas gratuitas. Es muy versátil, se puede utilizar desde cualquier dispositivo, funciona con tu ordenador, tablet y con dispositivos Android y Apple.

Duración: 1 hora (De no culminar traer terminado de casa).

#### **Recursos:**

- Materiales didácticos en formato papel o digital, elaborados por el profesor.
- Computadora
- Acceso a Internet.
- Manual digital sobre **HANGOUTS.**

#### **Indicaciones:**

Lea varias veces sus indicaciones hasta estar seguro de comprender lo solicitado y pregunte a su docente ante cualquier duda.

- o Encienda su equipo
- o Lea el archivo proporcionado.
- o Aclare que es Hangouts e ilústrela en la manera posible.
- o Seleccione la herramienta a utilizar e instrúyase en ella a través de videos, búsquedas en internet, manual proporcionado o la instrucción de su docente.

#### **Actividad:**

- Cada docente debe ingresar a su correo y buscar la 第二  $\Omega$ herramienta Hangout en la opción de aplicaciones.
- En la opción de mensajería deben crear un grupo e invitar a tres (3) compañeros y al facilitador para una conversación virtual.

#### **Infografía:**

- o <https://www.youtube.com/watch?v=wKvOidL7cGc>
- o [https://www.youtube.com/watch?v=miOQ6\\_oQY\\_I](https://www.youtube.com/watch?v=miOQ6_oQY_I)
- o [https://www.youtube.com/watch?v=wKax\\_w4eDl8](https://www.youtube.com/watch?v=wKax_w4eDl8)

Programas sugeridos **Hangouts.**

Anexar su portafolio electrónico en su memoria USB.

**Fecha de entrega:** 30 de agosto de 2018.

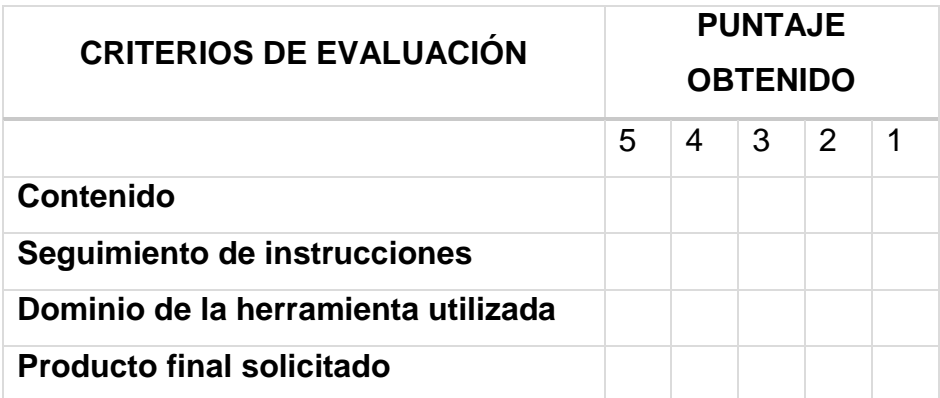

# **ACTIVIDAD N° 12. PLATAFORMA EDMODO**

**Objetivo:** Tener un dominio de la plataforma Edmodo como herramienta educativa.

**Valor:** 20 puntos.

#### **Justificación:**

Edmodo es una red social considerada como una

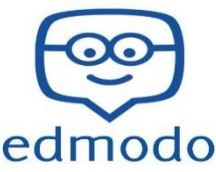

plataforma educativa virtual de comunicación que le permite a los estudiantes y profesores compartir mensajes, archivos y enlaces, calendario de trabajo, así como proponer tareas y actividades y gestionarlas.

**Duración:** 1 hora (De no culminar traer terminado de casa).

#### **Recursos:**

- Materiales didácticos en formato papel o digital, elaborados por el profesor.
- Computadora
- Acceso a Internet.
- Manual digital sobre la plataforma educativa **Edmodo.**

#### **Indicaciones:**

- B. Lea varias veces las indicaciones hasta estar seguro de comprender lo solicitado y pregunte a su docente ante cualquier duda.
	- o Encienda su equipo
	- o Lea el archivo proporcionado.
	- o Aclare que es una plataforma educativa e ilústrese de la manera posible.
	- o Para lograr un manejo satisfactorio de la herramienta sugerida instrúyase en ella a través de videos en YouTube, búsquedas en google, manual entregado por su docente o las instrucciones dadas.
	- o Utilice los programas sugeridos. Empiece a darle forma a su trabajo con el material del tema asignado.

#### **Actividad:**

- o Una vez registrado en la plataforma cada docente debe crear un taller de su especialidad **"tema libre"** y subirlo a su cuenta de Edmodo como docente.
- o Debe matricular a sus compañeros y a su facilitador para poder observar el taller.
- o Crear la opción de asignación para las actividades a realizar.
- o Entregar de manera digital y anexar a su portafolio.

#### **Infografía:**

- o <https://www.youtube.com/watch?v=KrjK2HILDh8>
- o <https://www.youtube.com/watch?v=4rOYvTwbYHQ>
- o <https://www.youtube.com/watch?v=NT9JILw0HCs>
- o <https://www.youtube.com/watch?v=025MOjNCaLQ>

Programas sugeridos: Edmodo**.**

Anexar su portafolio electrónico en su memoria USB.

Fecha de entrega: **31** de **agosto de 2018.**

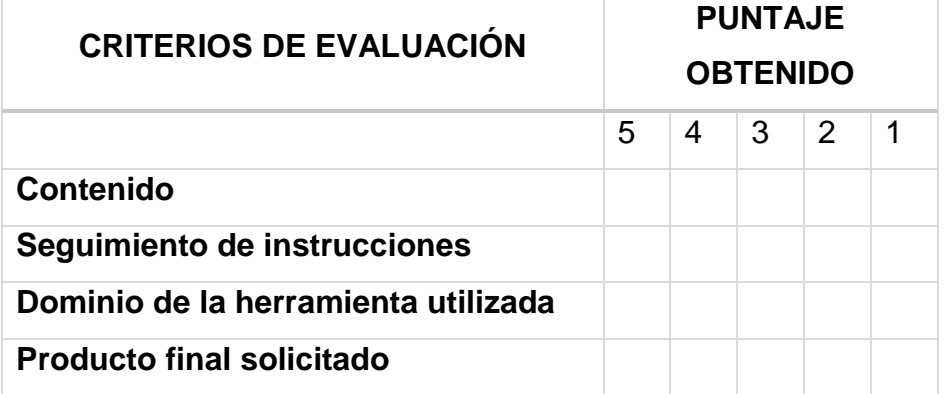

# **ÍNDICE DE CUADRO**

# **Páginas**

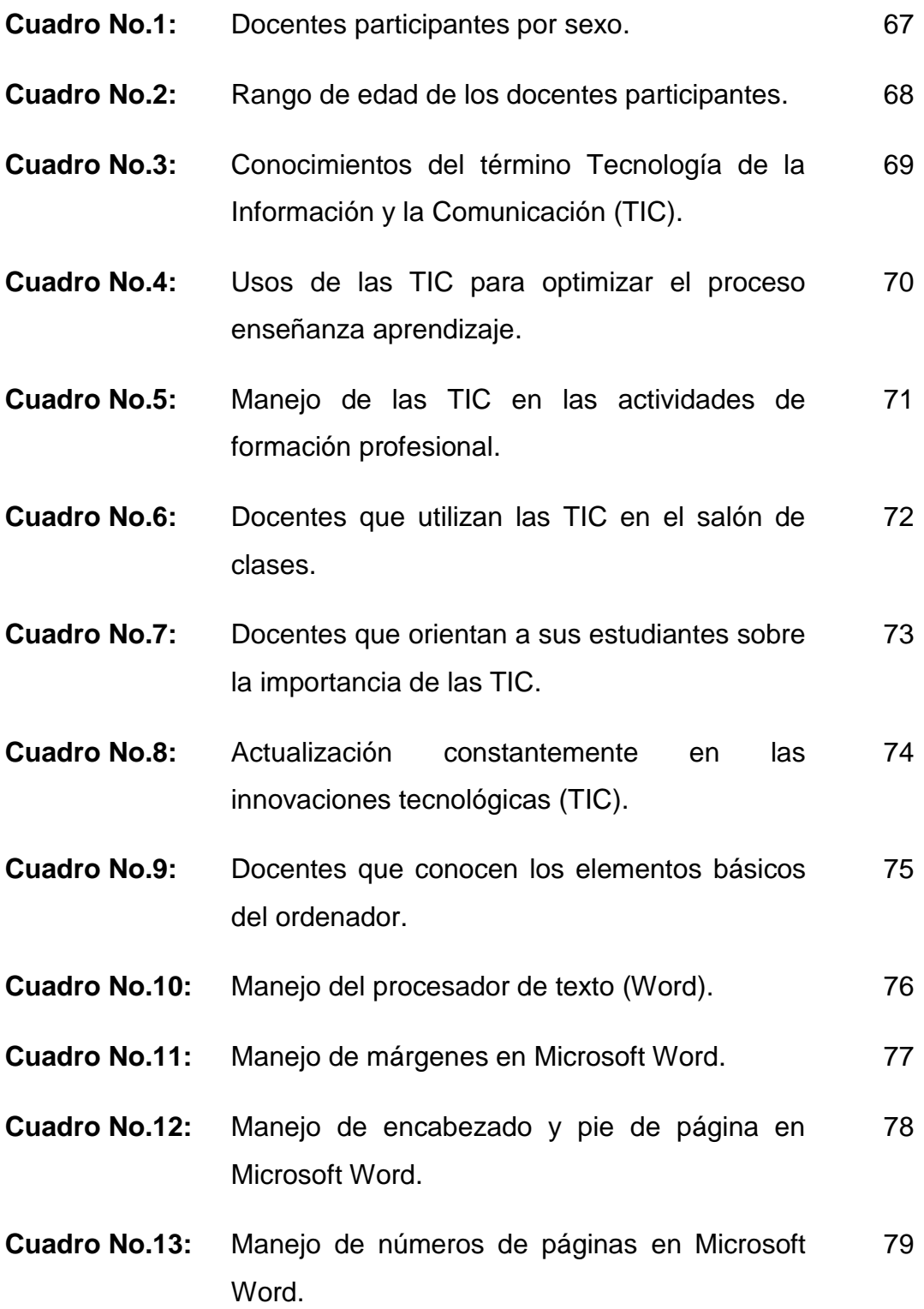

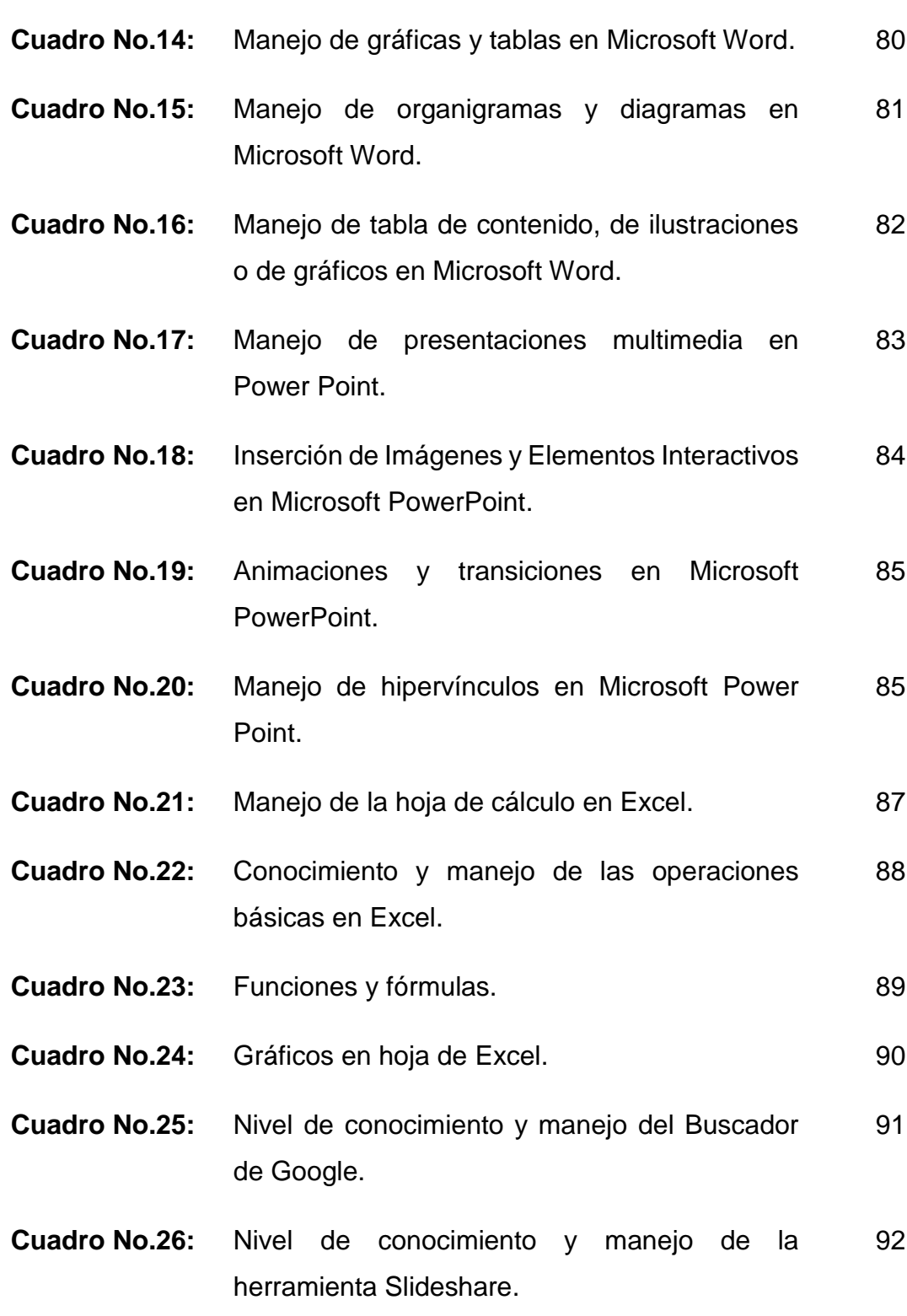

**Cuadro No.27:** Nivel de conocimiento y manejo de la herramienta Google Drive. 93 **Cuadro No.28:** Nivel de conocimiento y manejo del programa Cmaptools. 94 **Cuadro No.29:** Nivel de conocimiento y manejo de la herramienta Genially. 95 **Cuadro No.30:** Nivel de conocimiento y manejo de la herramienta Blog. 96 **Cuadro No.31:** Nivel de conocimiento y manejo de la herramienta Hangouts. 97 **Cuadro No.32:** Nivel de conocimiento y manejo de la plataforma Edmodo. 98 **Cuadro No.33:** Interés de los docentes en recibir capacitación en TIC. 99 **Cuadro No.34:** Herramientas de mayor utilidad para aplicarlas en clases. 100 **Cuadro No.35:** Conocimientos de los alumnos sobre Tecnología. 101 **Cuadro No.36:** Conocimiento y manejo de las TIC en el aula de clase. 102 **Cuadro No.37:** Solución de las tareas utilizando las TIC.  $\qquad \qquad$  103 **Cuadro No.38:** Uso apropiado del internet y software de productividad. 104 **Cuadro No.39:** Material didáctico con software gratuito de internet como apoyo al aprendizaje. 105

- **Cuadro No.40:** Conocimiento y manejo de las nuevas tecnologías para comunicarse. 106
- **Cuadro No.41:** Uso de herramientas en línea como: Google, Wiki, Edmodo y Blog. 107

# **ÍNDICE DE FIGURA**

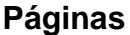

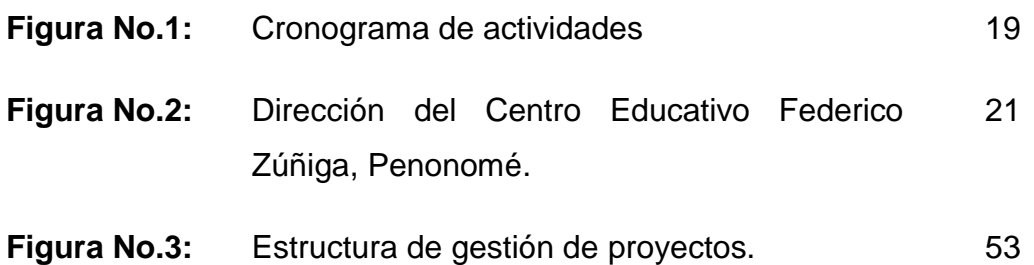

# **ÍNDICE DE GRÁFICA**

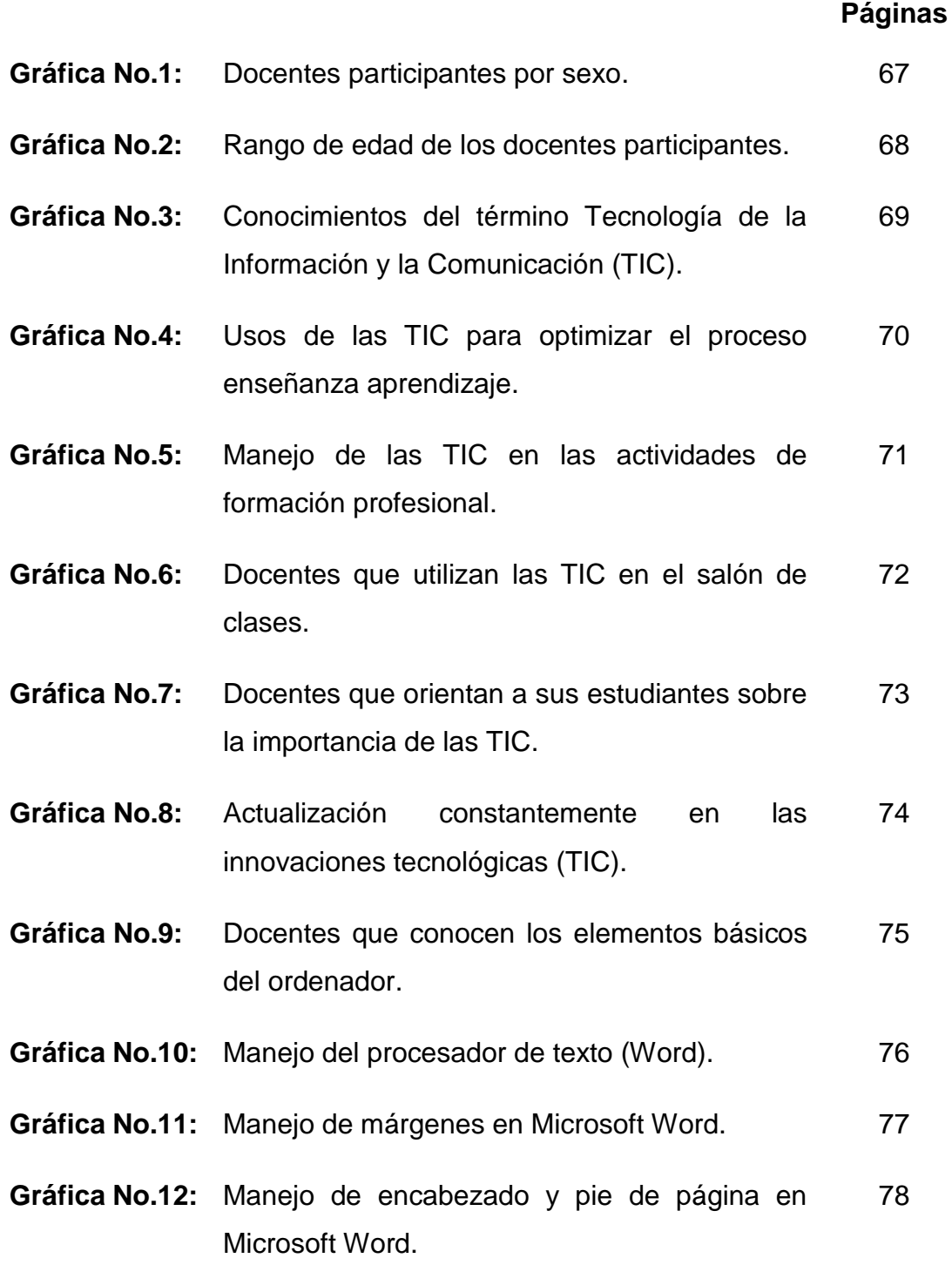

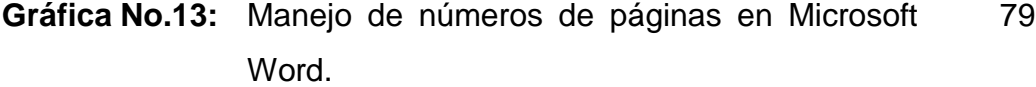

- **Gráfica No.14:** Manejo de gráficas y tablas en Microsoft Word. 80
- **Gráfica No.15:** Manejo de organigramas y diagramas en Microsoft Word. 81
- **Gráfica No.16:** Manejo de tabla de contenido, de ilustraciones o de gráficos en Microsoft Word. 82
- **Gráfica No.17:** Manejo de presentaciones multimedia en Power Point. 83
- **Gráfica No.18:** Inserción de Imágenes y Elementos Interactivos en Microsoft PowerPoint. 84
- **Gráfica No.19:** Animaciones y transiciones en Microsoft PowerPoint. 85
- **Gráfica No.20:** Manejo de hipervínculos en Microsoft Power Point. 85
- **Gráfica No.21:** Manejo de la hoja de cálculo en Excel. 87
- **Gráfica No.22:** Conocimiento y manejo de las operaciones básicas en Excel. 88

**Gráfica No.23:** Funciones y fórmulas. 89

- **Gráfica No.24:** Gráficos en hoja de Excel. 90
- **Gráfica No.25:** Nivel de conocimiento y manejo del Buscador de Google. 91
- **Gráfica No.26:** Nivel de conocimiento y manejo de la herramienta Slideshare. 92
- **Gráfica No.27:** Nivel de conocimiento y manejo de la herramienta Google Drive. 93
- **Gráfica No.28:** Nivel de conocimiento y manejo del programa Cmaptools. 94
- **Gráfica No.29:** Nivel de conocimiento y manejo de la herramienta Genially. 95
- **Gráfica No.30:** Nivel de conocimiento y manejo de la herramienta Blog. 96
- **Gráfica No.31:** Nivel de conocimiento y manejo de la herramienta Hangouts. 97
- **Gráfica No.32:** Nivel de conocimiento y manejo de la plataforma Edmodo. 98
- **Gráfica No.33:** Interés de los docentes en recibir capacitación en TIC. 99
- **Gráfica No.34:** Herramientas de mayor utilidad para aplicarlas en clases. 100
- **Gráfica No.35:** Conocimientos de los alumnos sobre Tecnología. 101
- **Gráfica No.36:** Conocimiento y manejo de las TIC en el aula de clase. 102
- **Gráfica No.37:** Solución de las tareas utilizando las TIC.  $103$
- **Gráfica No.38:** Uso apropiado del internet y software de productividad. 104
- **Gráfica No.39:** Material didáctico con software gratuito de internet como apoyo al aprendizaje. 105
- **Gráfica No.40:** Conocimiento y manejo de las nuevas tecnologías para comunicarse. 106
- **Gráfica No.41:** Uso de herramientas en línea como: Google, Wiki, Edmodo y Blog. 107

## **ÍNDICE DE TABLA**

## **Páginas**

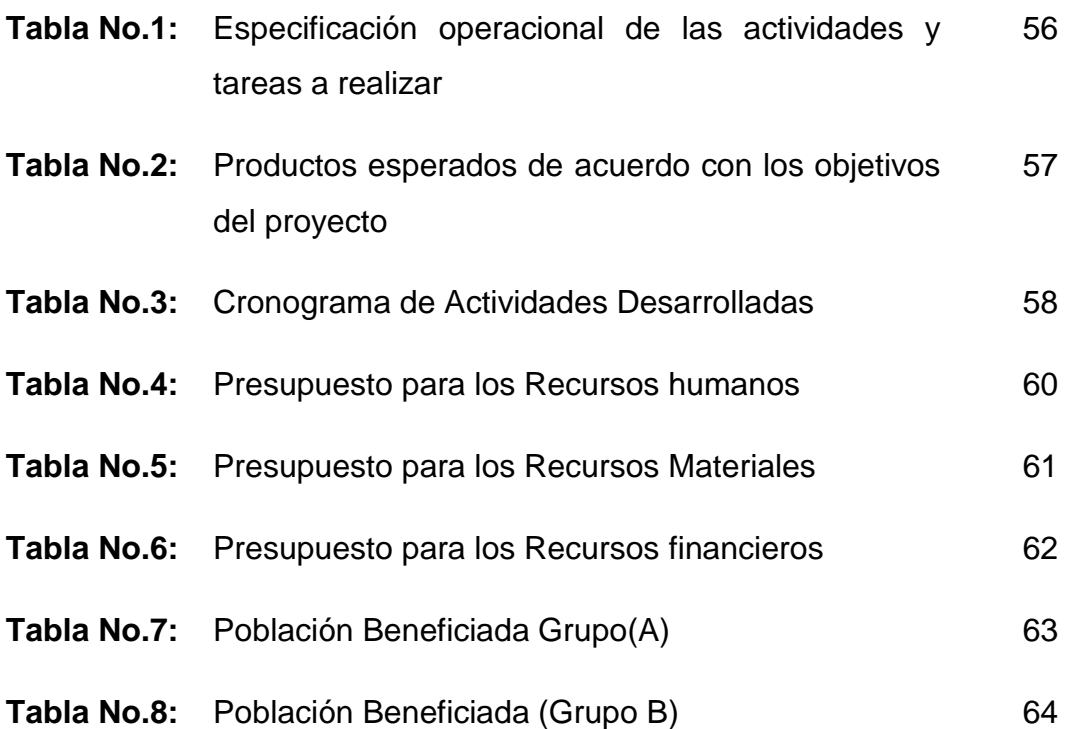